**Daniel Adkins, Archita Agarwal, Seny Kamara, Tarik Moataz**

# **Encrypted Blockchain Databases**

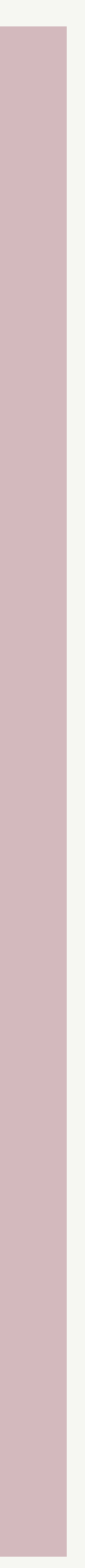

## Tamper-proof

### Decentralized<br>Tamper-proof BC DB low-query latency query expressiveness

### Blockchain DBs

Auditability

### BIGCHAIN OB **SE bluzelle**

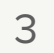

### BIGCHAIN OB **Exit bluzelle**

- electronic healthcare records
- financial records
- legal documents
- customer data

- electronic healthcare records
- financial records
- legal documents
- customer data

## **CONFIDENTIALITY ?**

### BIGCHAIN OB **Exite bluzelle**

• electronic healthcare records financial records legal documents • customer data

## **CONFIDENTIALITY ?**

### BIGCHAIN OB **SE bluzelle**

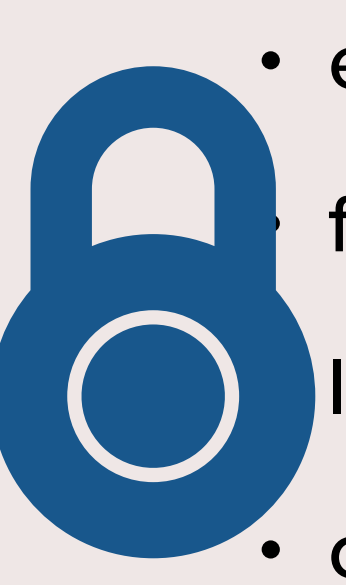

## In this work …

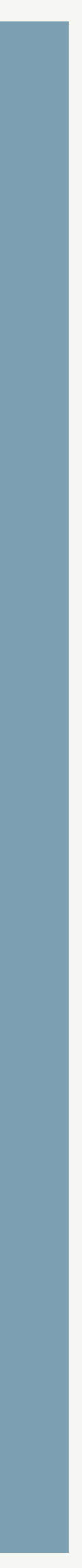

# **How to store Encrypted Multi-Maps on BCs**

## In this work …

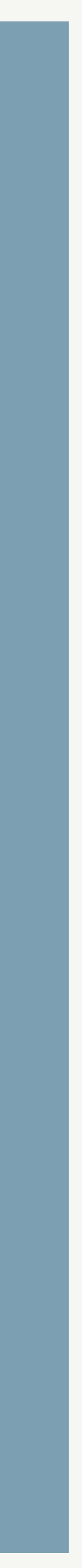

## **How to store Encrypted Multi-Maps on BCs**

a kind of NoSQL Databases, like Key-Value Stores

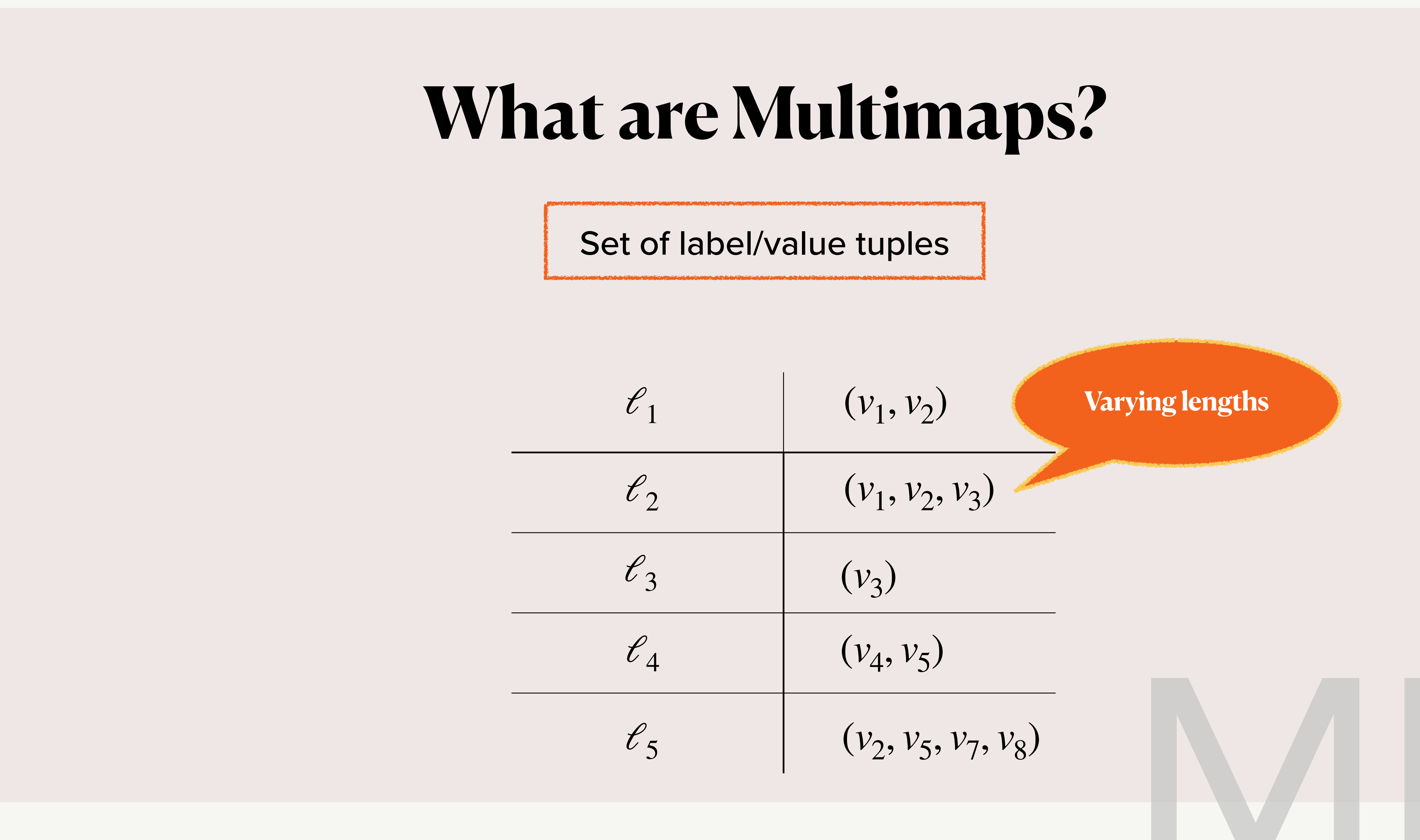

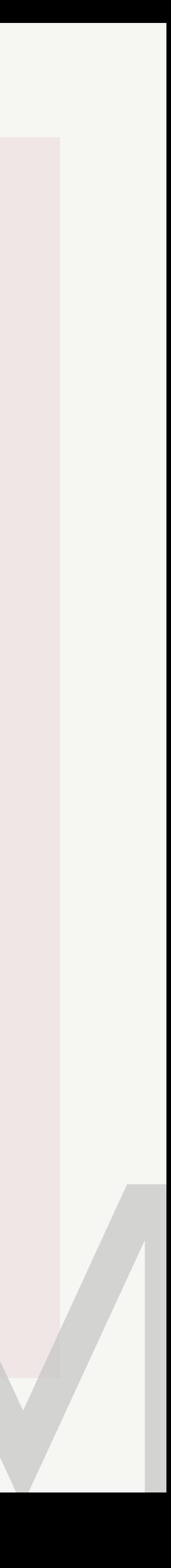

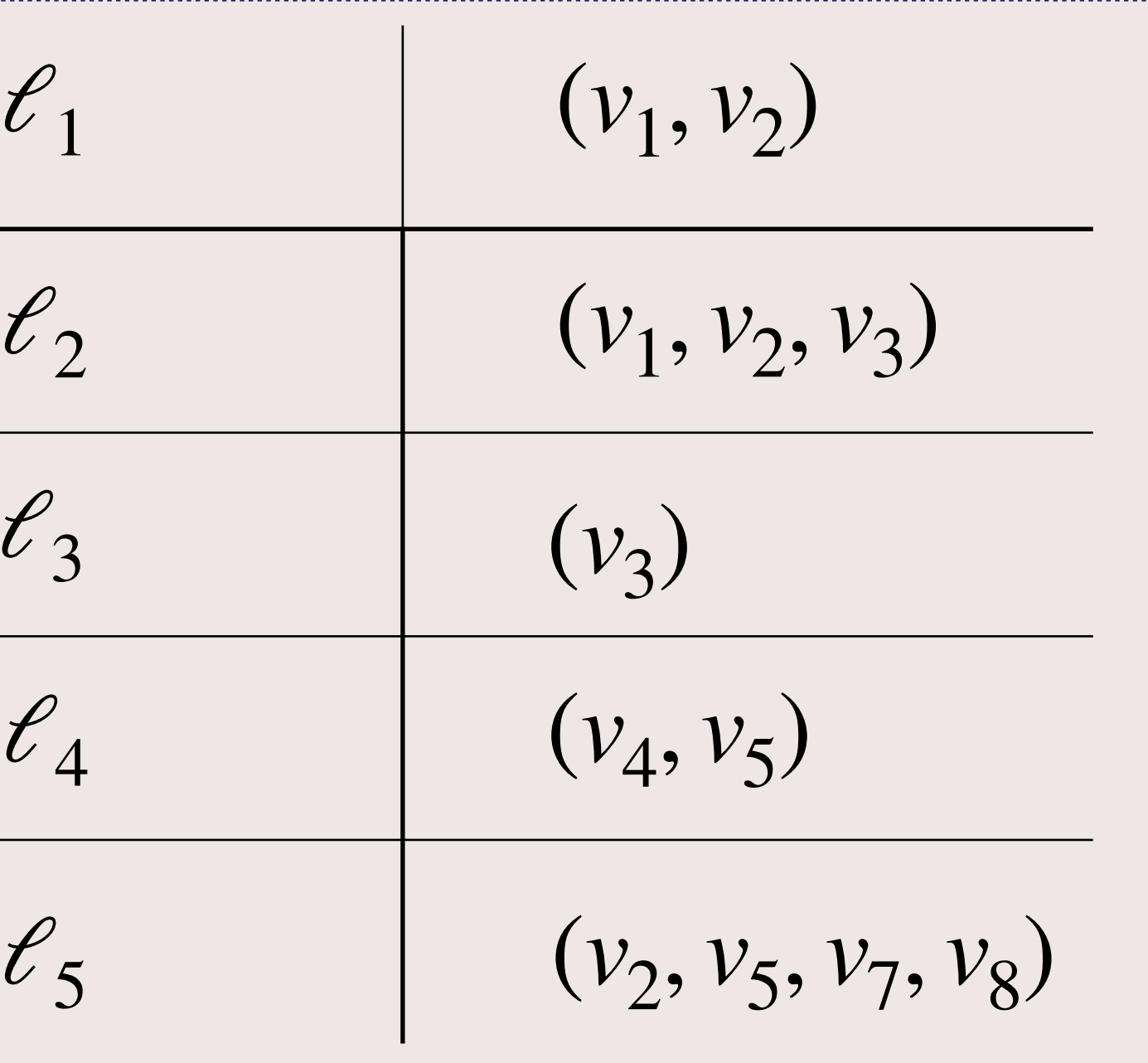

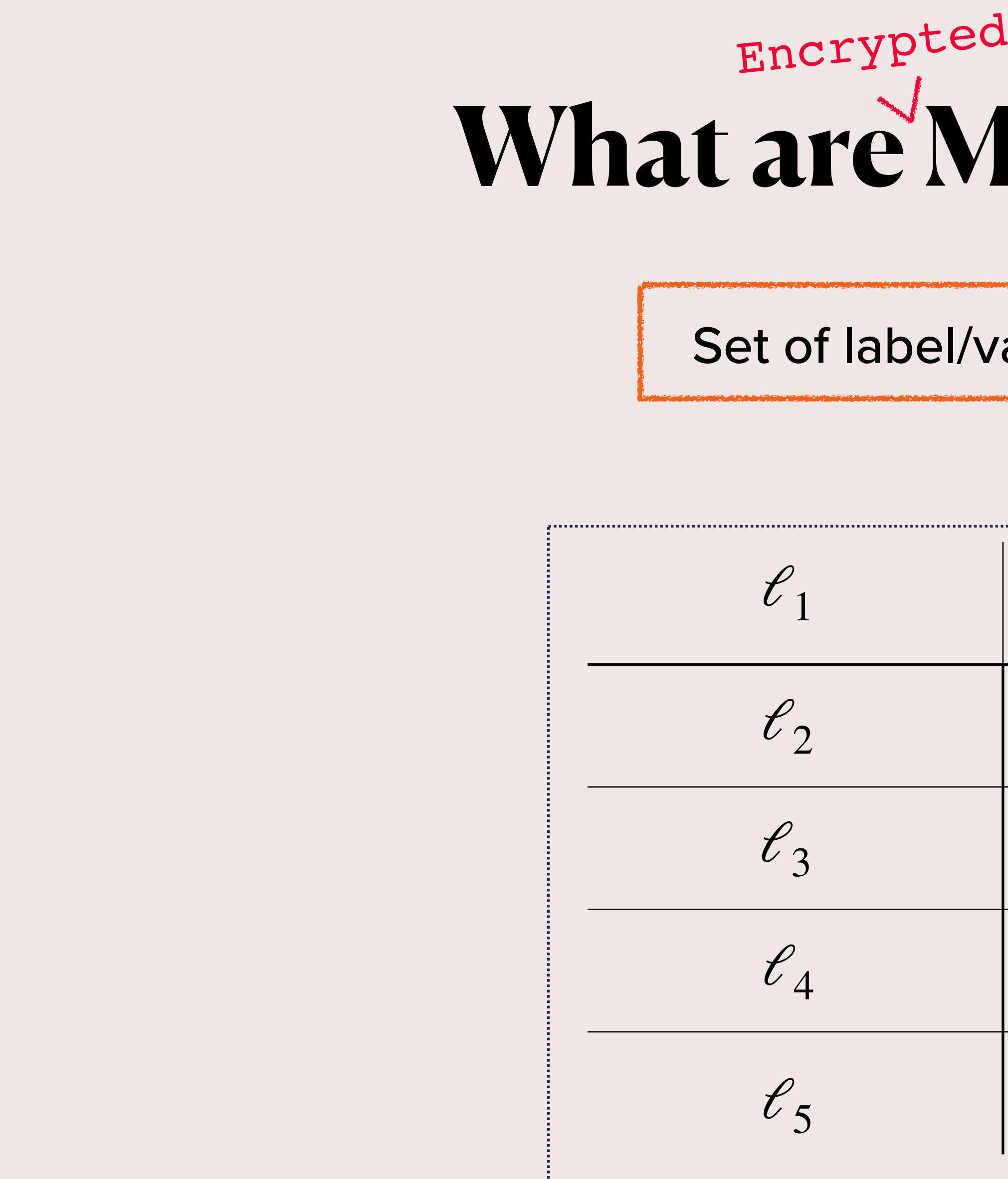

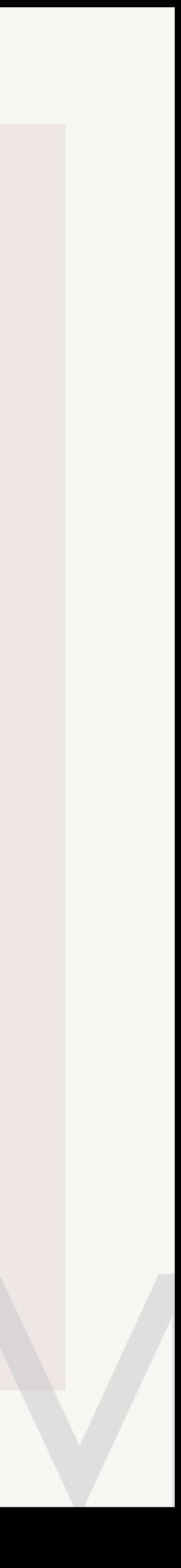

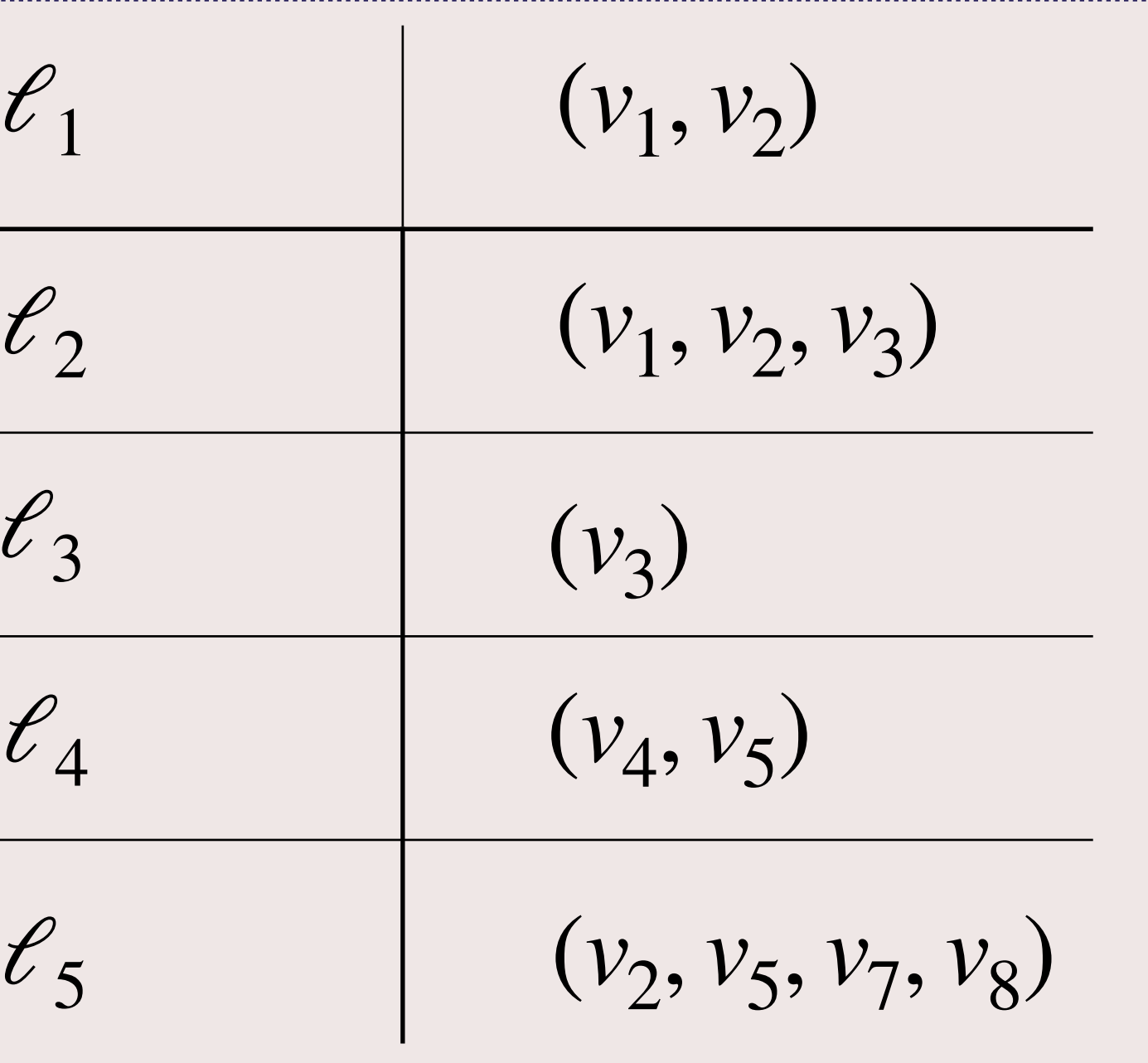

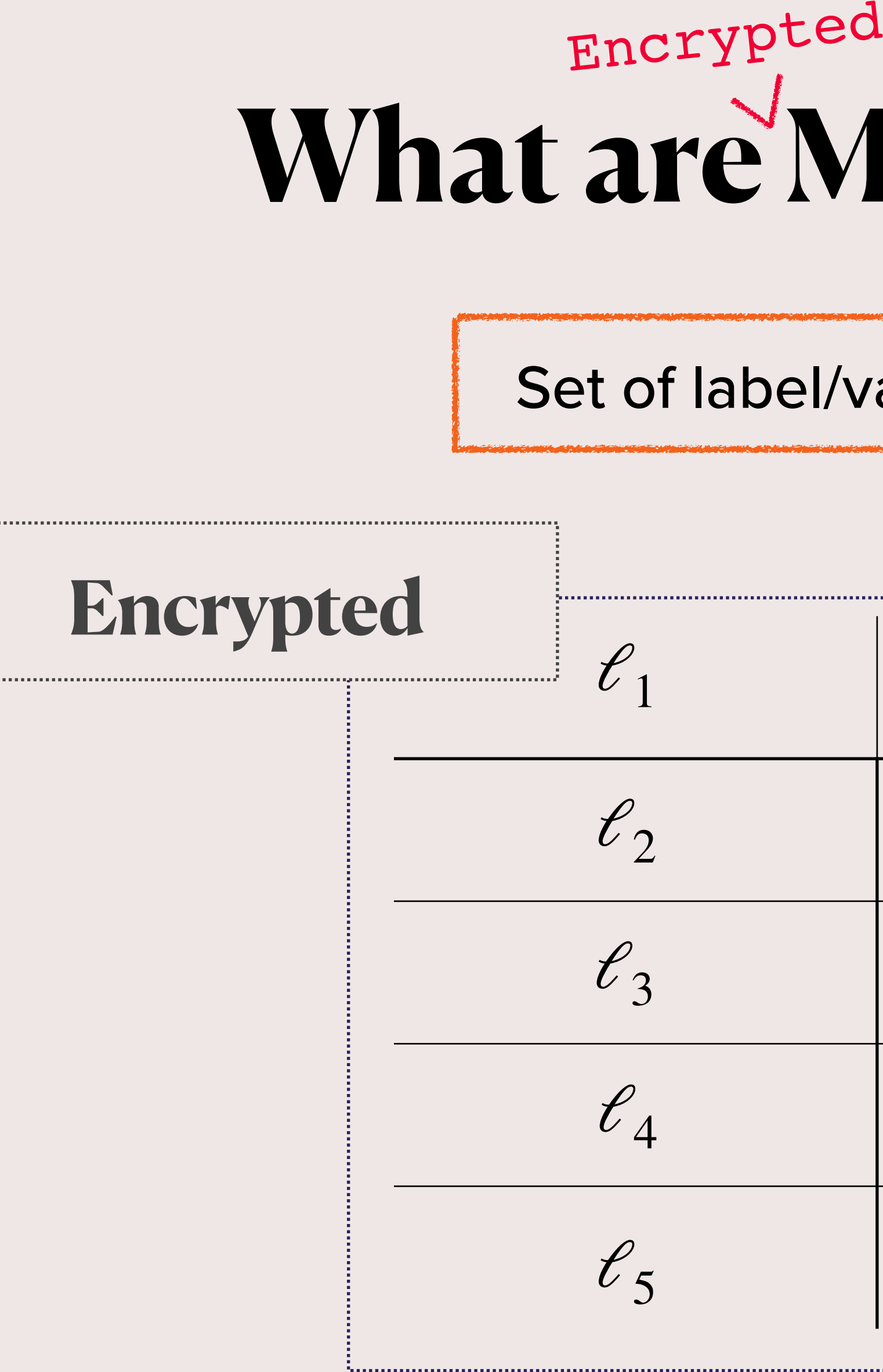

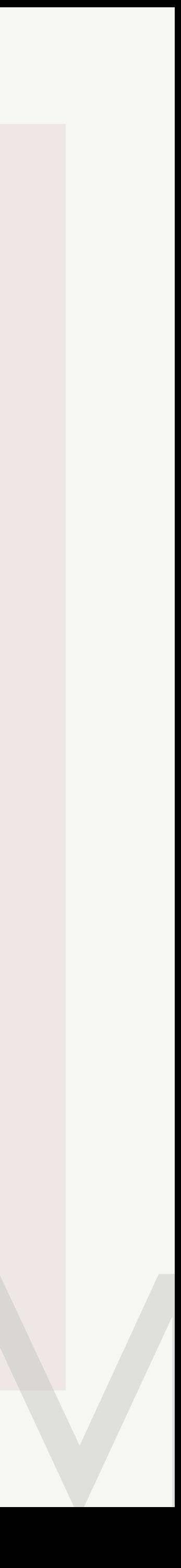

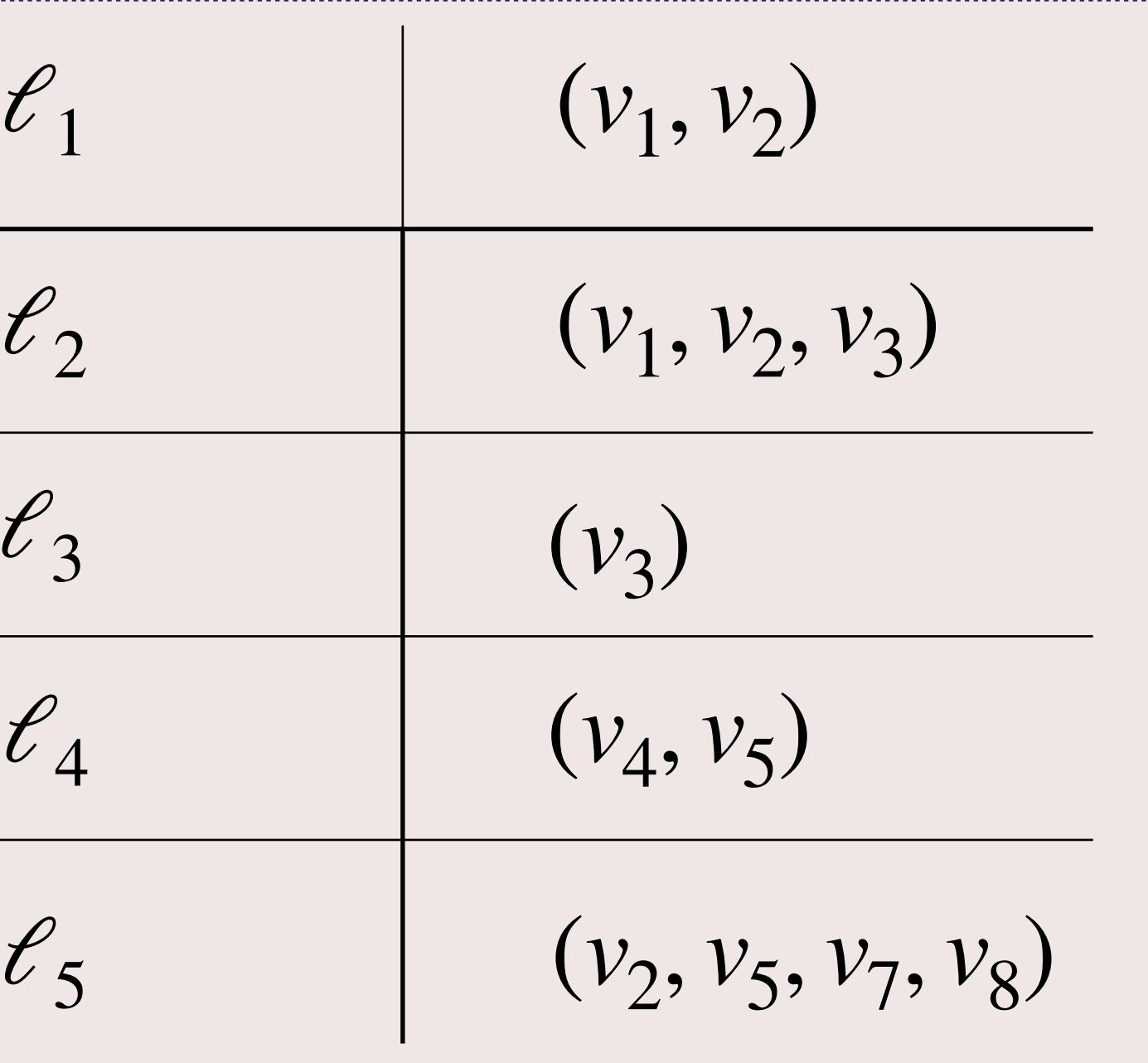

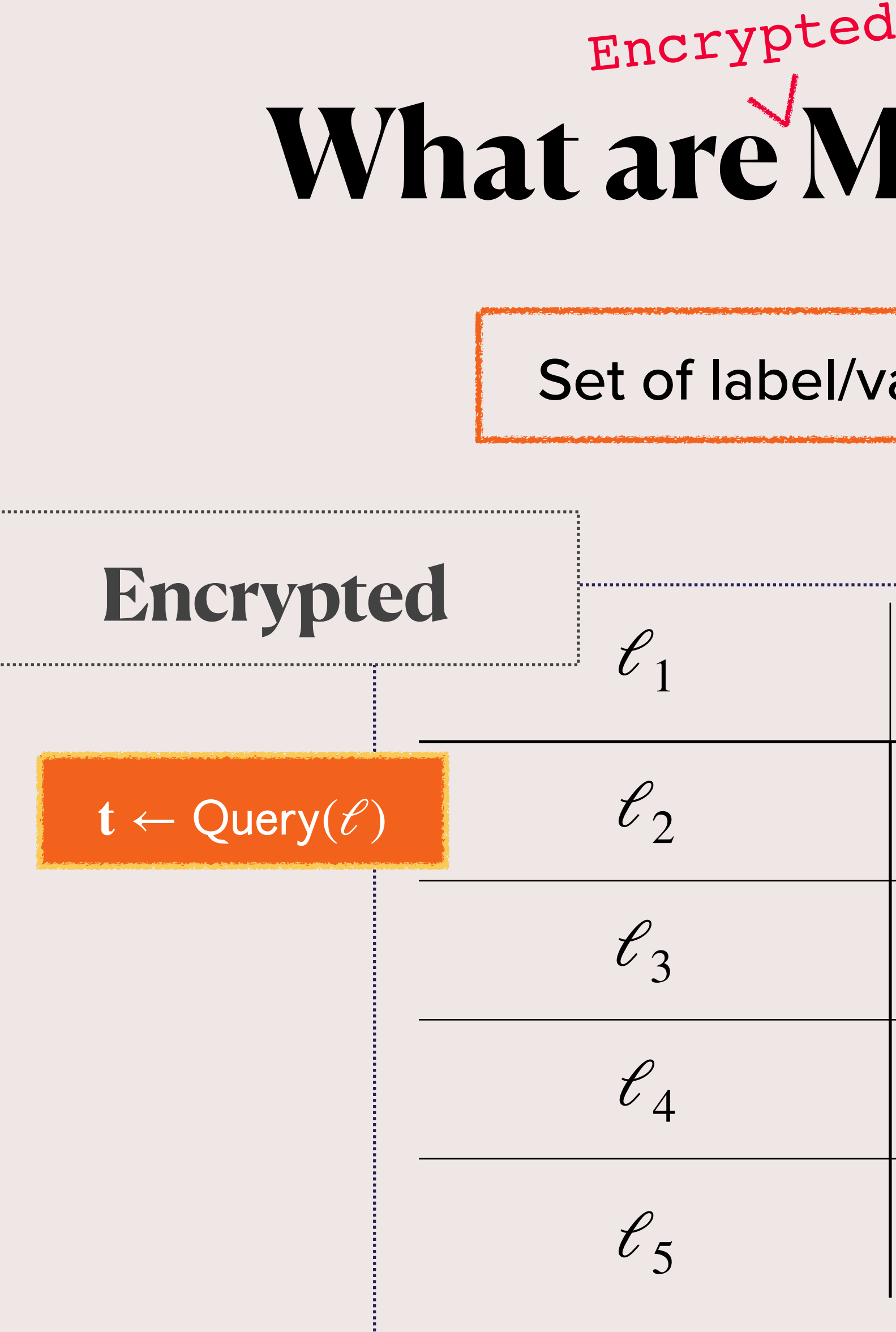

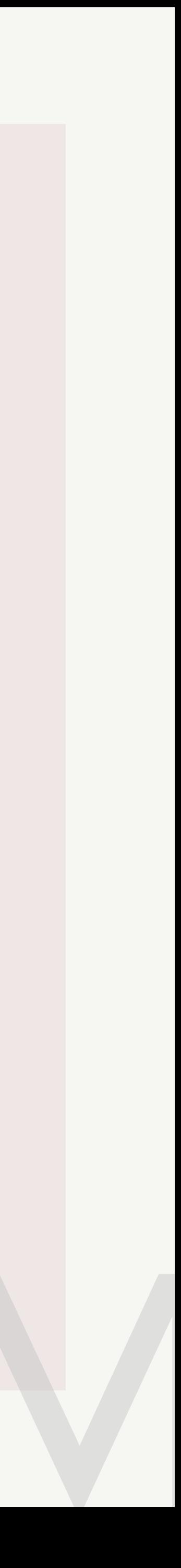

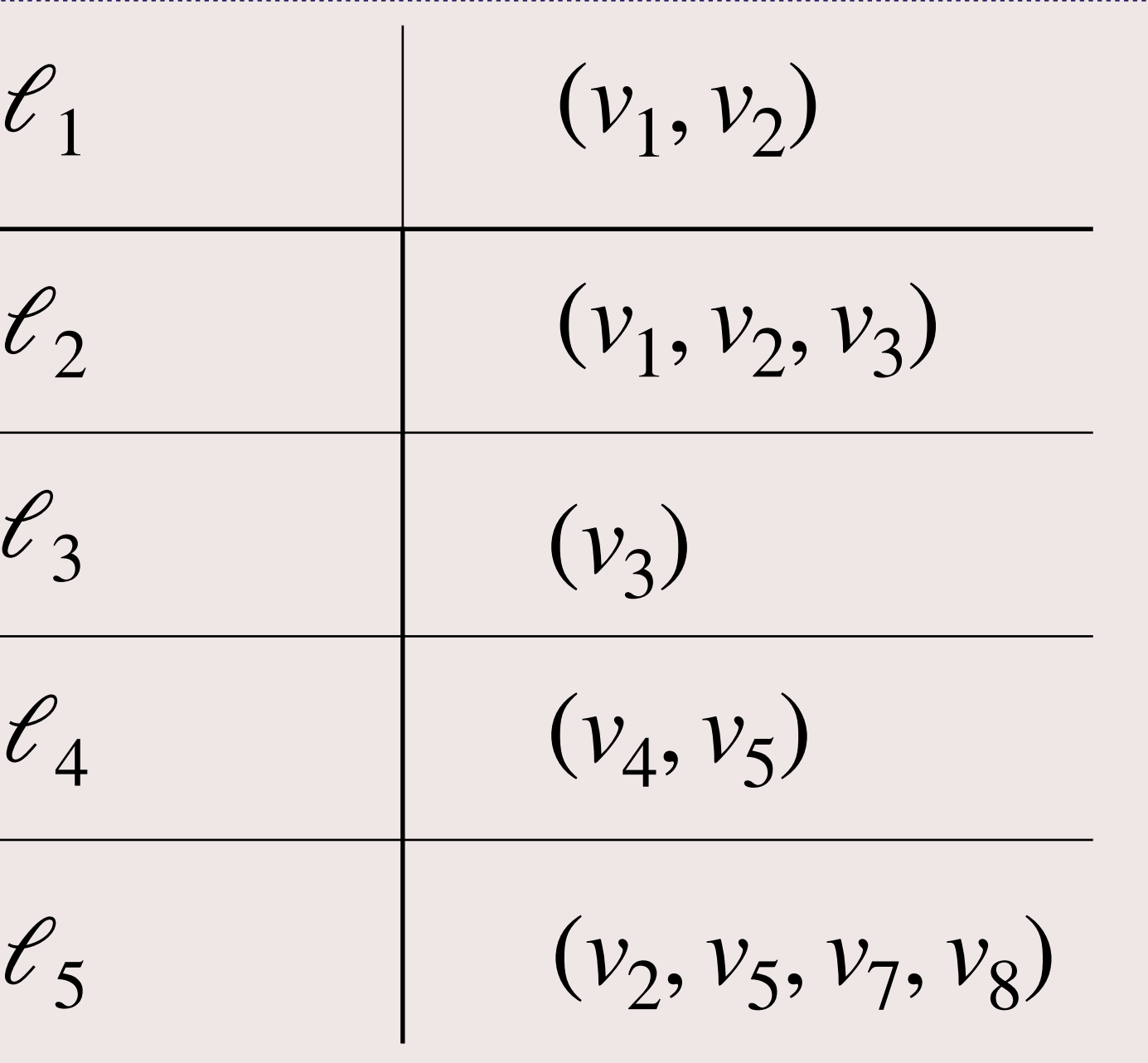

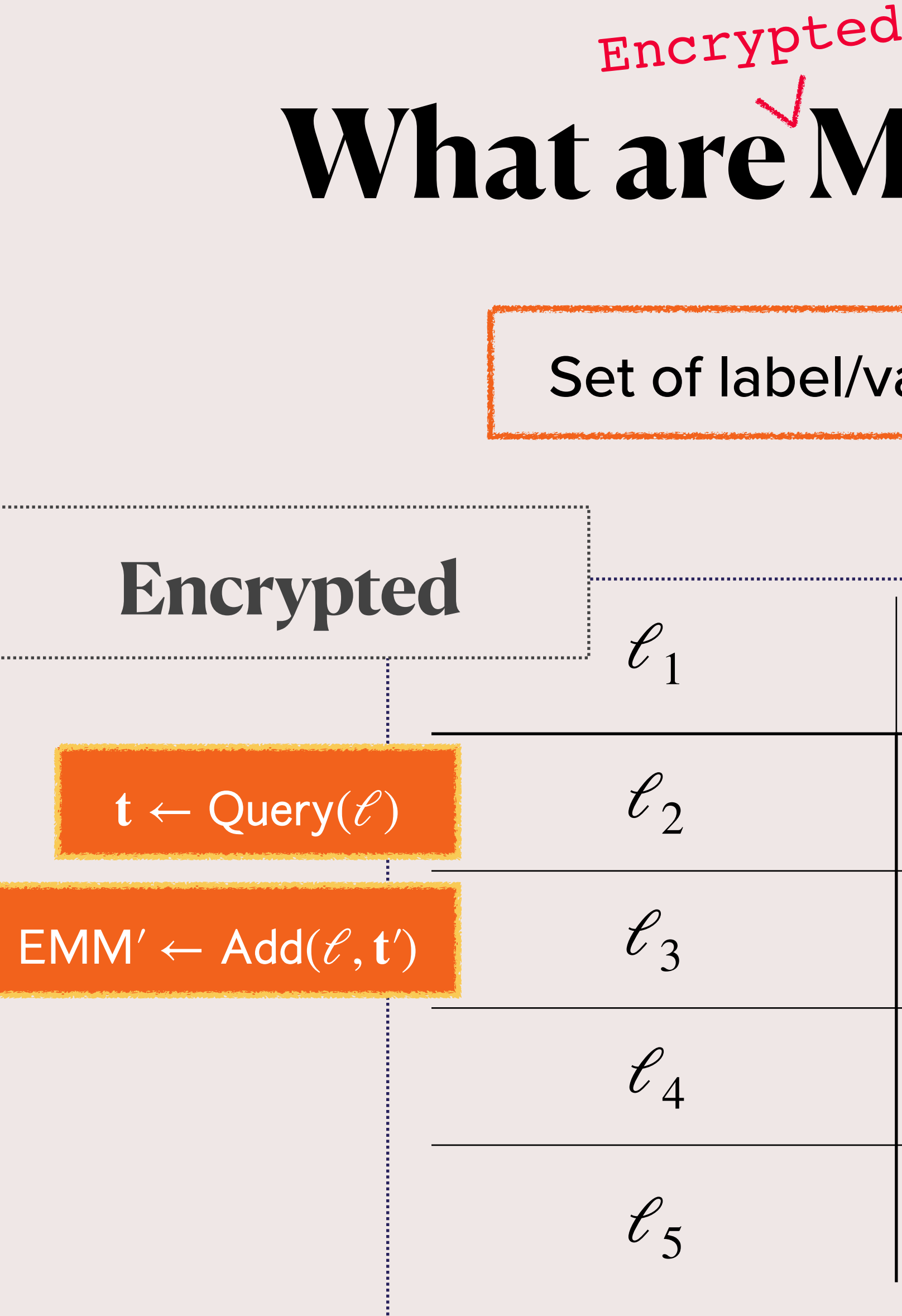

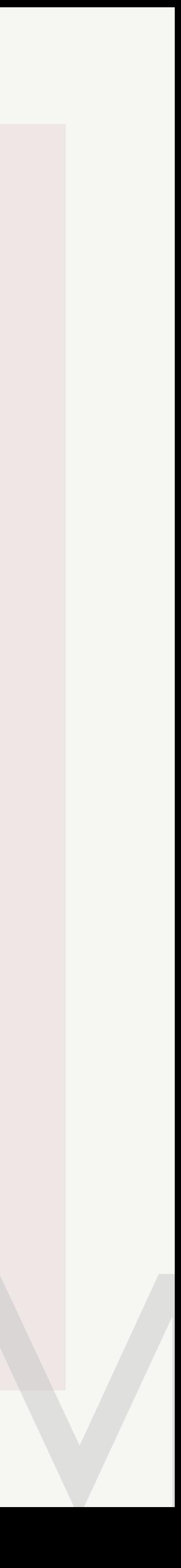

$$
\begin{array}{c|c}\n\ell_1 & (v_1, v_2) \\
\hline\n\ell_2 & (v_1, v_2, v_3) \\
\hline\n\ell_3 & (v_3) (v_4) \\
\hline\n\ell_4 & (v_4, v_5) \\
\ell_5 & (v_2, v_5, v_7, v_8)\n\end{array}
$$

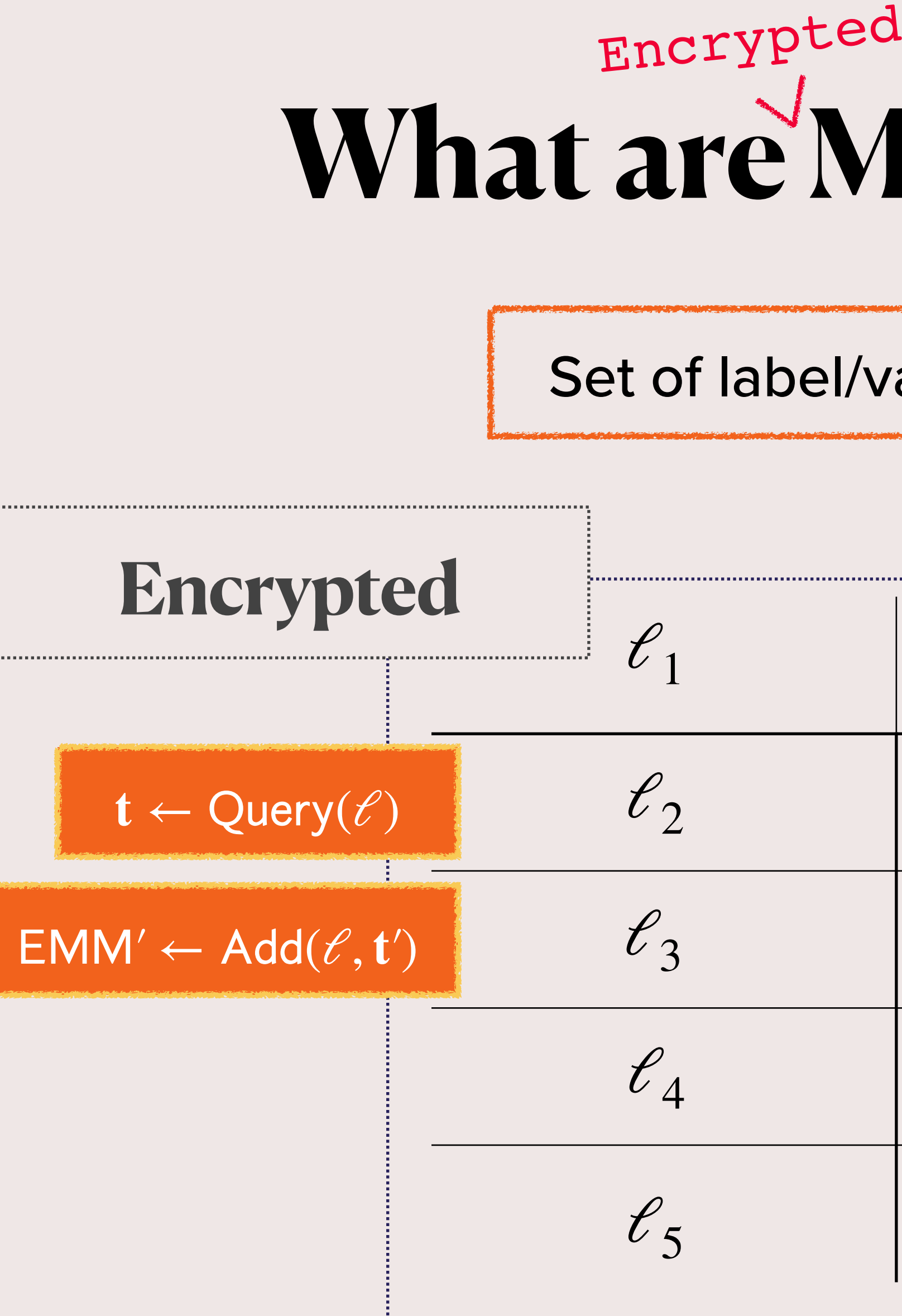

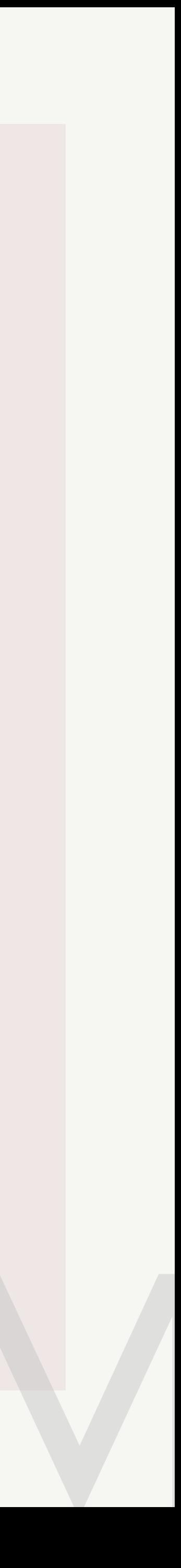

$$
\begin{array}{c|c}\n\ell_1 & (v_1, v_2) \\
\hline\n\ell_2 & (v_1, v_2, v_3) \\
\hline\n\ell_3 & (v_3) (v_4) \\
\hline\n\ell_4 & (v_4, v_5) \\
\ell_5 & (v_2, v_5, v_7, v_8)\n\end{array}
$$

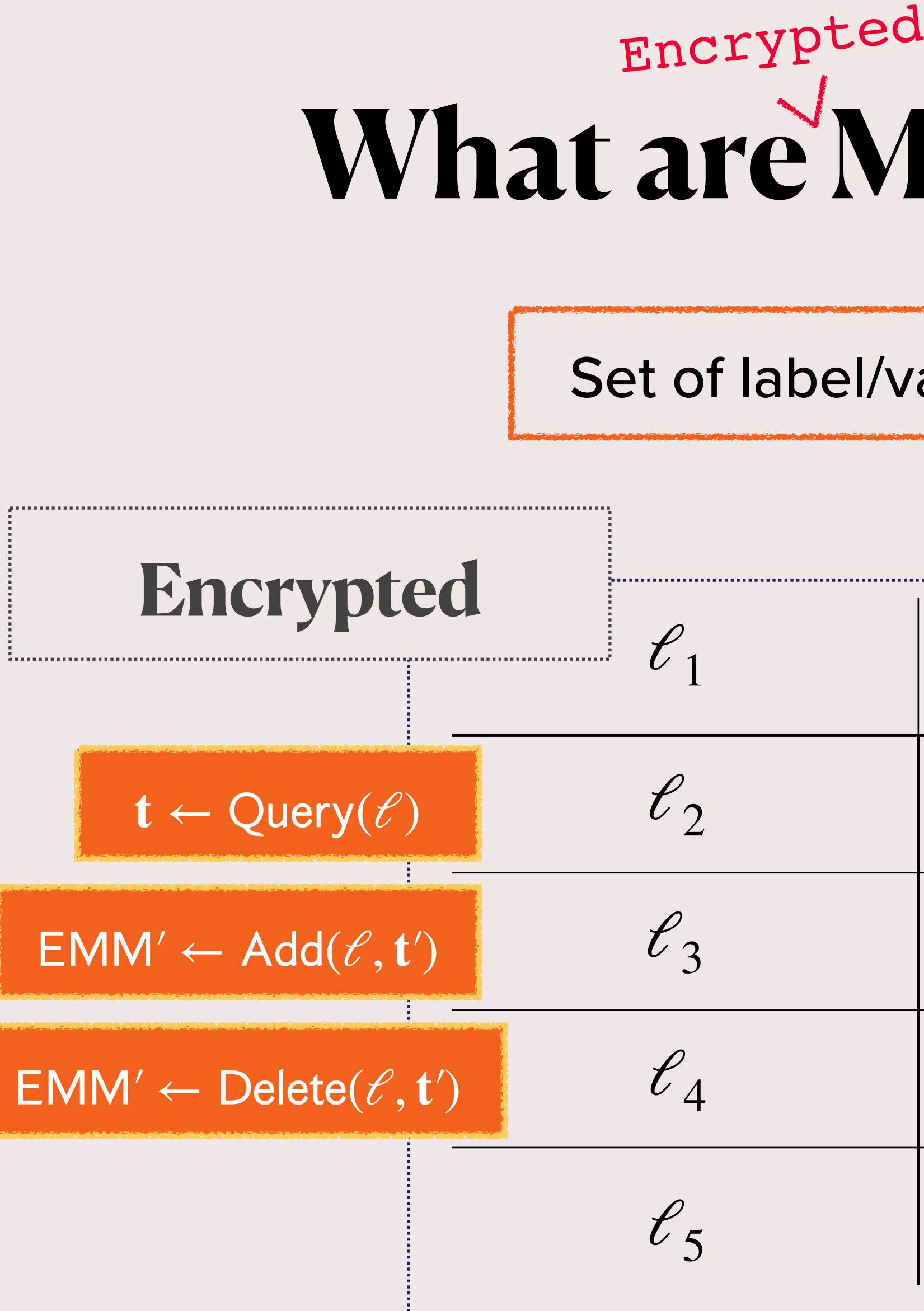

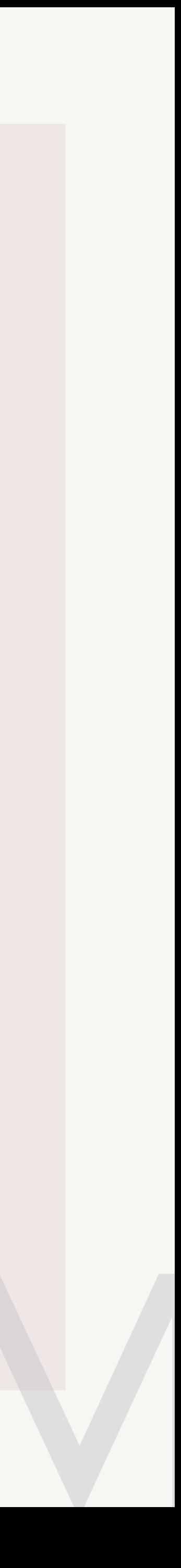

# In our work

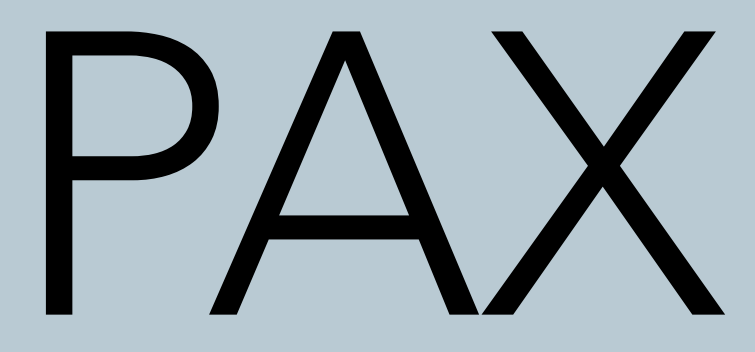

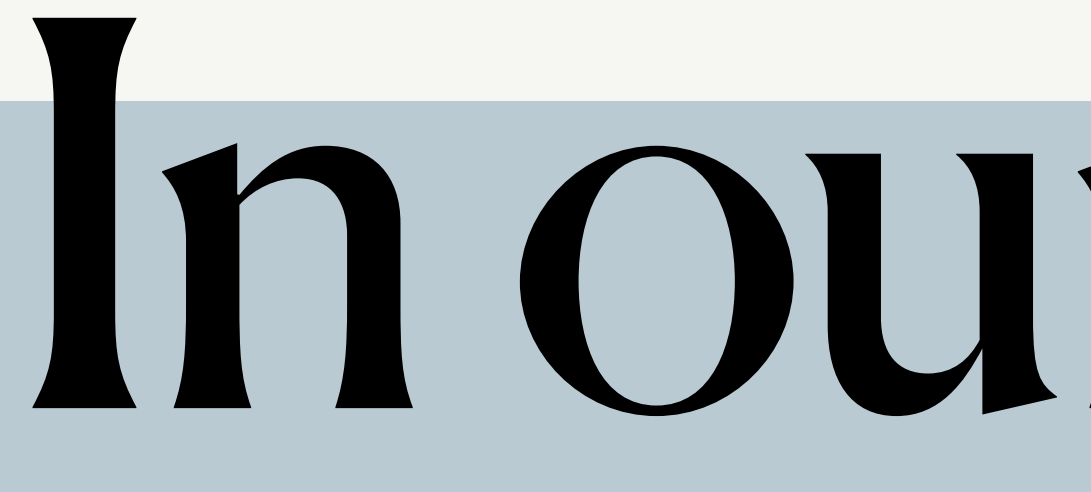

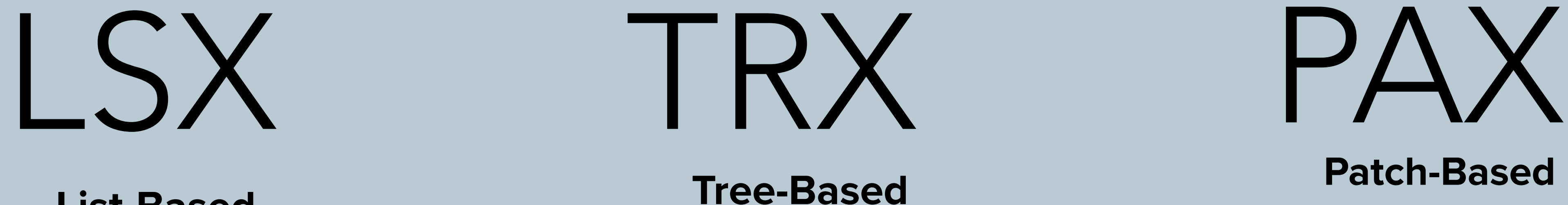

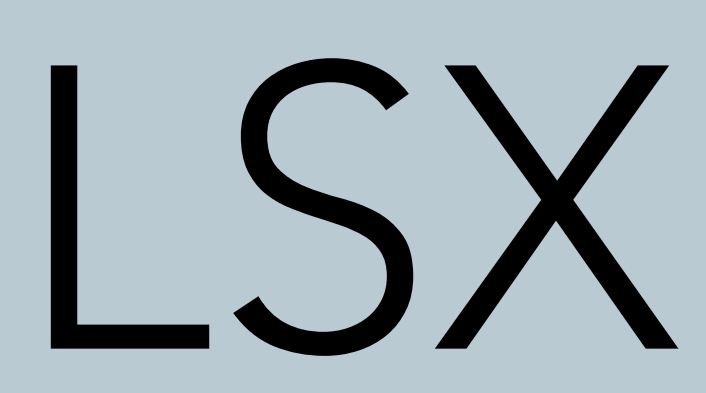

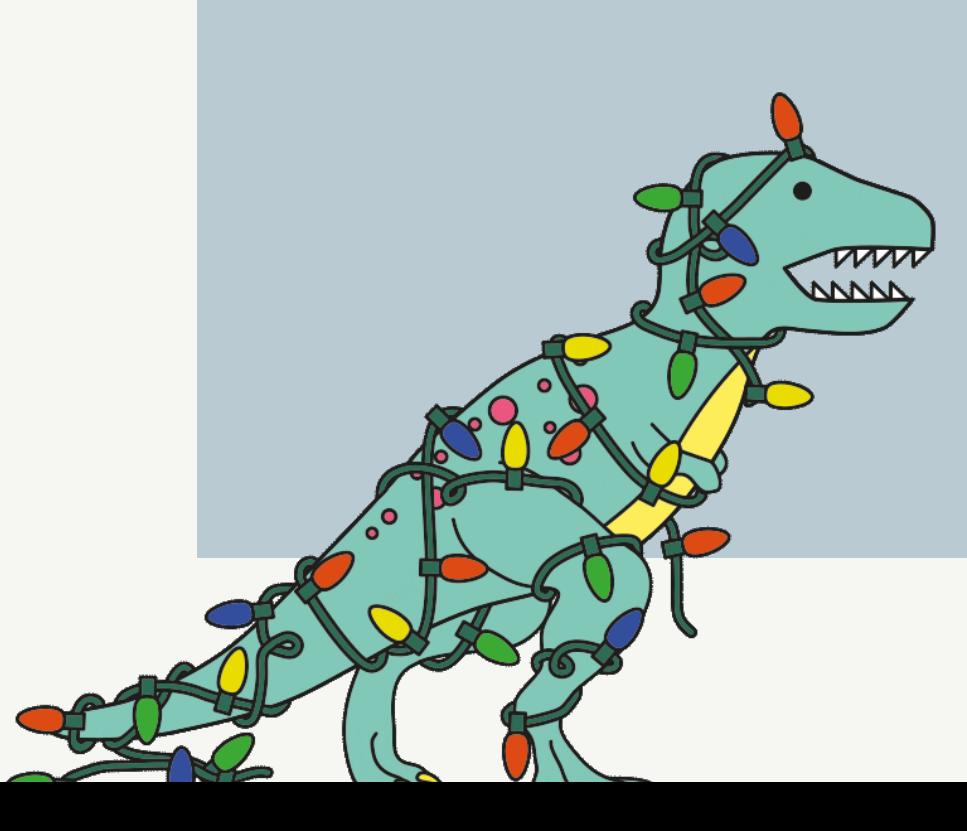

**List-Based Tree-Based Patch-Based**

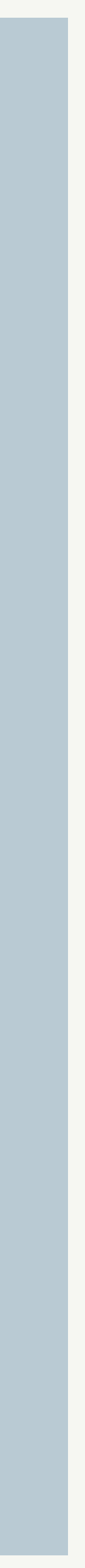

# In our work

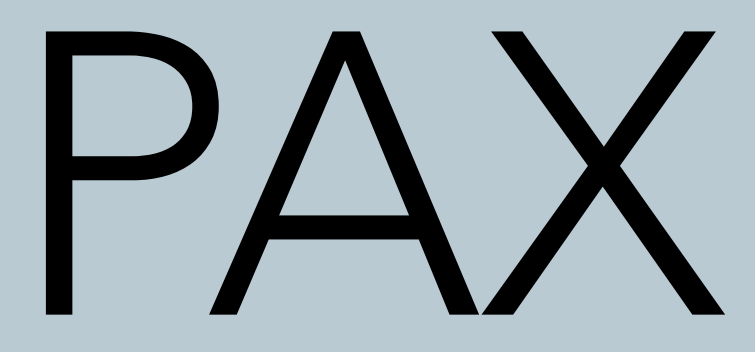

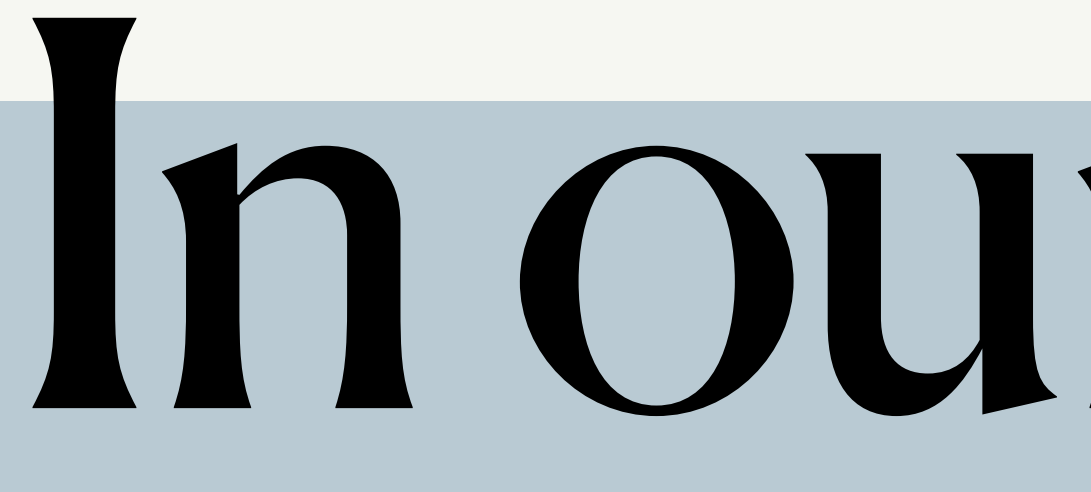

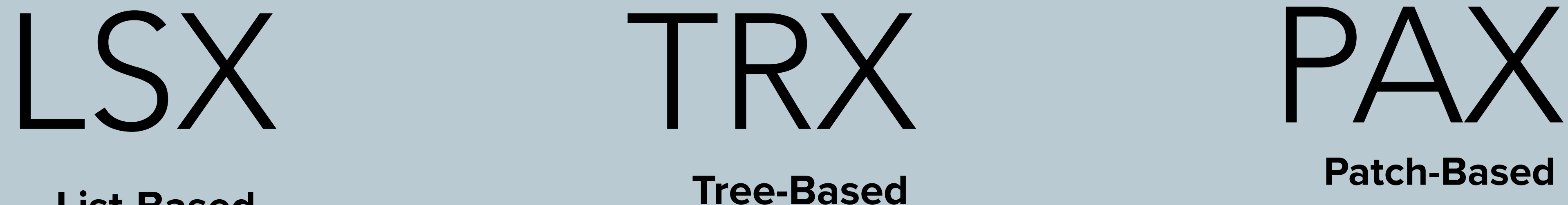

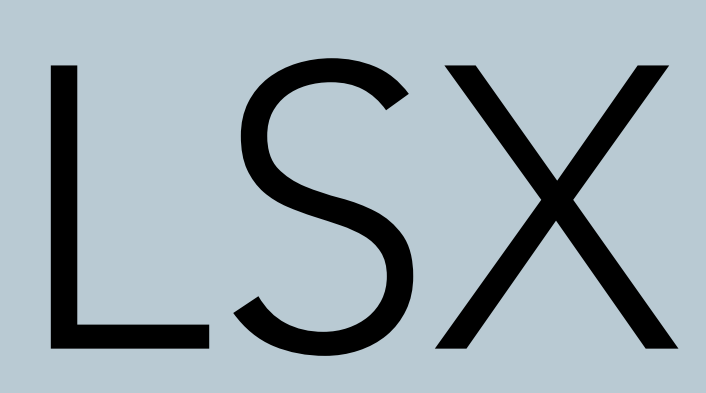

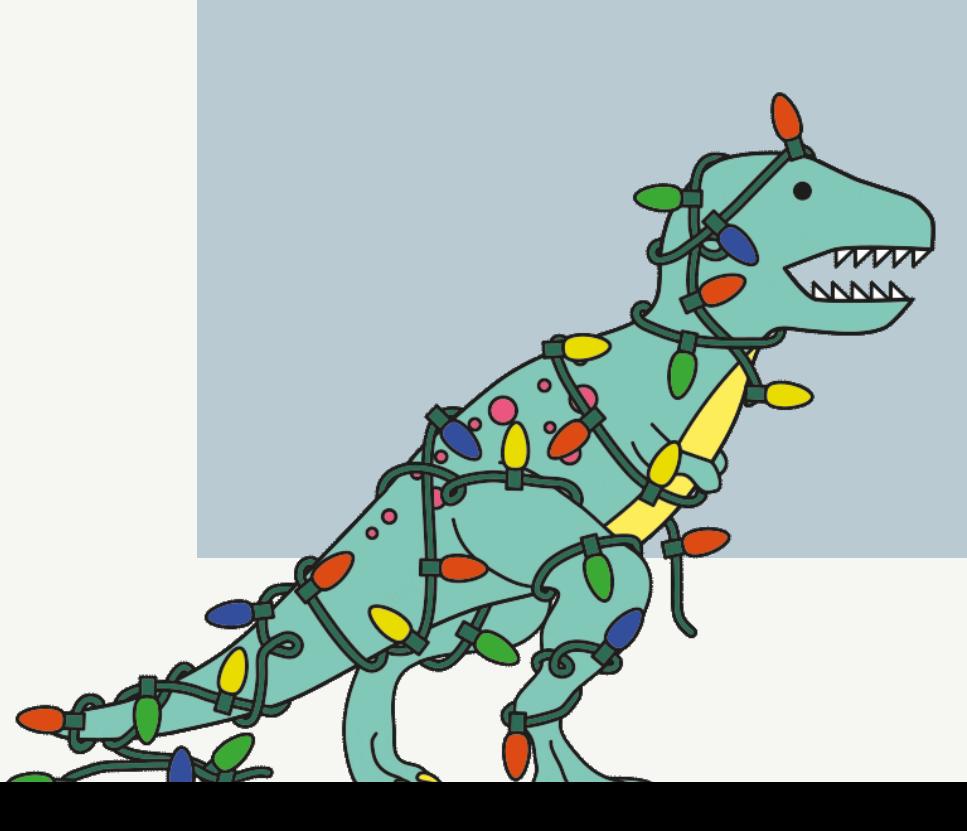

**List-Based Tree-Based Patch-Based**

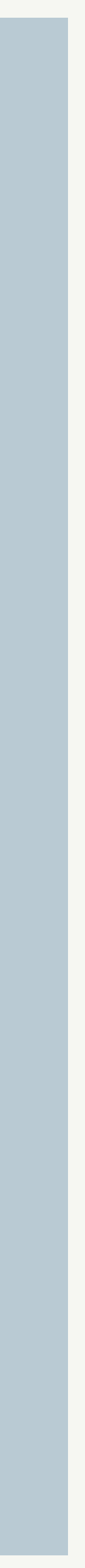

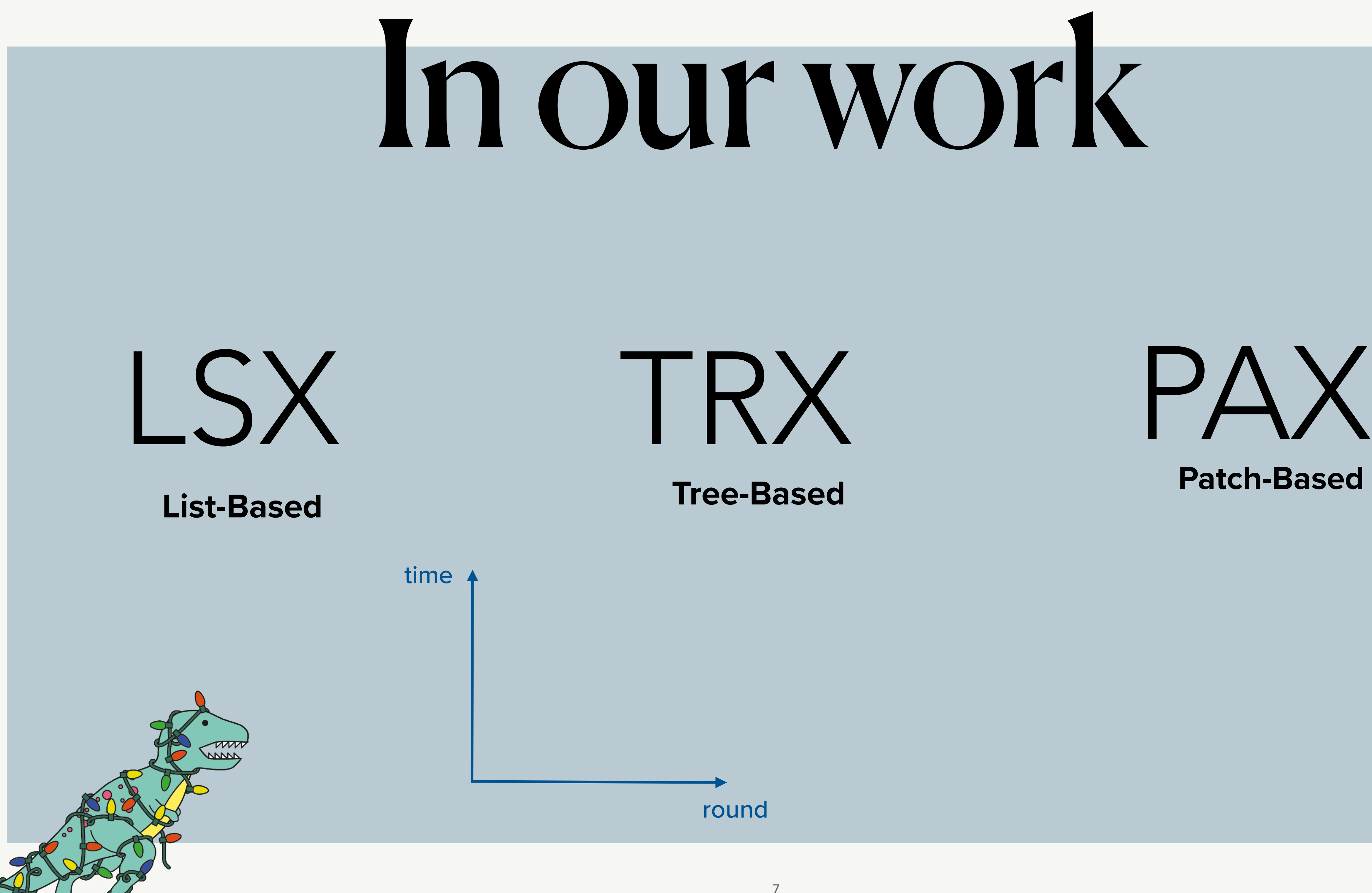

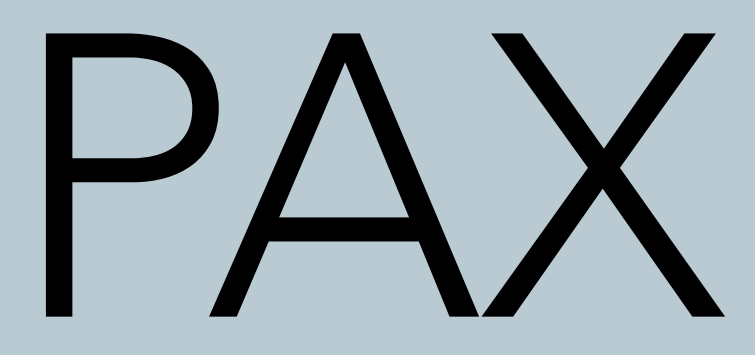

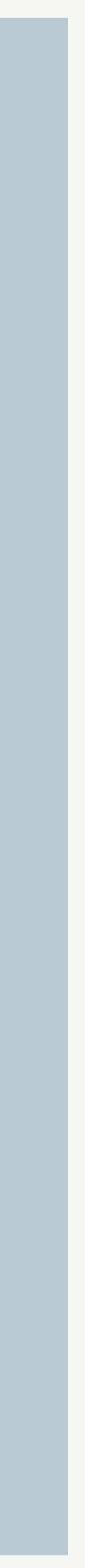

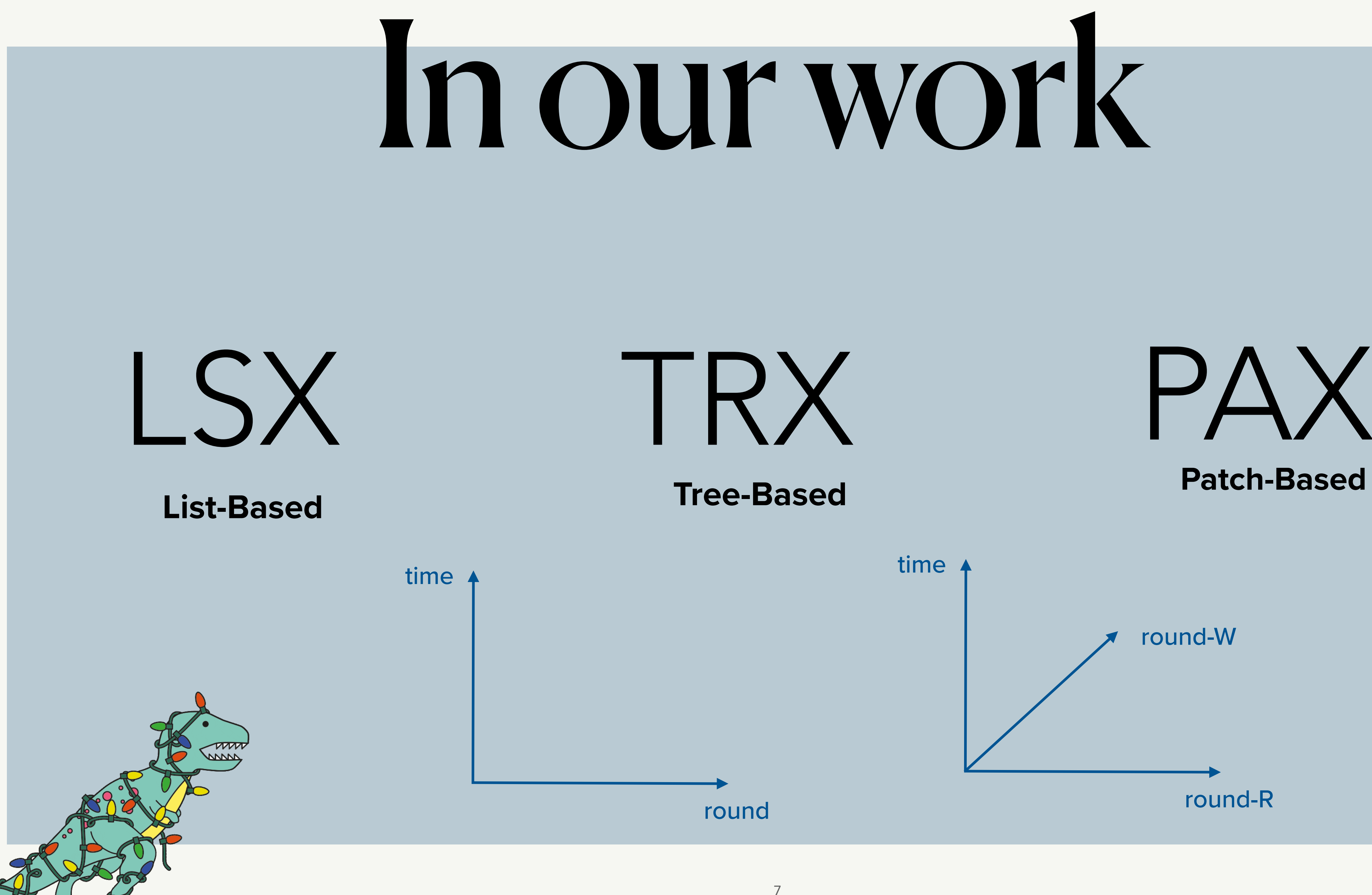

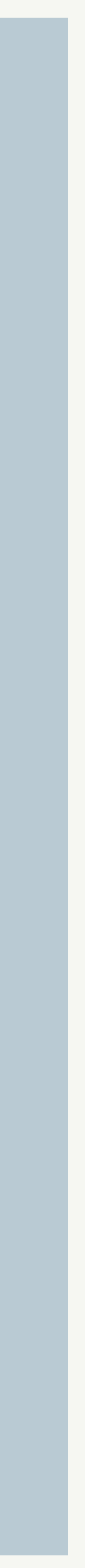

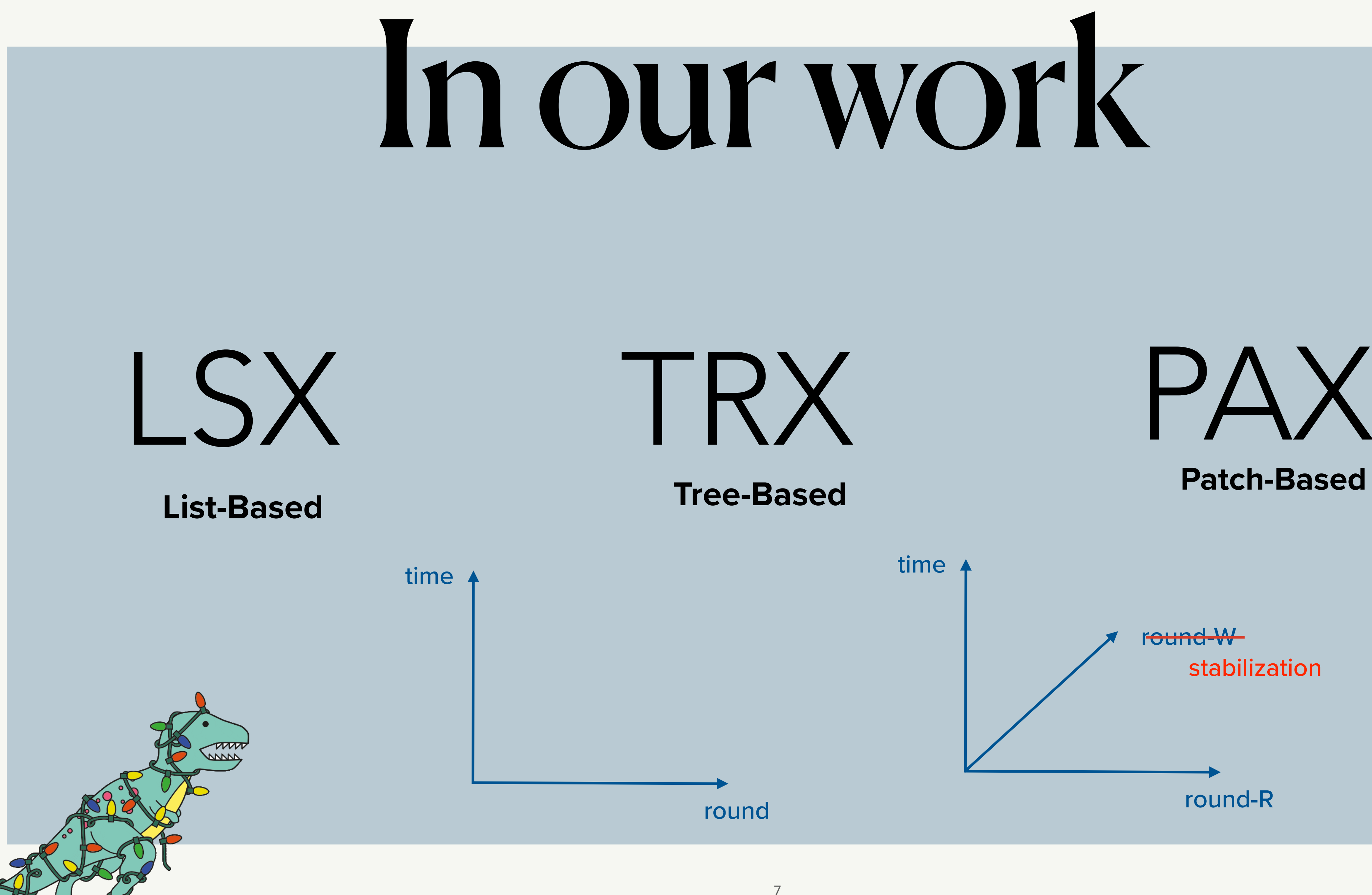

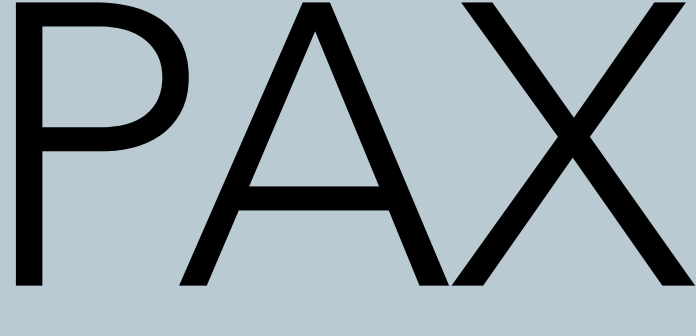

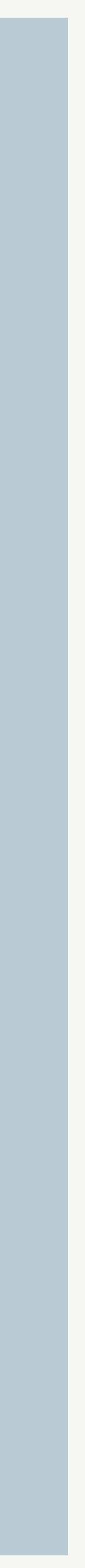

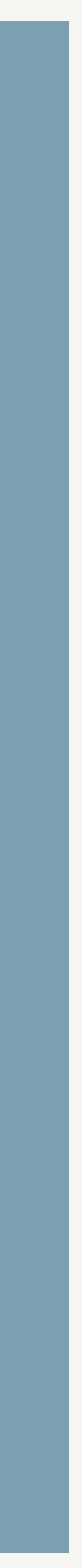

## $\begin{picture}(180,10) \put(0,0){\line(1,0){10}} \put(10,0){\line(1,0){10}} \put(10,0){\line(1,0){10}} \put(10,0){\line(1,0){10}} \put(10,0){\line(1,0){10}} \put(10,0){\line(1,0){10}} \put(10,0){\line(1,0){10}} \put(10,0){\line(1,0){10}} \put(10,0){\line(1,0){10}} \put(10,0){\line(1,0){10}} \put(10,0){\line(1,0){10}} \put(10,0){\line($

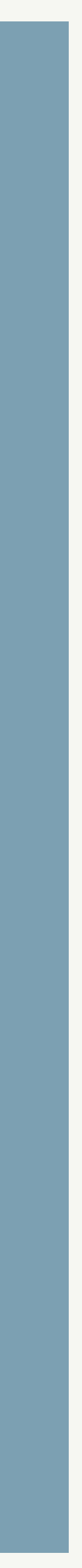

## 

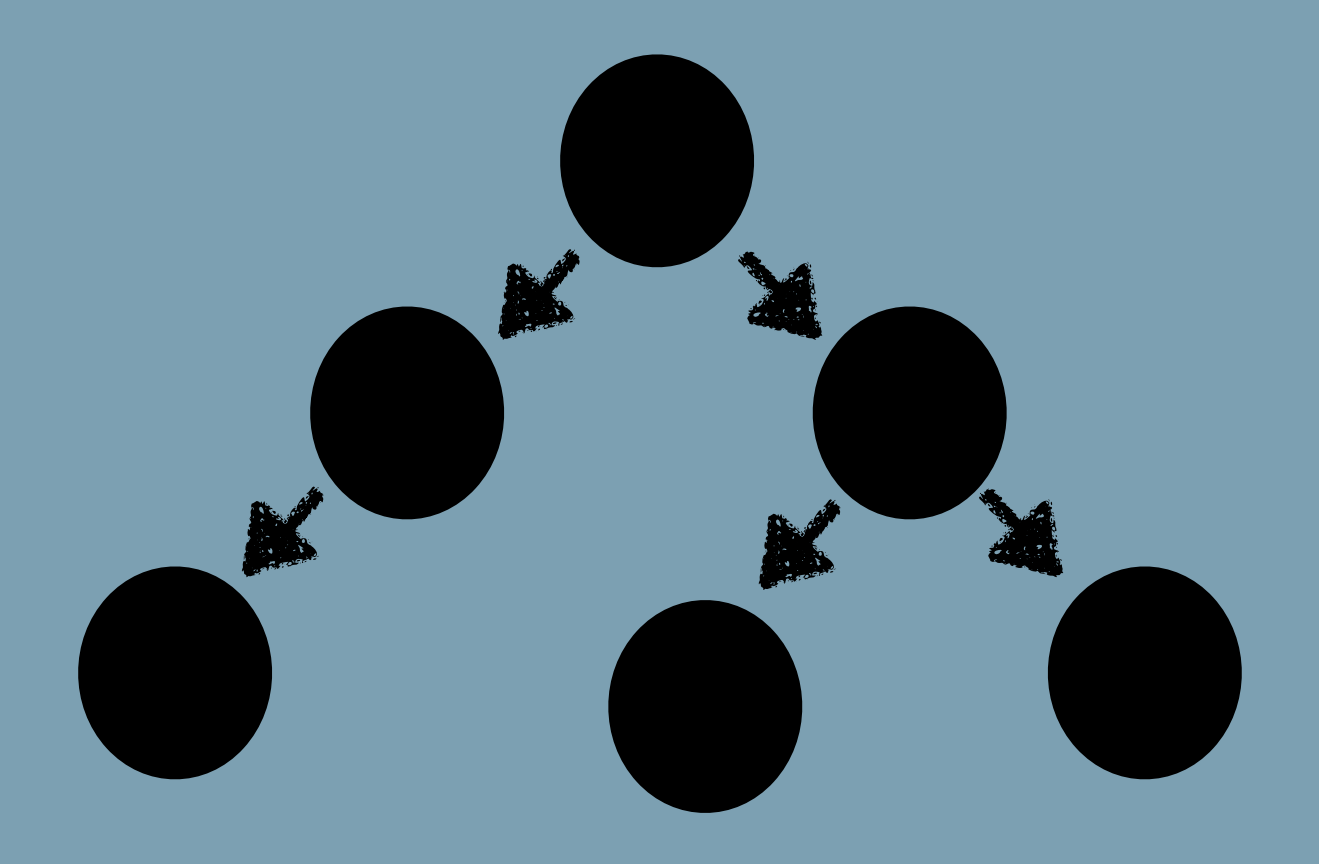

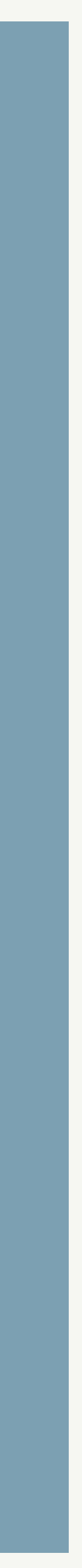

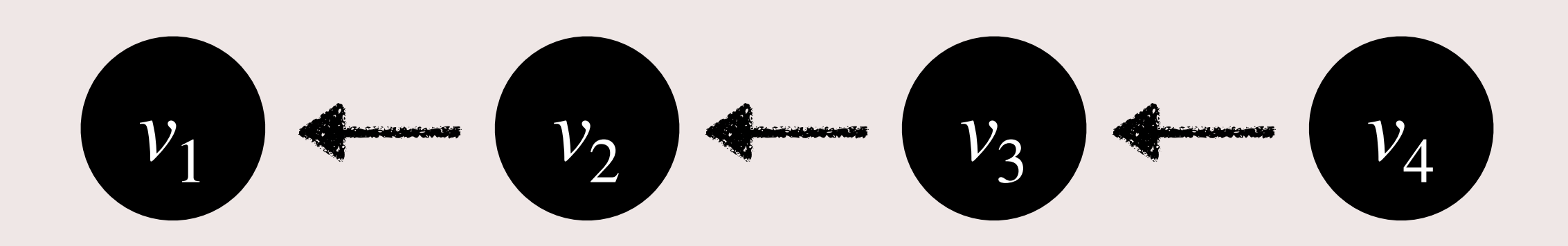

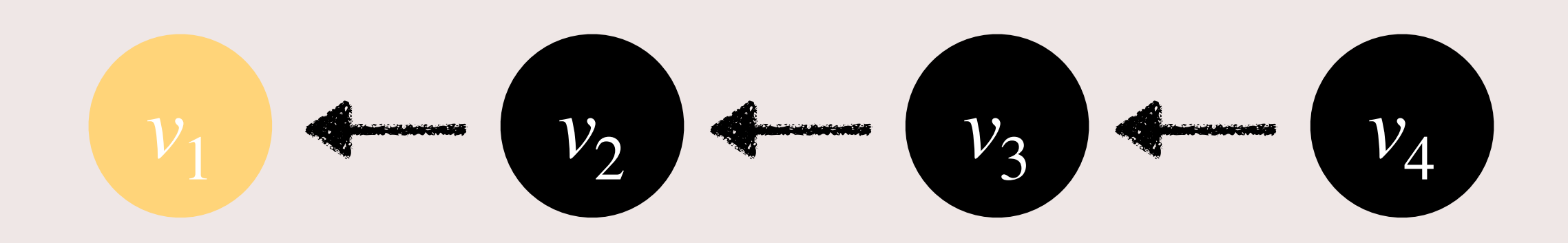

### head

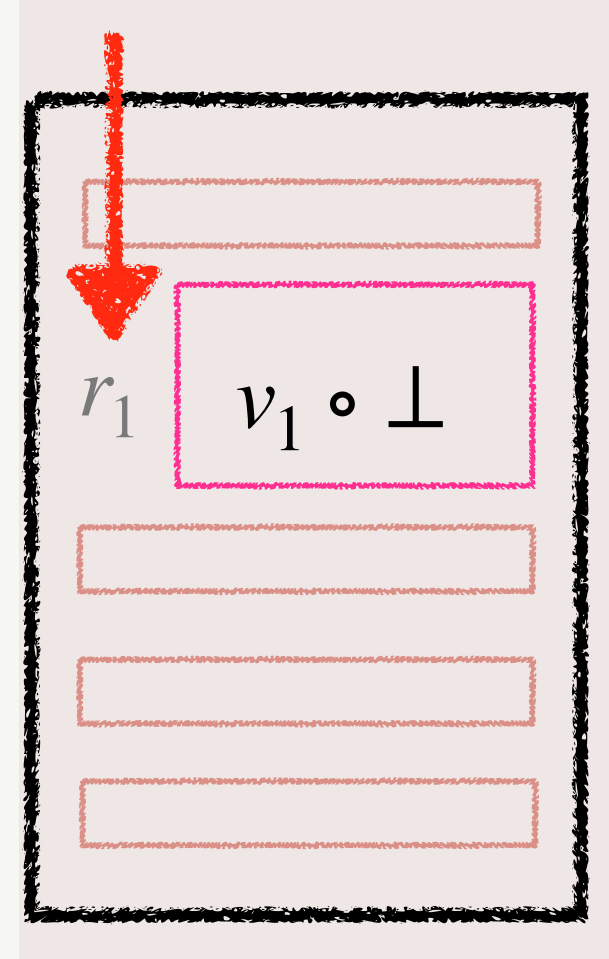

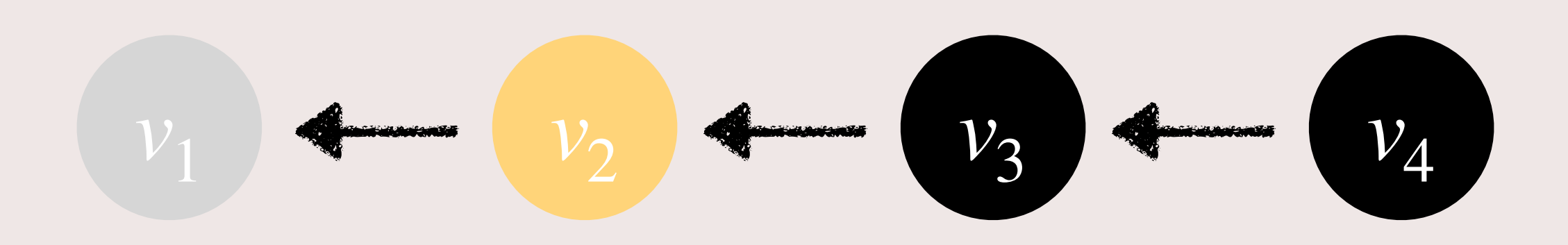

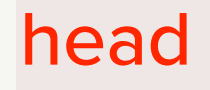

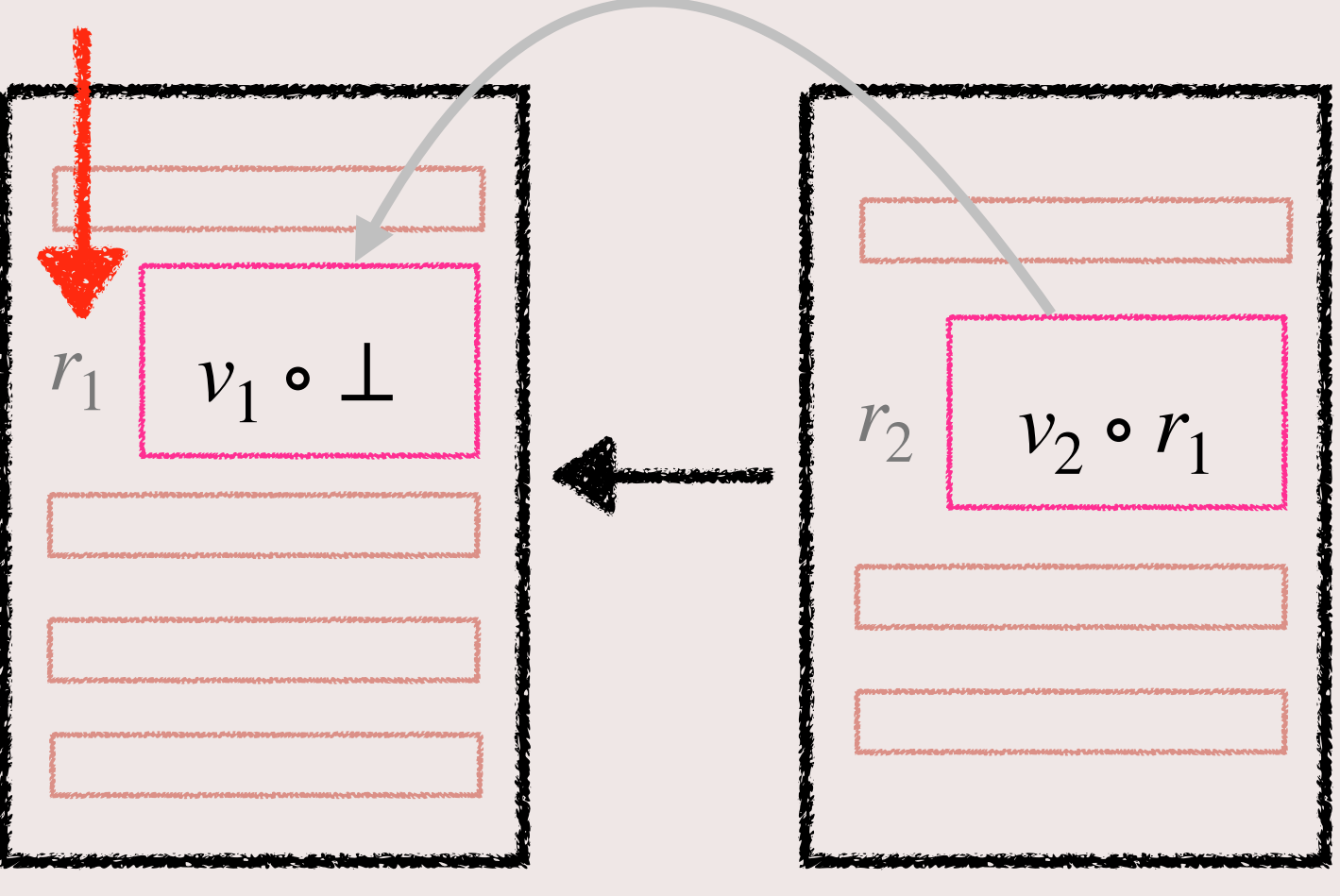

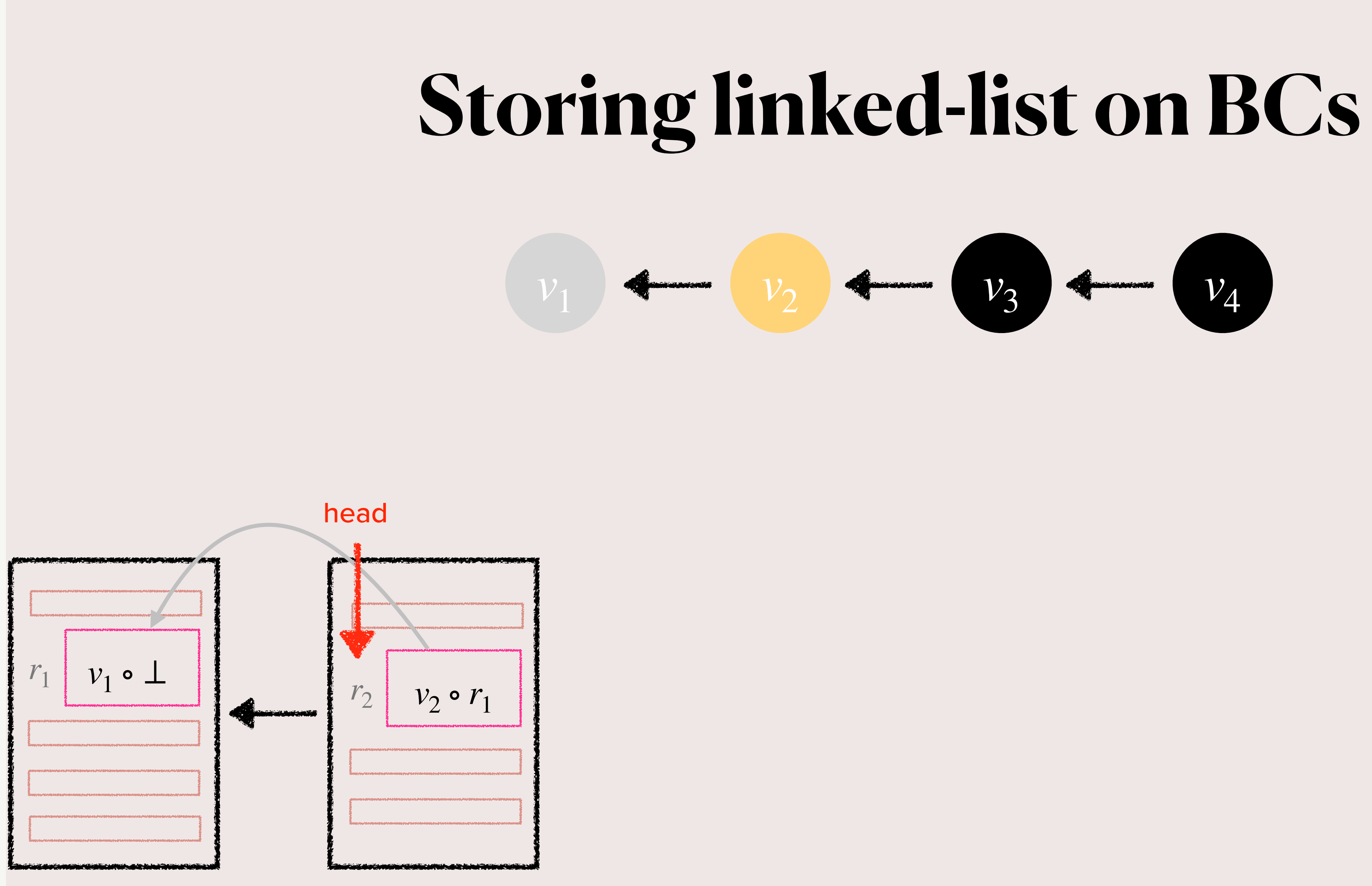

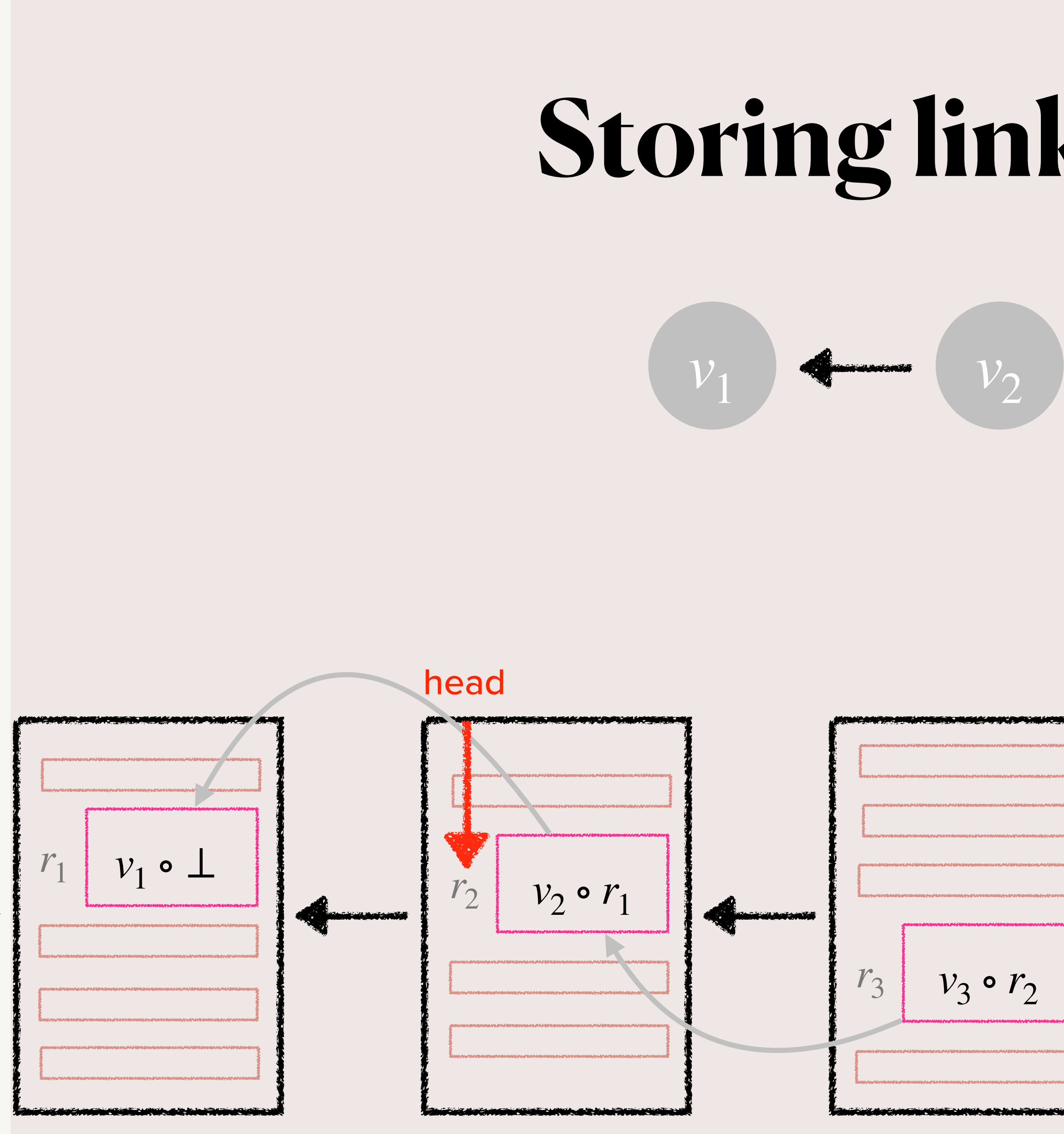

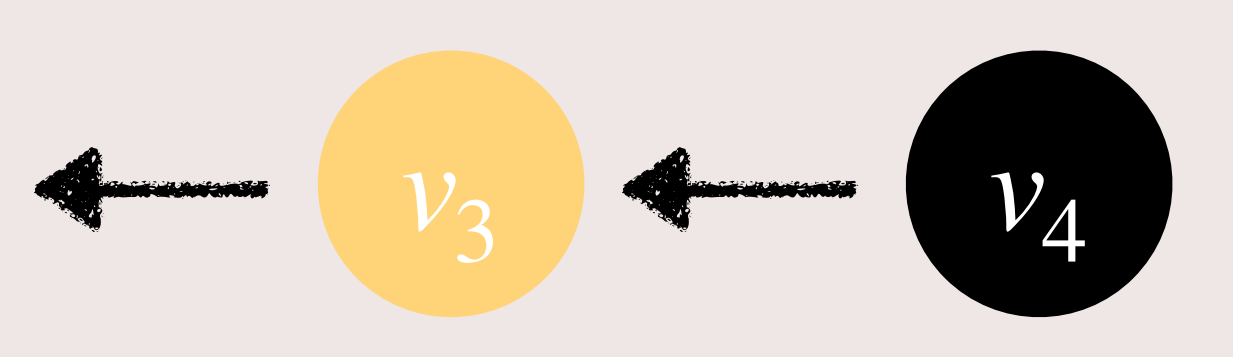

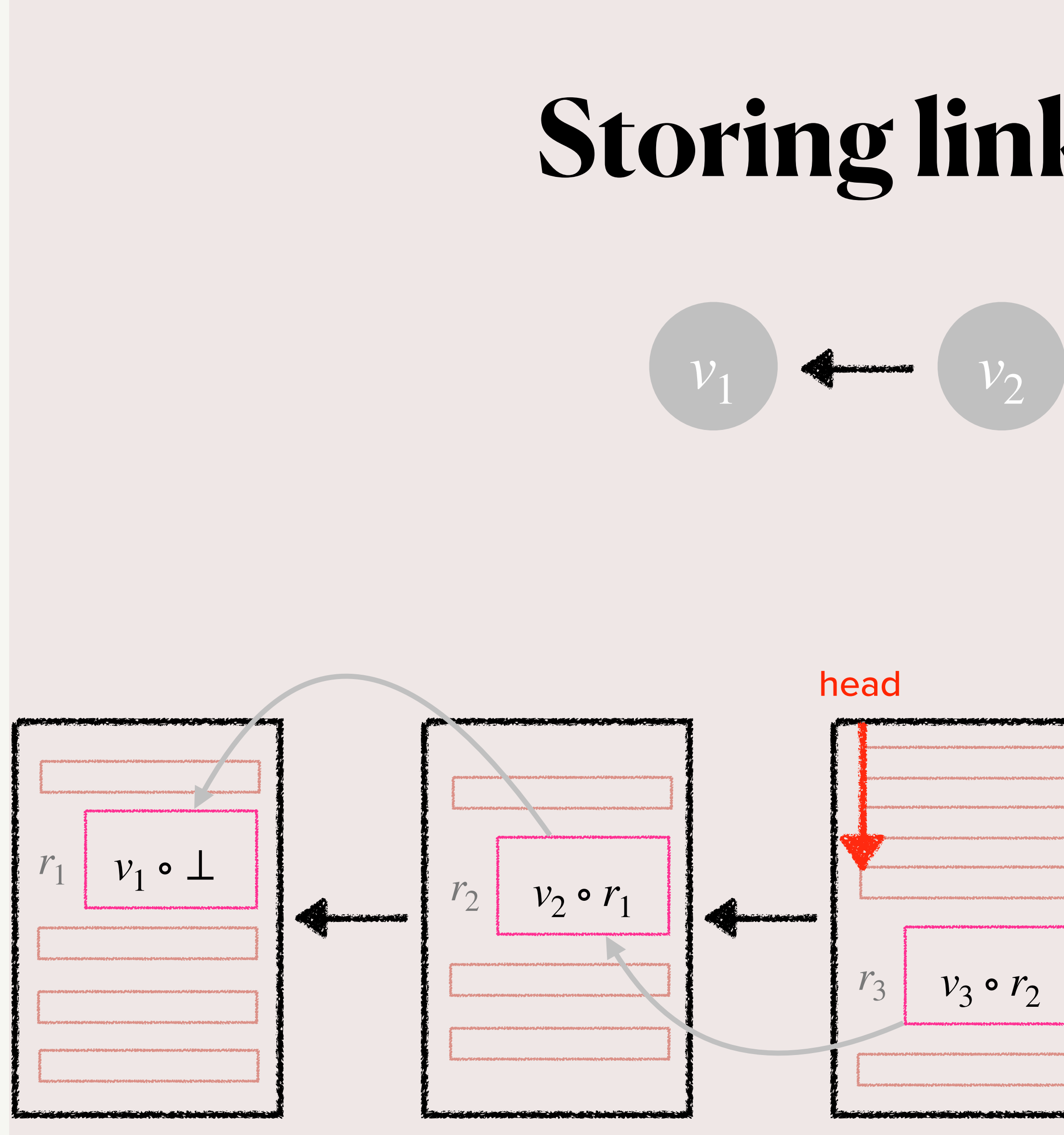

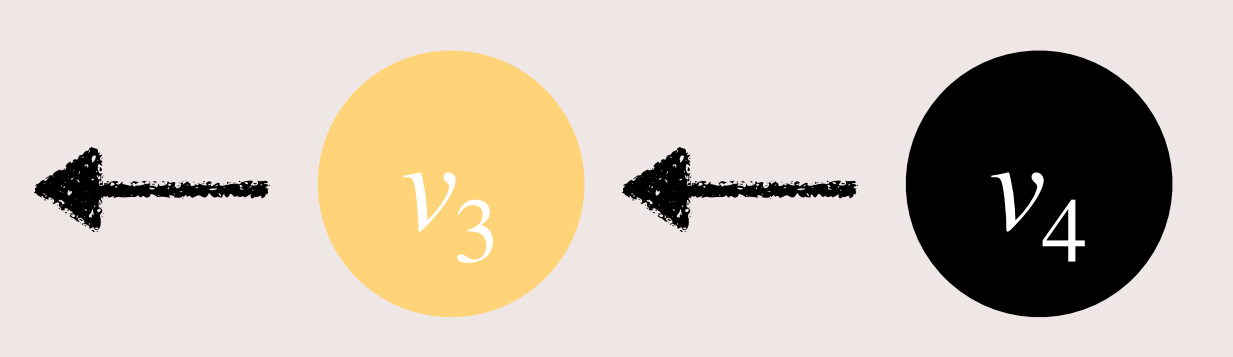

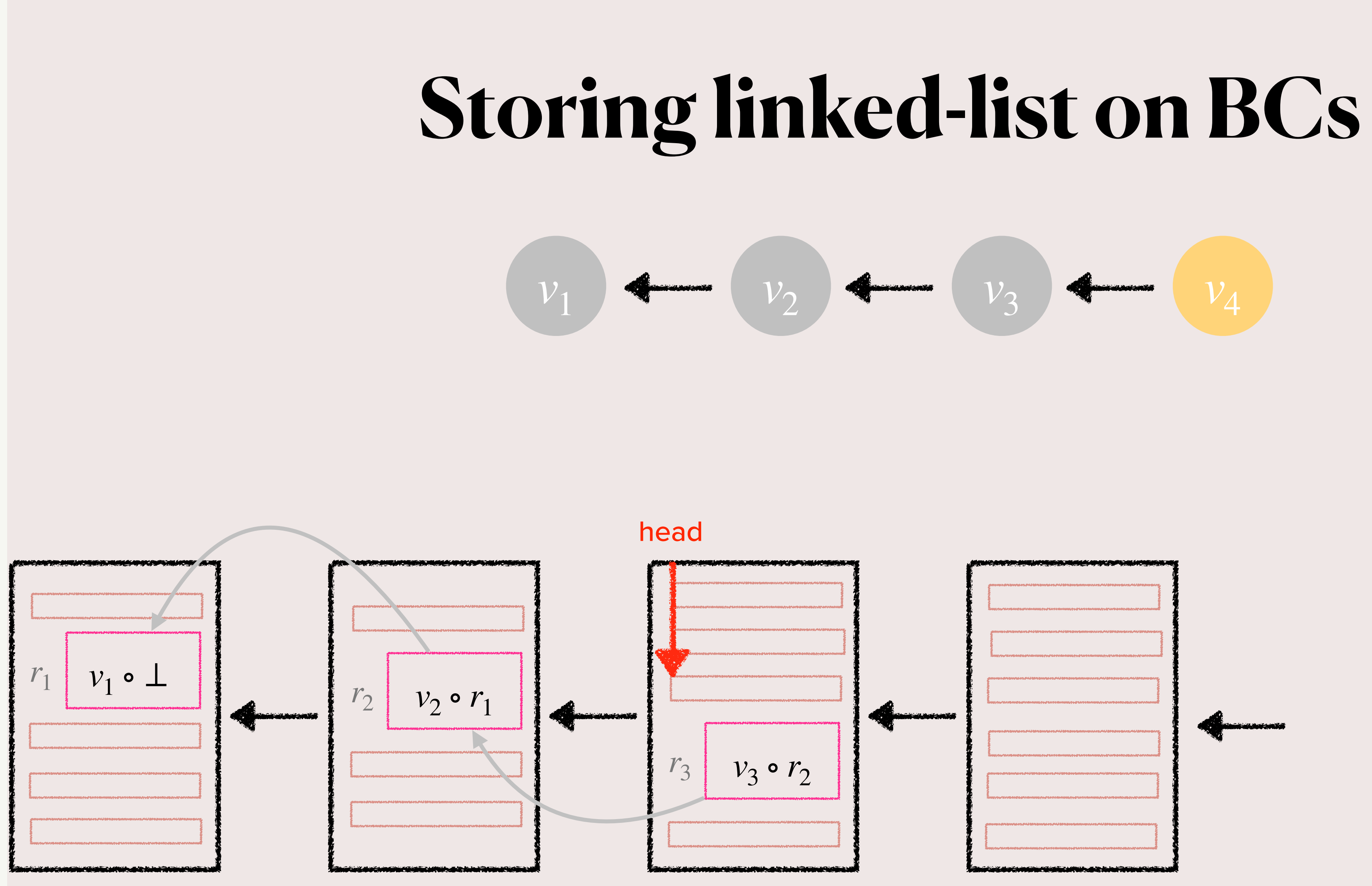

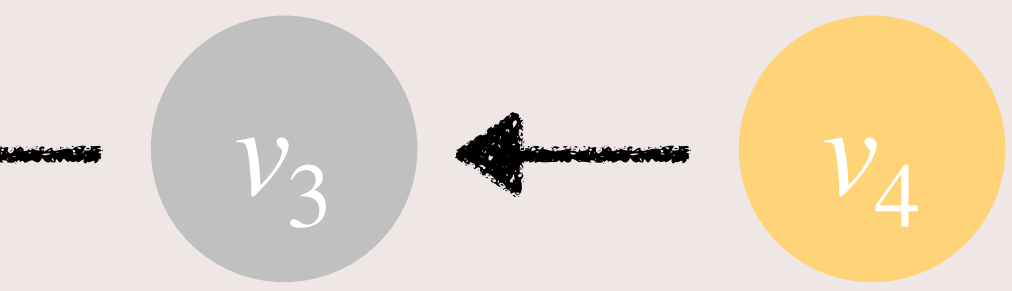

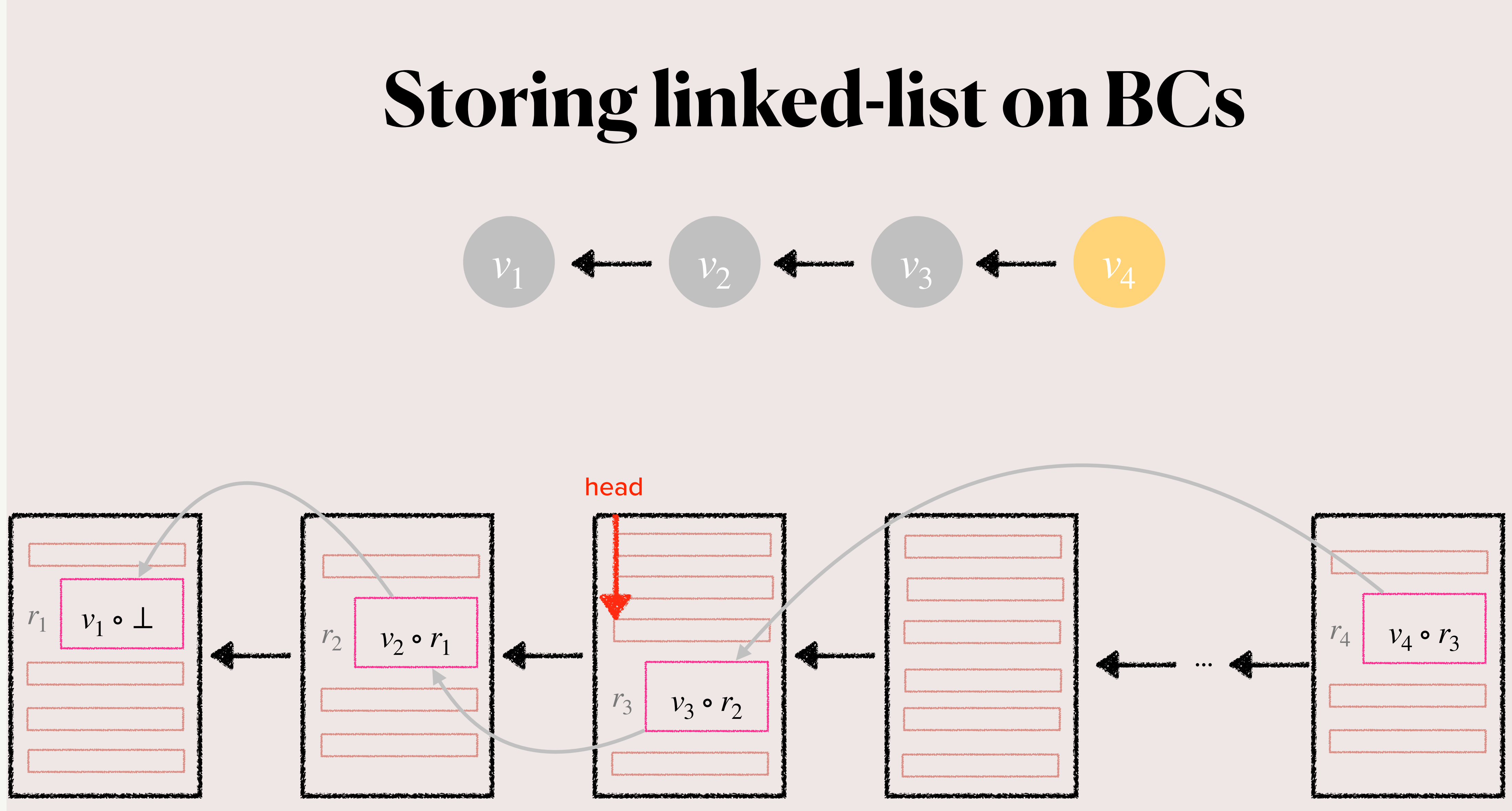

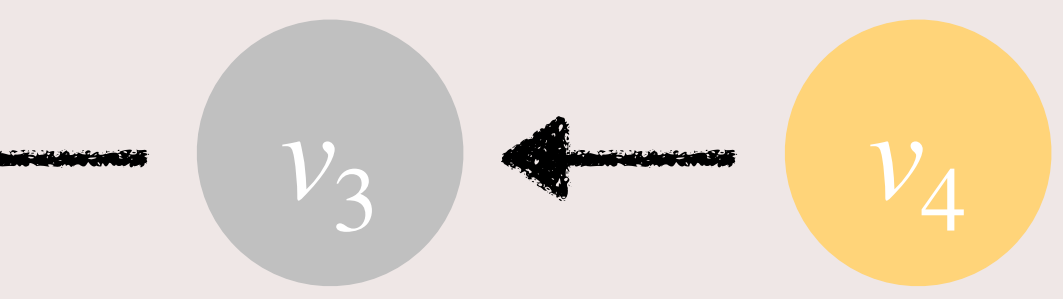

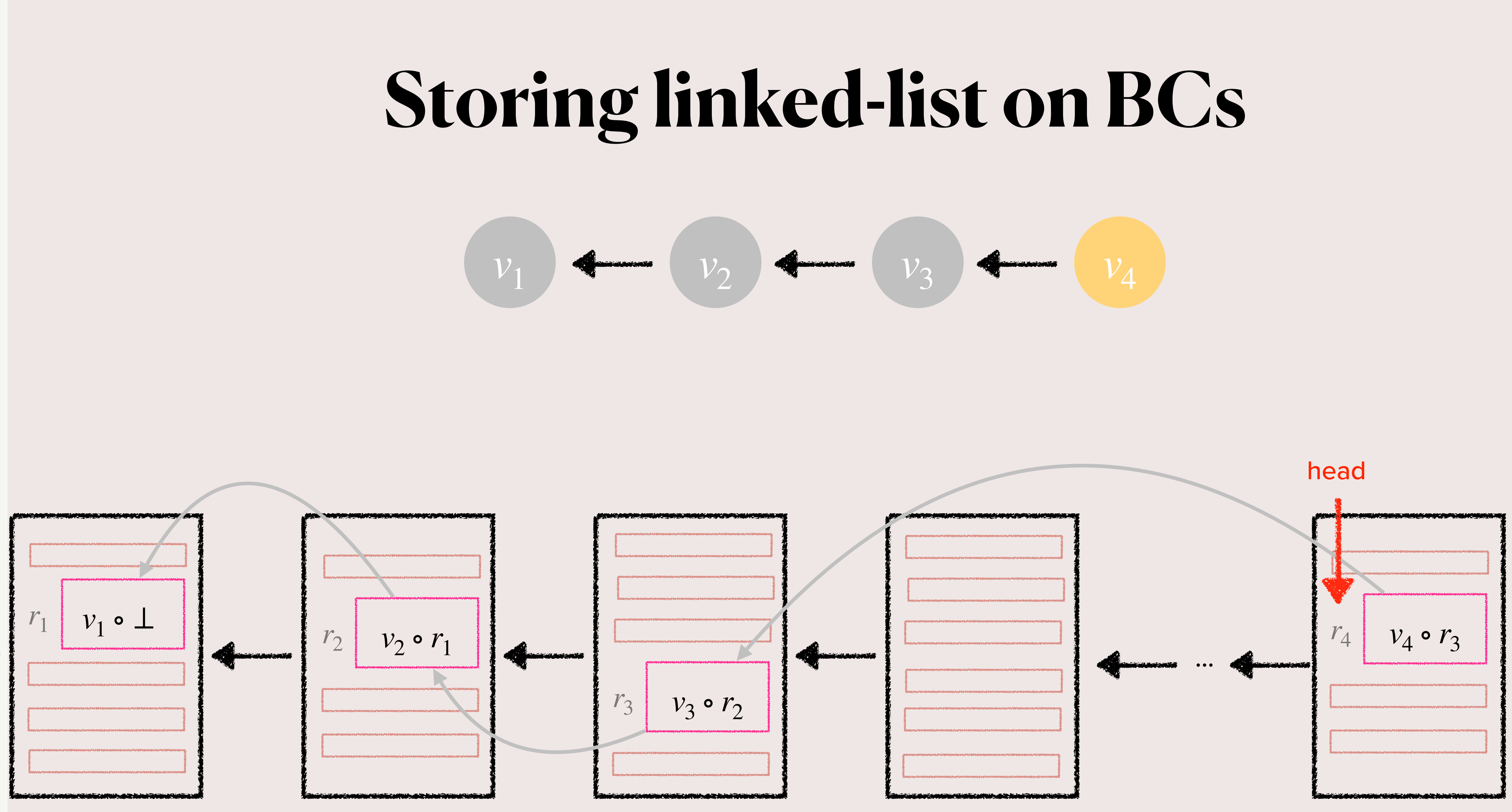

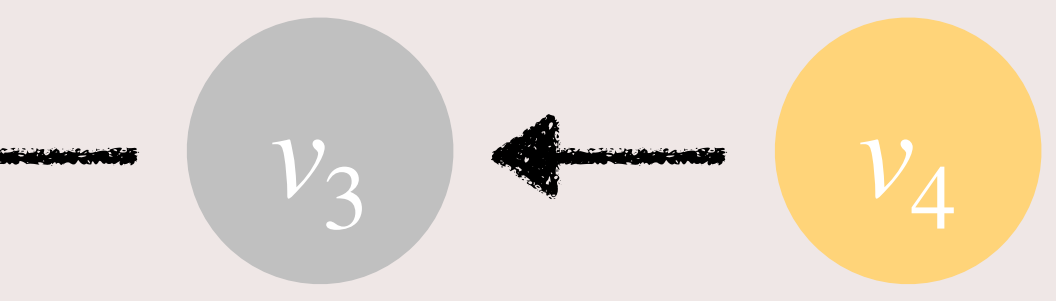

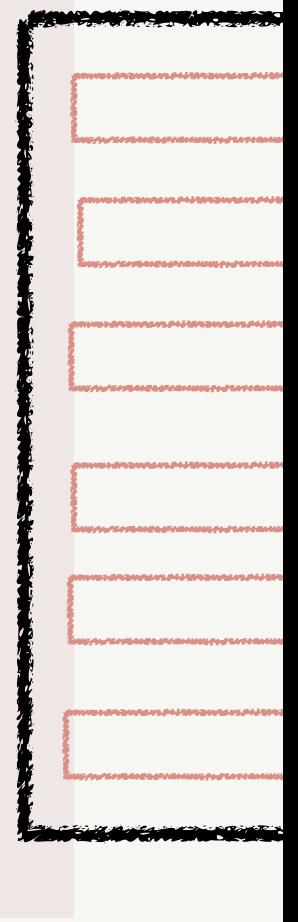

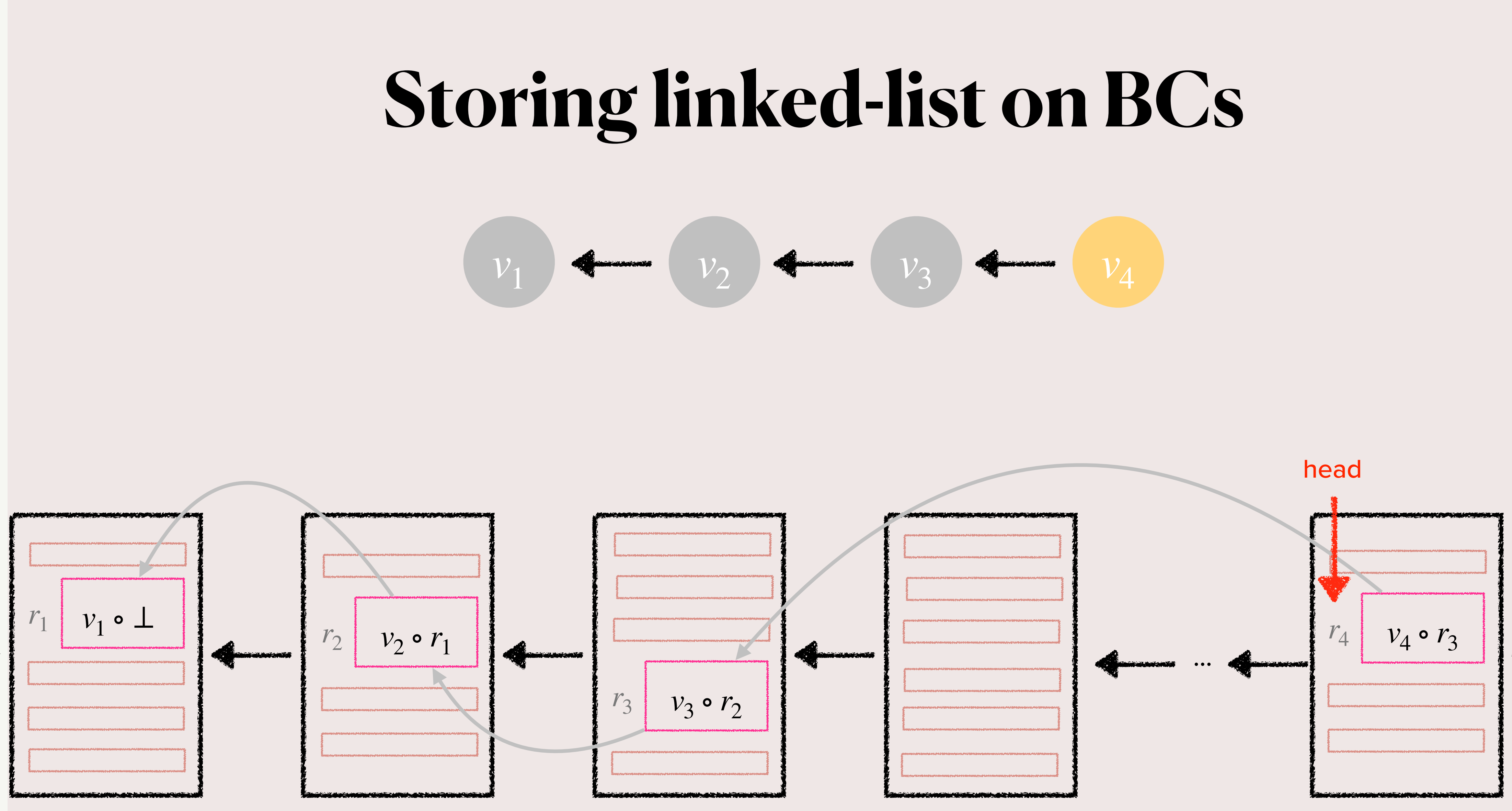

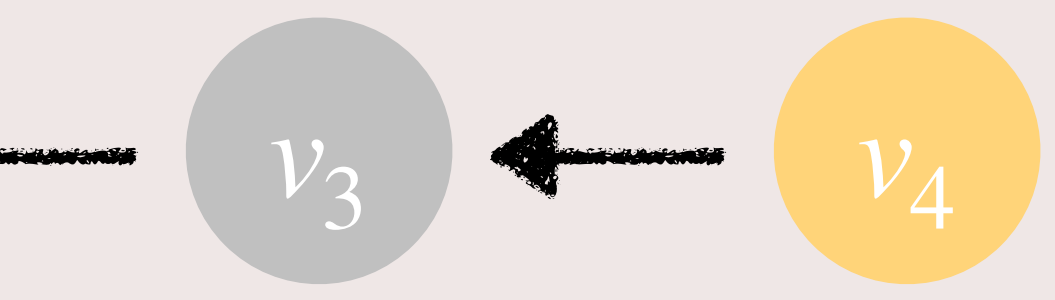

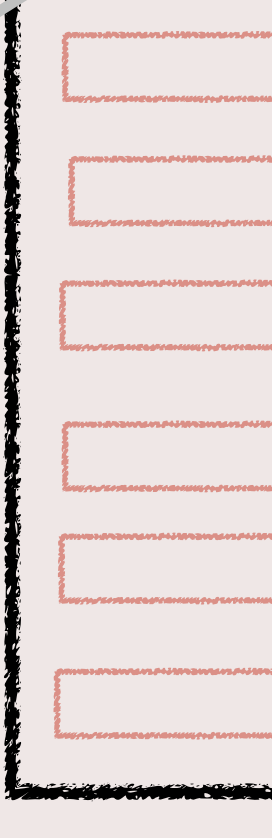

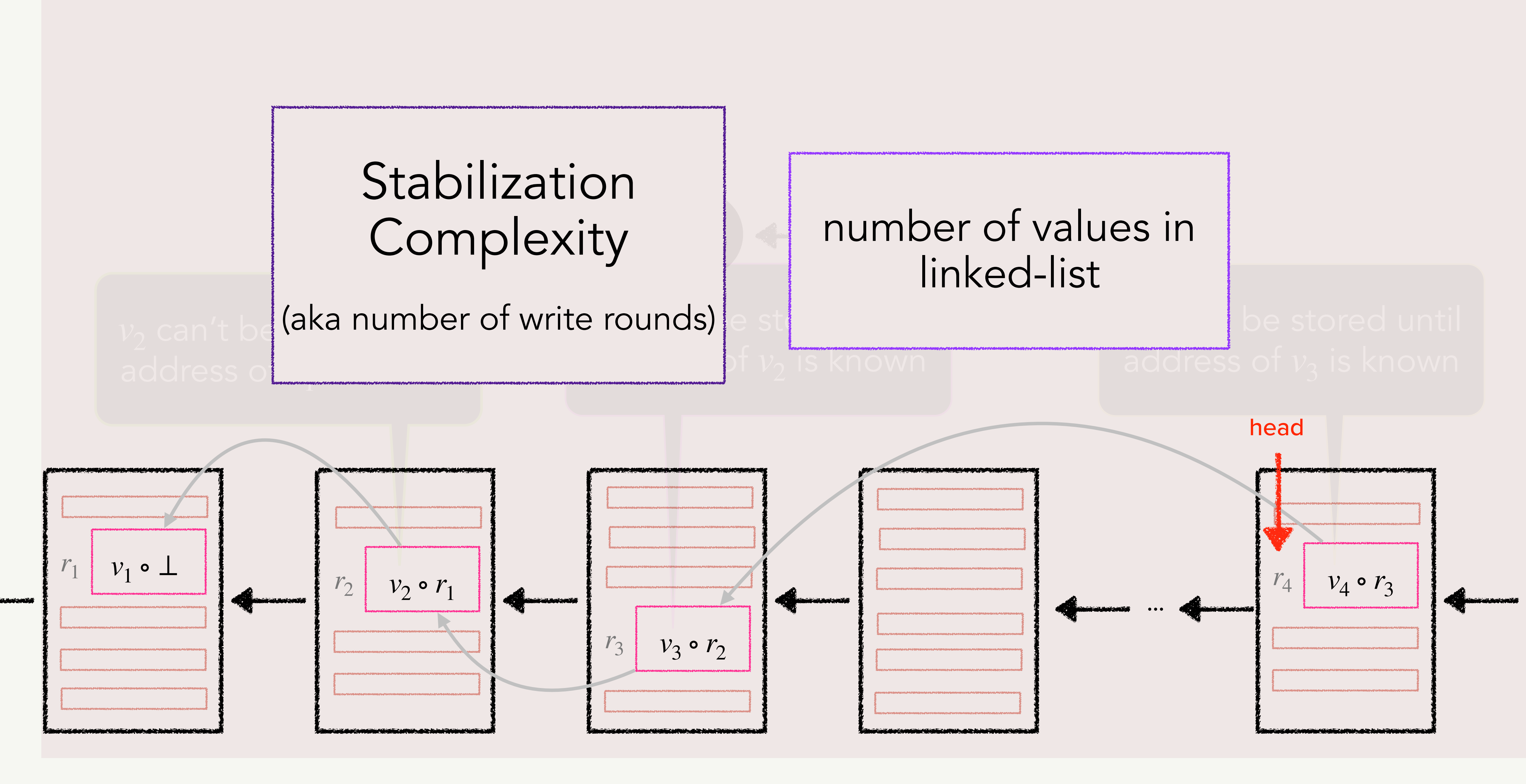

## 

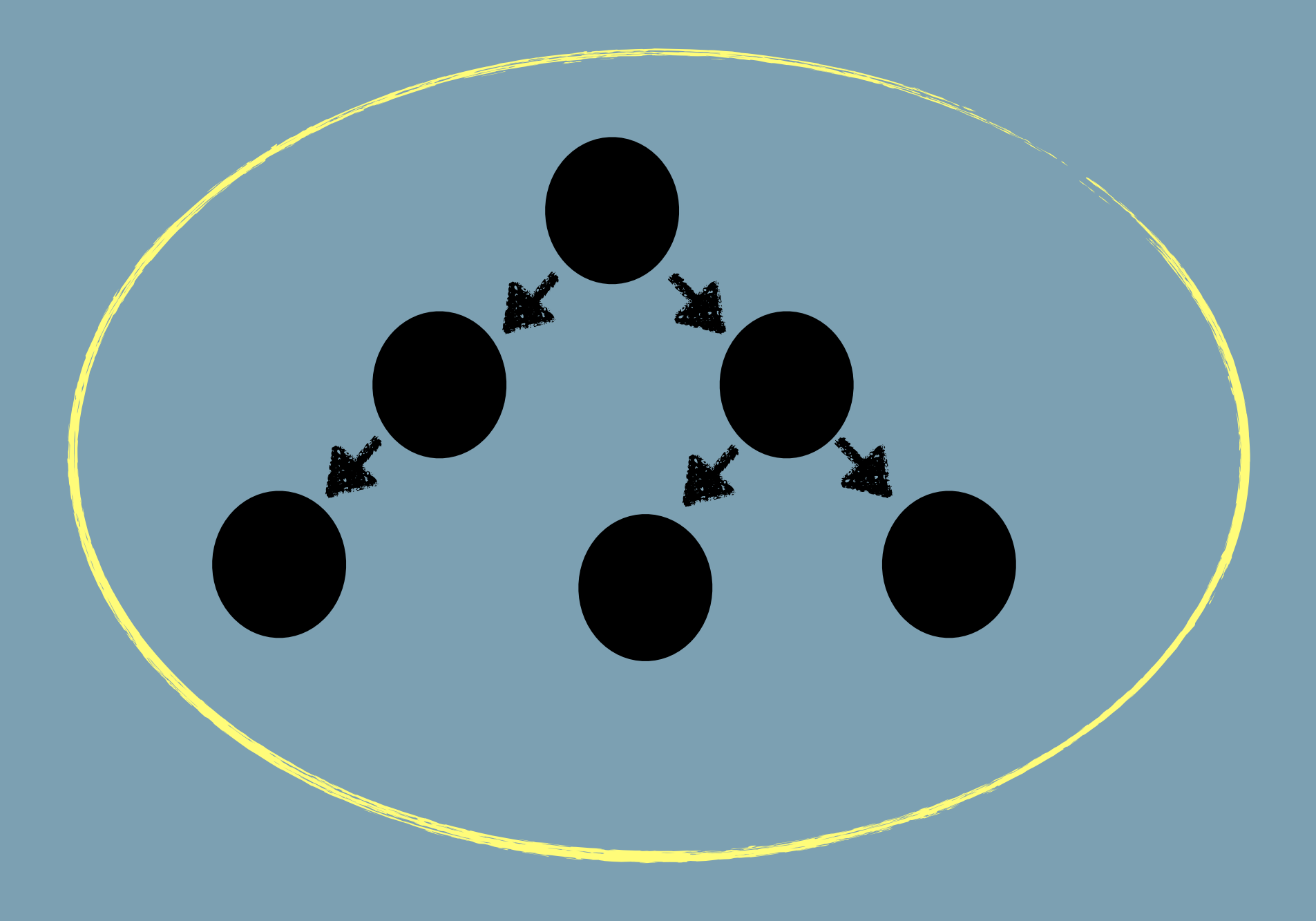

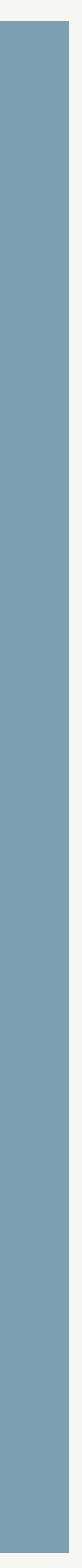
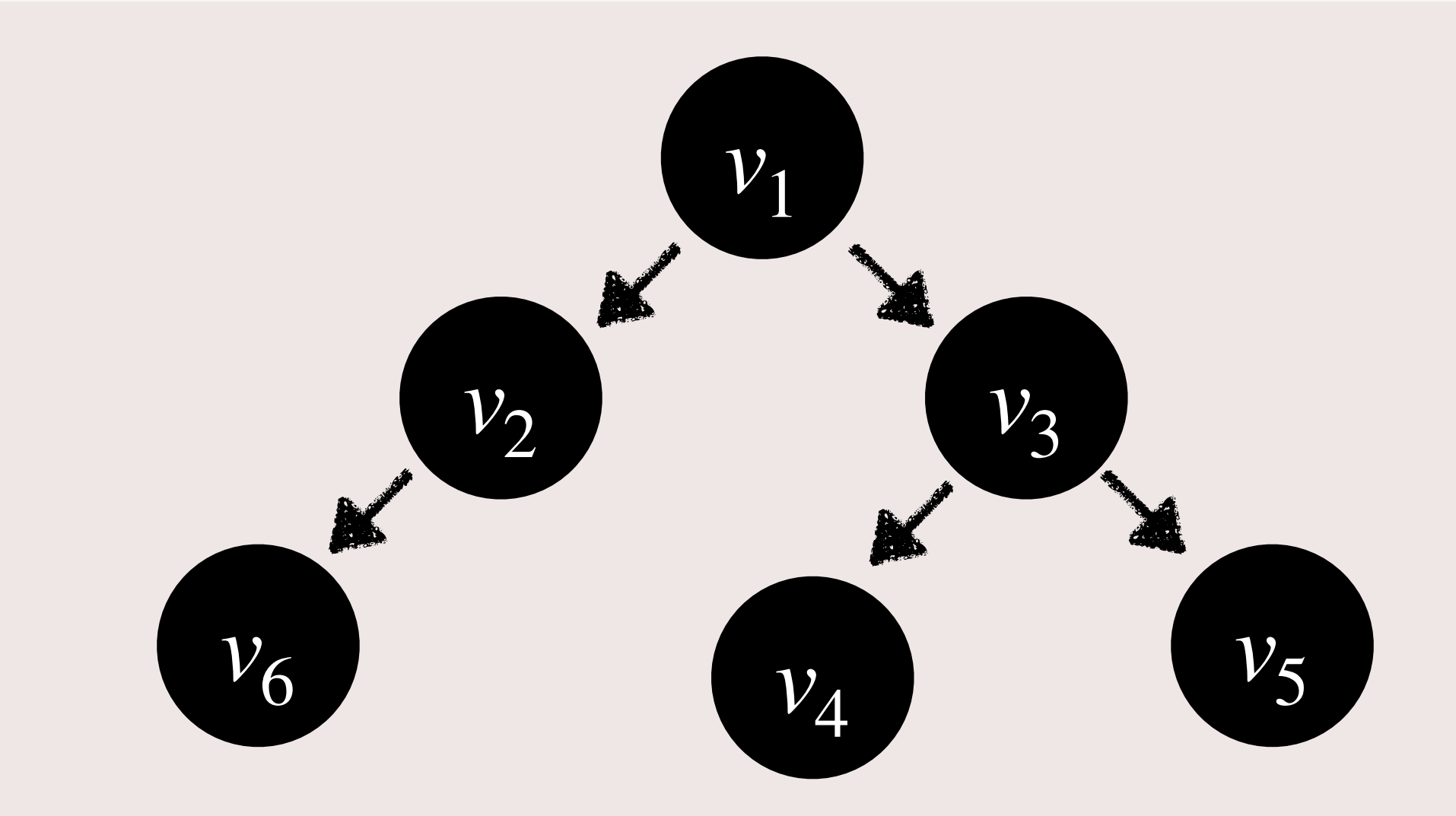

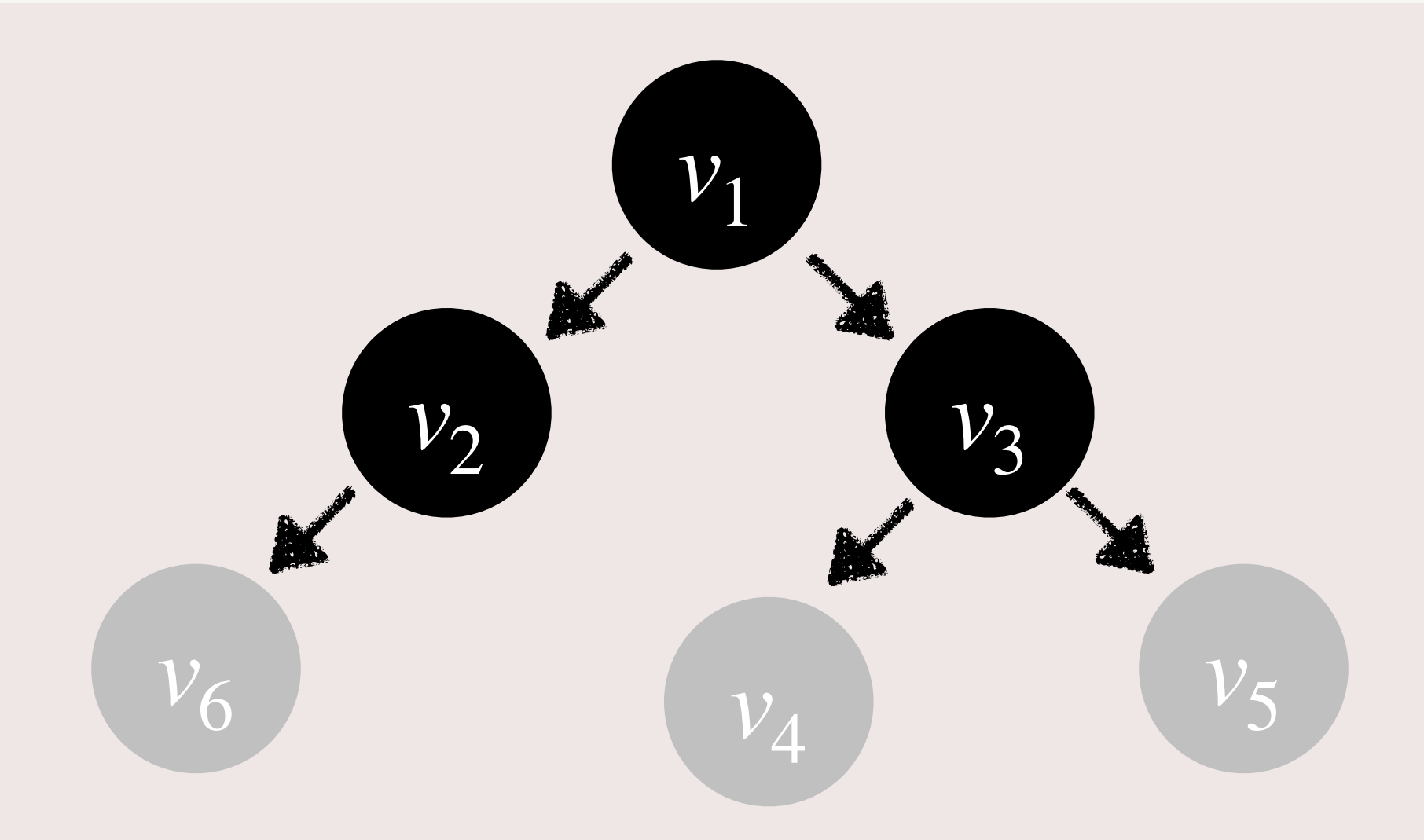

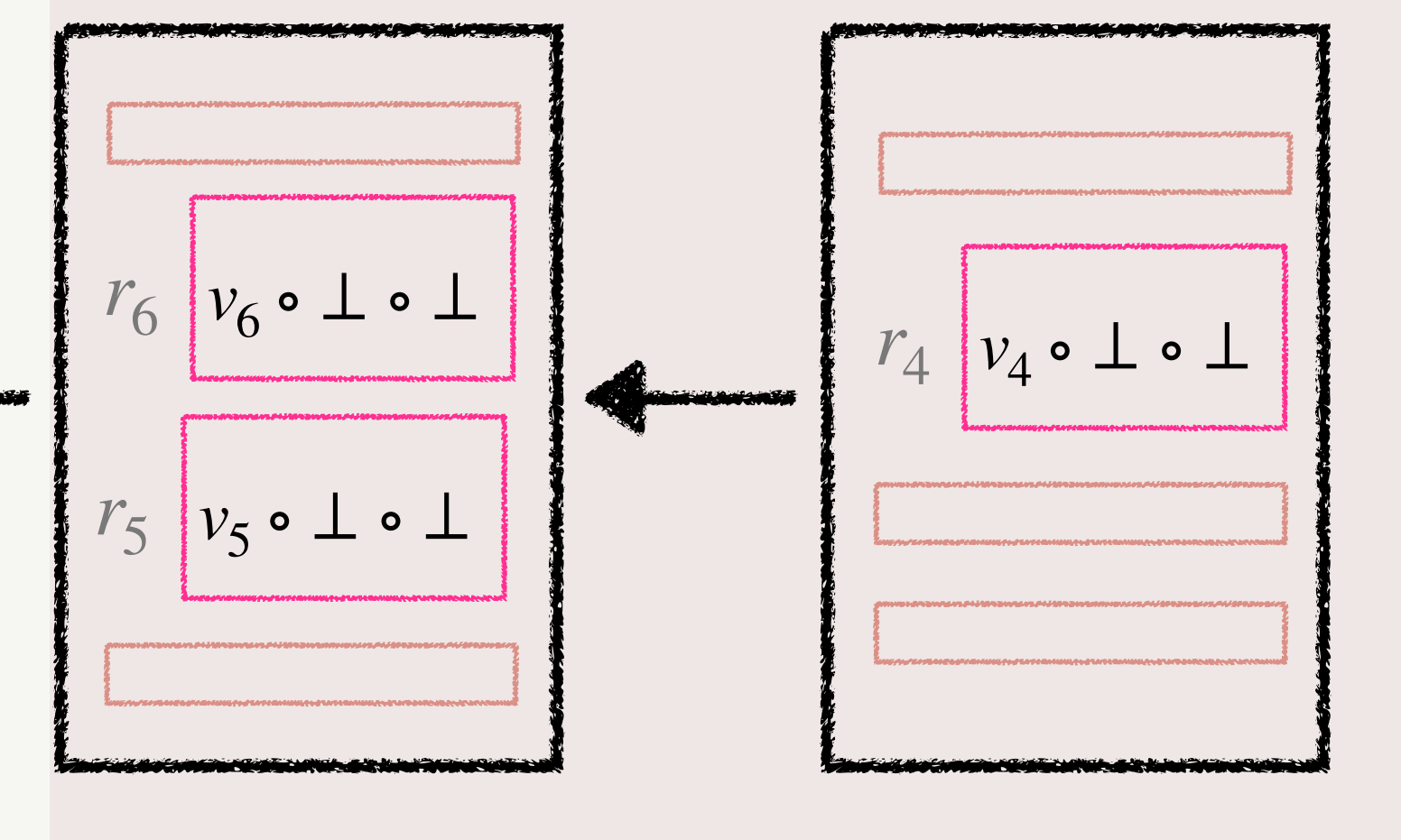

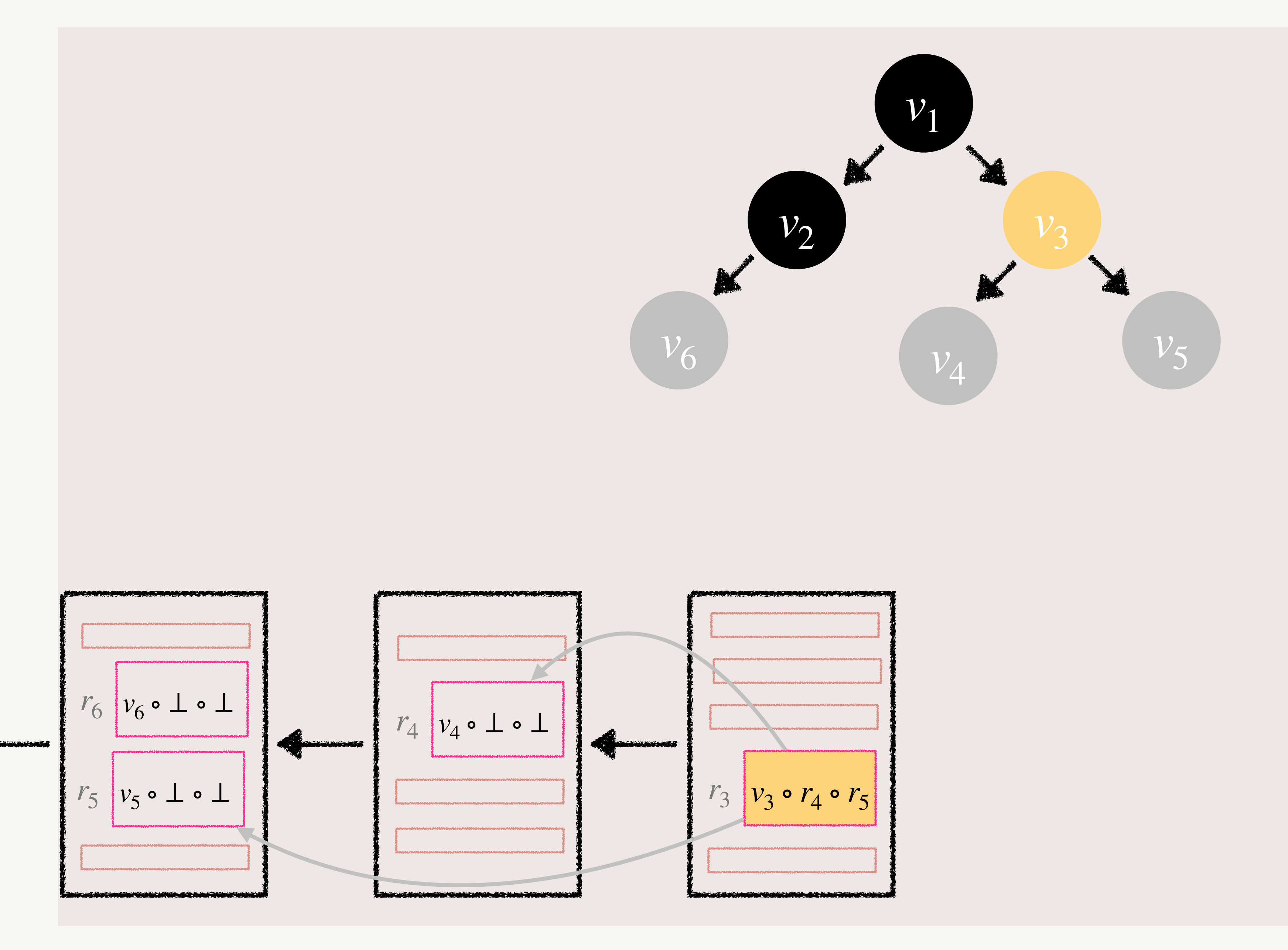

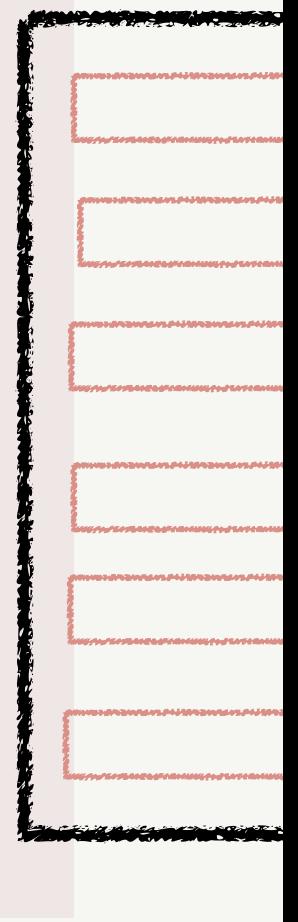

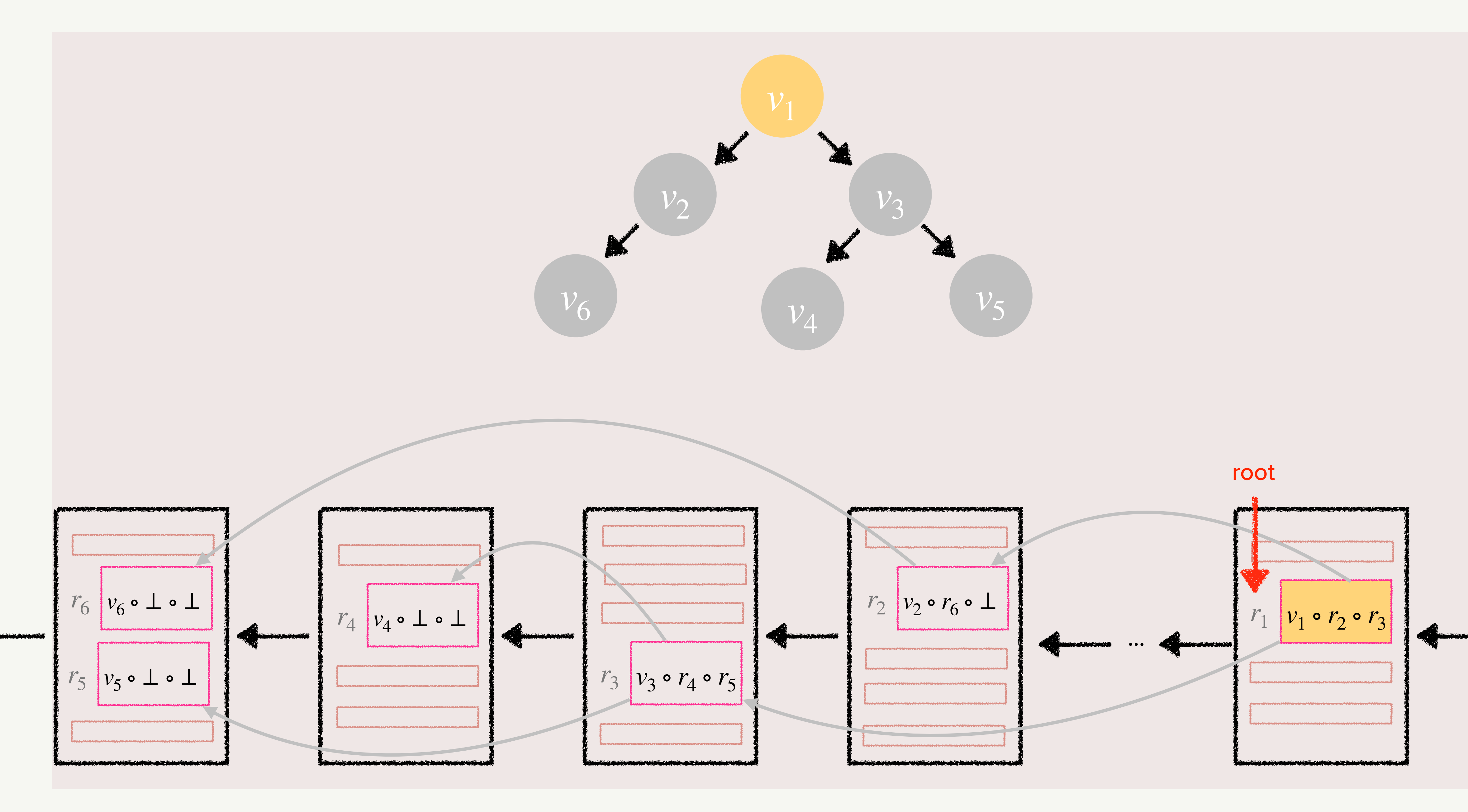

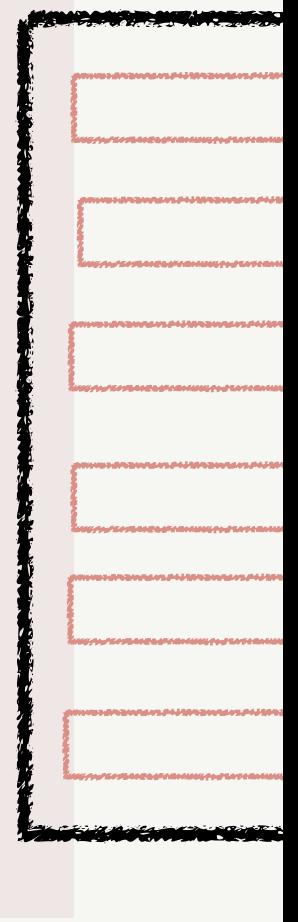

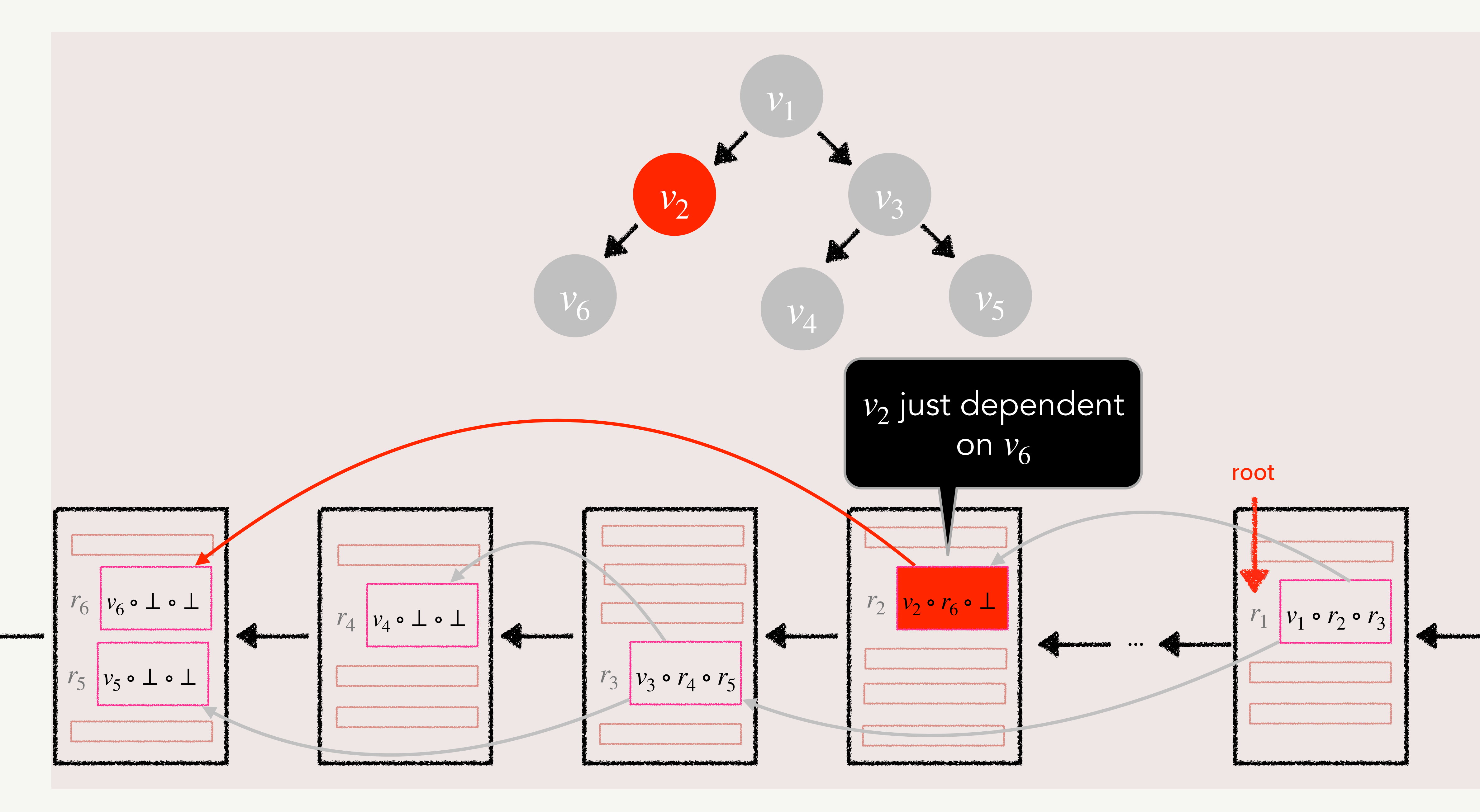

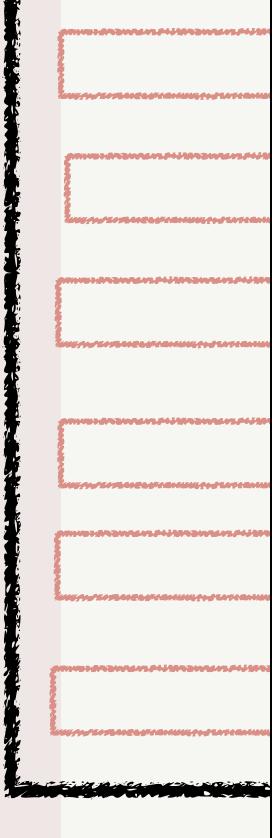

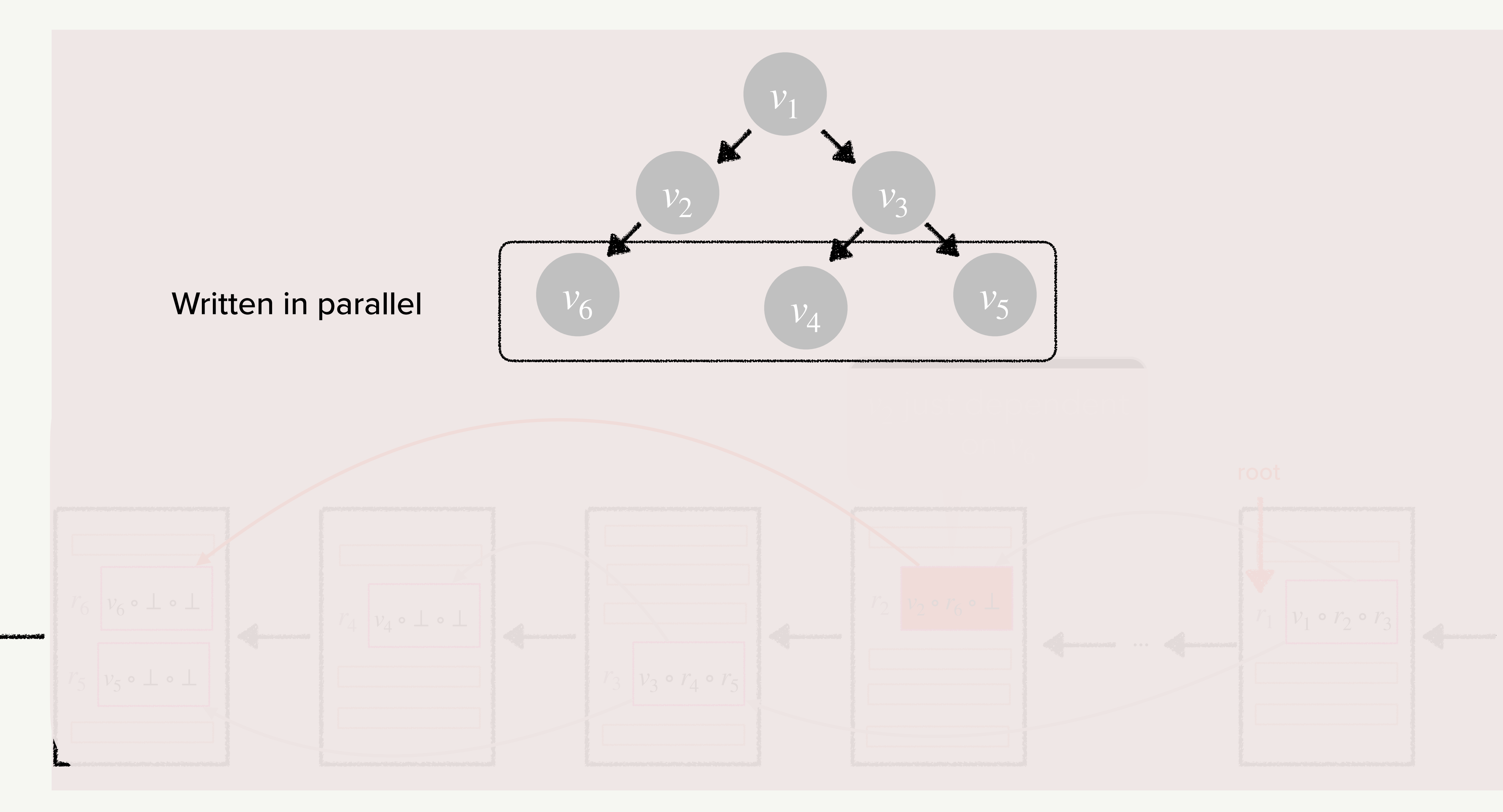

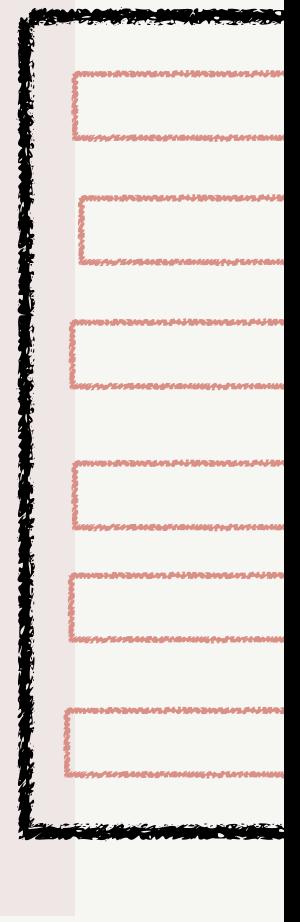

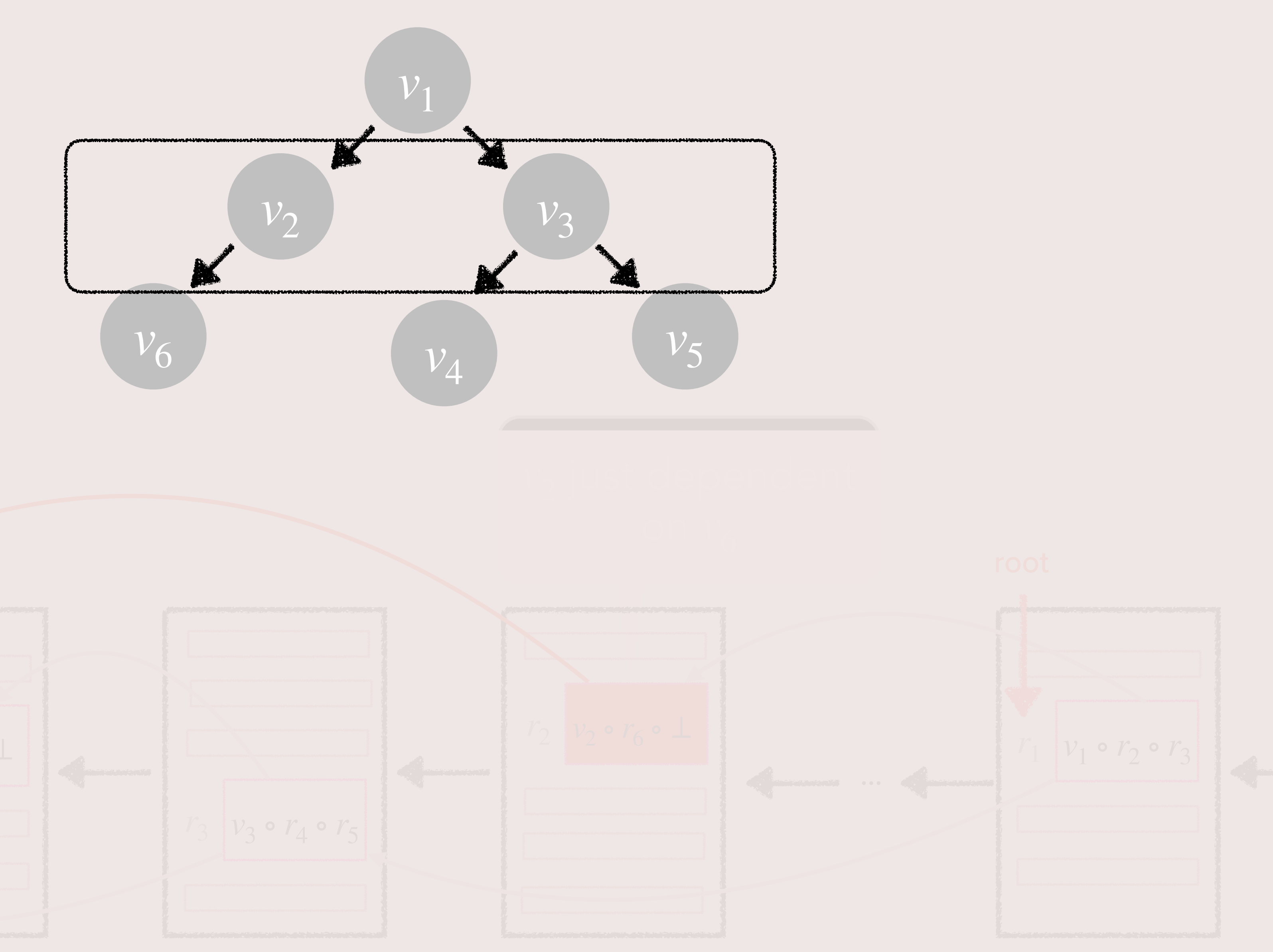

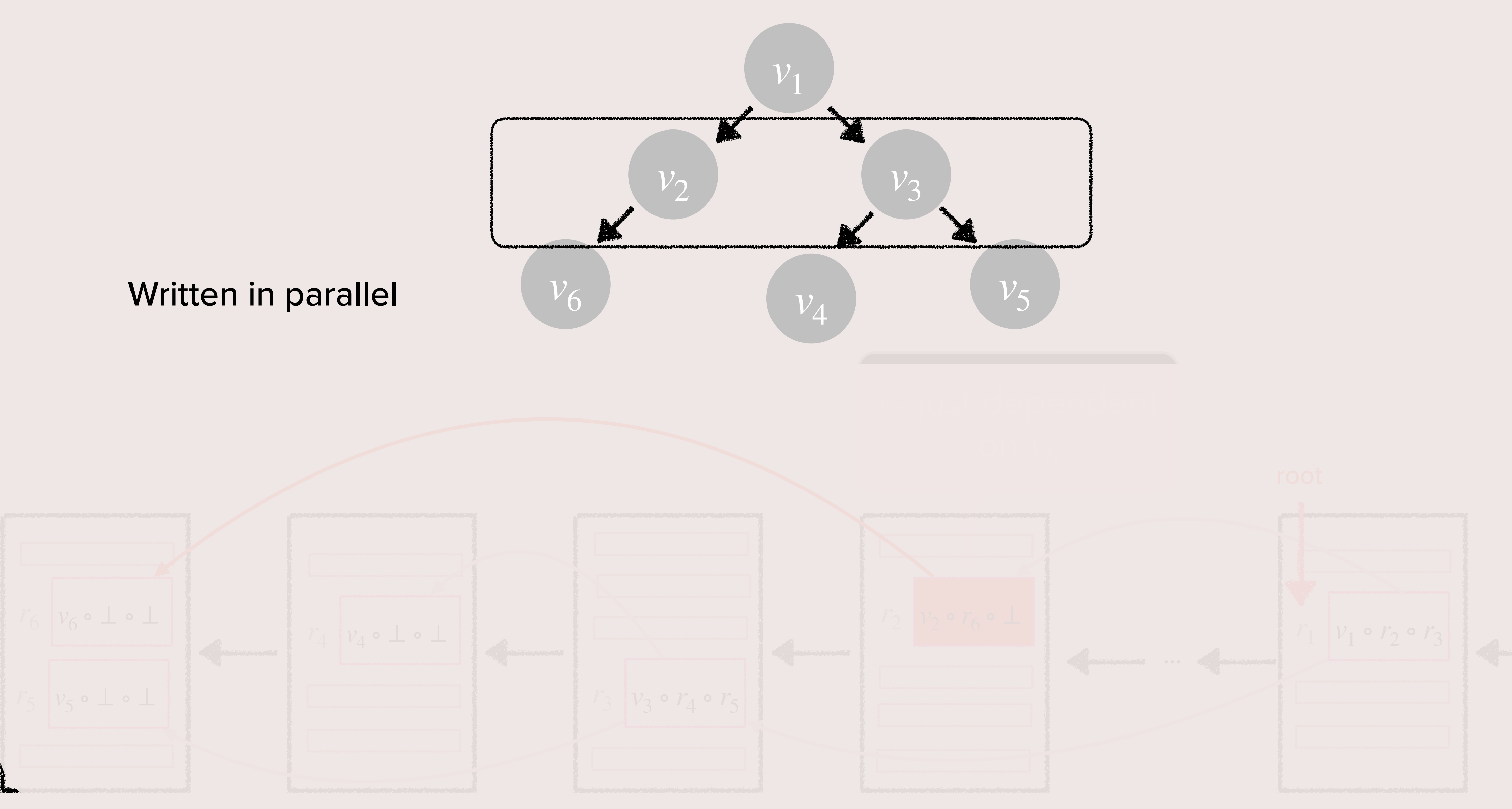

23

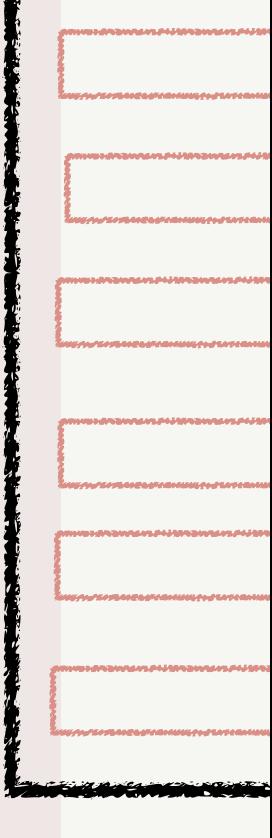

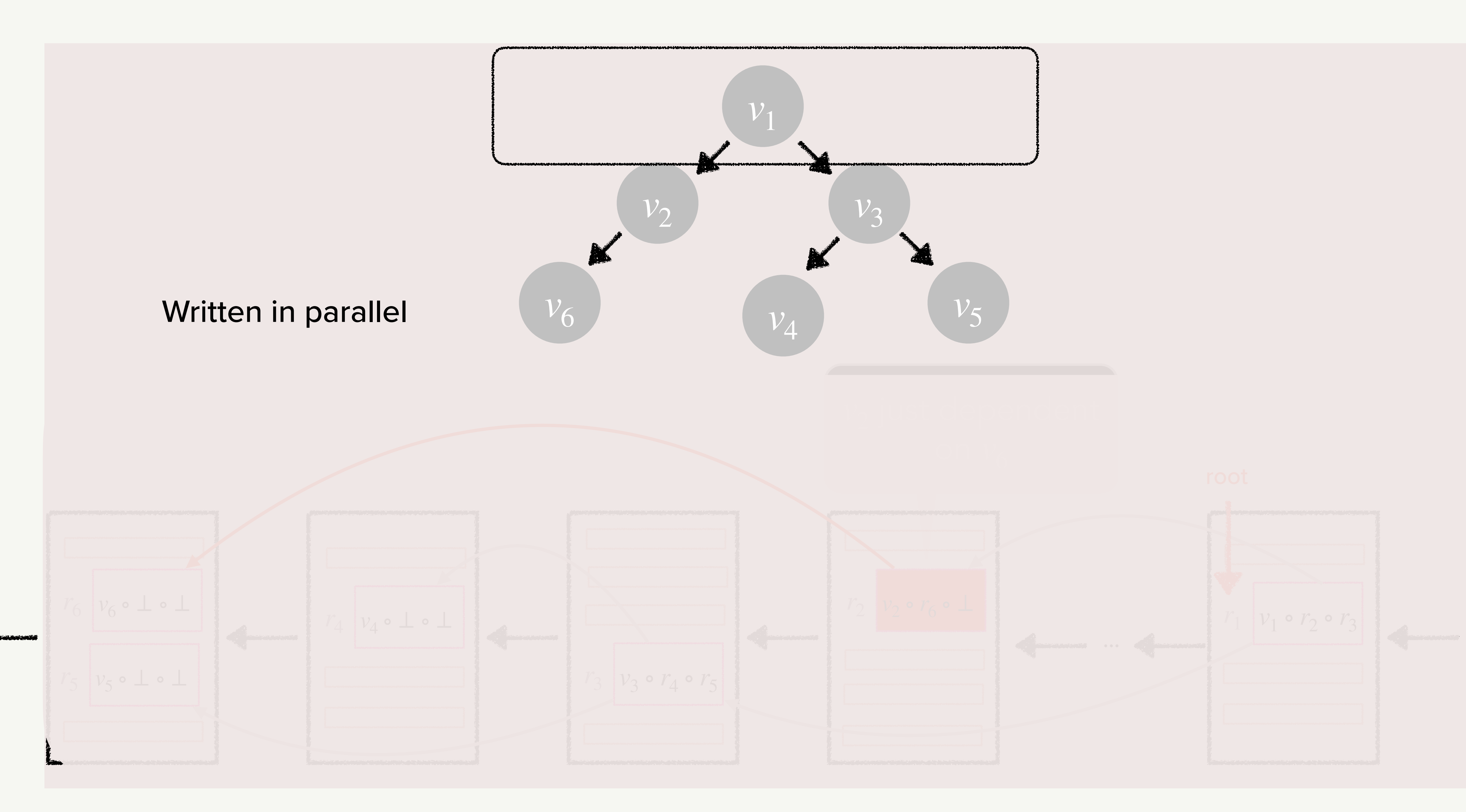

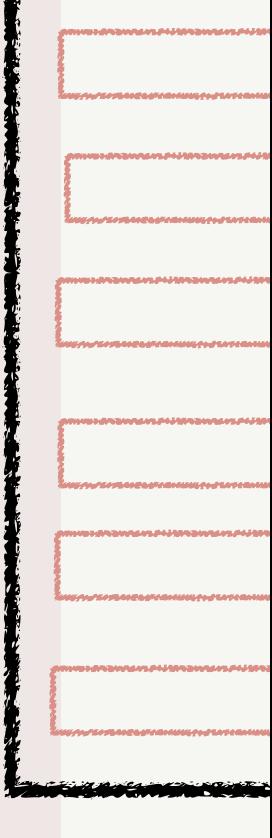

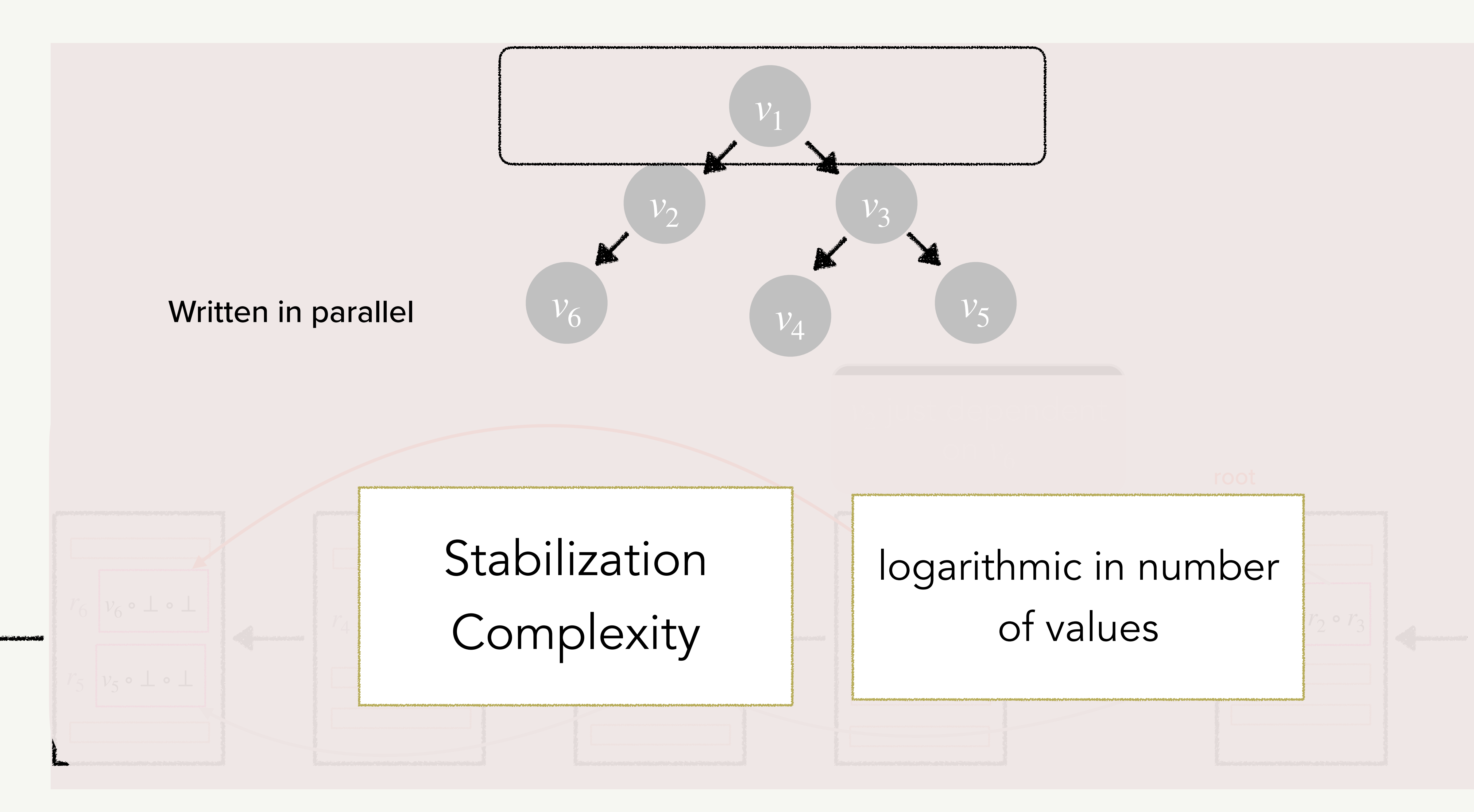

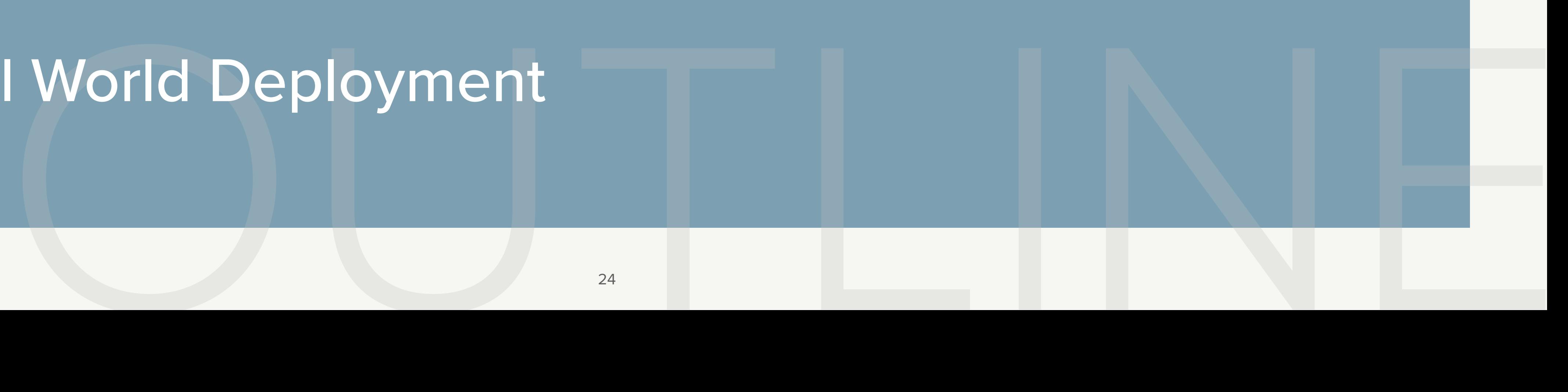

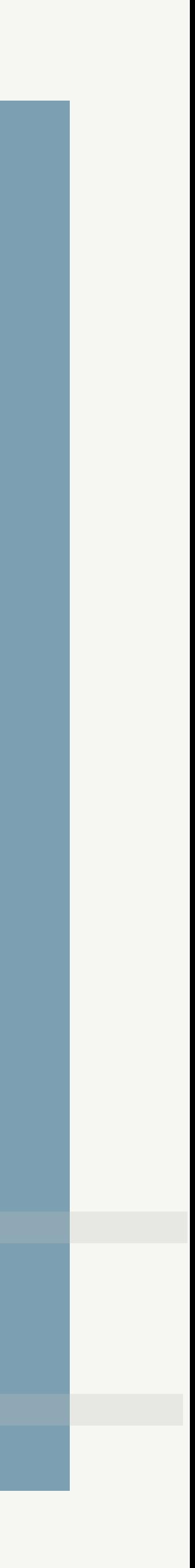

• What are Multi-Maps (MMs) • What are Encrypted Multi-Maps (EMMs) **• How to store EMMs on Blockchains** • LSX • TRX • PAX • Real World Deployment

### **A list-based EMM**

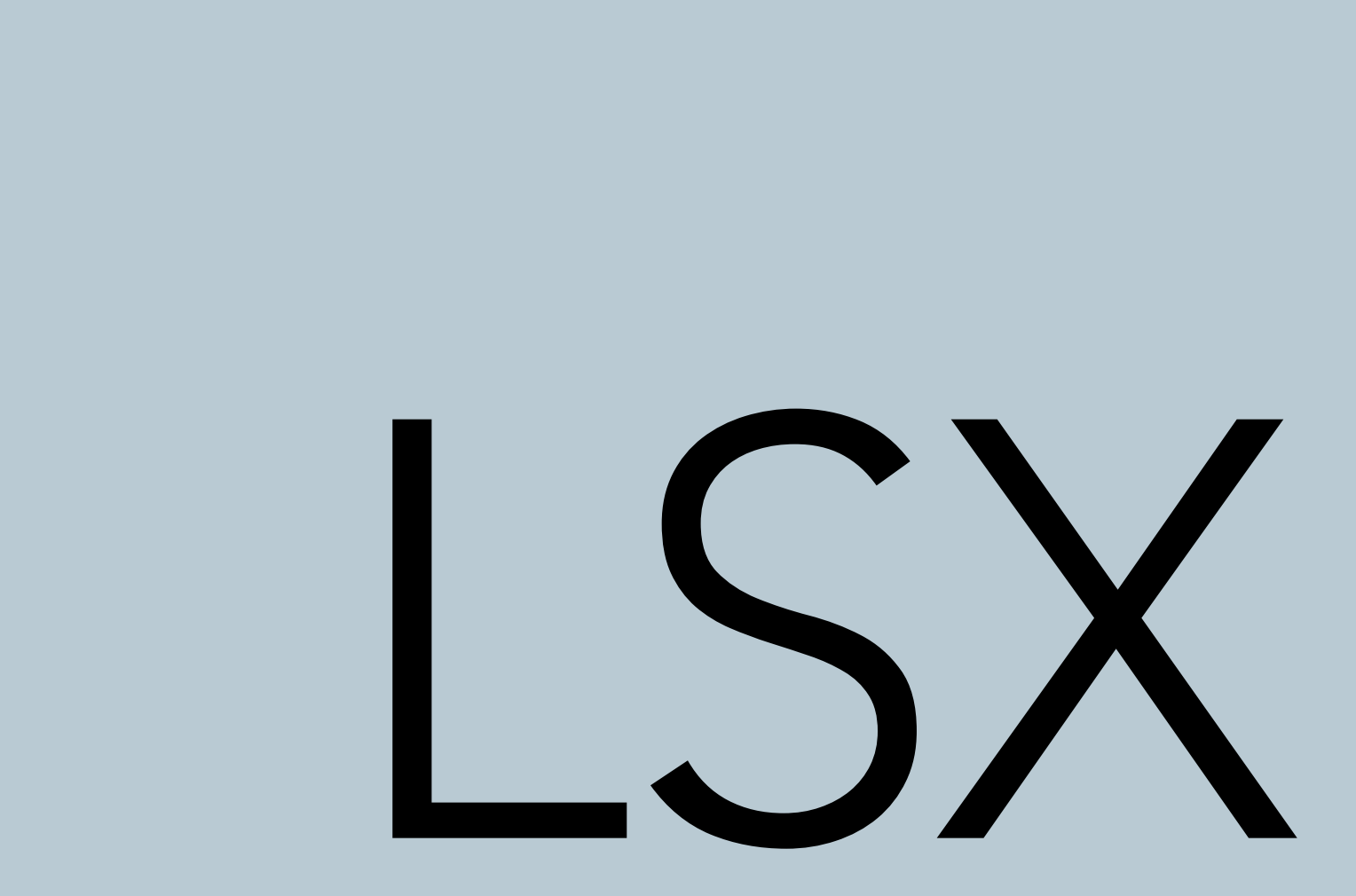

25

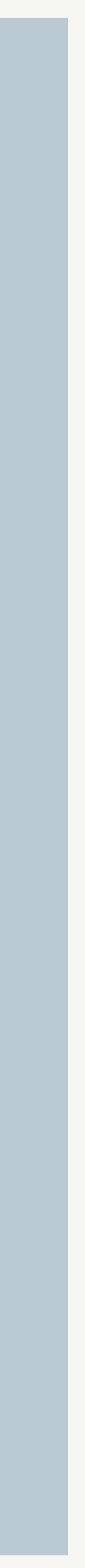

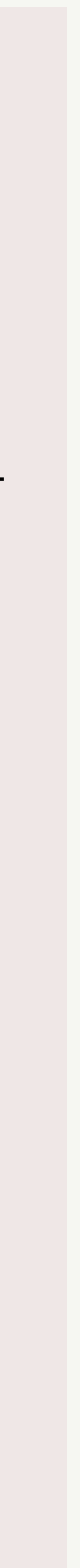

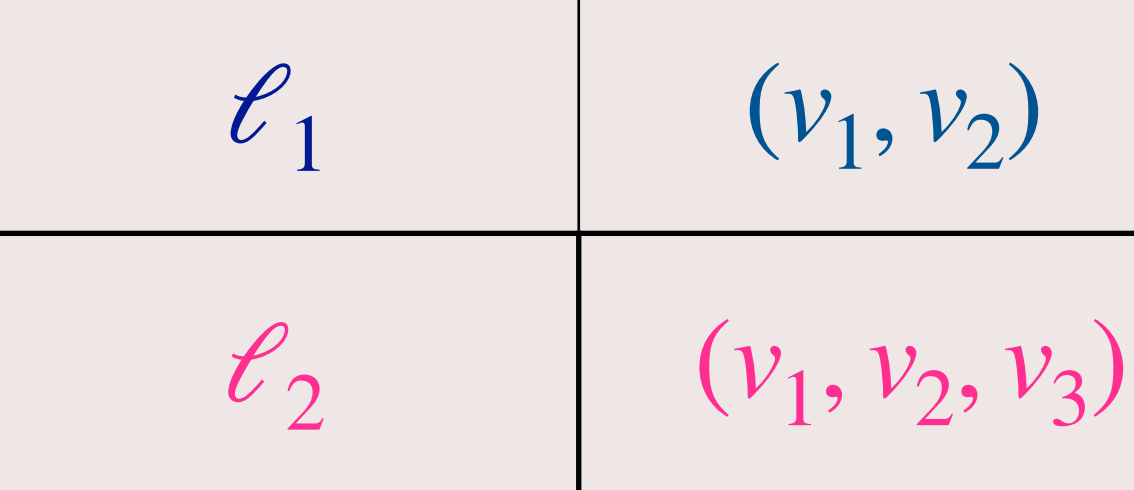

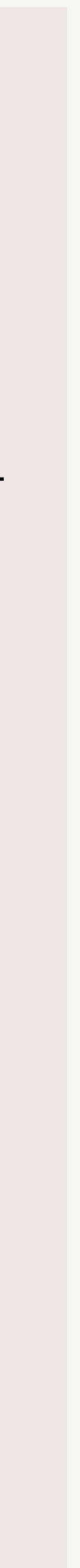

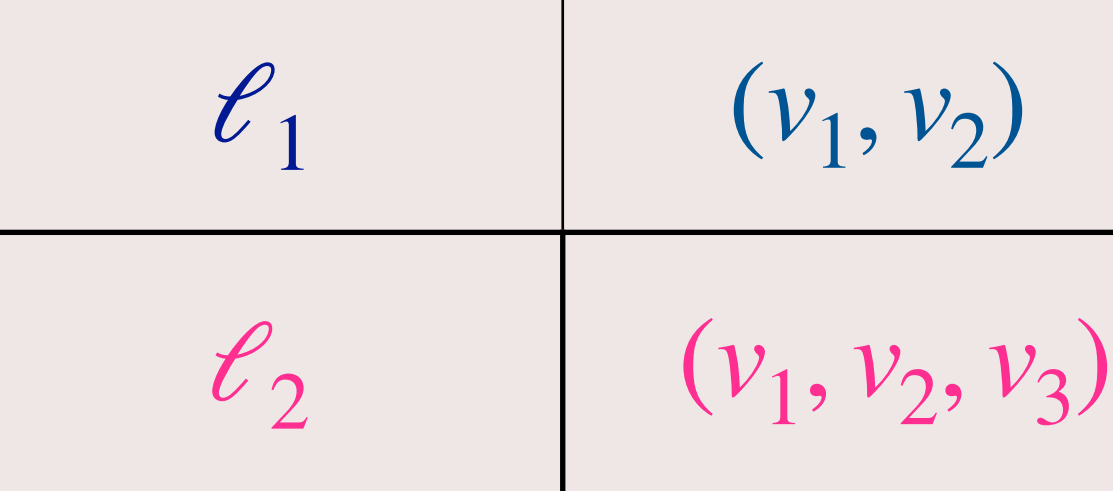

• Represent each label as separate list on BC

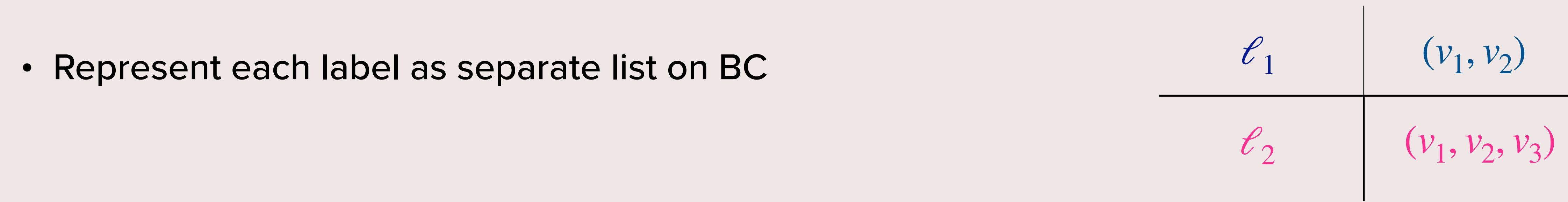

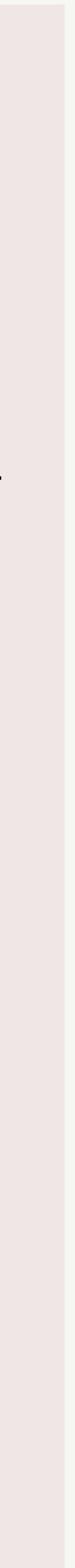

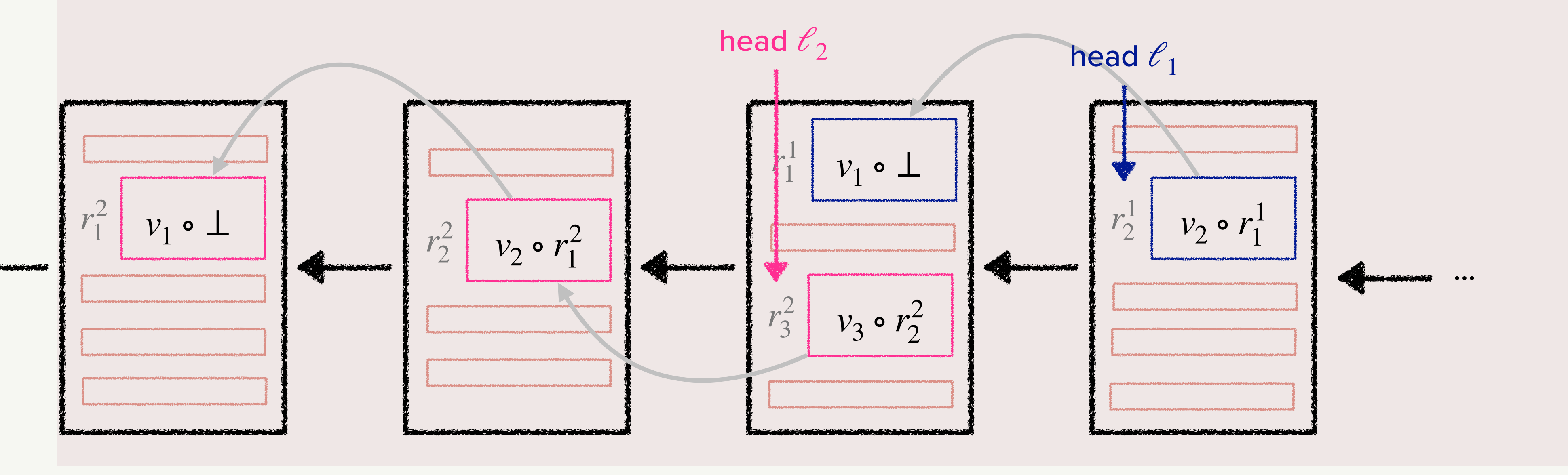

- Represent each label as separate list on BC
- Encrypt each value before storing on BC

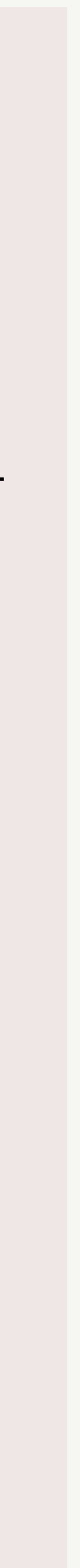

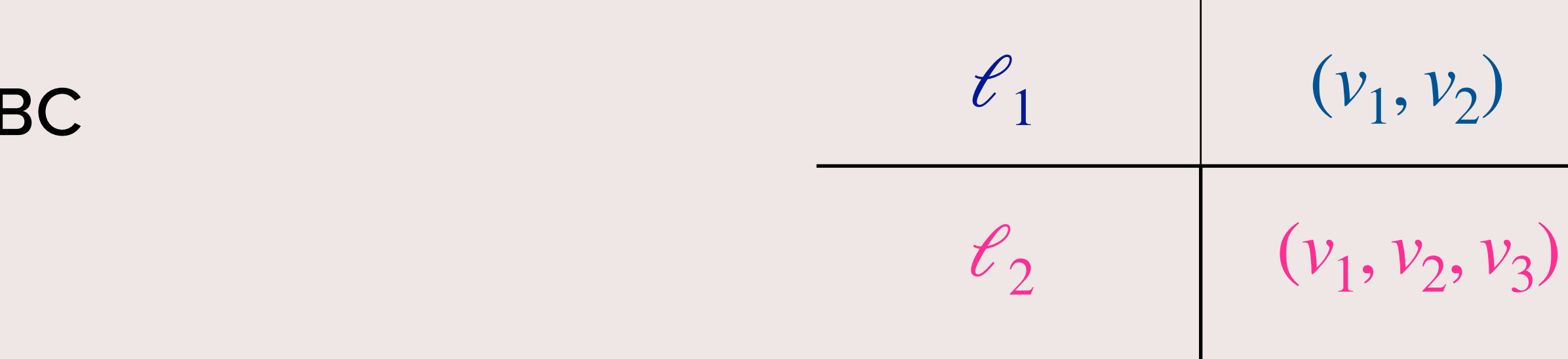

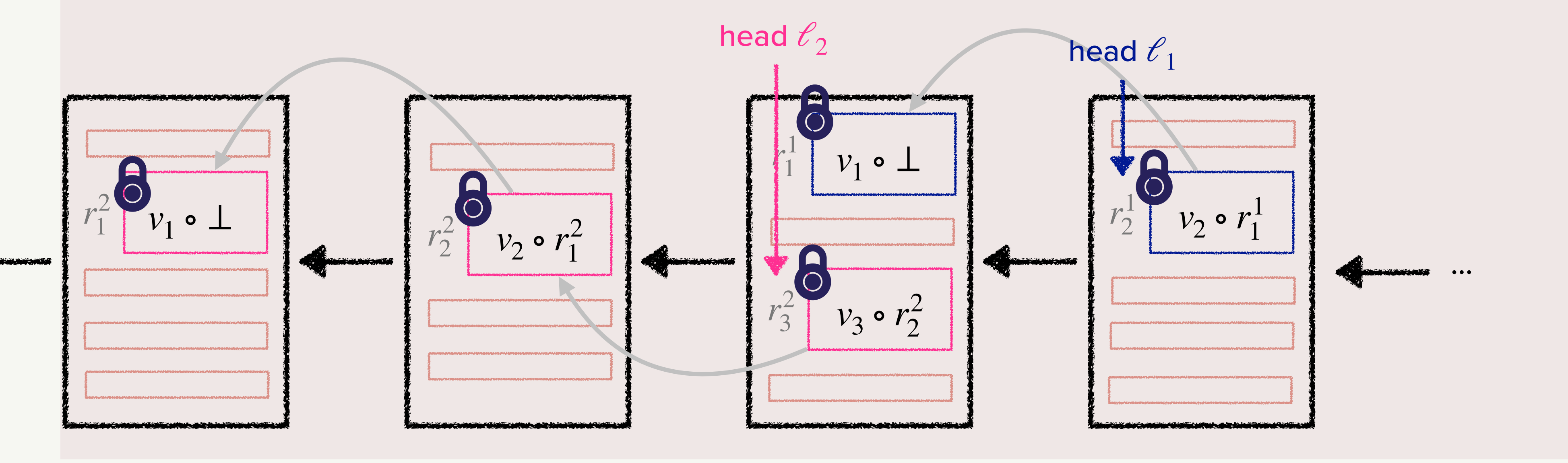

- Represent each label as separate list on BC
- Encrypt each value before storing on BC

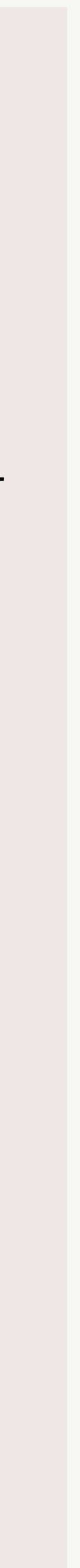

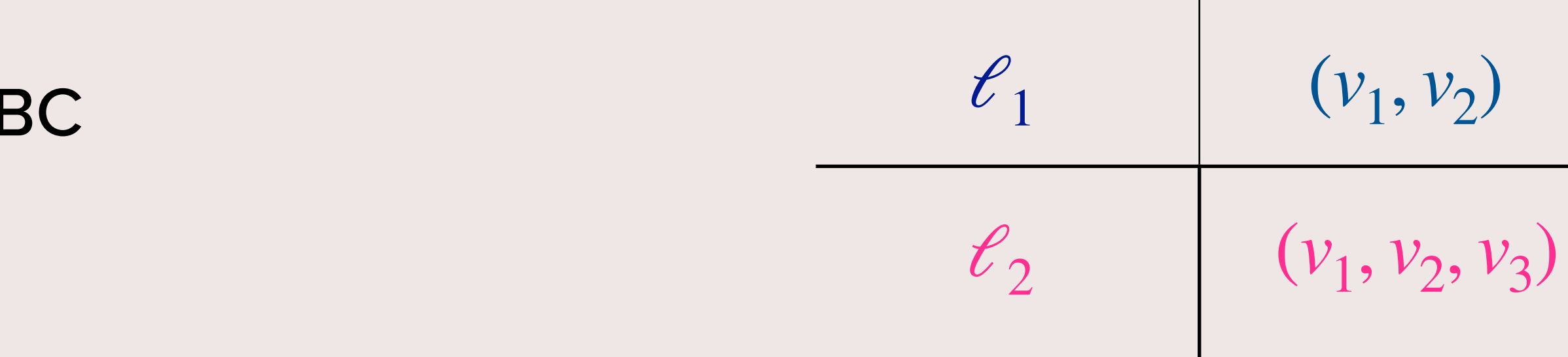

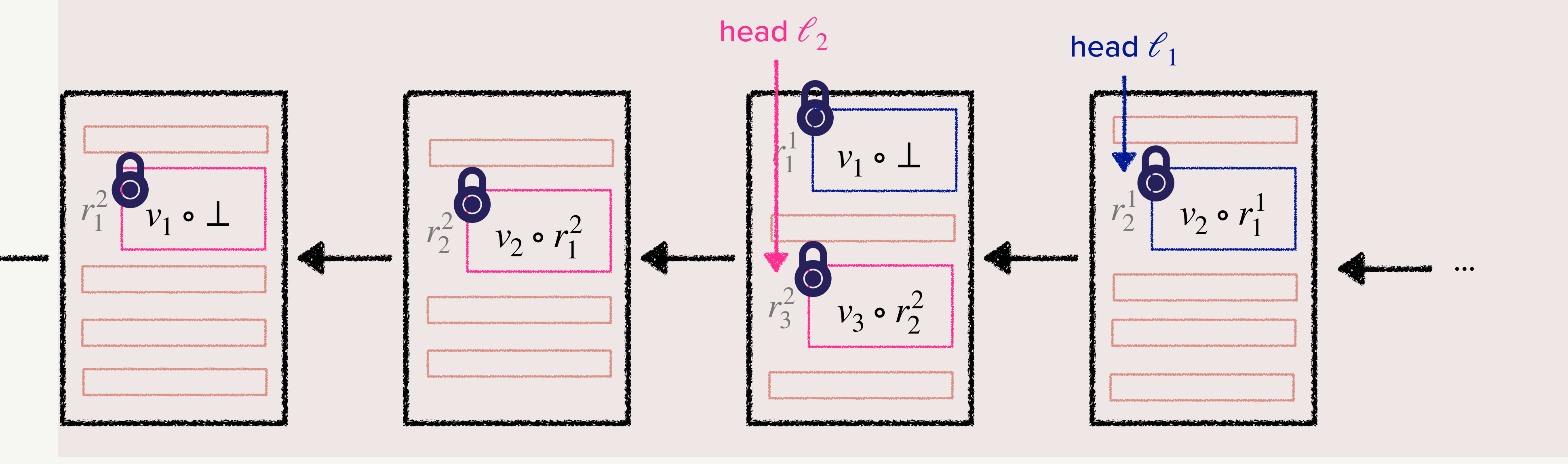

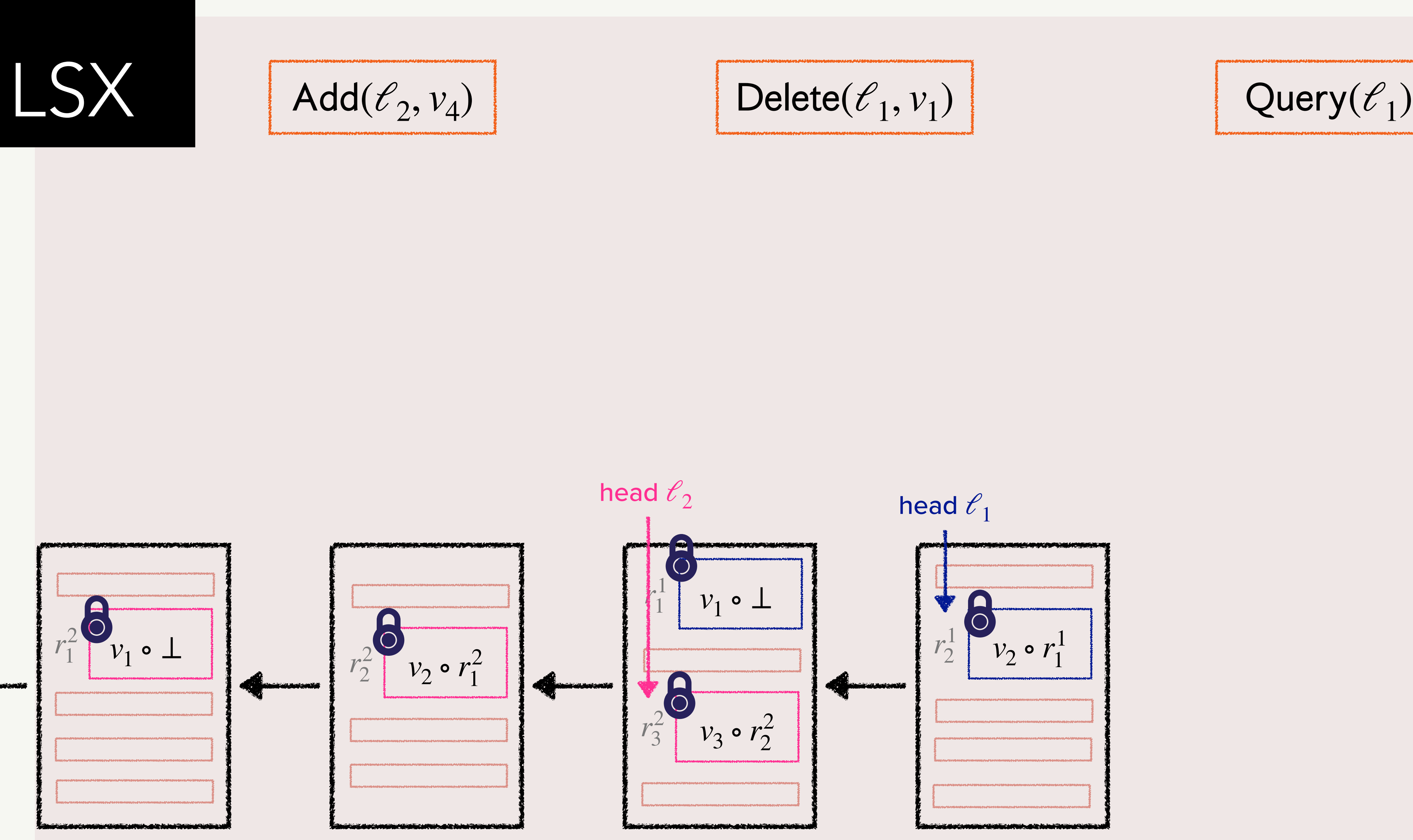

$$
\mathsf{lete}({\ell}_1, v_1)
$$

$$
\mathsf{Query}(\mathcal{C}_1)
$$

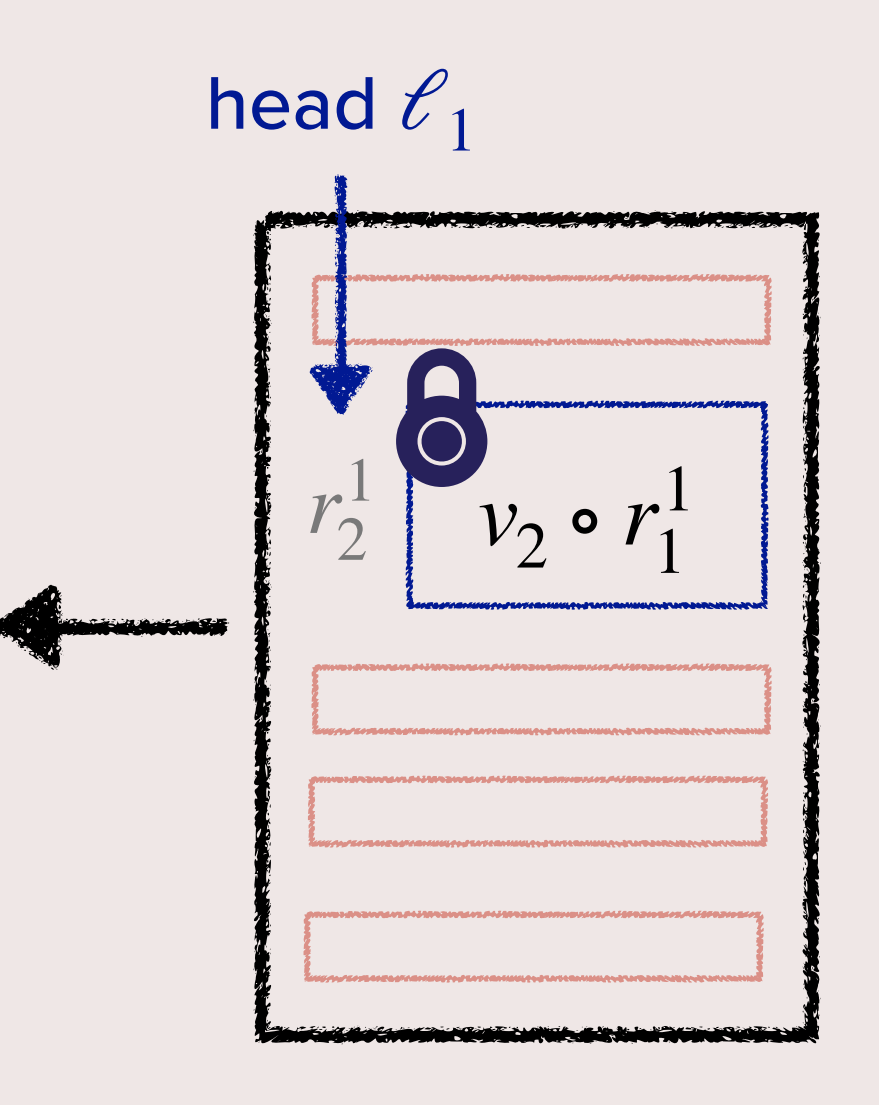

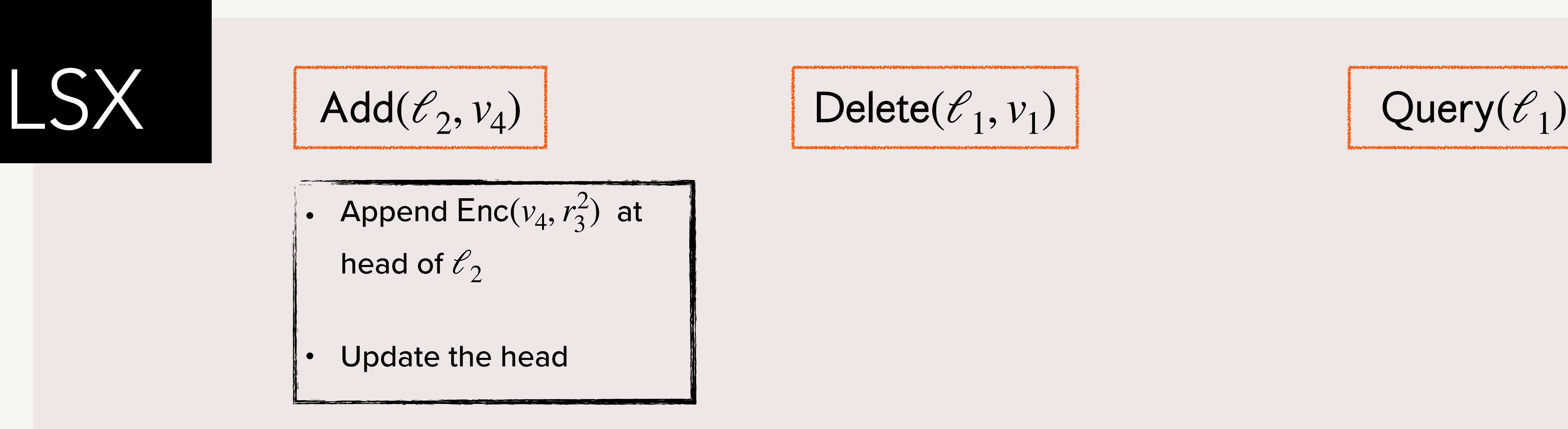

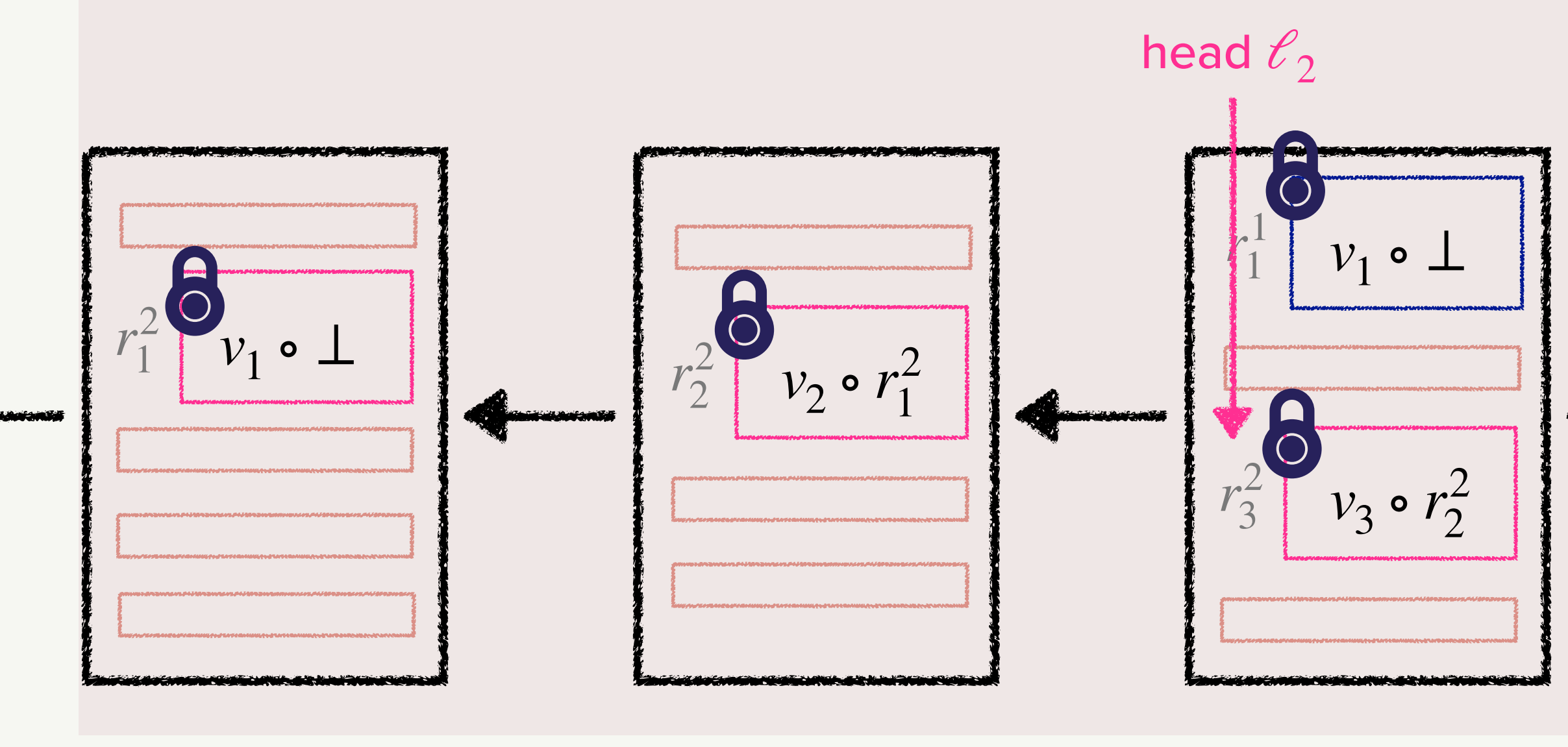

$$
\mathsf{lete}({\ell}_1, v_1)
$$

$$
\mathsf{Query}(\mathcal{C}_1)
$$

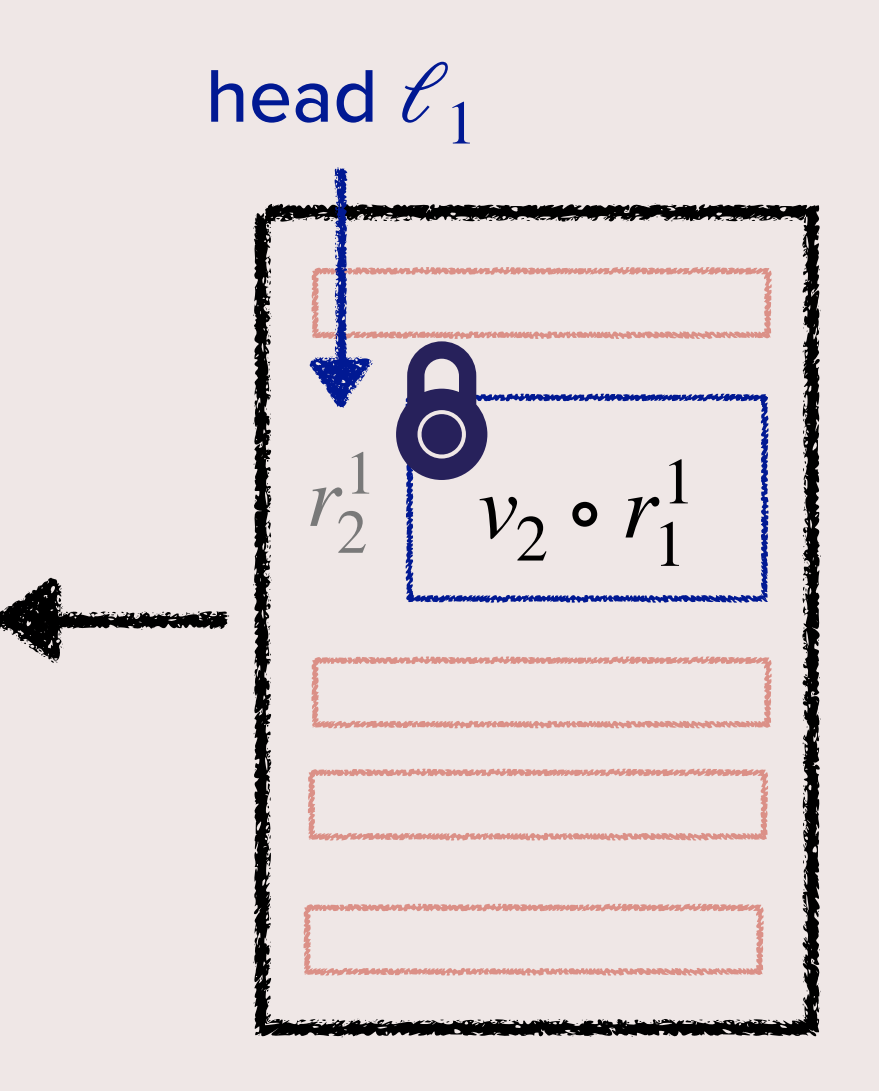

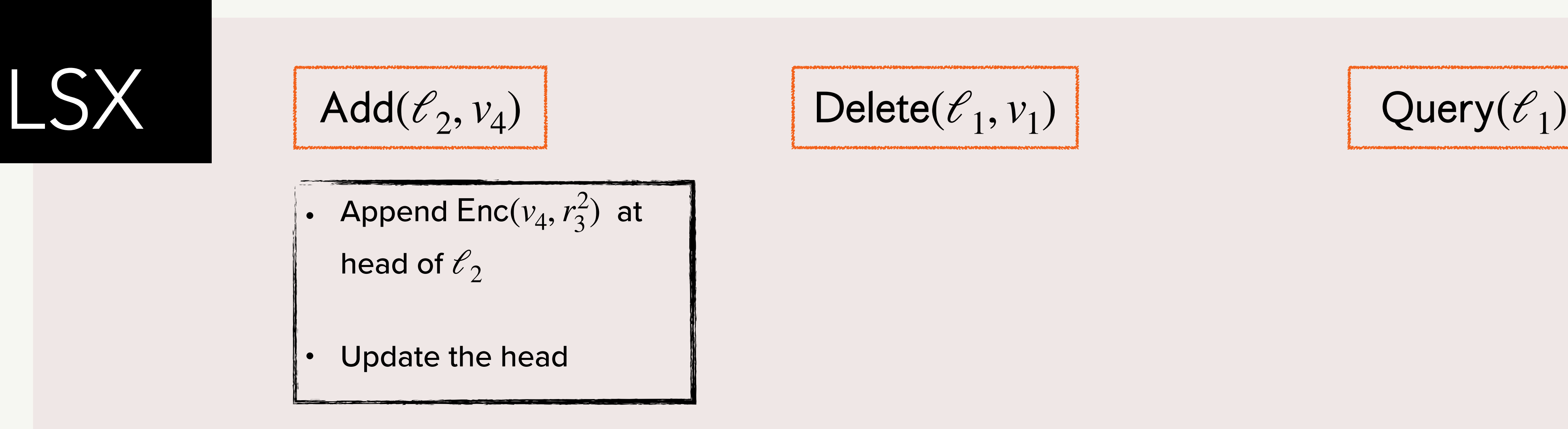

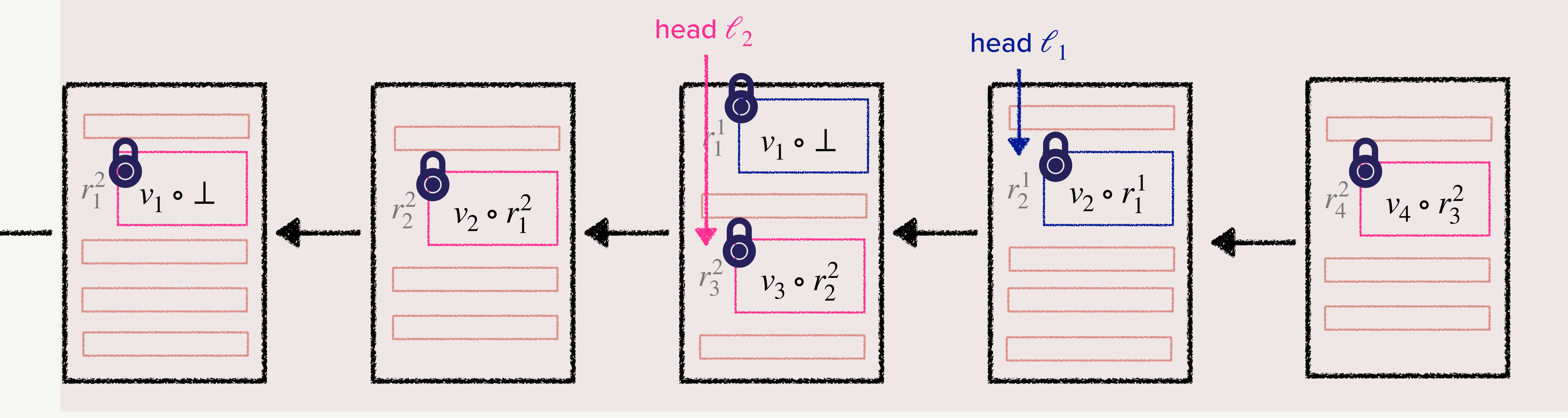

$$
\mathsf{lete}({\ell}_1, v_1)
$$

$$
\mathsf{Query}(\mathcal{C}_1)
$$

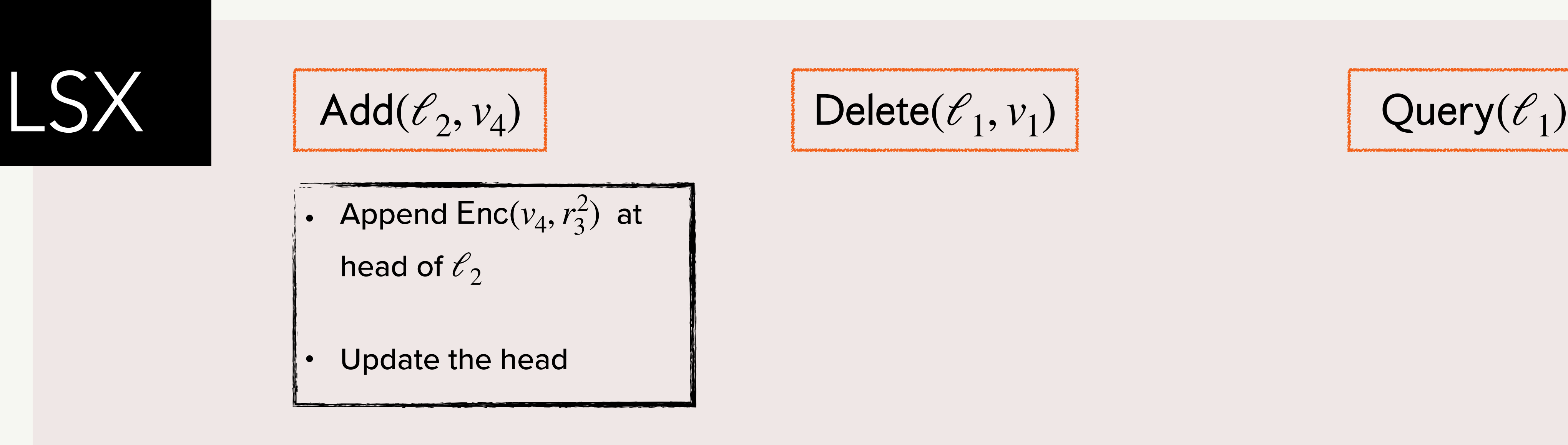

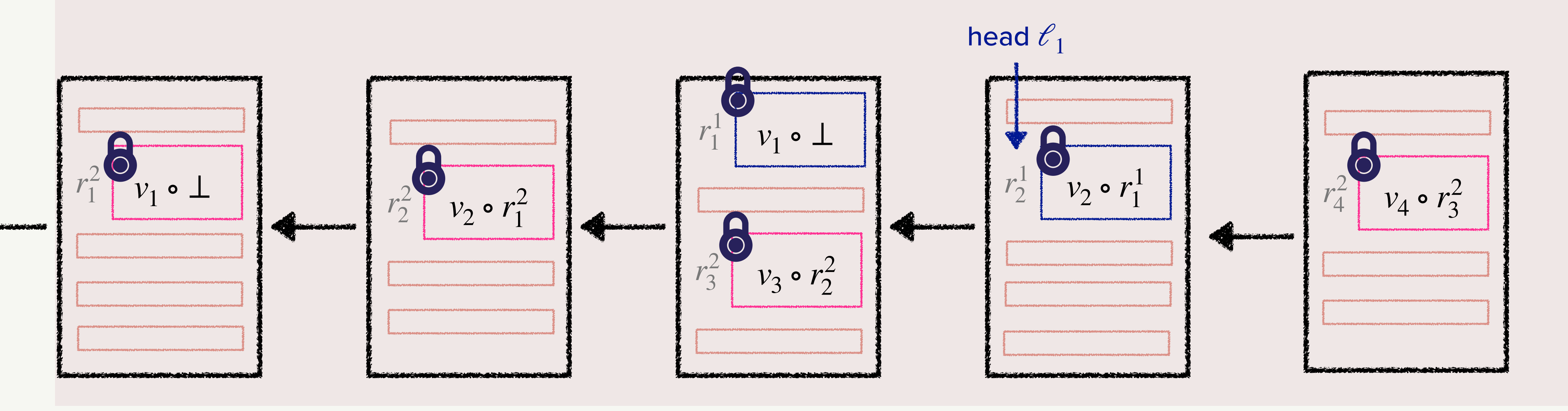

$$
\mathsf{lete}({\ell}_1, v_1)
$$

$$
\mathsf{Query}(\mathcal{C}_1)
$$

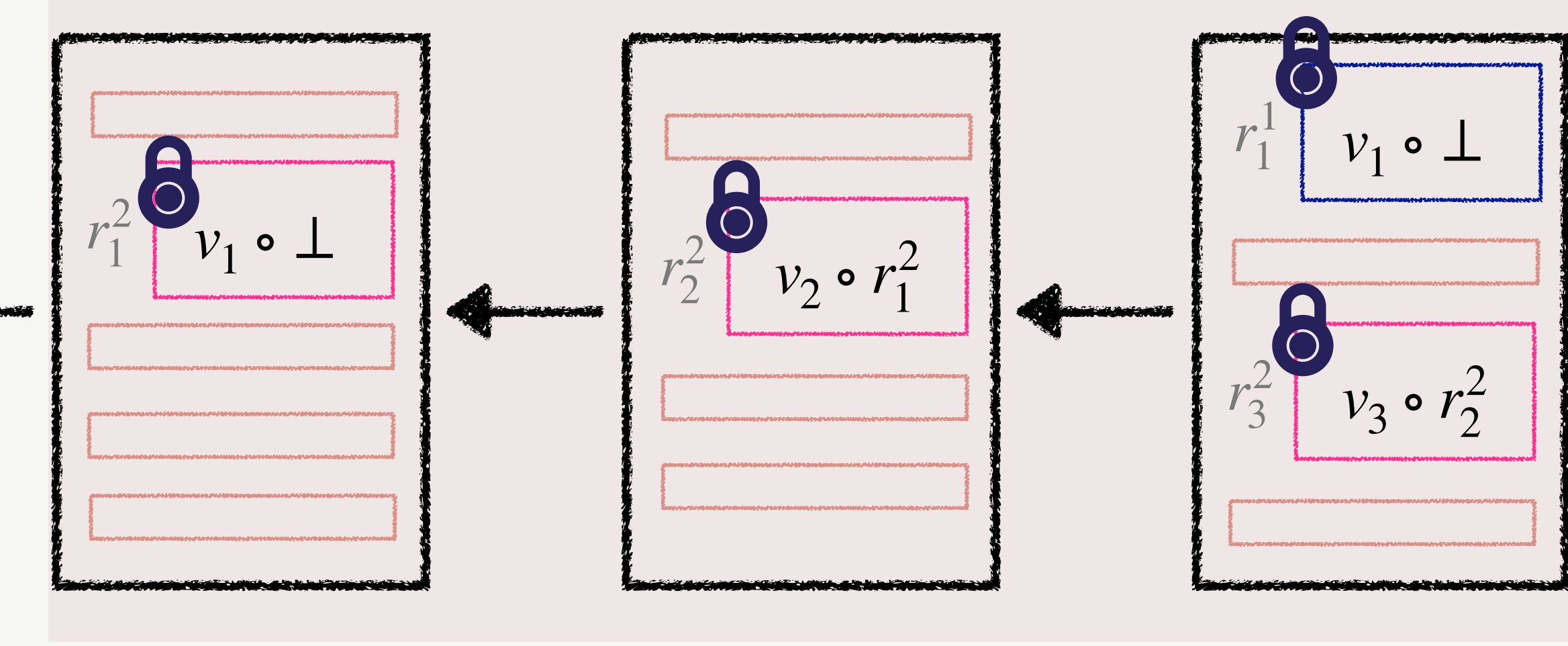

$$
\mathsf{lete}({\ell}_1, v_1)
$$

$$
\mathsf{Query}(\mathcal{C}_1)
$$

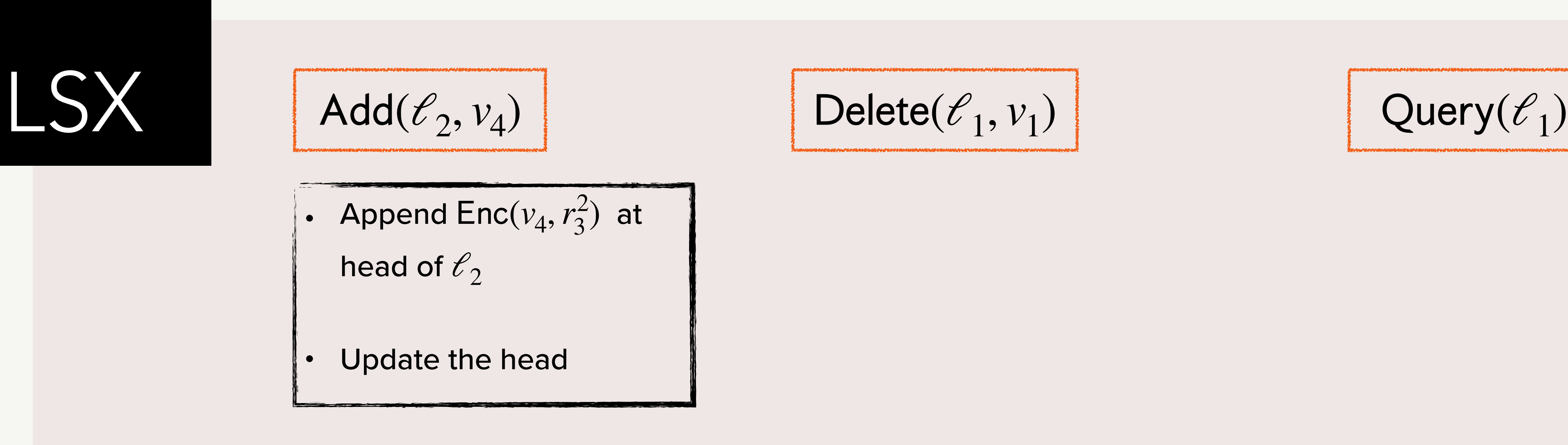

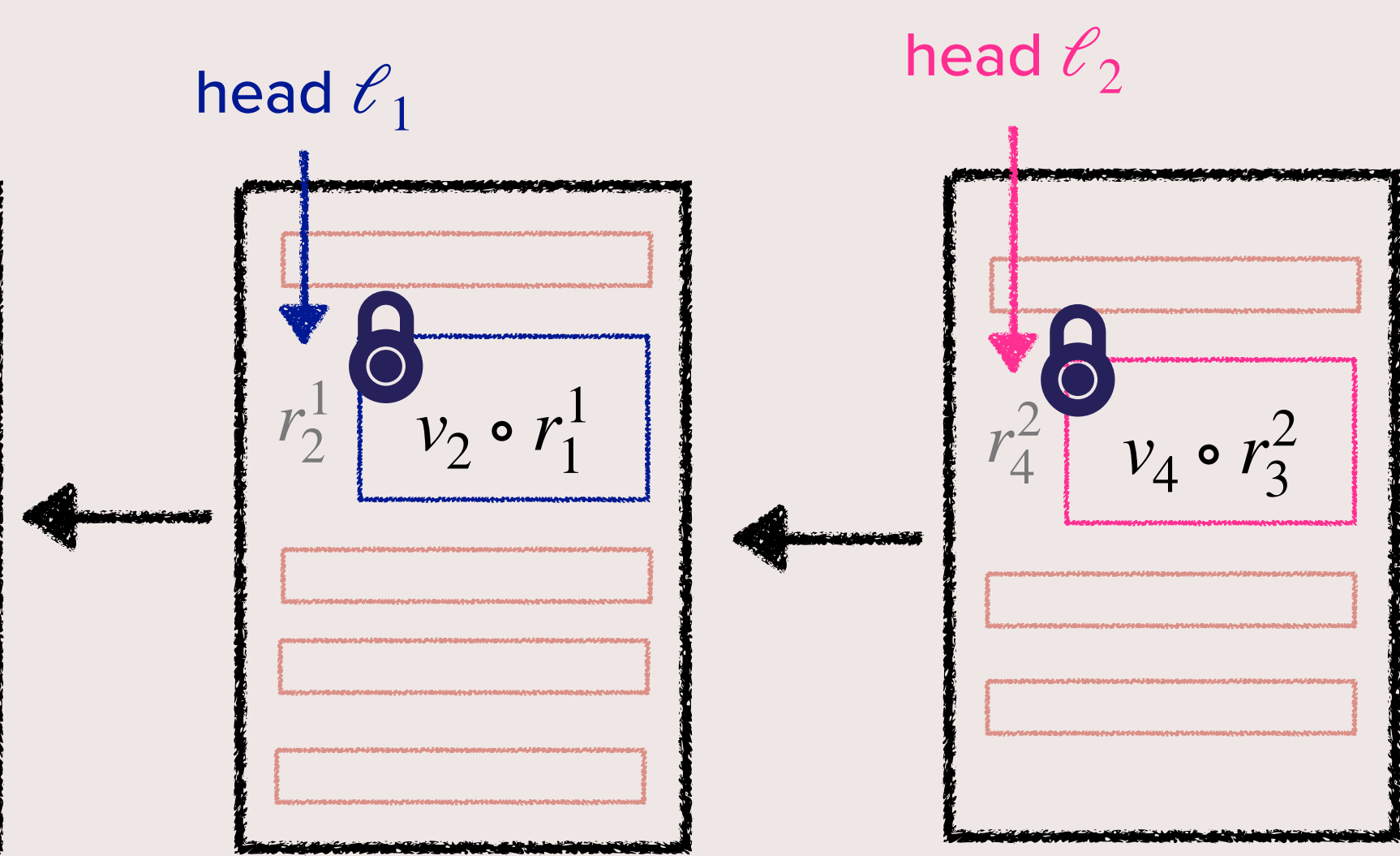

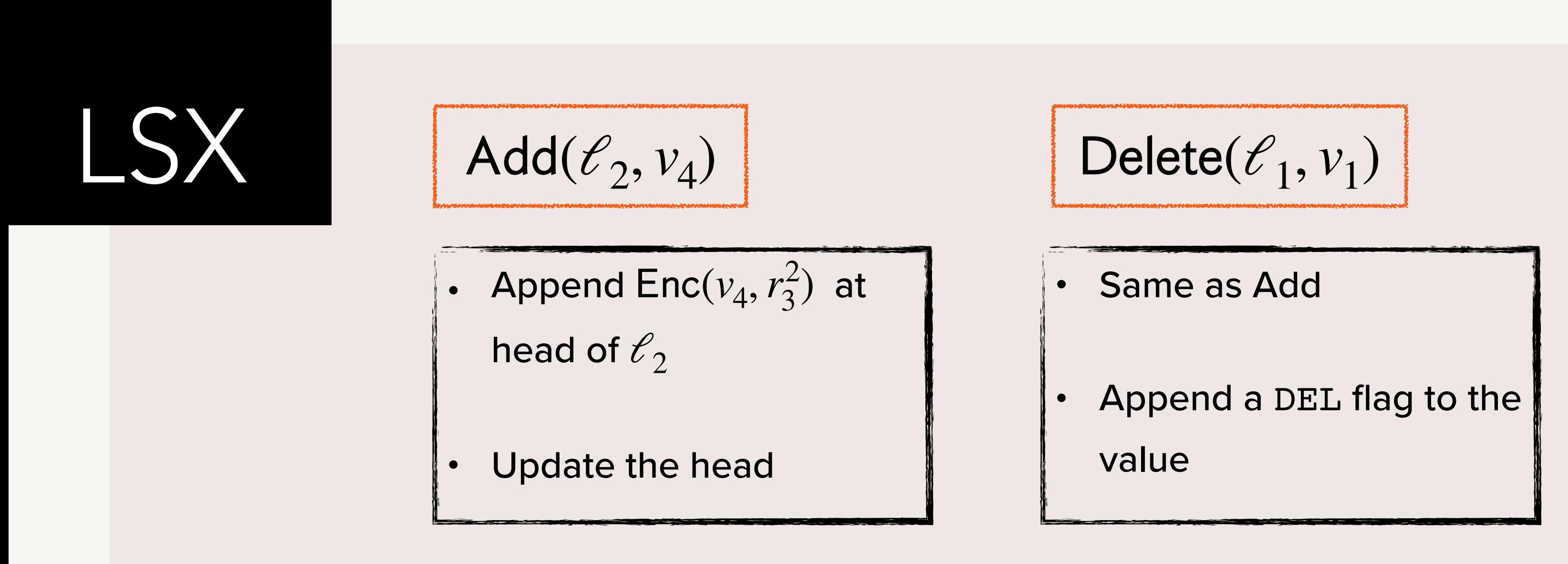

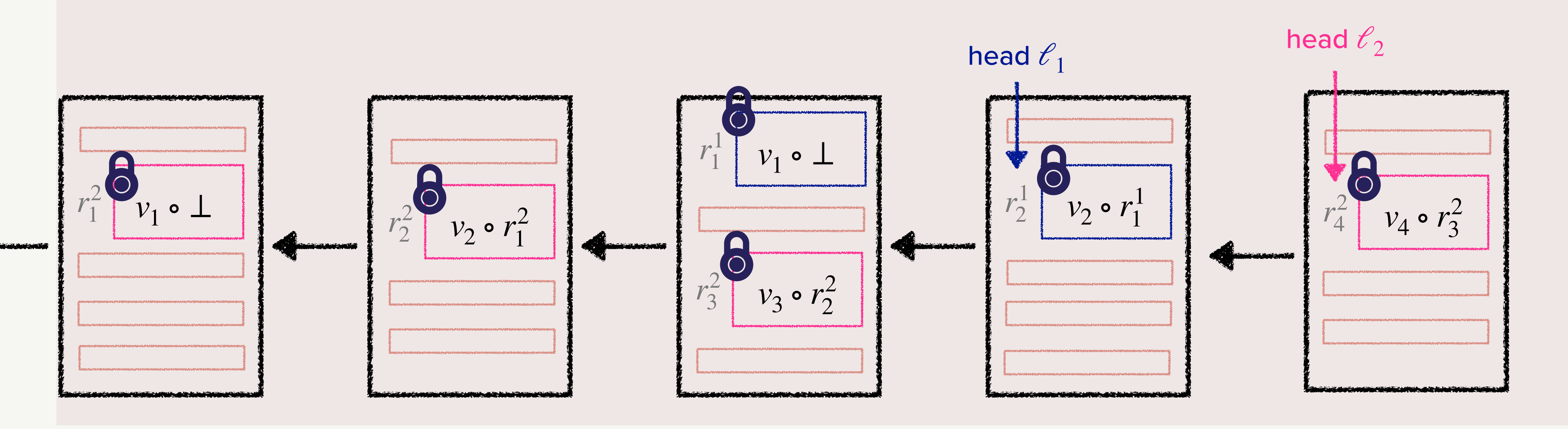

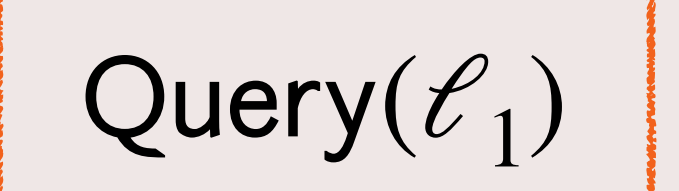

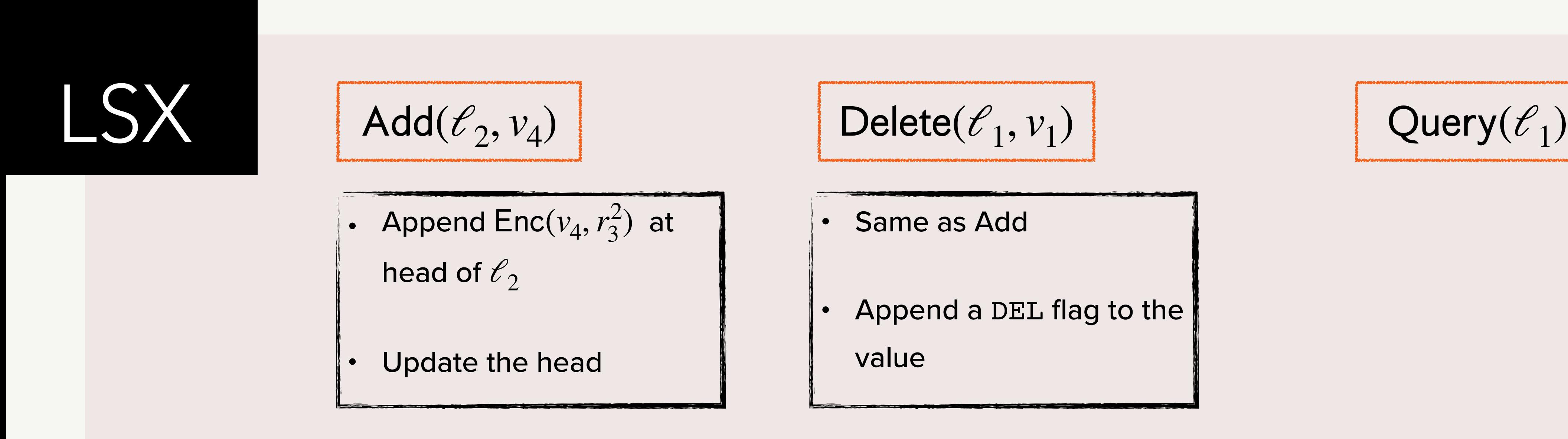

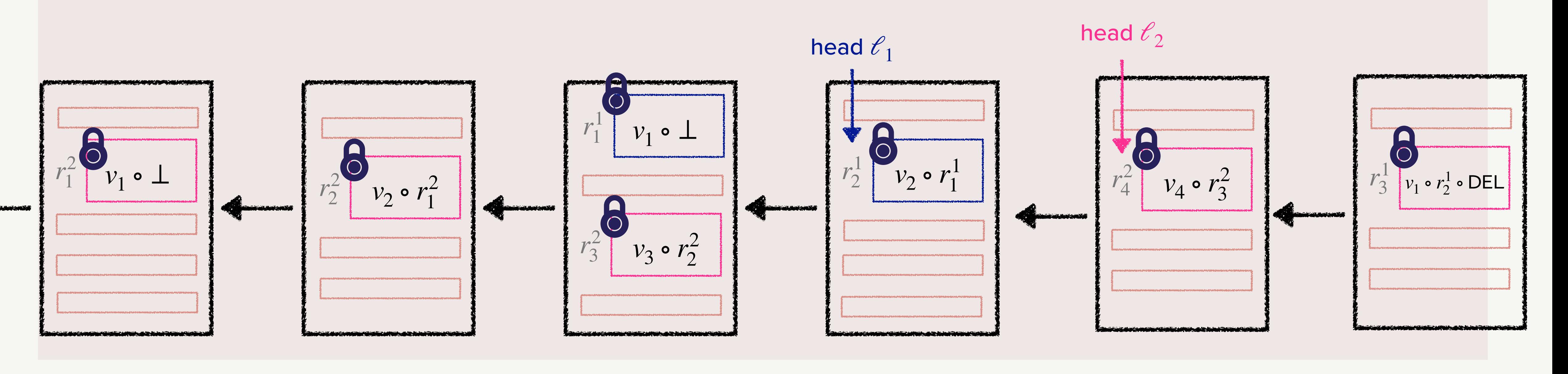

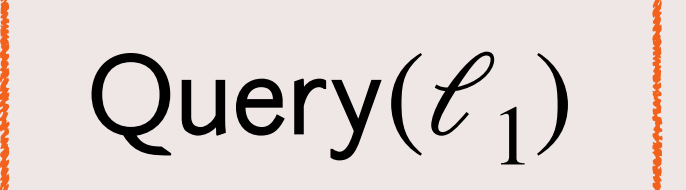

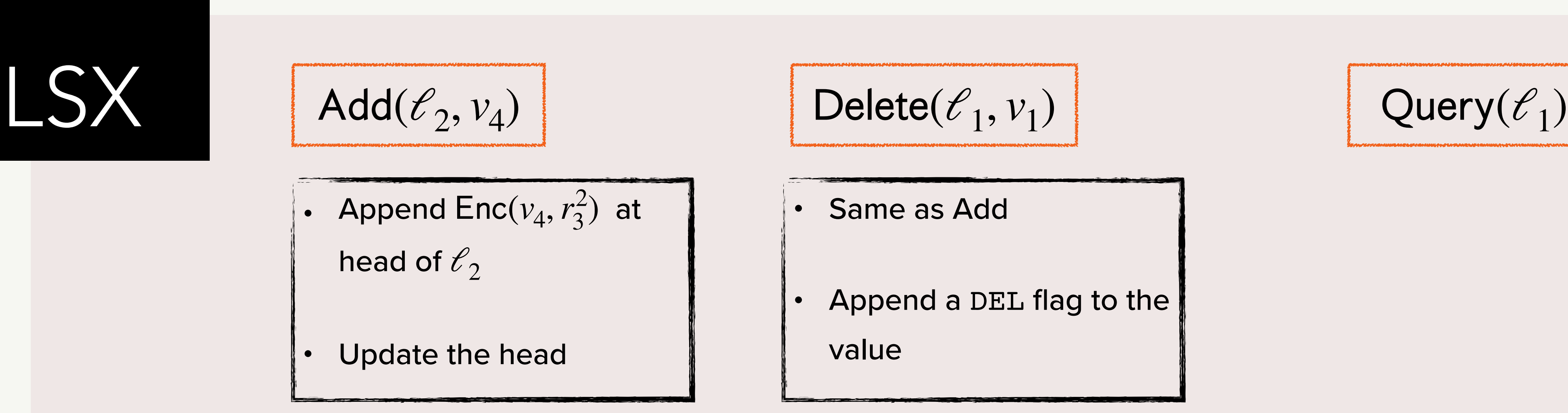

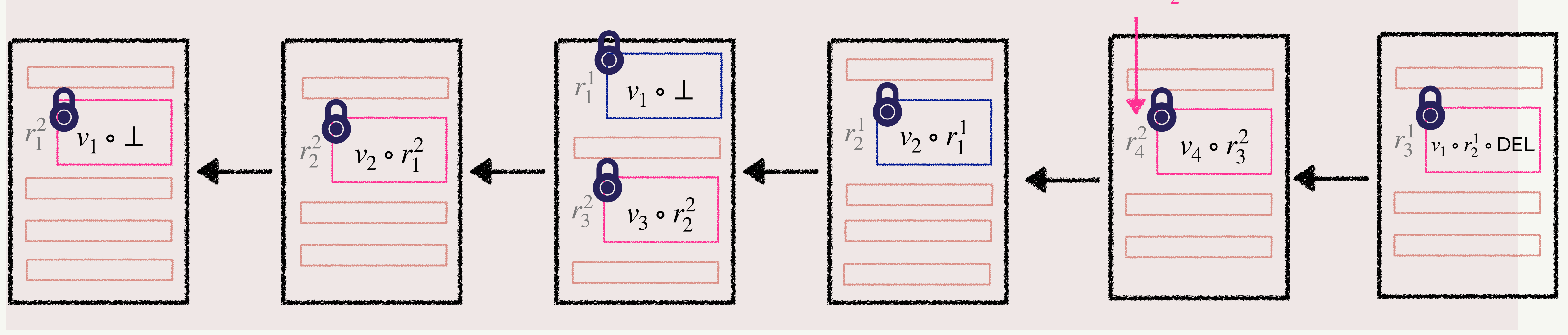

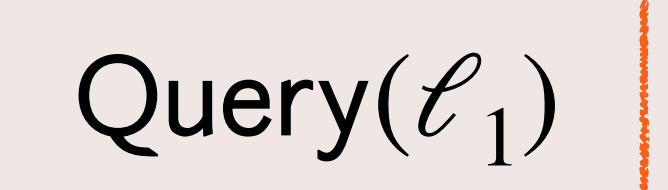

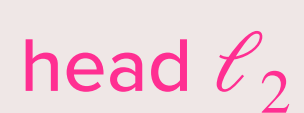

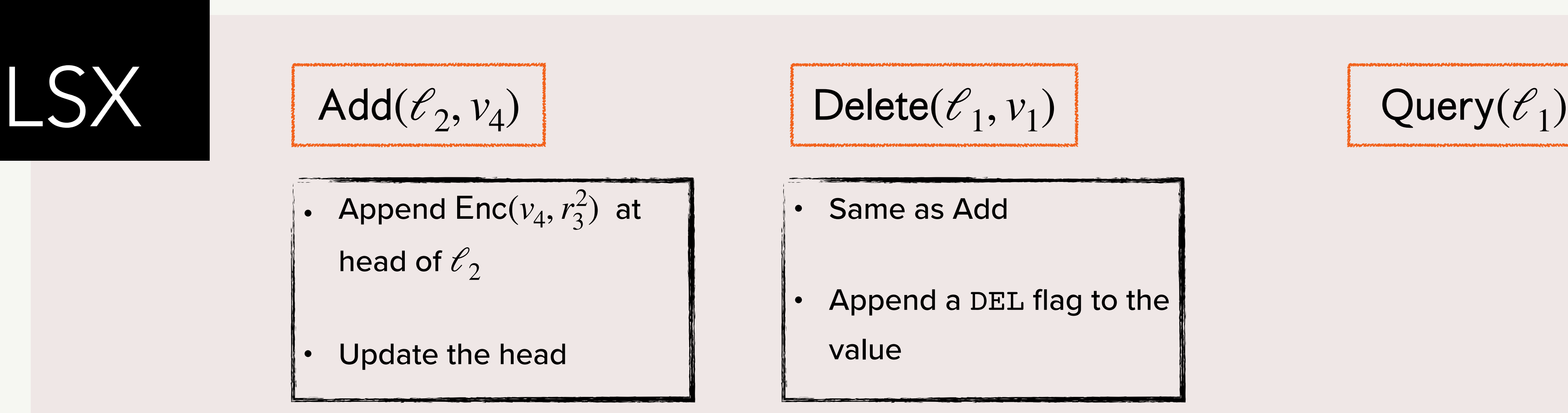

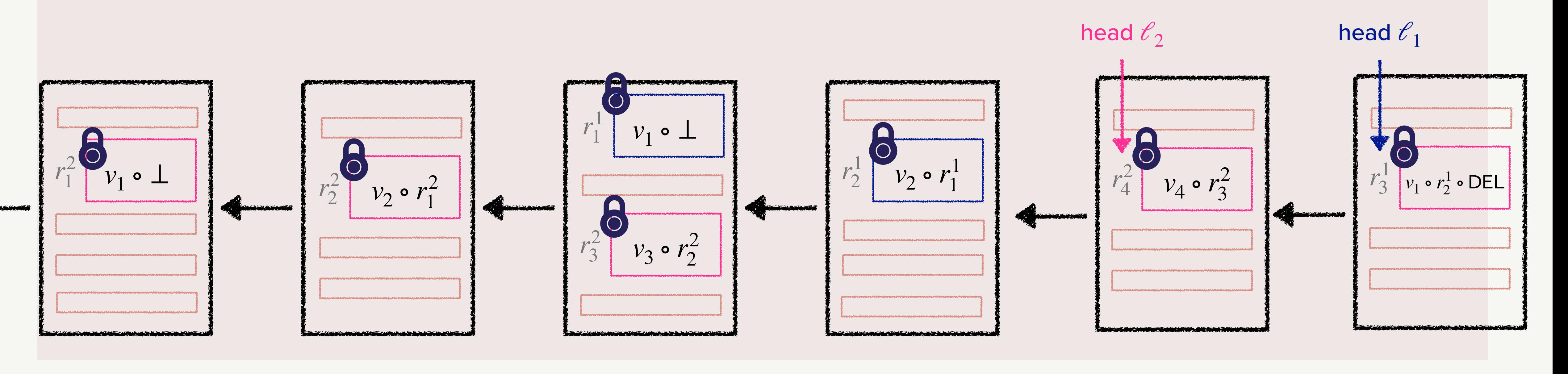

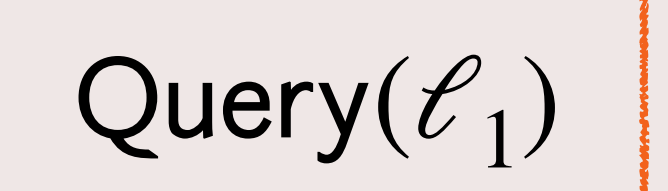

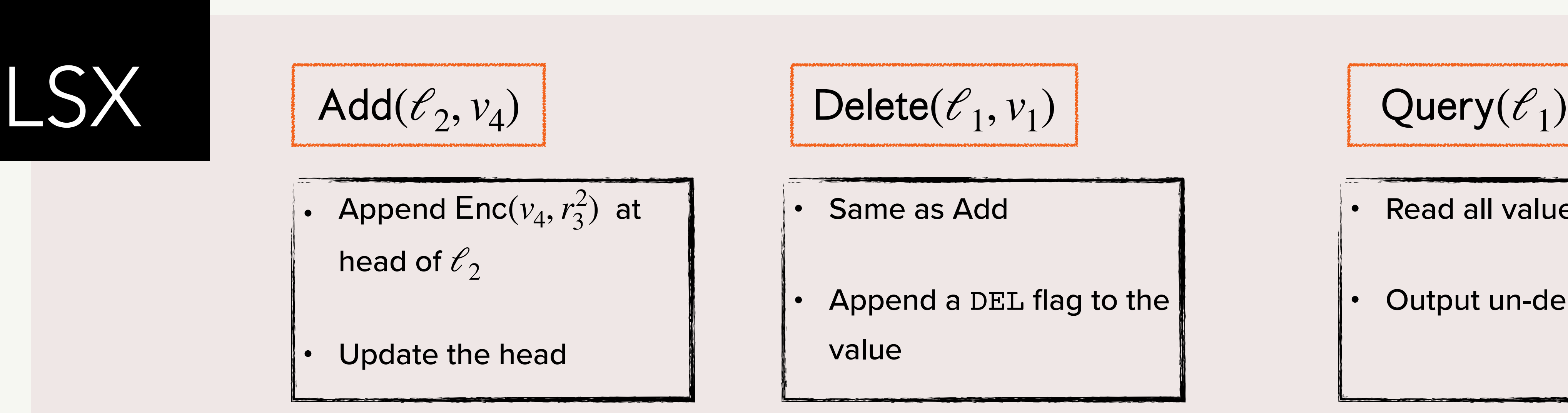

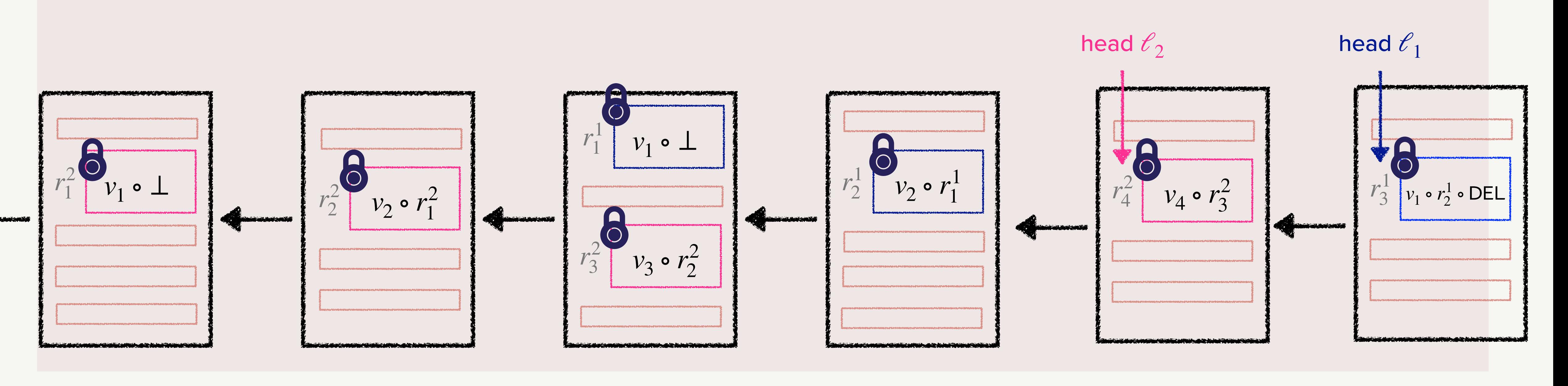

- 
- 

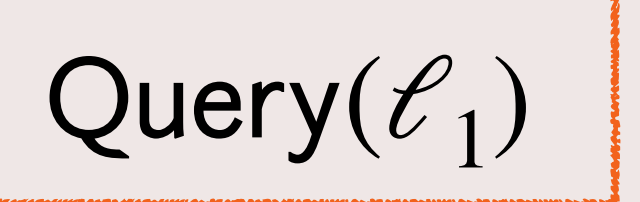

- Read all values from the list
- Output un-deleted values

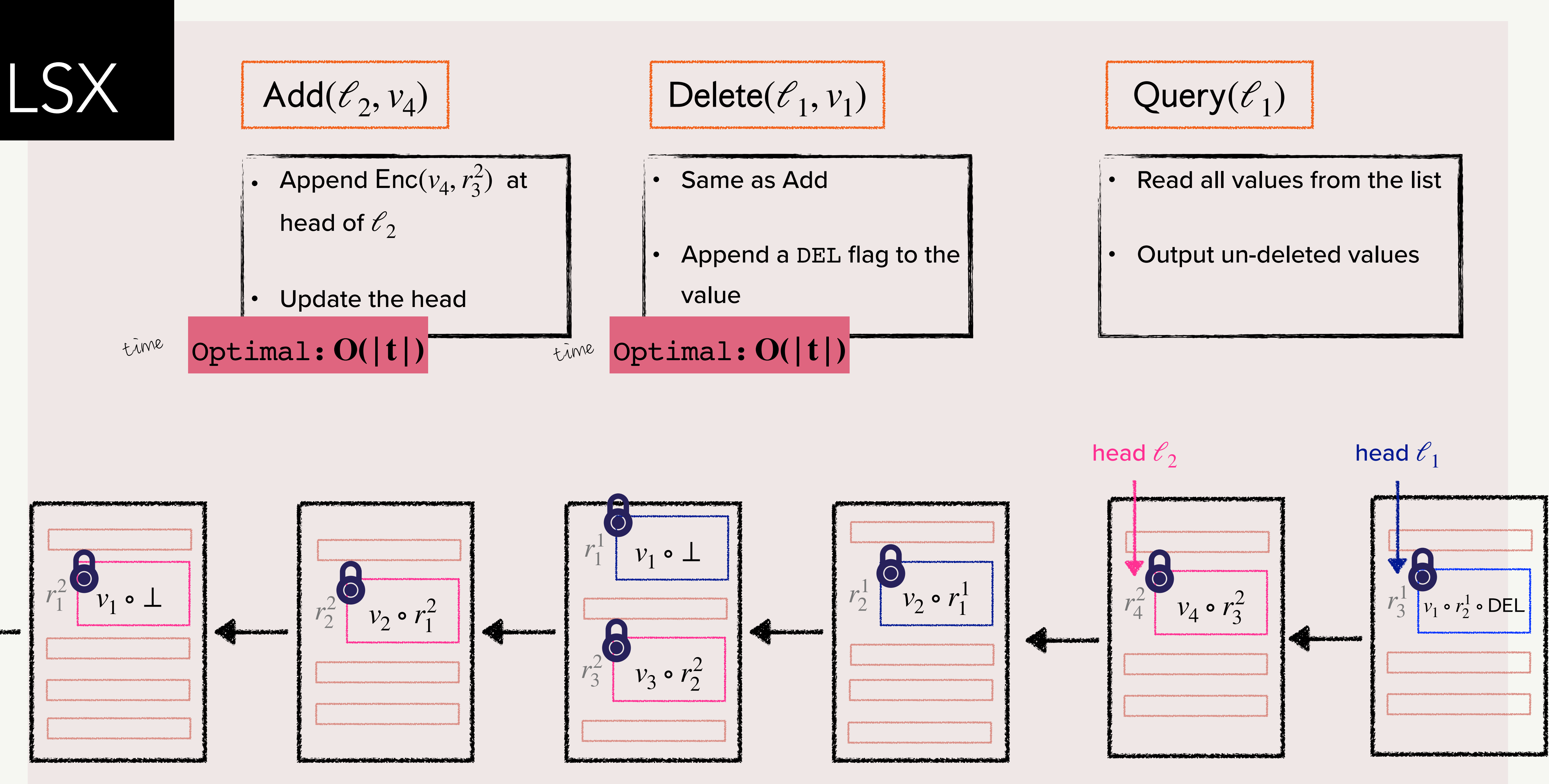

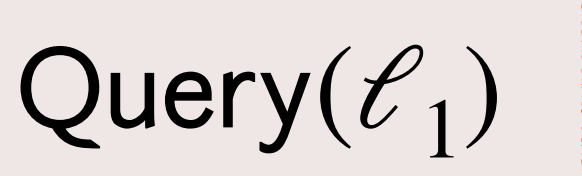

- 
- 

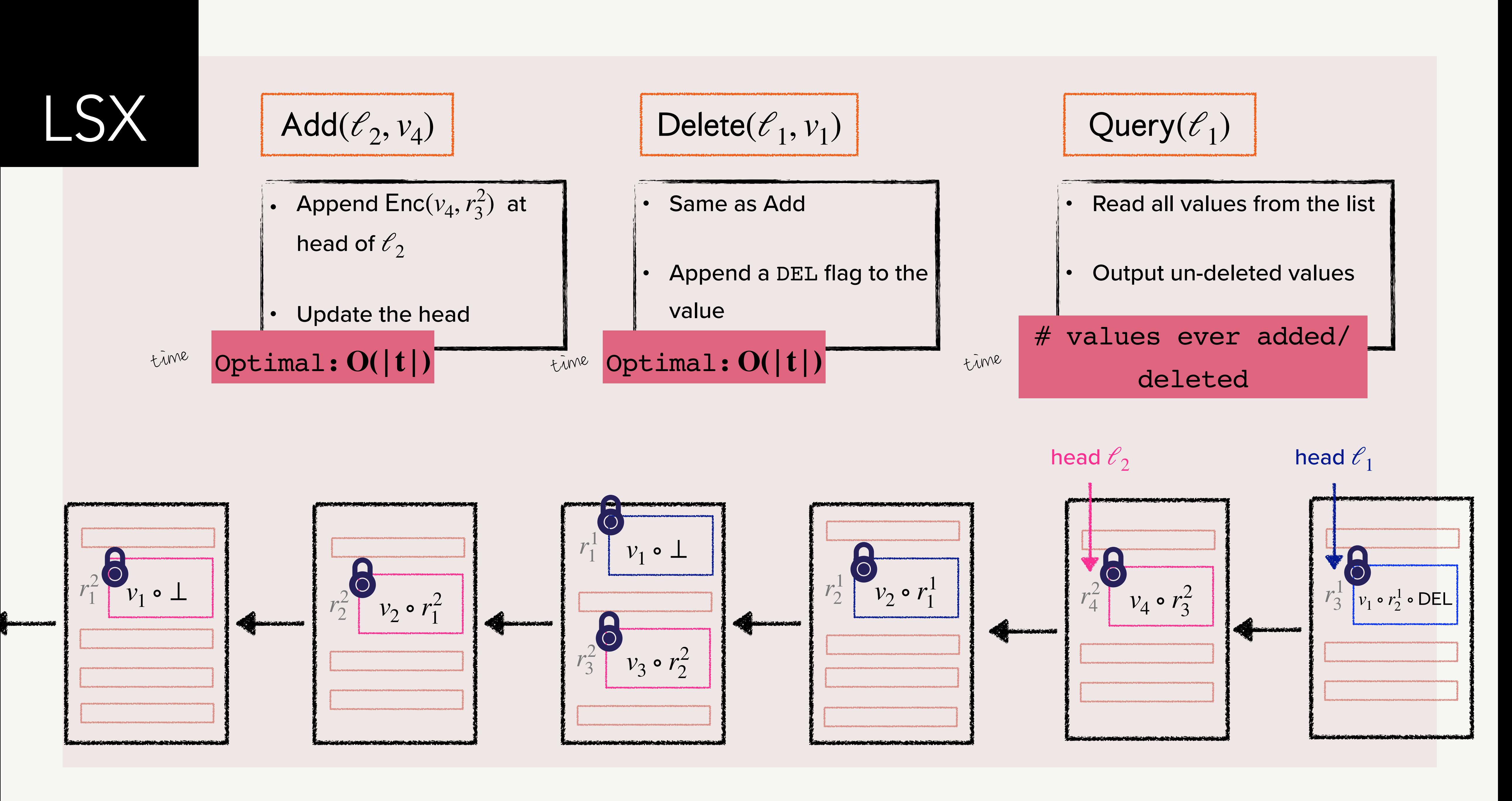

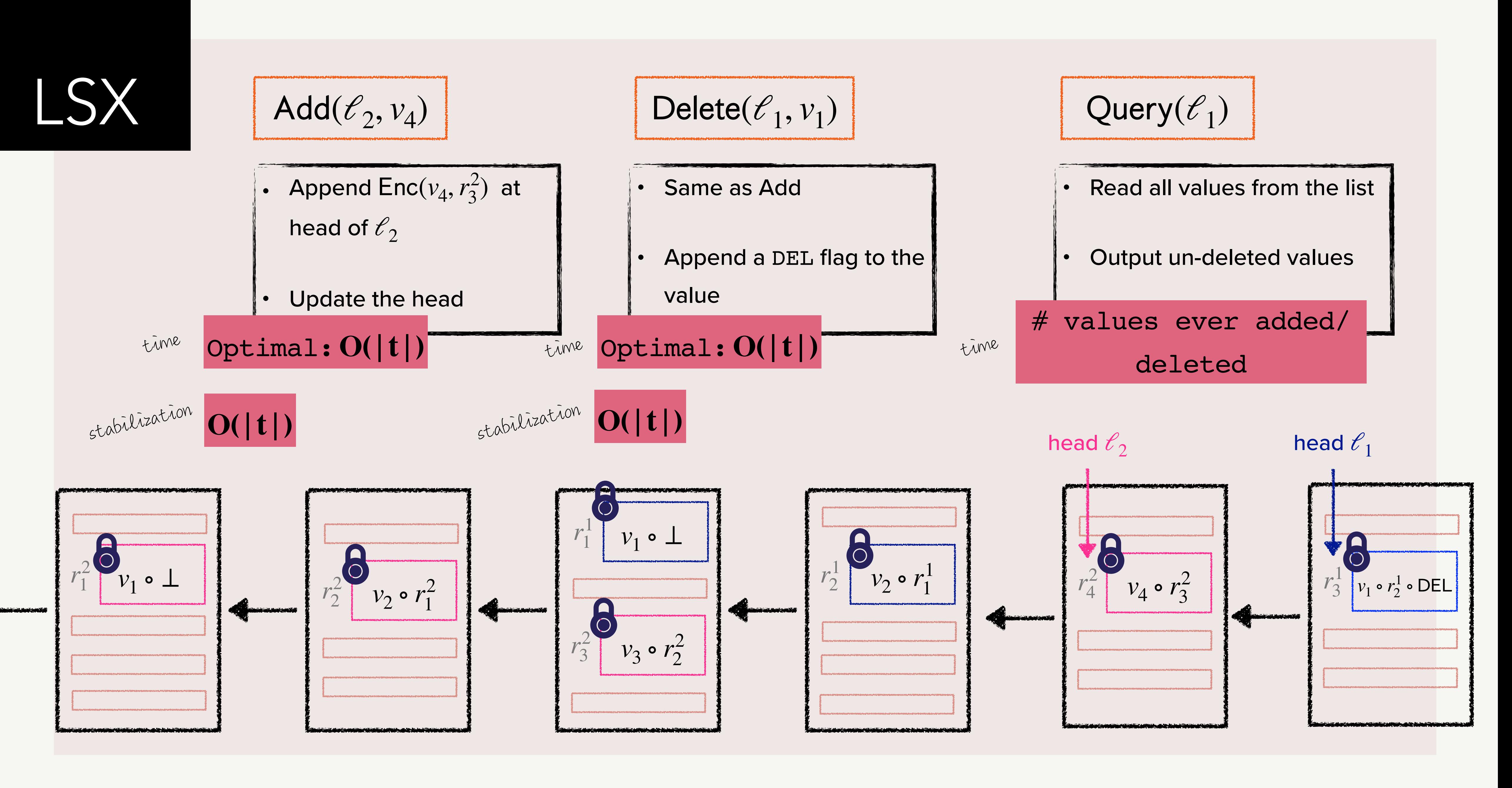

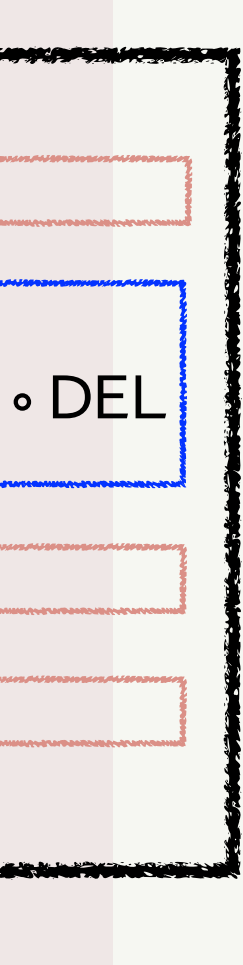

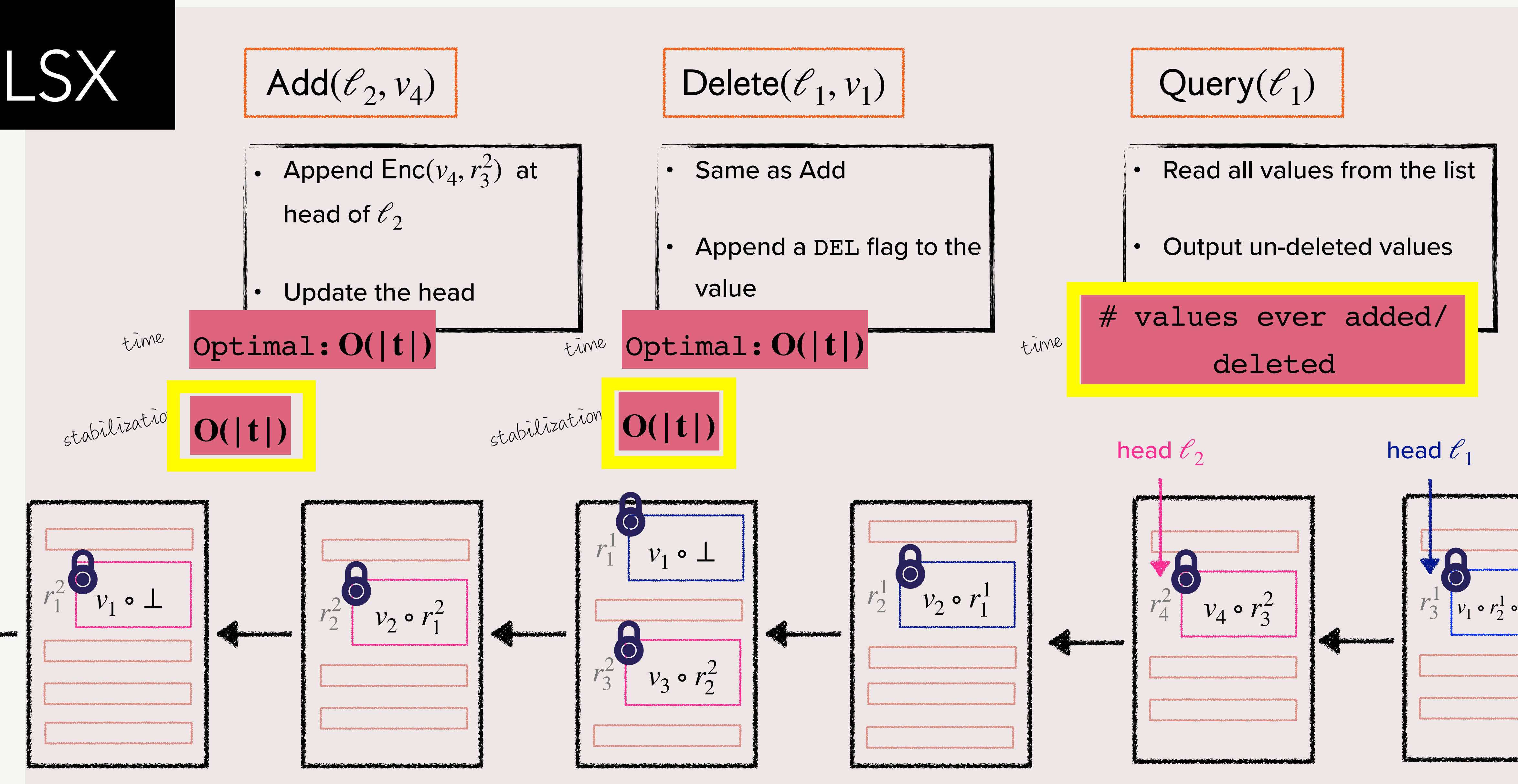

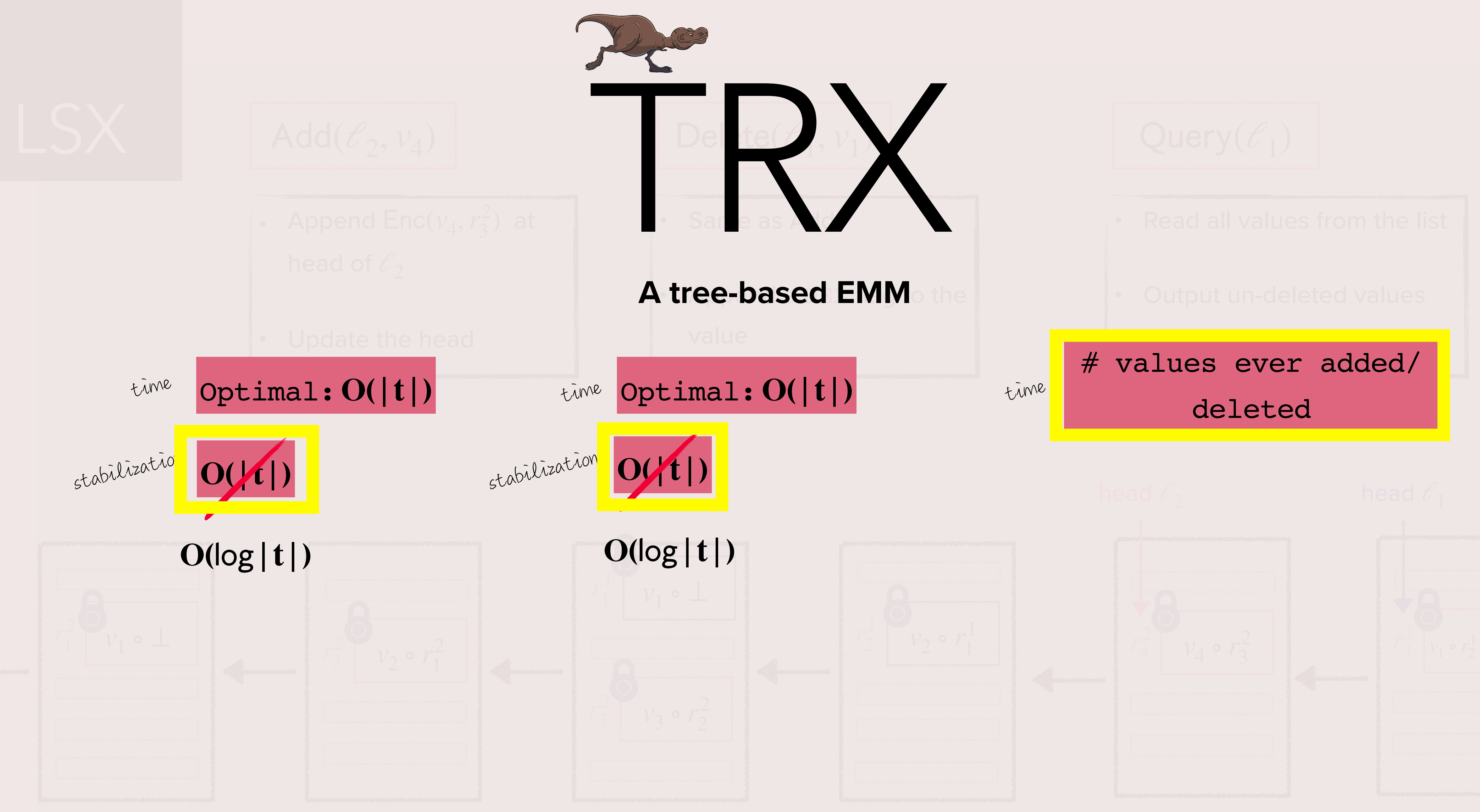

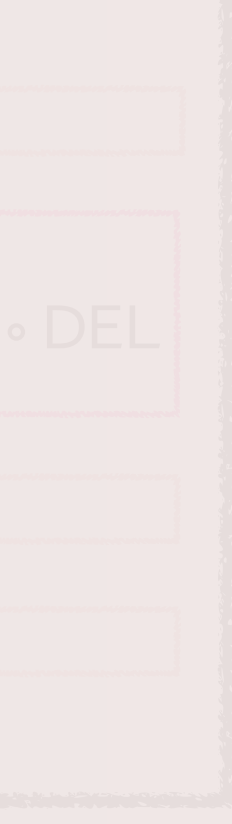

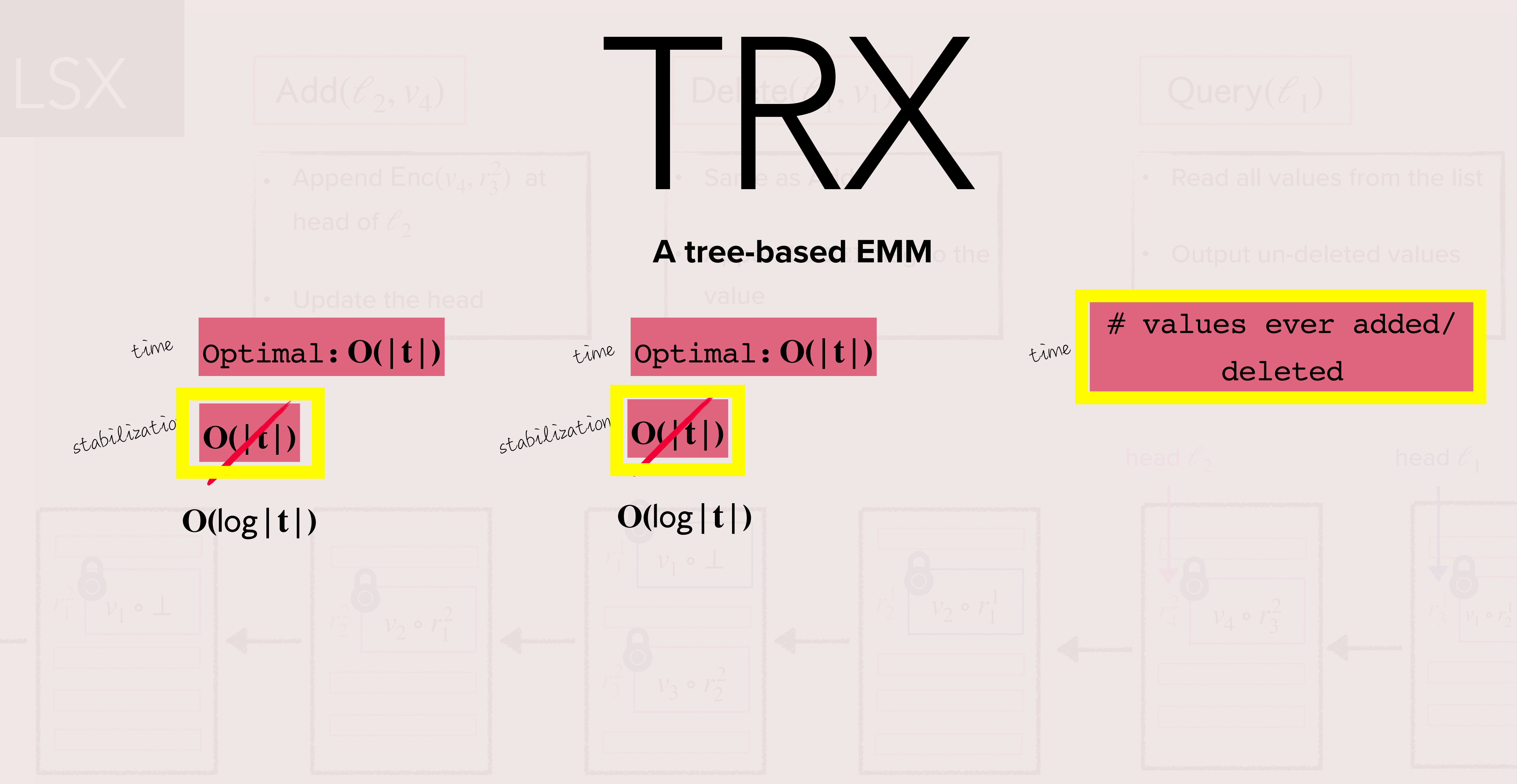

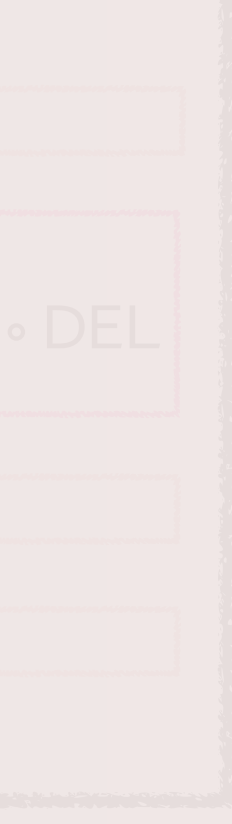

### **A patched EMM**

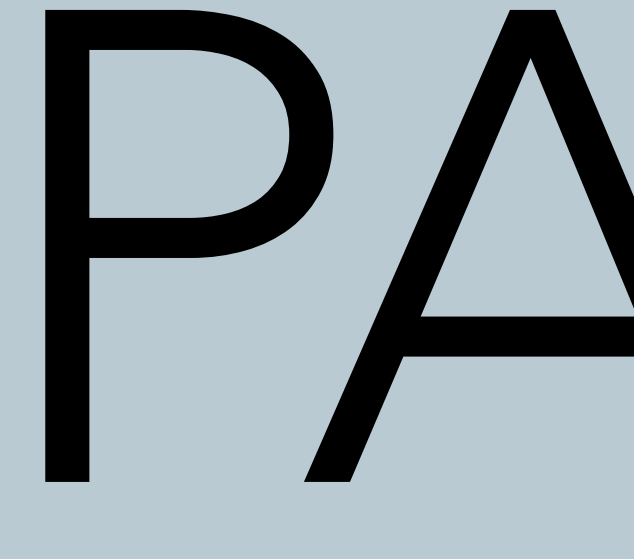

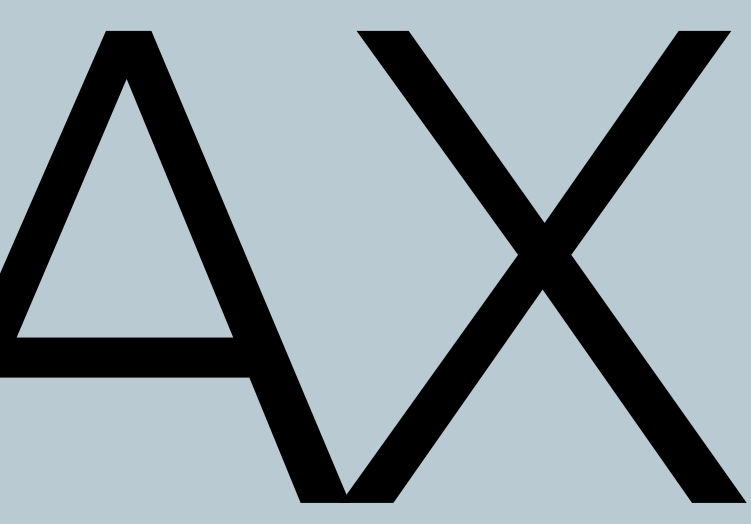

34

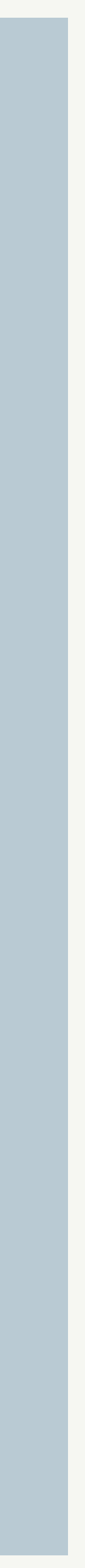

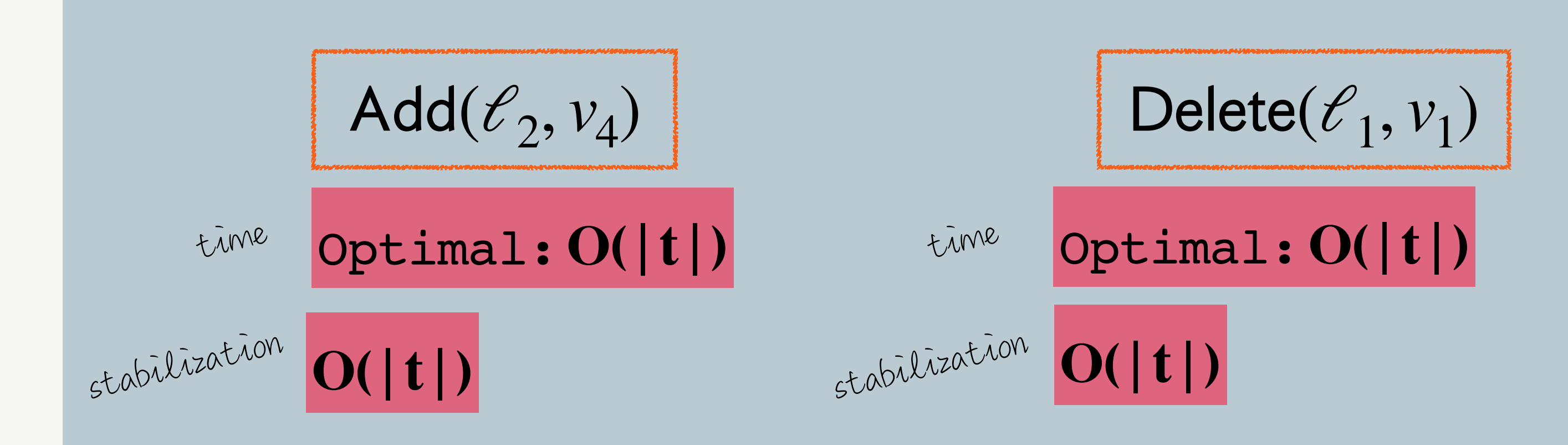

![](_page_68_Figure_5.jpeg)

![](_page_69_Picture_0.jpeg)

![](_page_69_Figure_1.jpeg)

![](_page_69_Figure_2.jpeg)

![](_page_70_Picture_3.jpeg)

![](_page_70_Picture_0.jpeg)

![](_page_70_Figure_1.jpeg)

![](_page_71_Picture_0.jpeg)

![](_page_71_Figure_1.jpeg)

![](_page_71_Picture_2.jpeg)
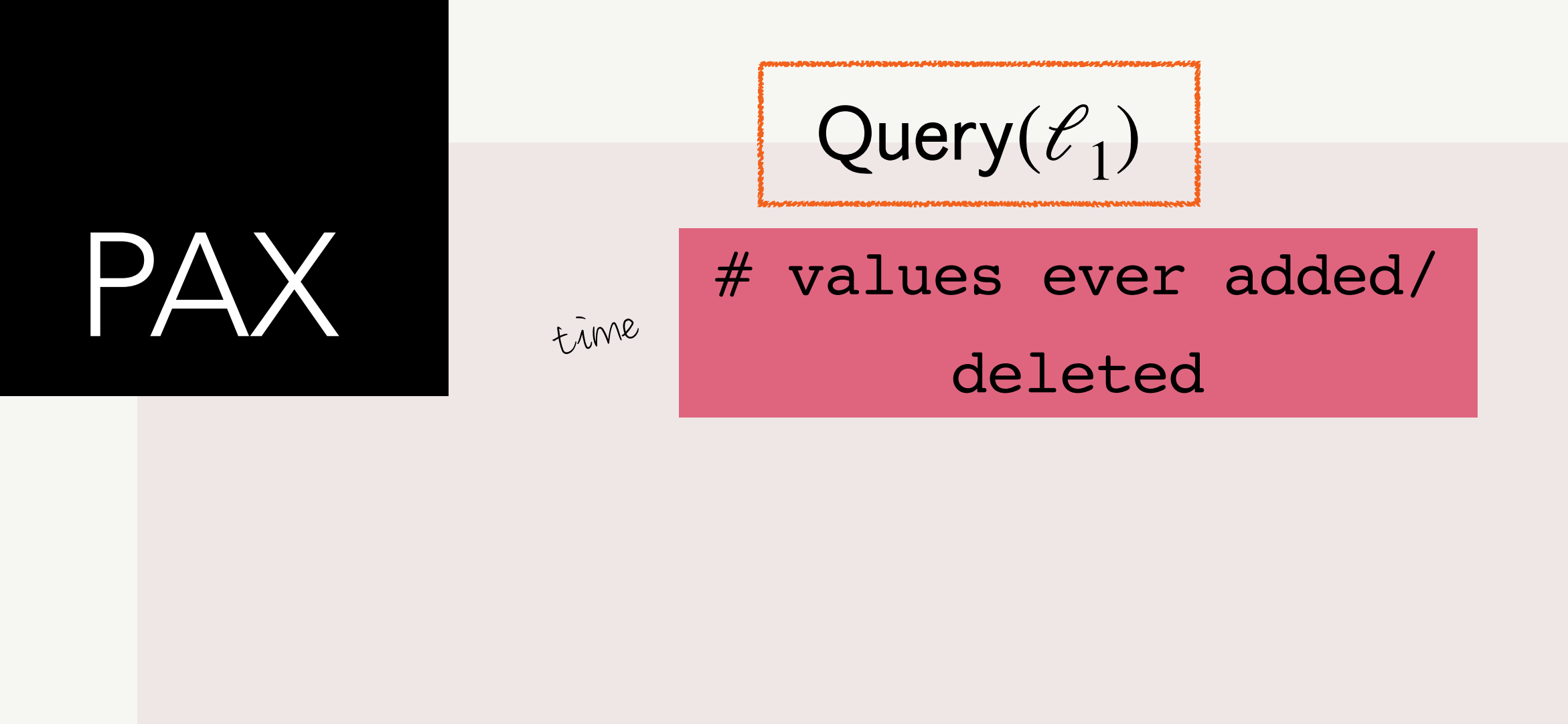

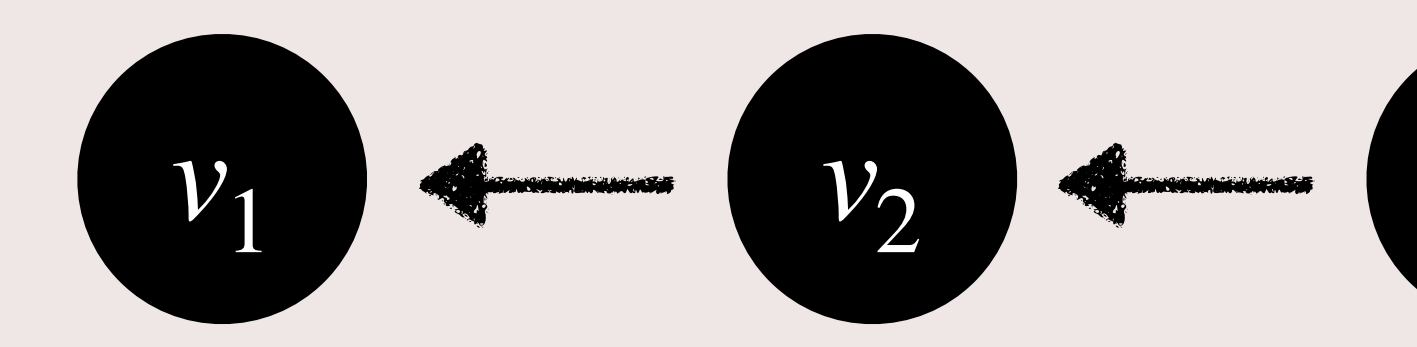

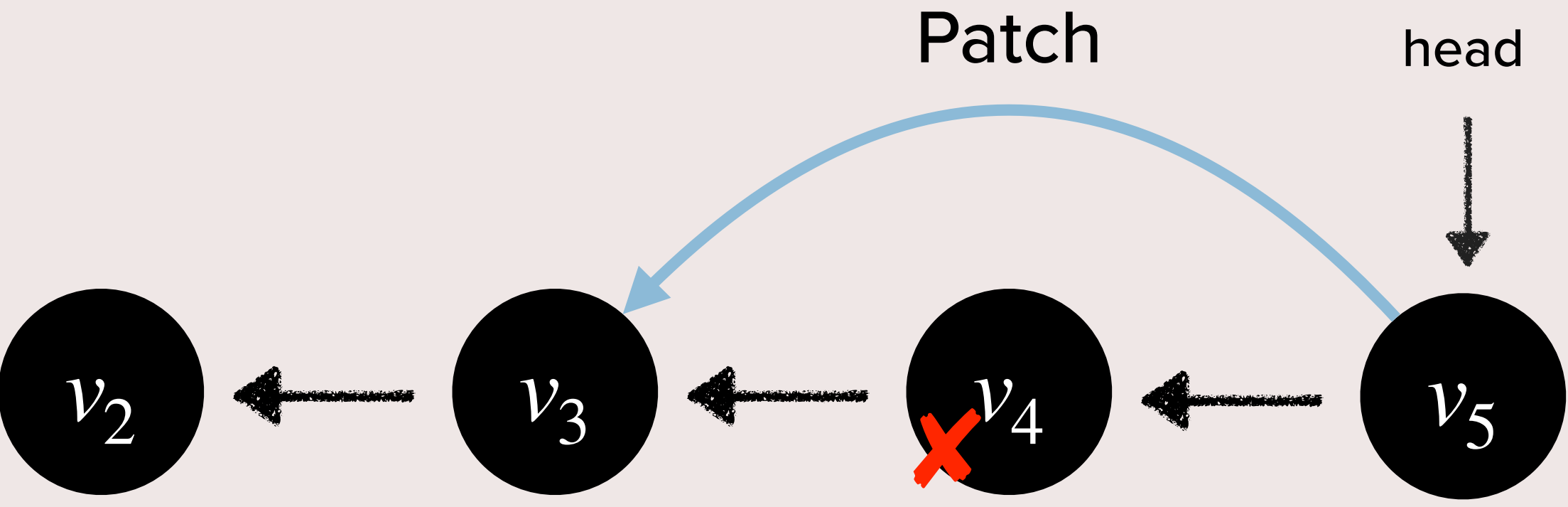

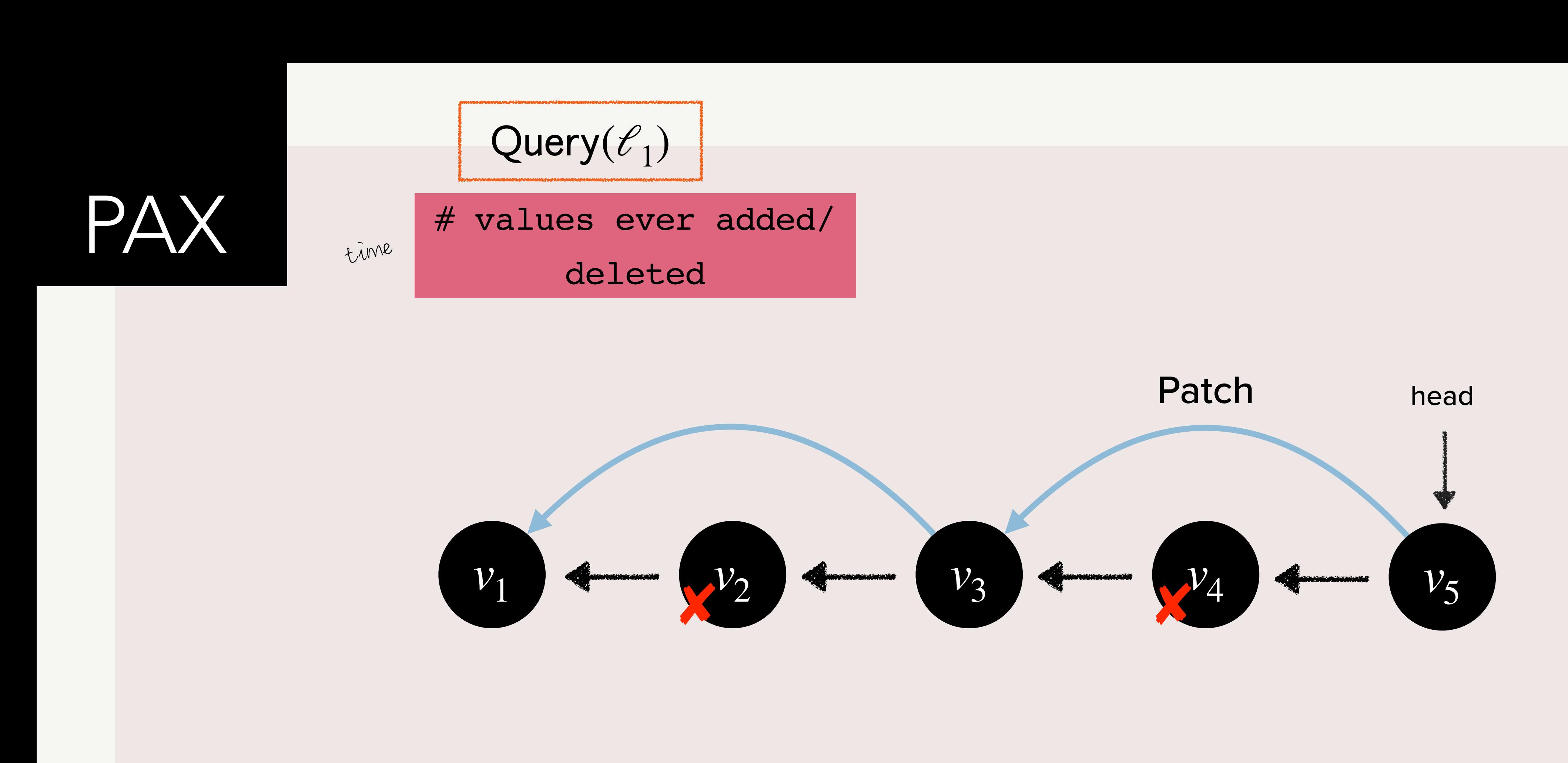

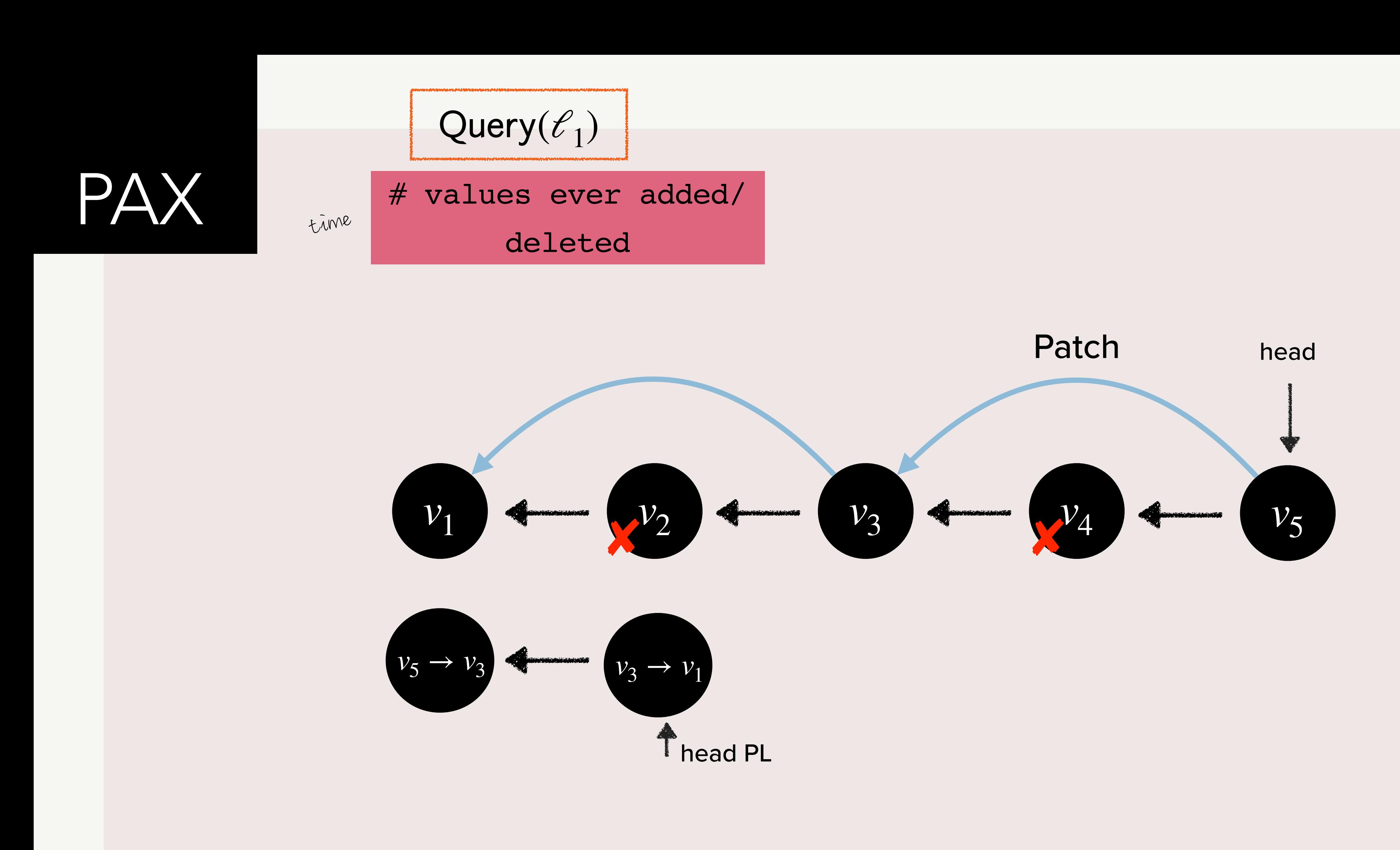

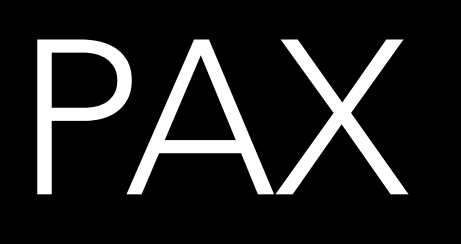

# Let's delete  $v_3$

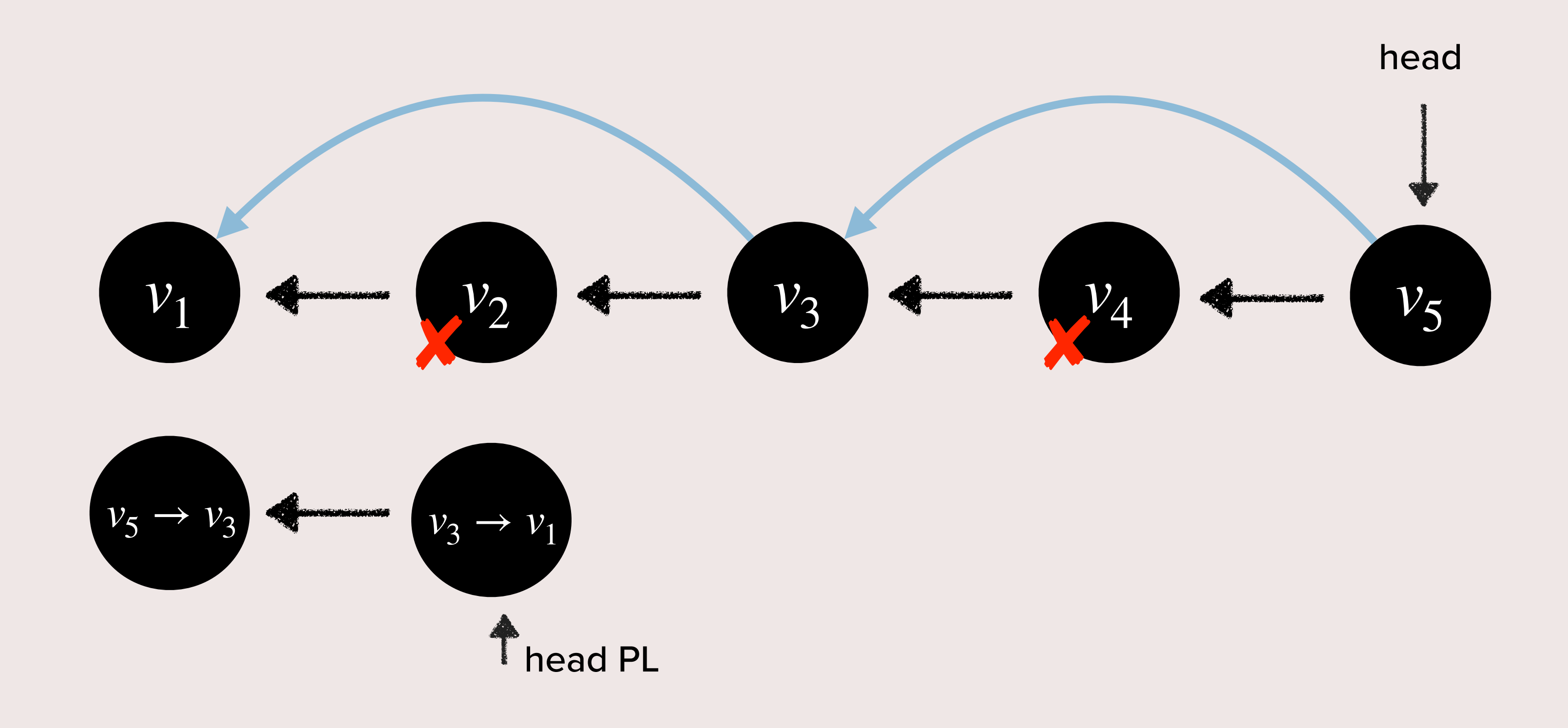

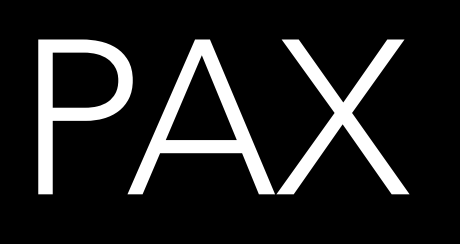

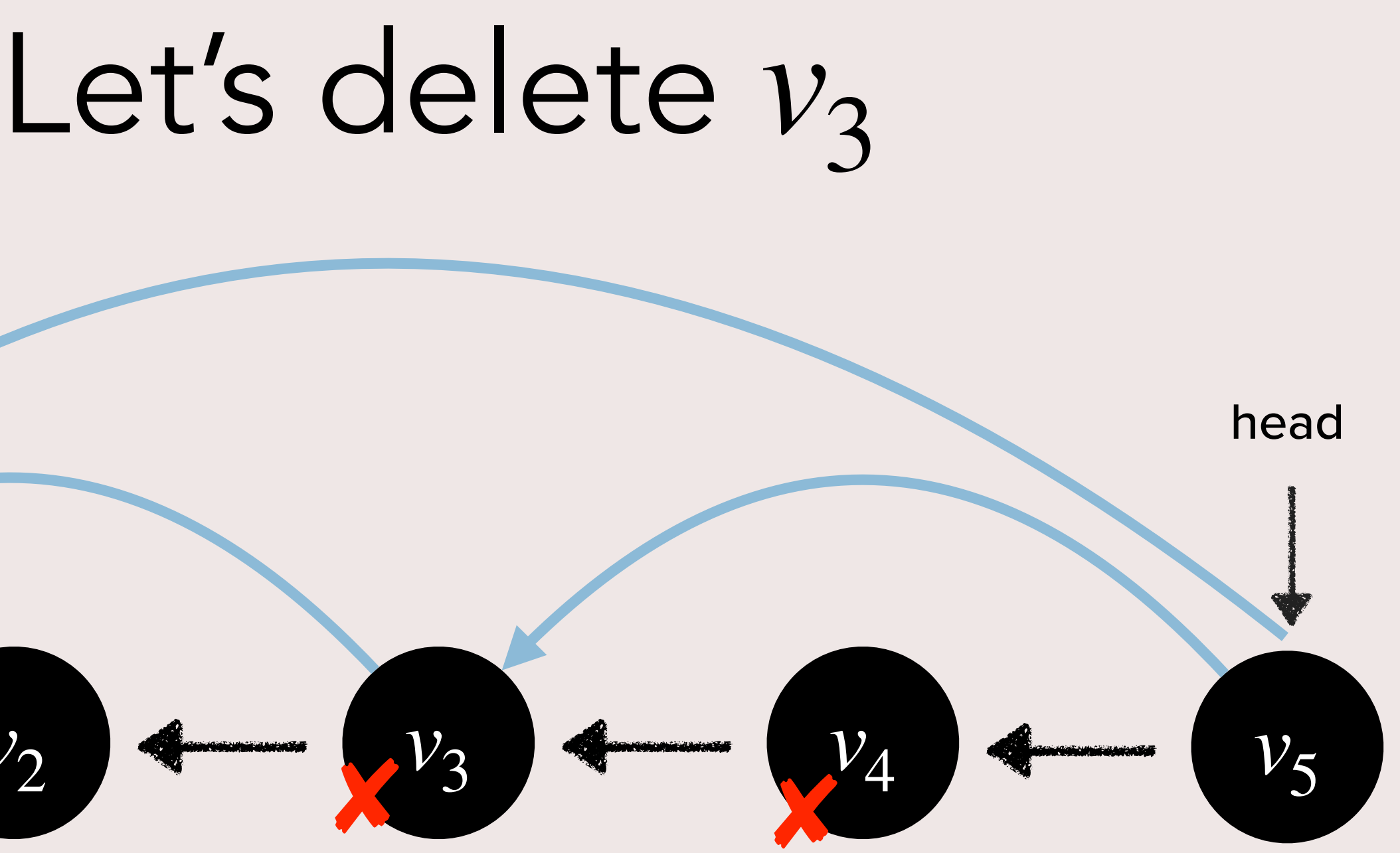

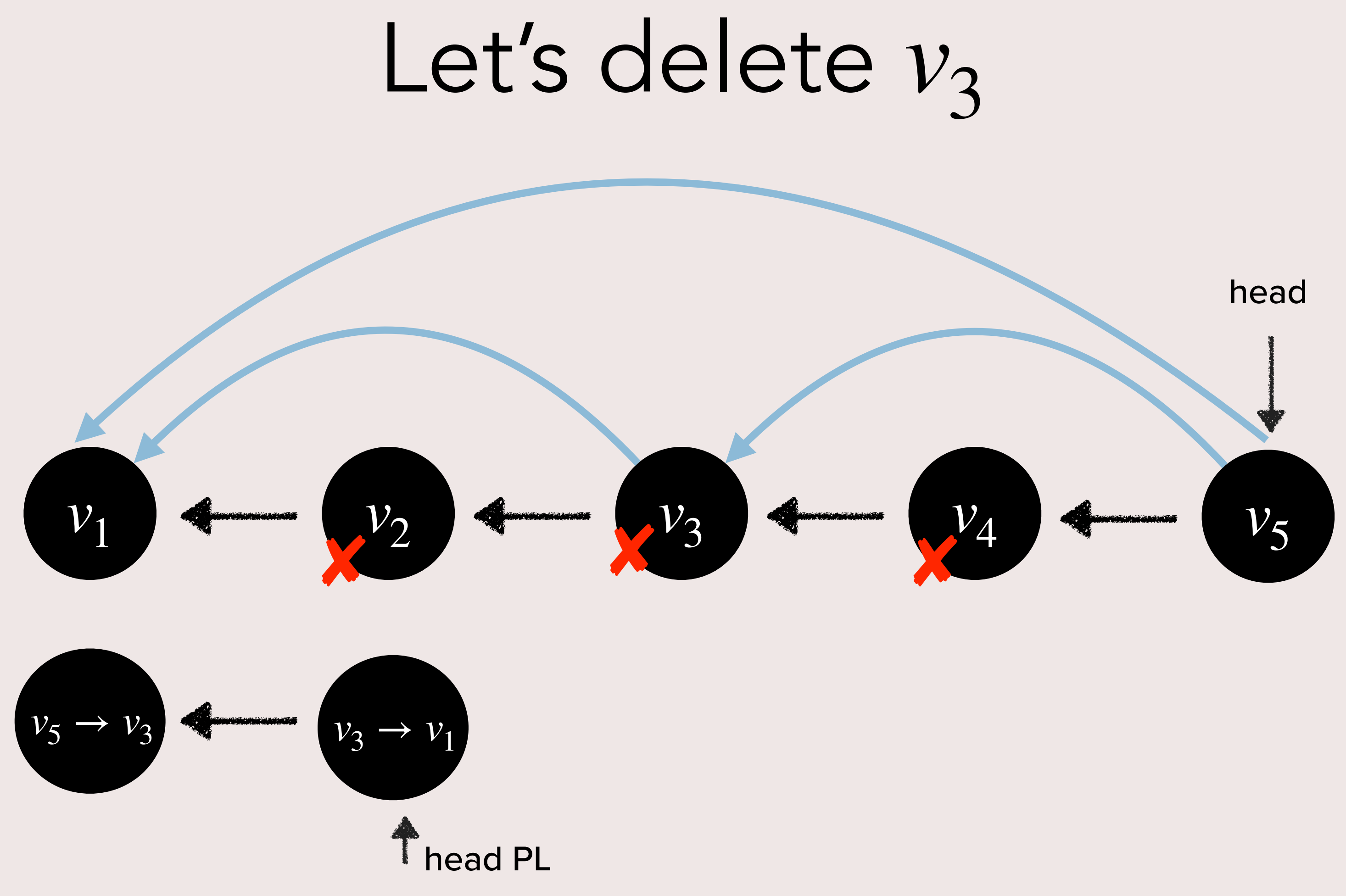

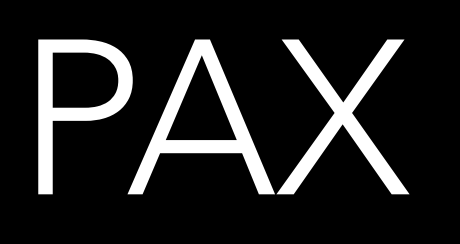

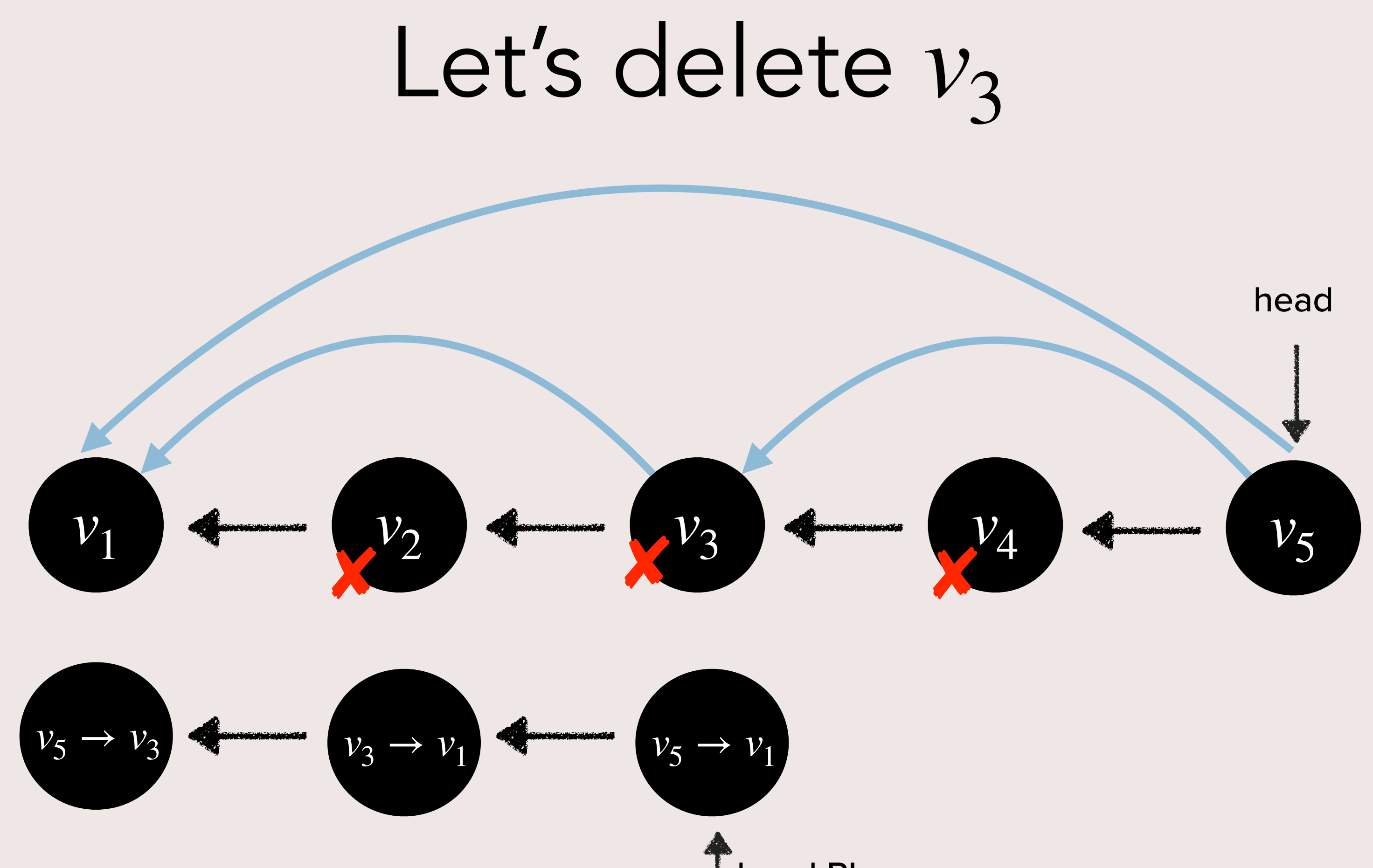

head PL

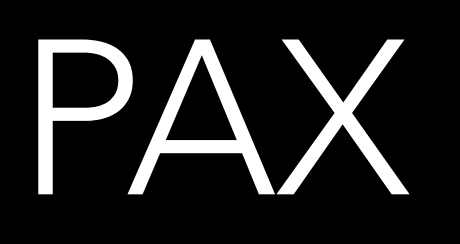

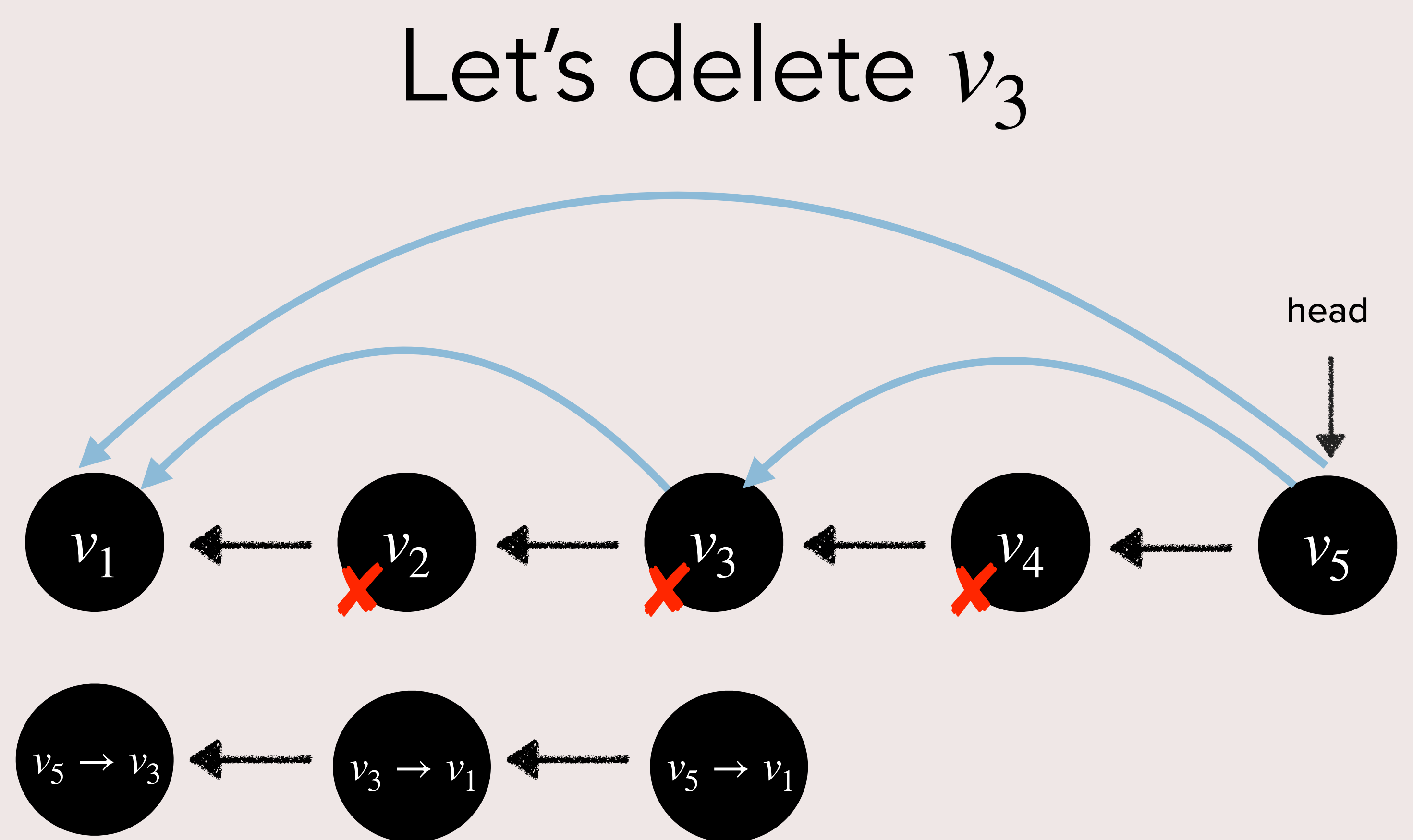

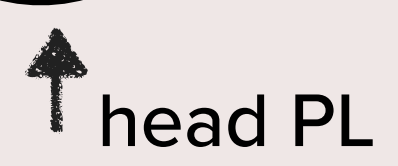

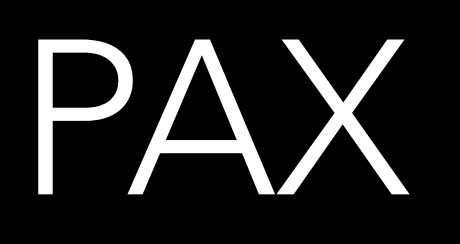

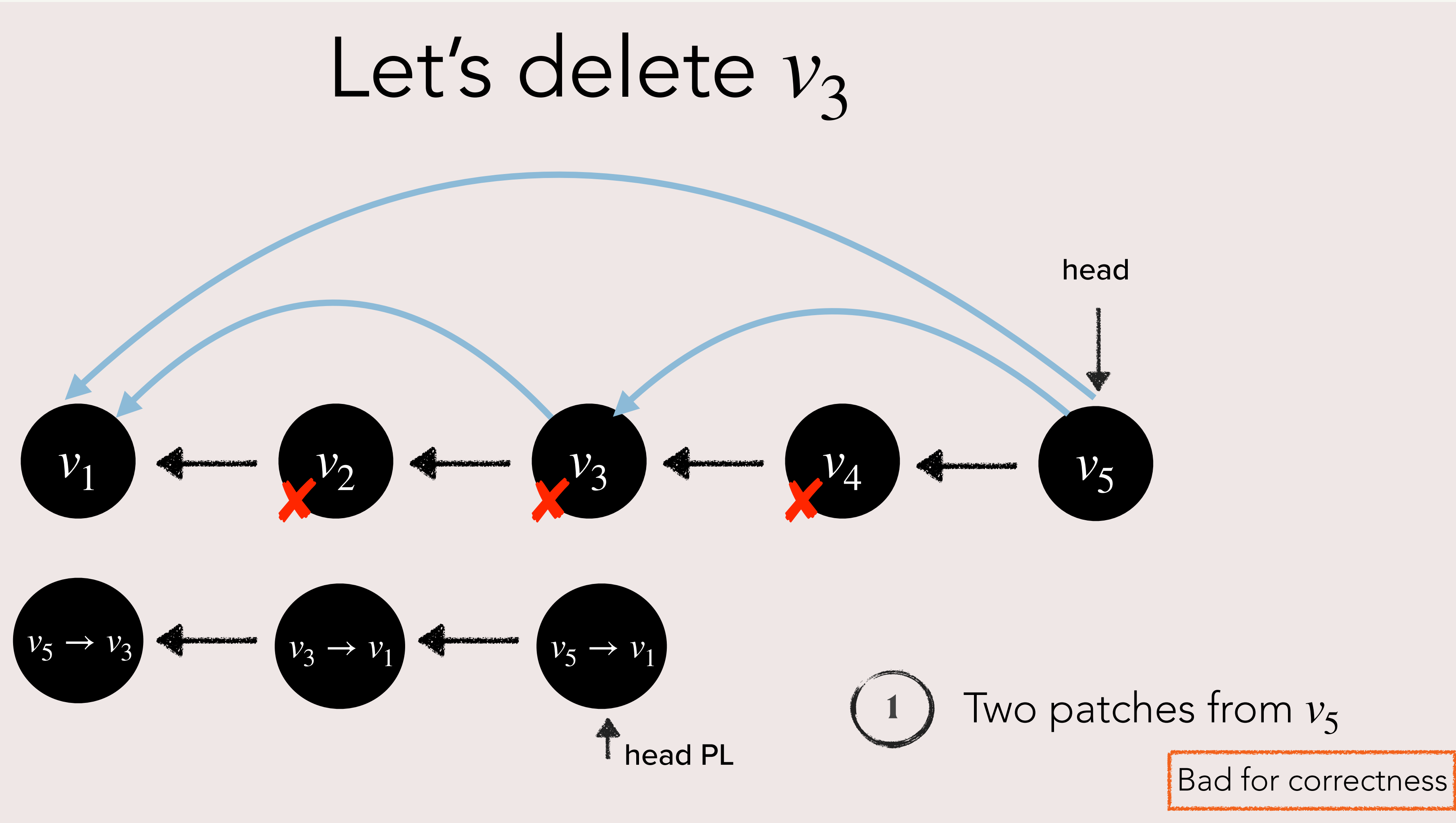

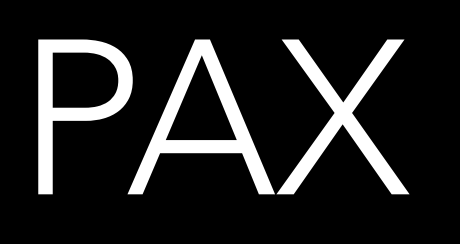

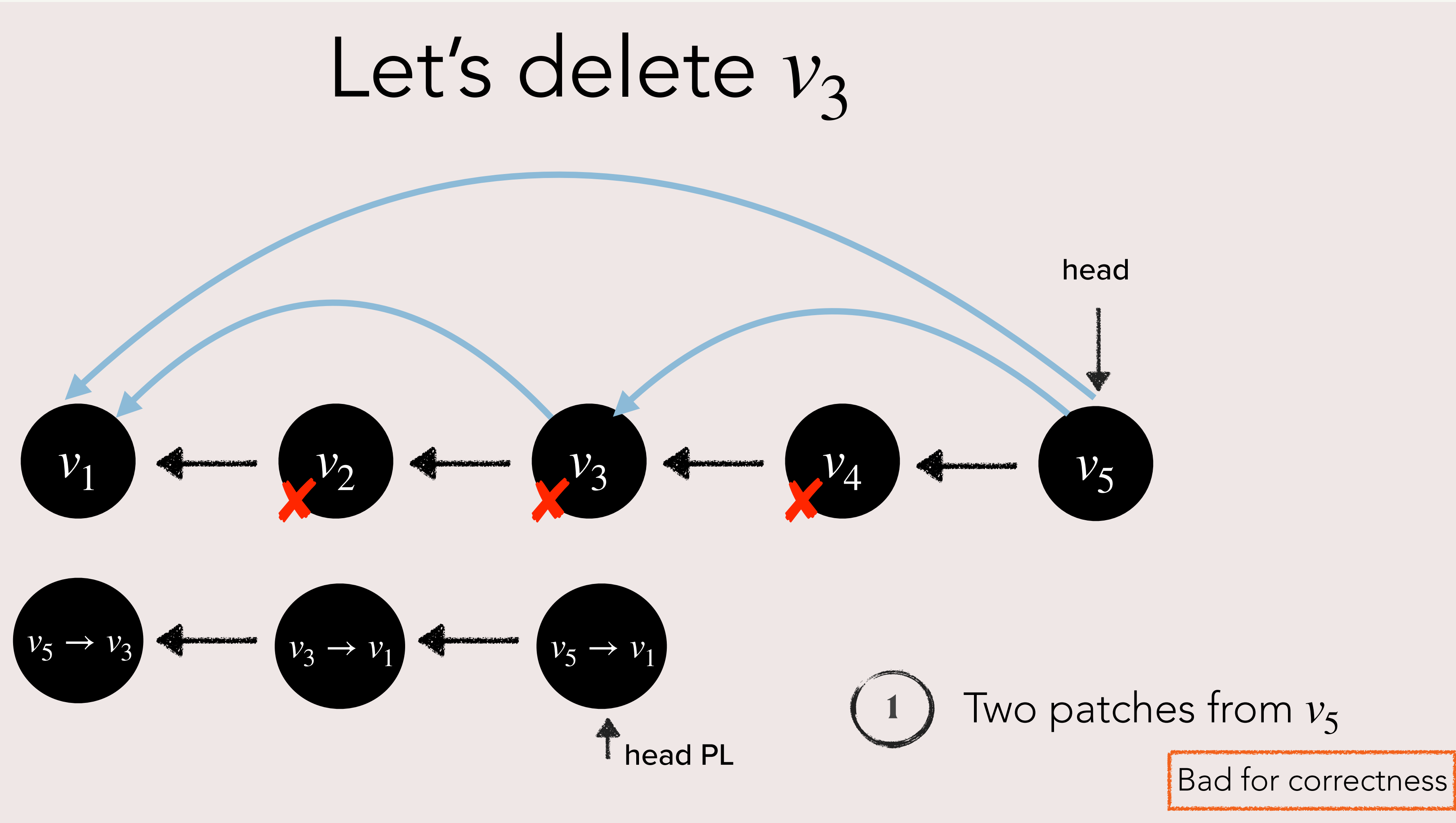

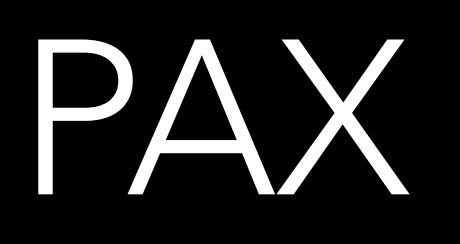

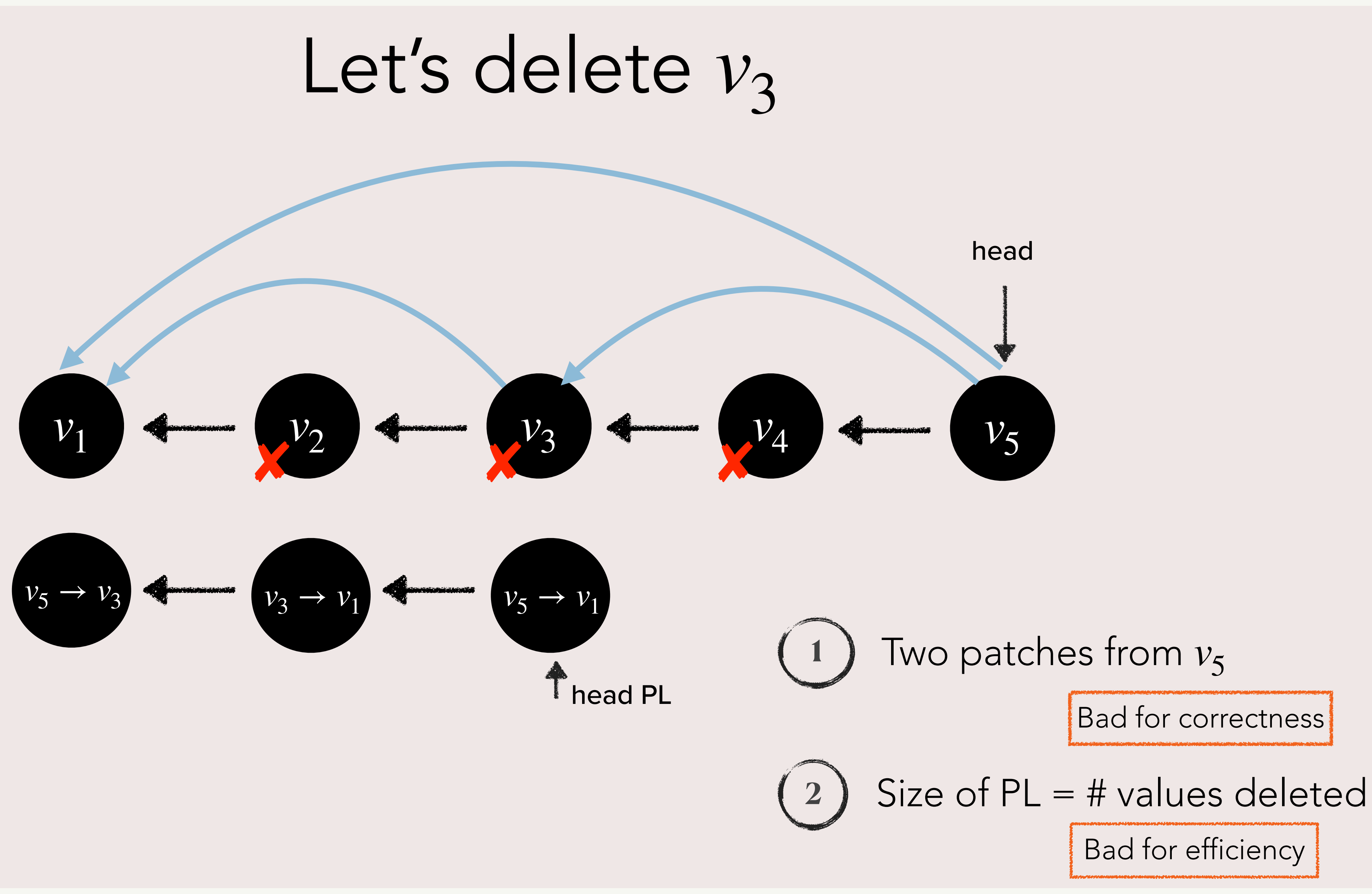

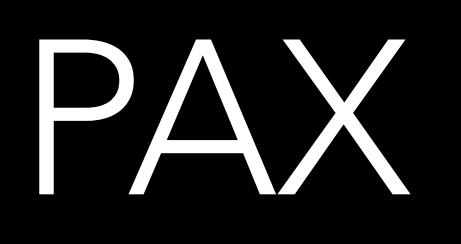

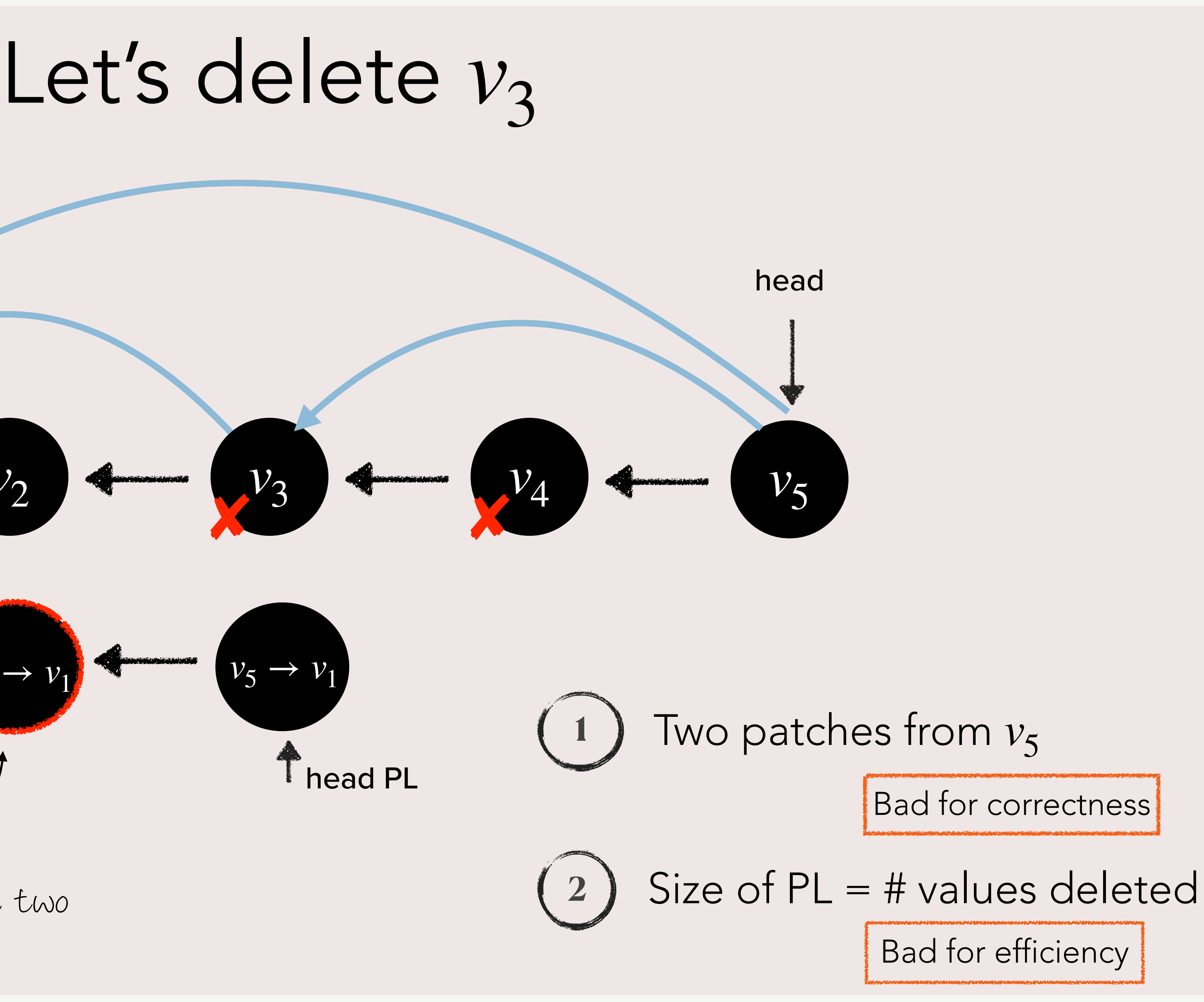

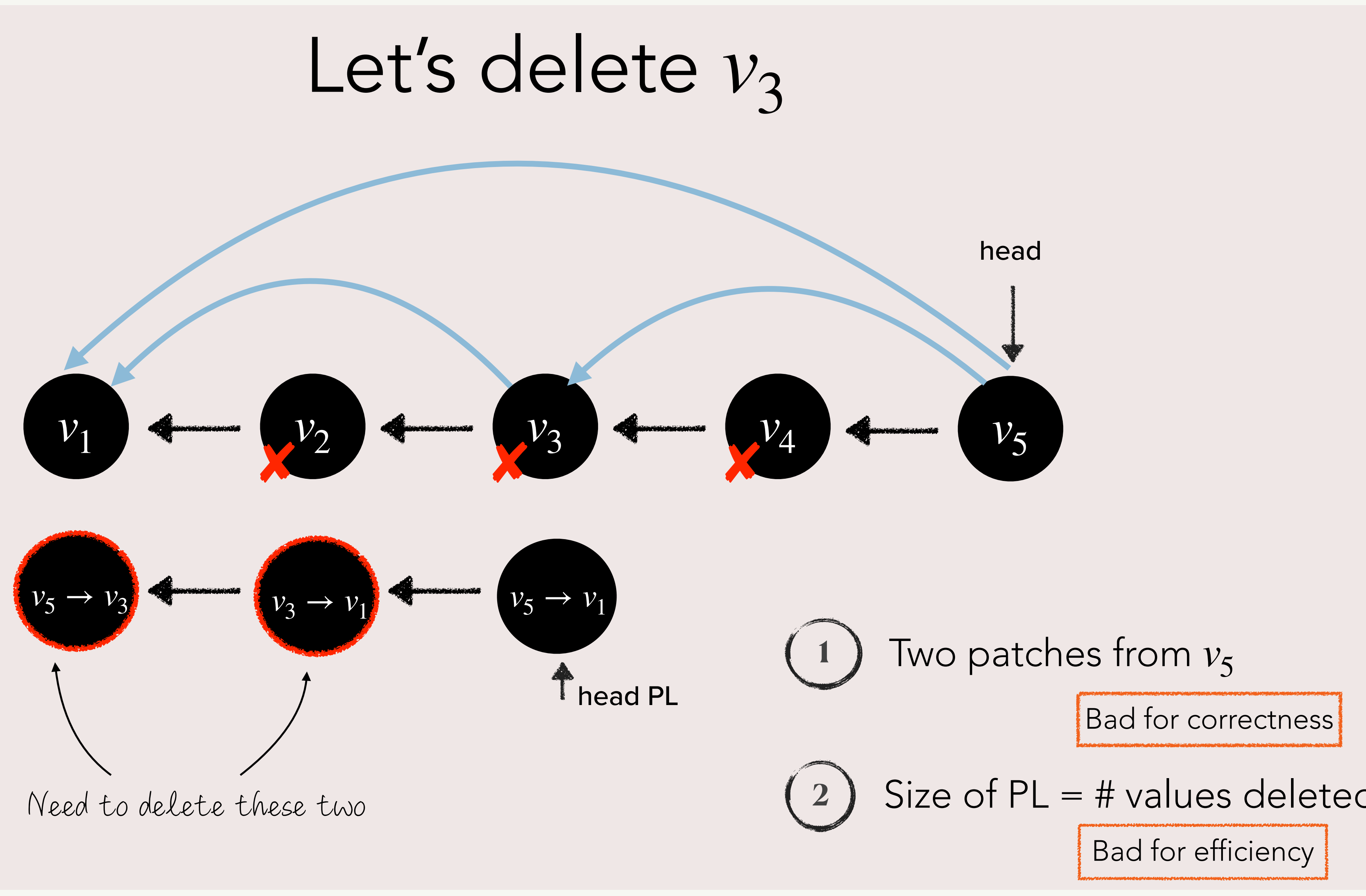

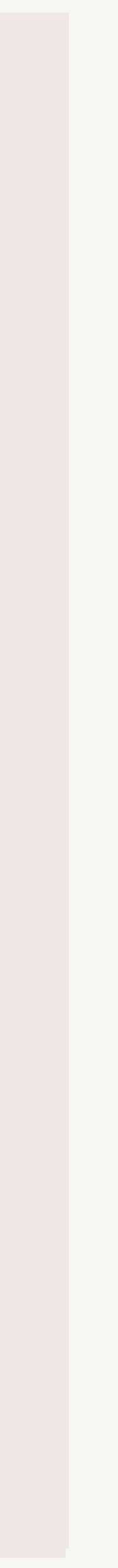

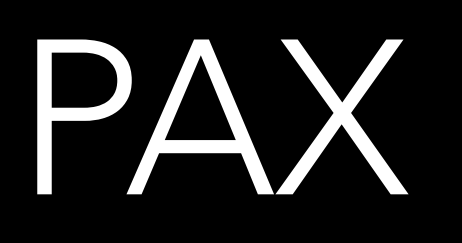

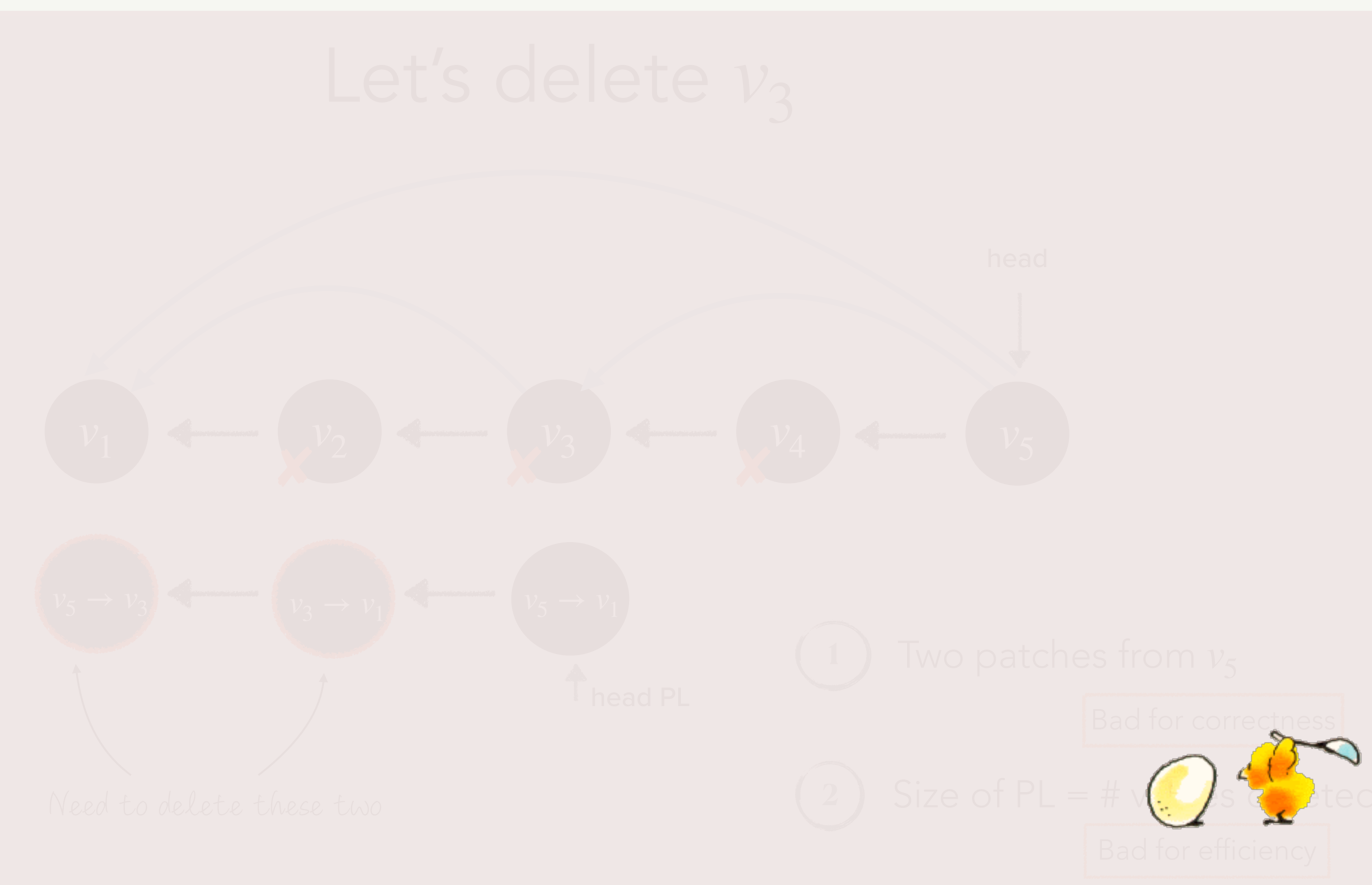

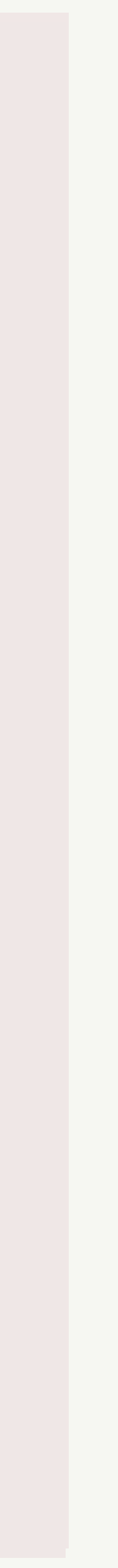

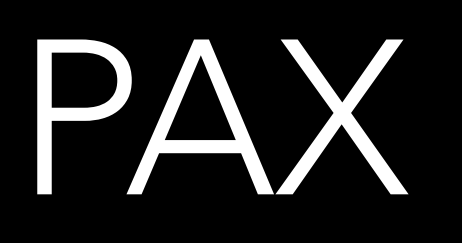

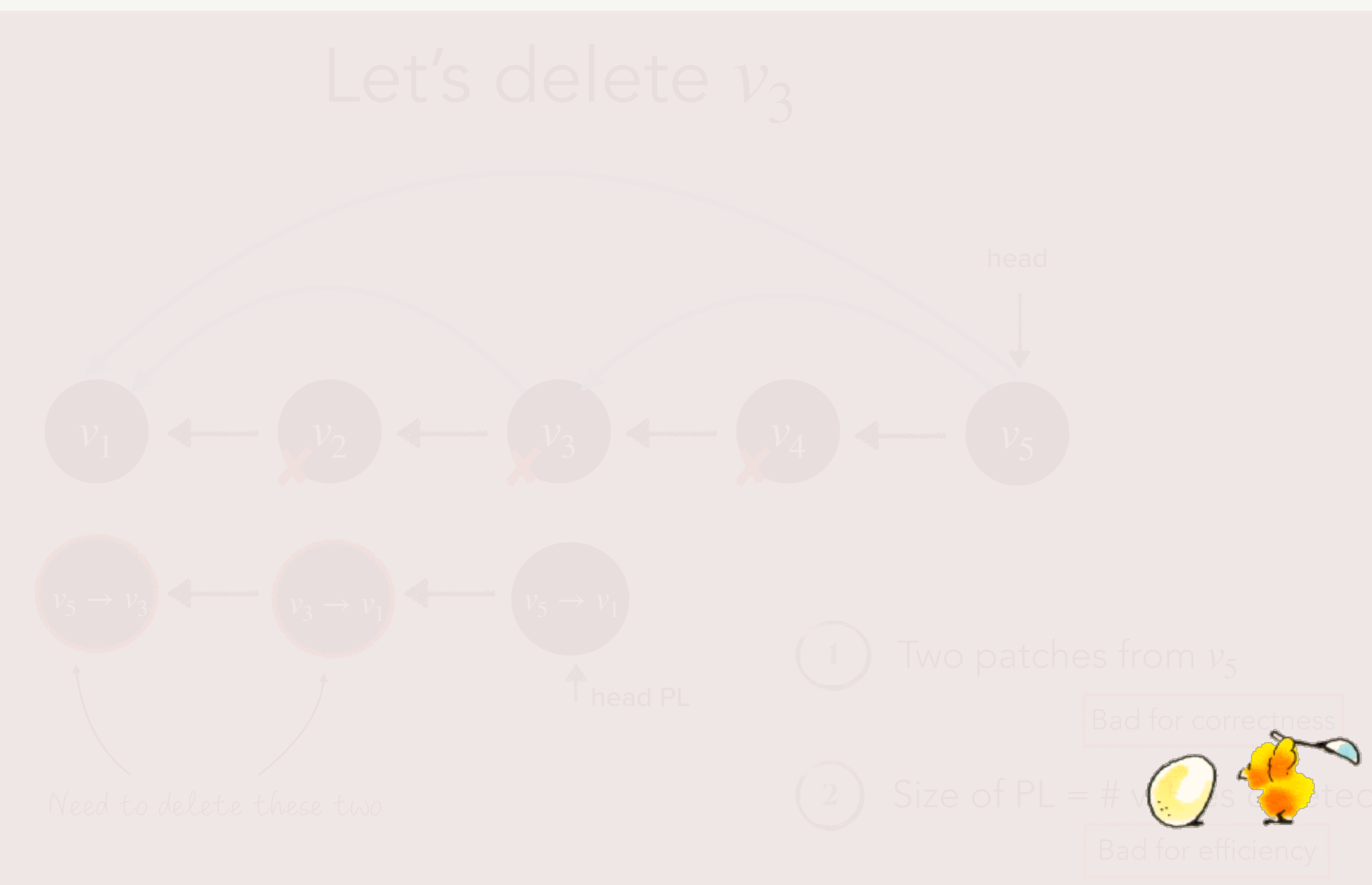

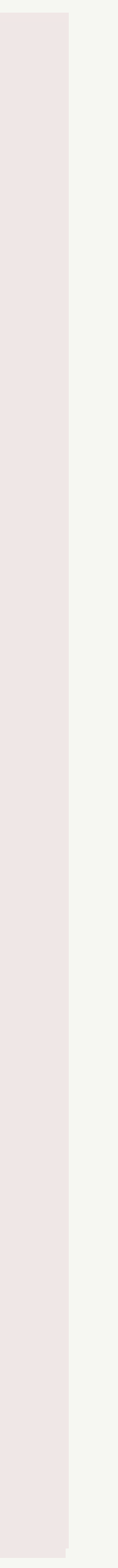

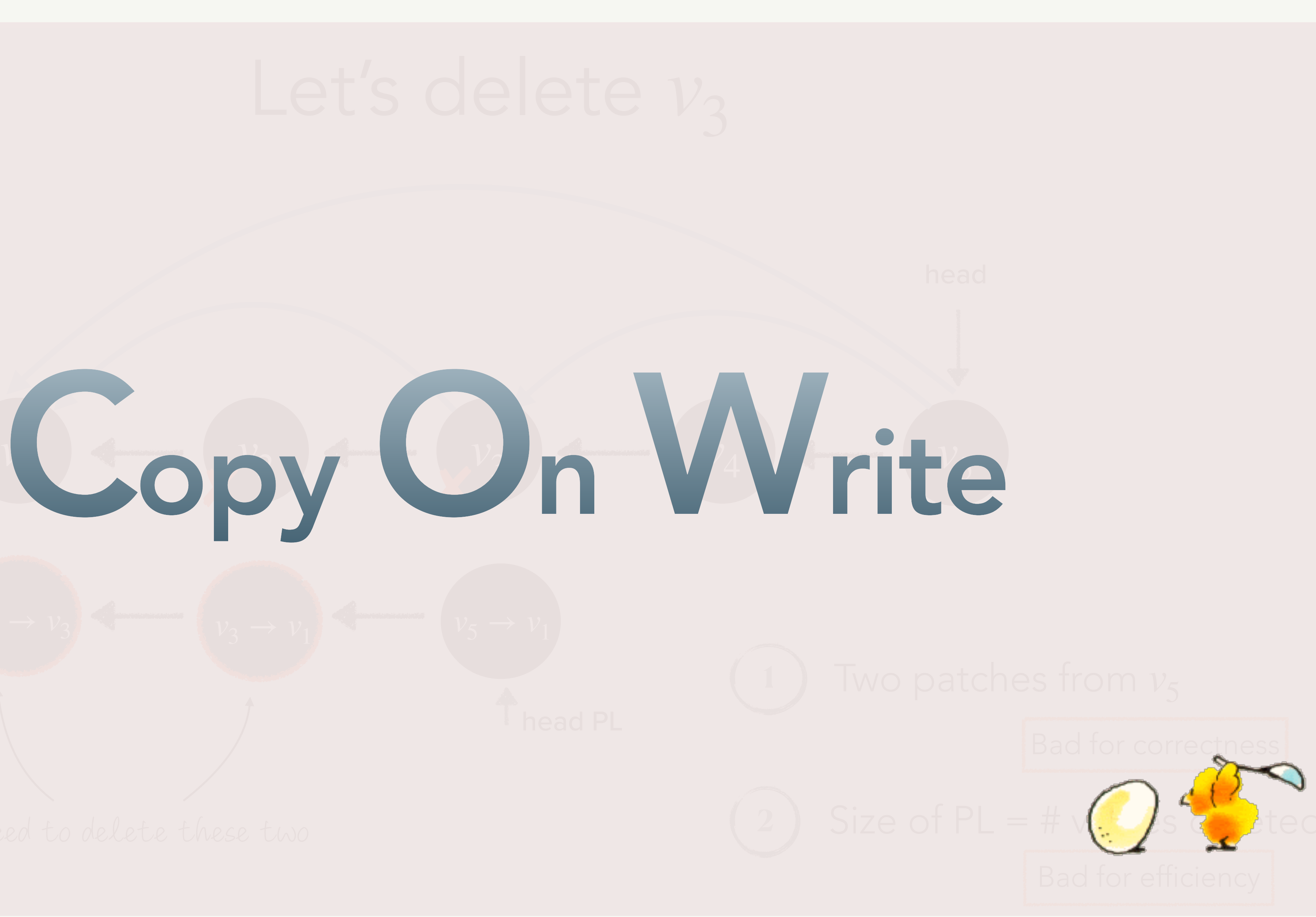

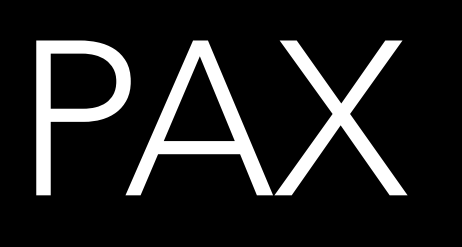

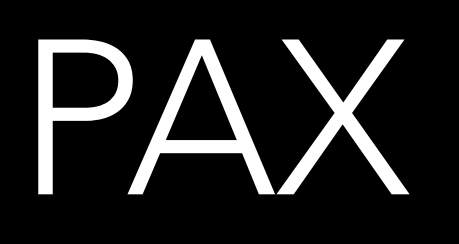

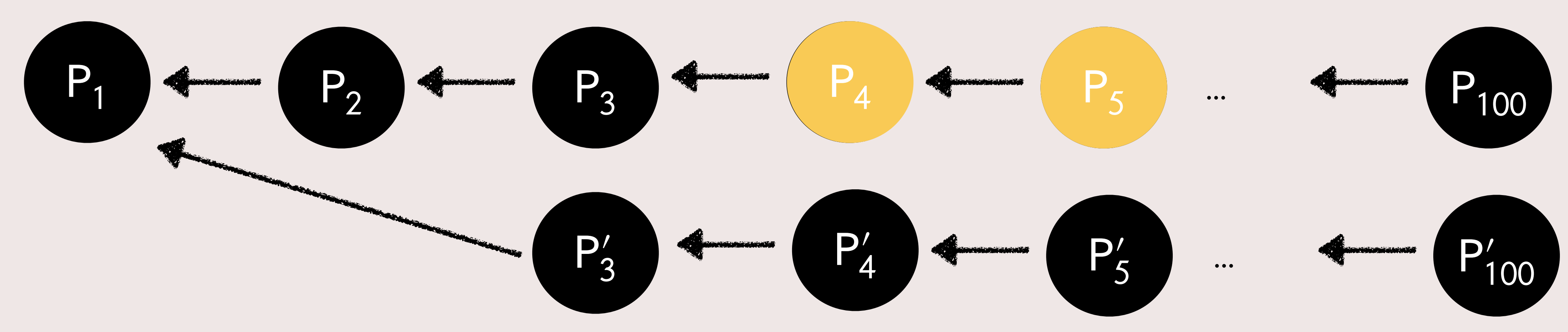

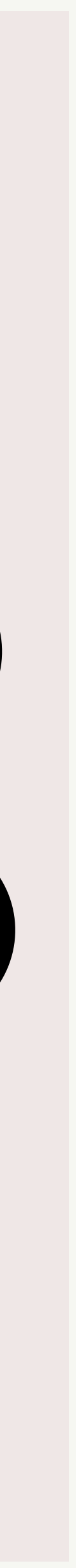

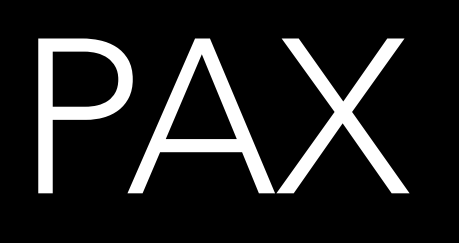

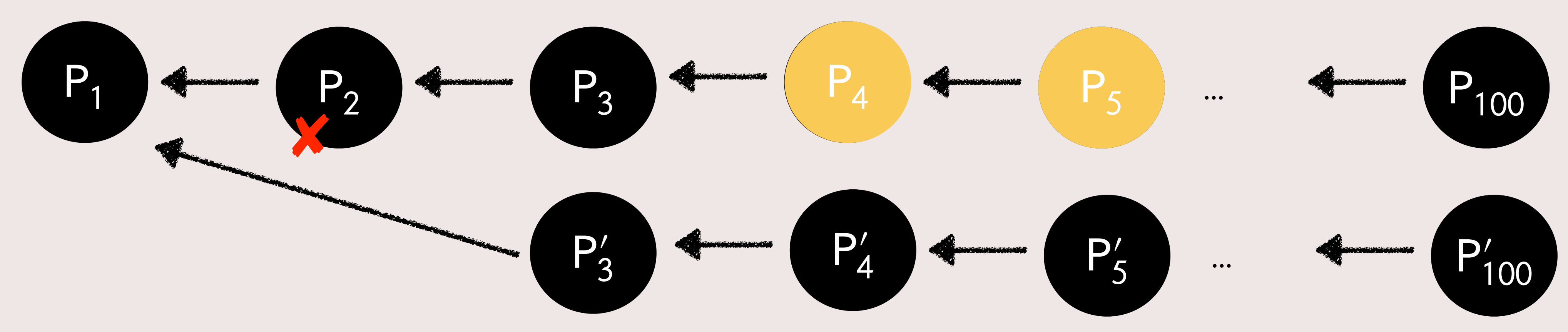

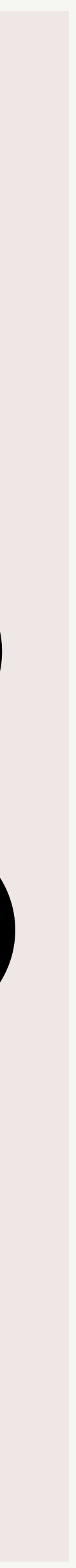

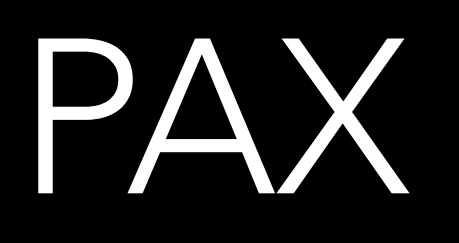

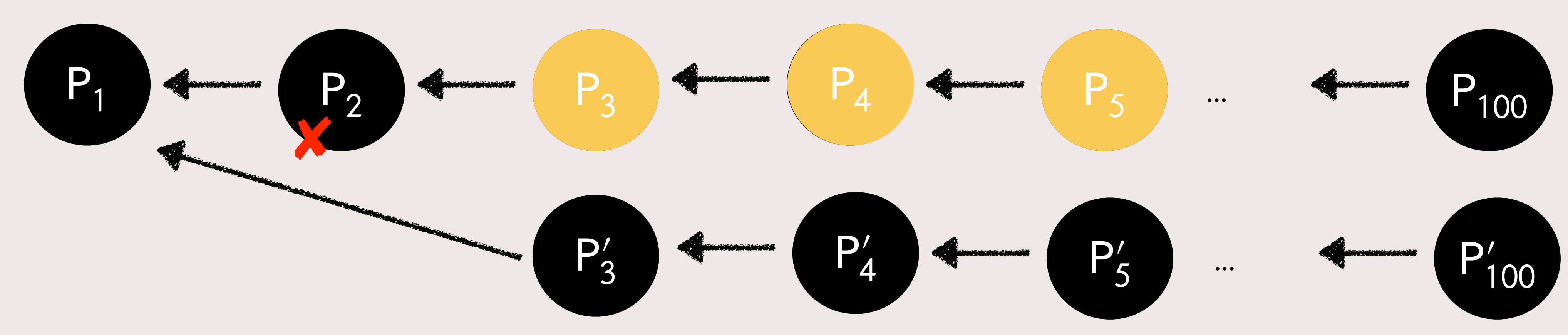

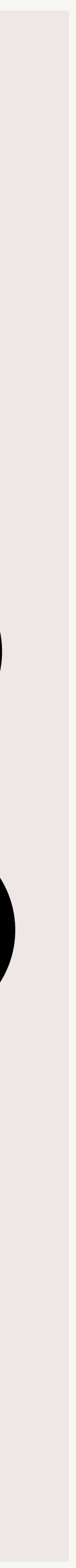

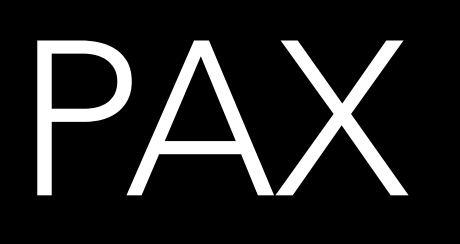

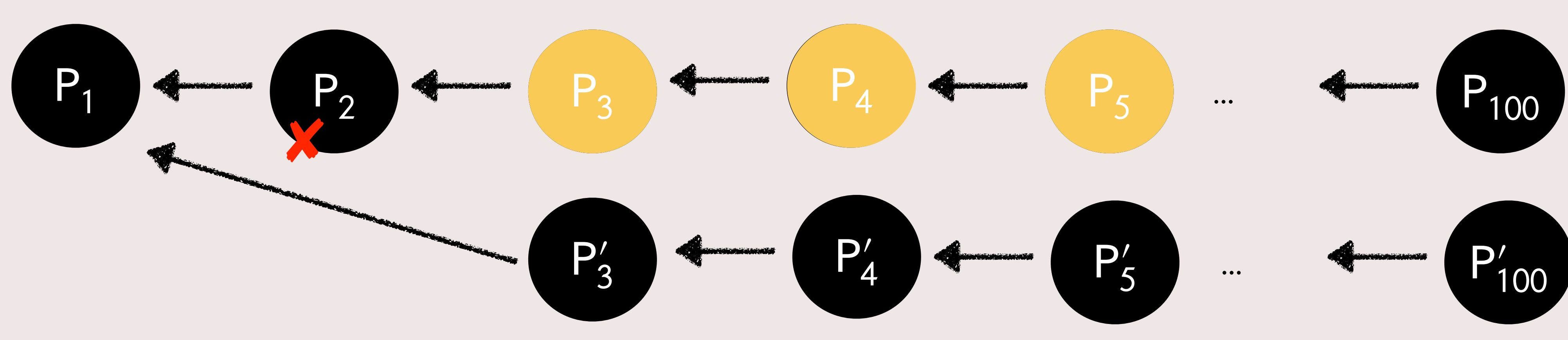

## Expensive!

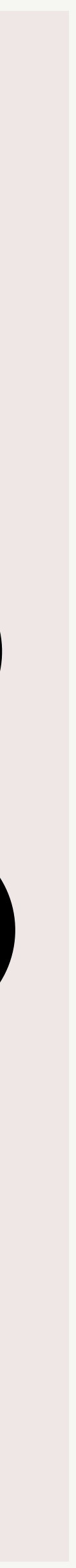

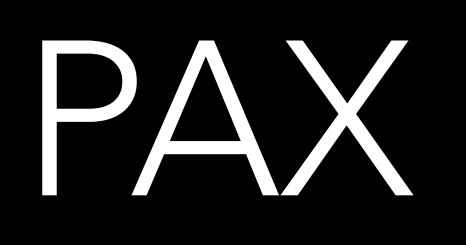

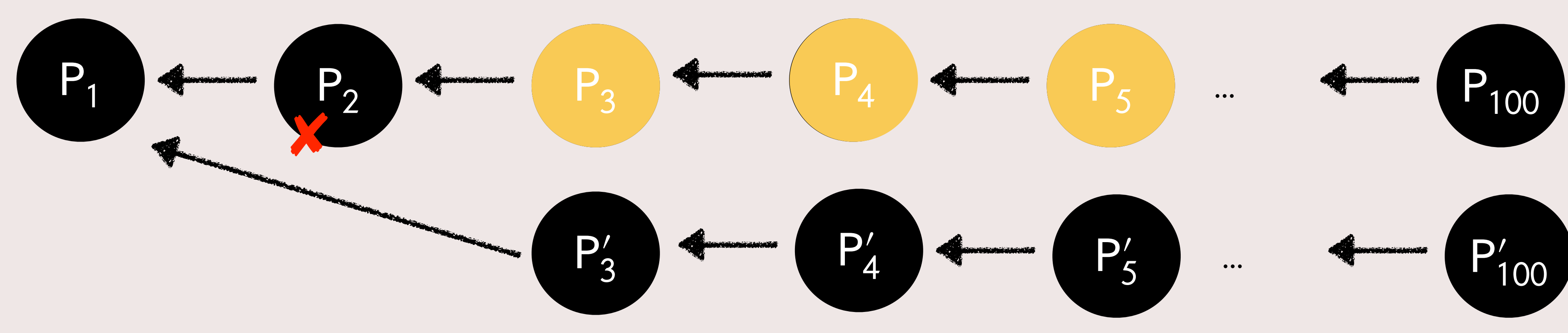

## Expensive!

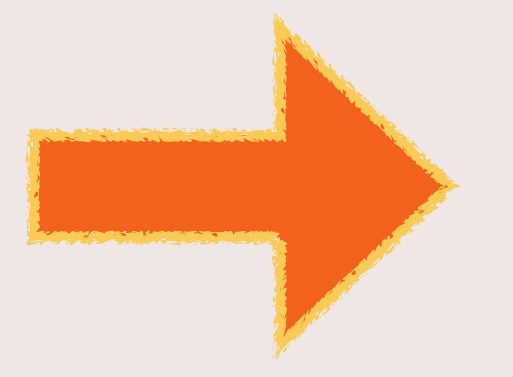

## Organize patches in a BST

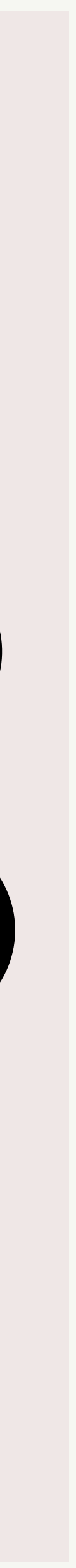

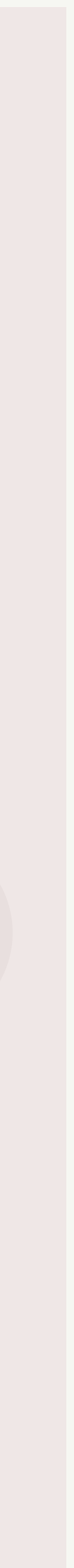

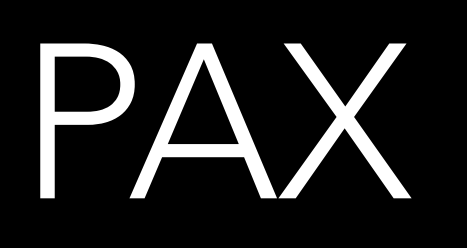

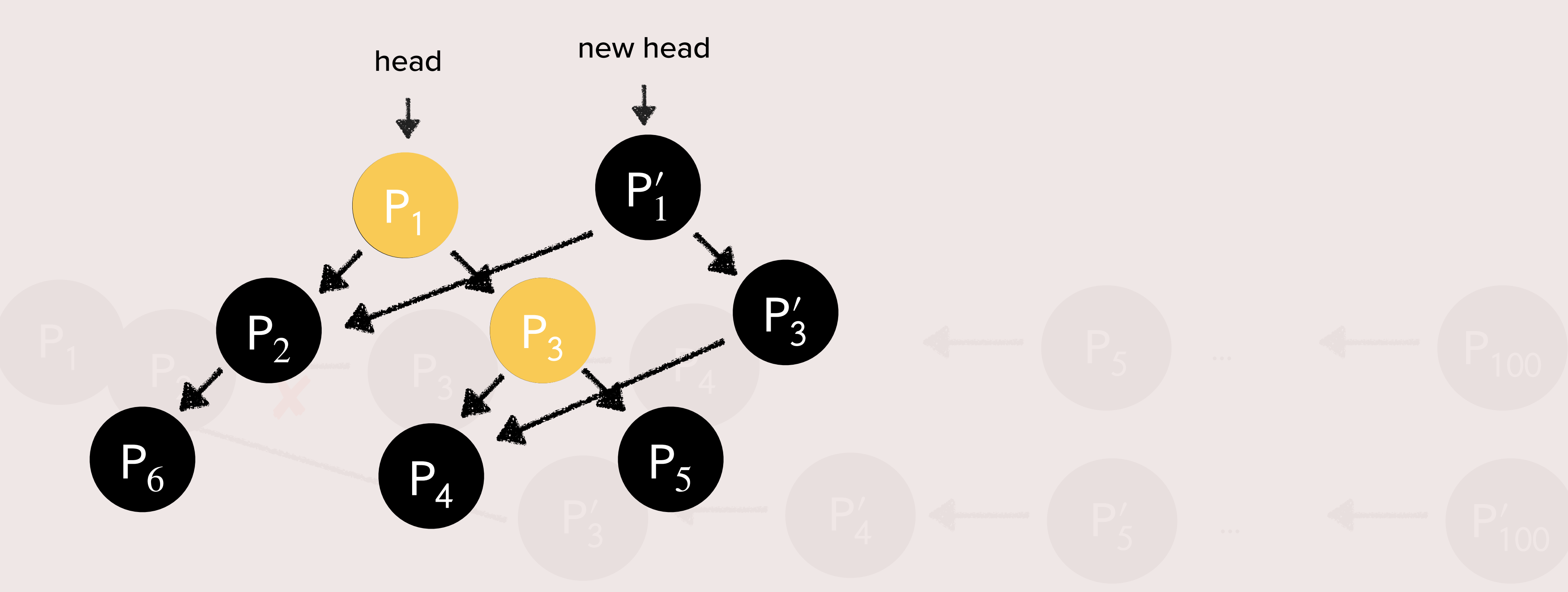

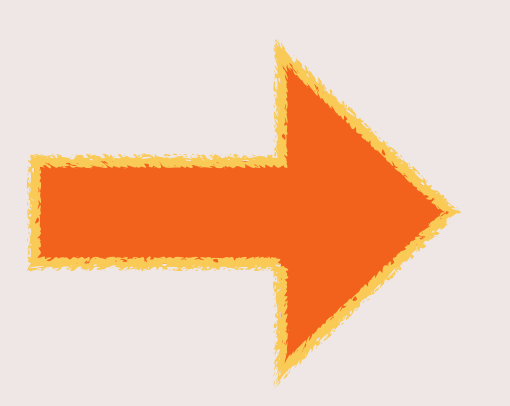

## Expensive! Organize patches in a BST

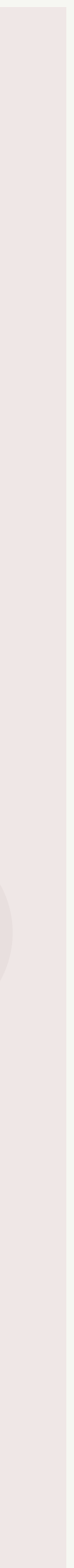

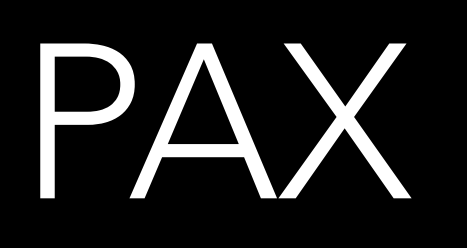

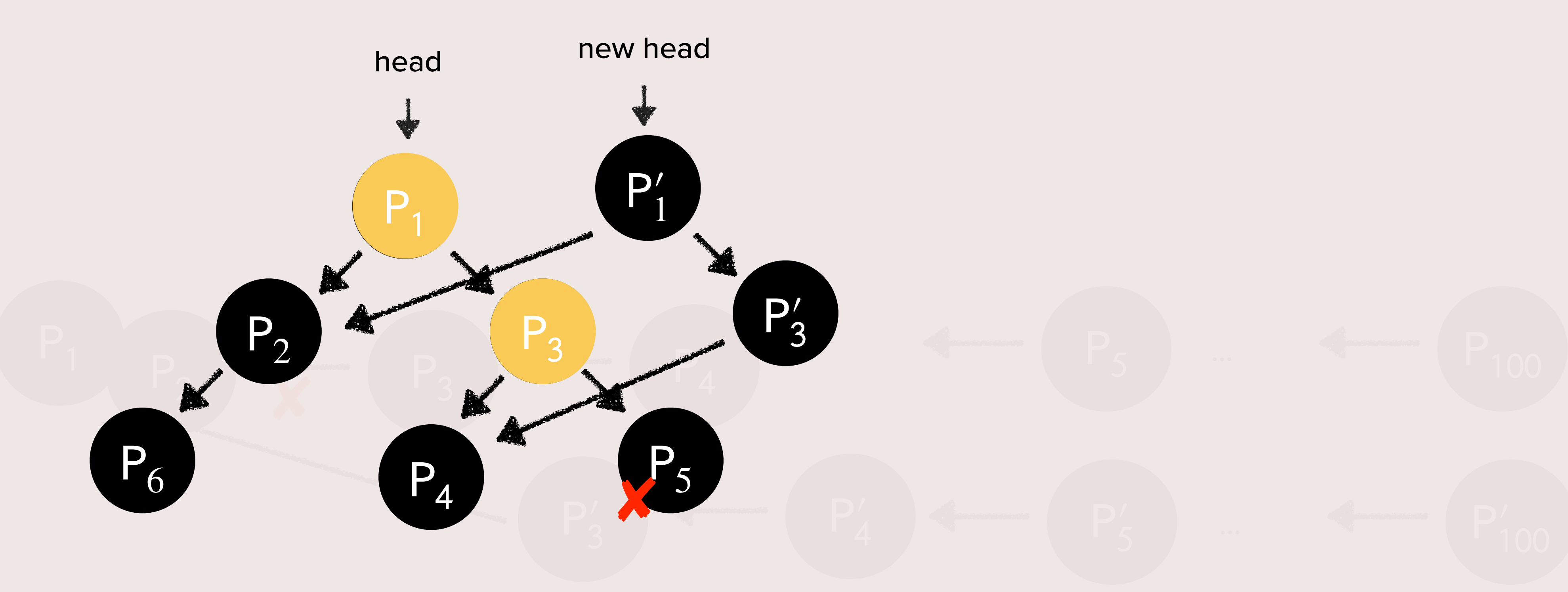

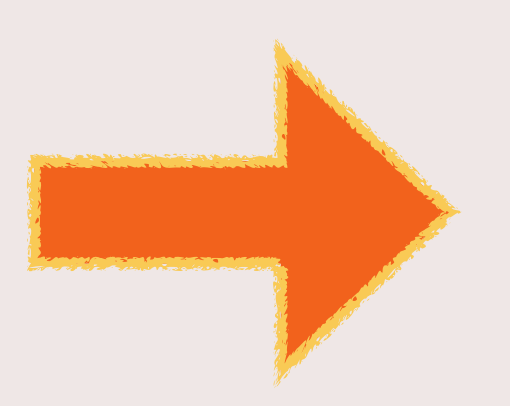

## Expensive! Organize patches in a BST

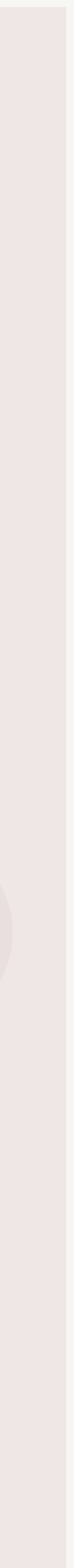

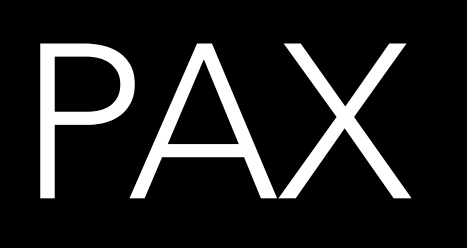

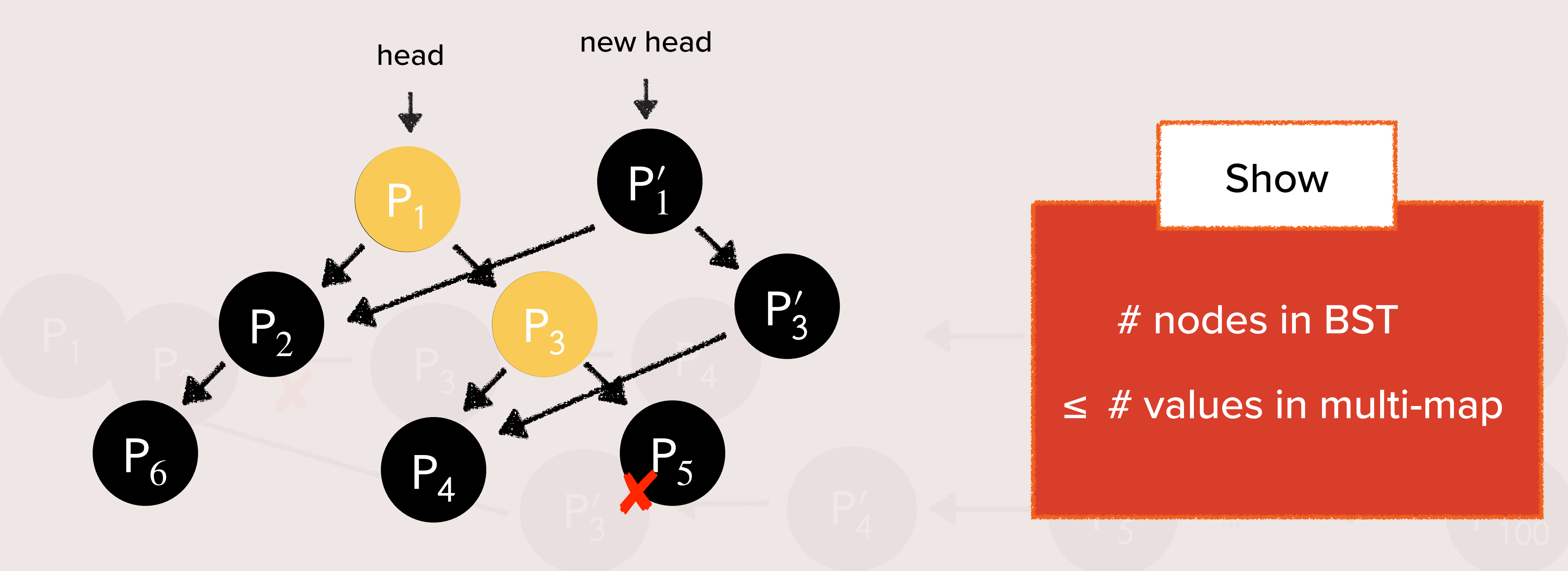

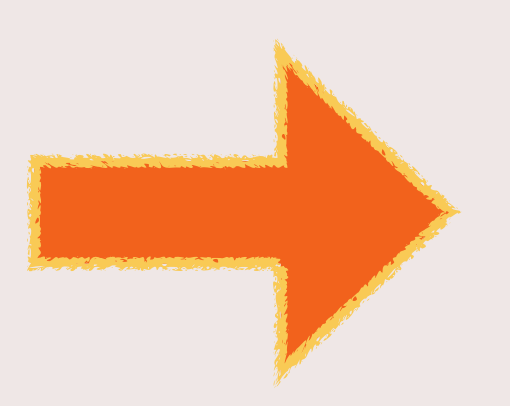

## Expensive! Crganize patches in a BST

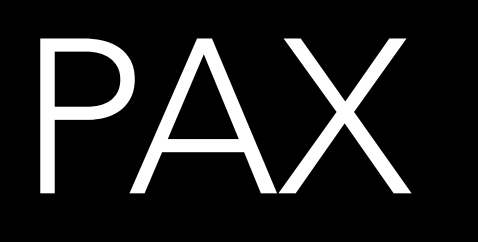

### Add

### Delete

### Query

$$
\begin{array}{cc}\n\text{stabilization} & \text{time } \text{LSX} \\
 & O(|t|) & O(|t|) \\
\hline\n & O(|t|) & O(|t|)\n\end{array}
$$
\n
$$
O(|t|) \qquad O(|t|)
$$
\n
$$
O(|t|)
$$
\n
$$
O(|t|)
$$
\n
$$
O(|t|)
$$
\n
$$
O(|t|)
$$
\n
$$
O(|t|)
$$

time

## PAX

Add

### Delete

### Query

*O*(|**t**|) *O*(|**t**|) time

$$
\begin{array}{cc}\n\text{stabilization} & \text{time } \text{LSX} \\
 & O(|t|) & O(|t|) \\
\hline\n & O(|t|) & O(|t|)\n\end{array}
$$
\n
$$
O(|t|) \qquad O(|t|)
$$
\n
$$
O(|t|)
$$
\n
$$
O(|t|)
$$
\n
$$
O(|t|)
$$
\n
$$
O(|t|)
$$
\n
$$
O(|t|)
$$

## PAX

Add

### Delete

#### *O*( $|t|$  log (size of MM))

### Query

*O*(|**t**|) time

$$
\begin{array}{cc}\n\text{stabilization} & \text{time } \text{LSX} \\
 & O(|t|) & O(|t|) \\
\hline\n & O(|t|) & O(|t|)\n\end{array}
$$
\n
$$
O(|t|) \qquad O(|t|)
$$
\n
$$
O(|t|)
$$
\n
$$
O(|t|)
$$
\n
$$
O(|t|)
$$
\n
$$
O(|t|)
$$
\n
$$
O(|t|)
$$

## PAX

Add

#### Delete

#### *O*( $|t|$  log (size of MM))

### Query

*O*(size of MM)

*O*(|**t**|) time

$$
\begin{array}{cc}\n\text{stabilization} & \text{time } \text{LSX} \\
 & O(|t|) & O(|t|) \\
\hline\n & O(|t|) & O(|t|)\n\end{array}
$$
\n
$$
O(|t|) \qquad O(|t|)
$$
\n
$$
O(|t|)
$$
\n
$$
O(|t|)
$$
\n
$$
O(|t|)
$$
\n
$$
O(|t|)
$$
\n
$$
O(|t|)
$$

H

## PAX

Add

#### Delete

#### *O*( $|t|$  log (size of MM))

### Query

*O*(size of MM)

*O*(|**t**|) time

$$
O(|t|)
$$
\n
$$
O(|t|)
$$
\n
$$
O(|t|)
$$
\n
$$
O(|t|)
$$
\n
$$
O(|t|)
$$
\n
$$
O(|t|)
$$
\n
$$
O(|t|)
$$
\n
$$
O(|t|)
$$
\n
$$
O(|t|)
$$
\n
$$
O(|t|)
$$
\n
$$
O(|t|)
$$
\n
$$
O(|t|)
$$
\n
$$
O(|t|)
$$
\n
$$
O(|t|)
$$
\n
$$
O(|t|)
$$
\n
$$
O(|t|)
$$
\n
$$
O(|t|)
$$
\n
$$
O(|t|)
$$
\n
$$
O(|t|)
$$
\n
$$
O(|t|)
$$
\n
$$
O(|t|)
$$

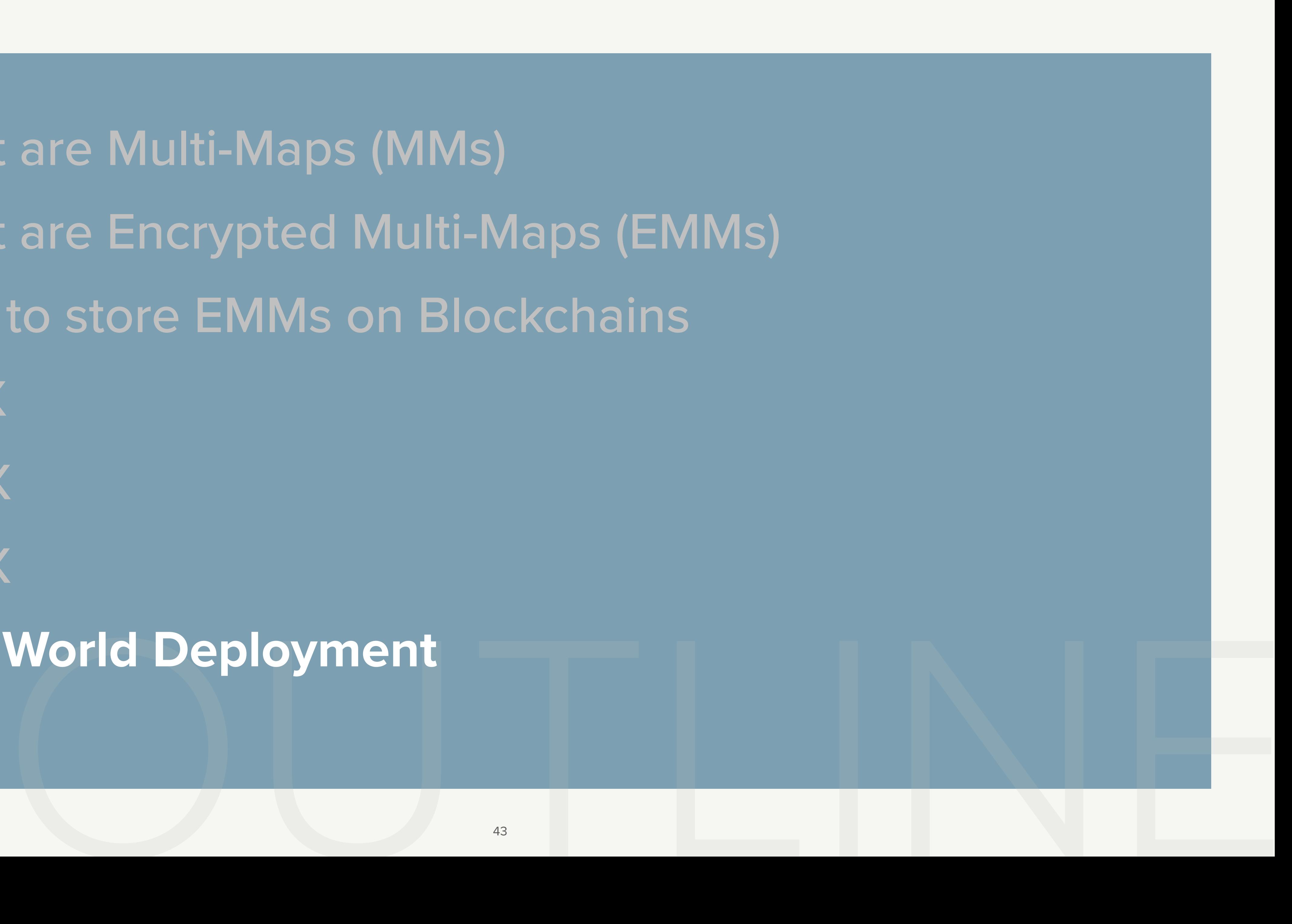

- What are Multi-Maps (MMs)
- What are Encrypted Multi-Maps (EMMs)
- How to store EMMs on Blockchains
	- LSX
	- TRX
	- PAX

**• Real World Deployment**

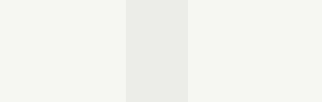

# **Real World Deployments**

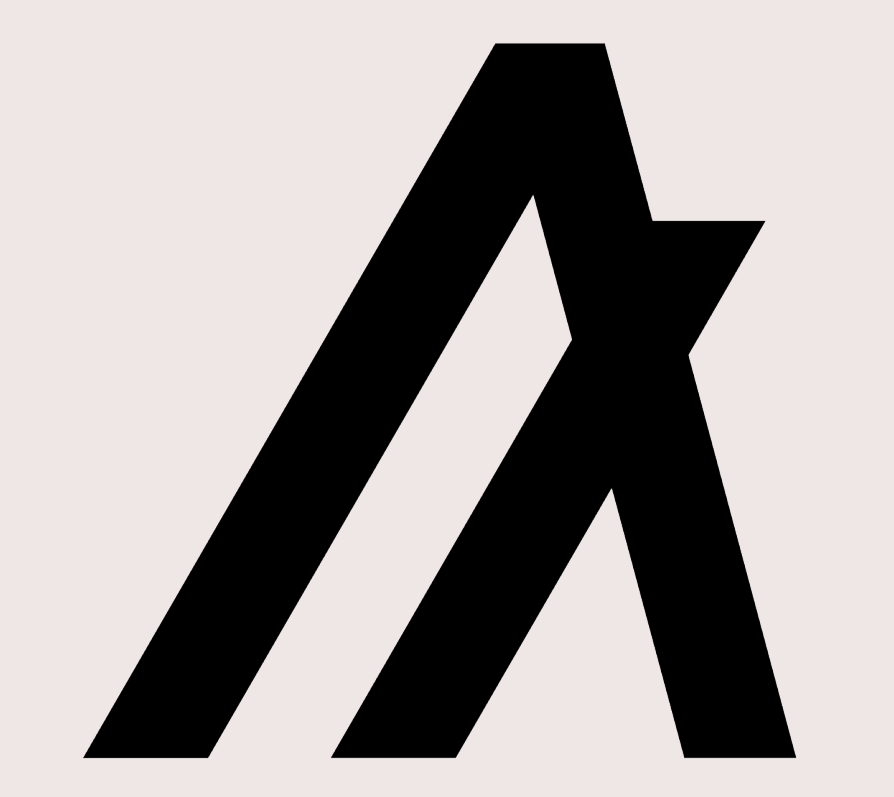

Algorand

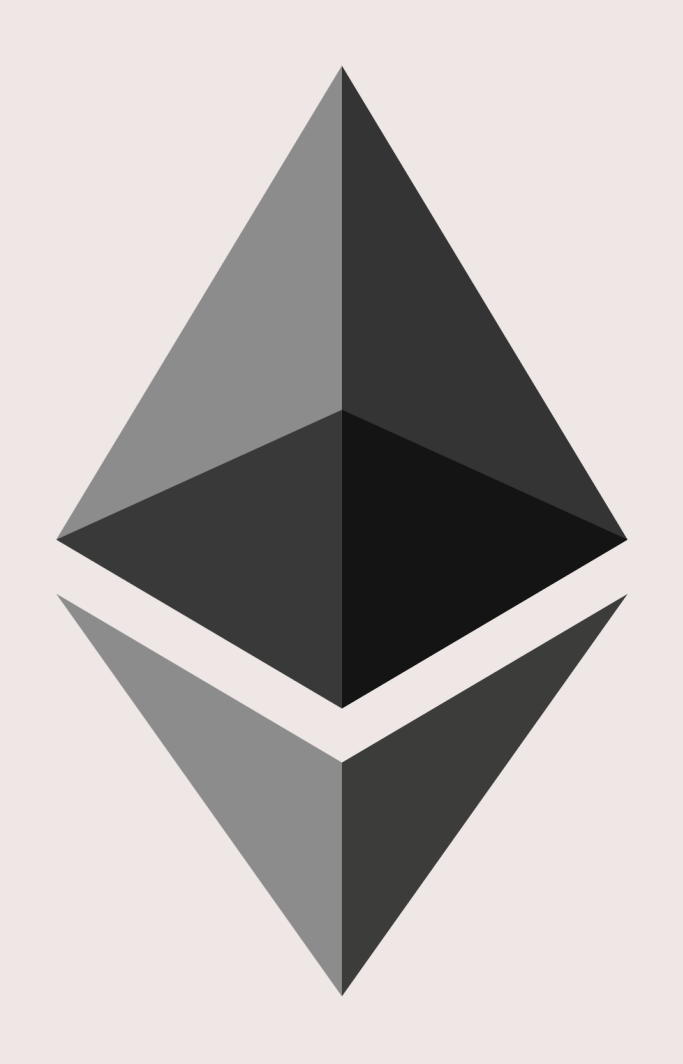

**Ethereum** 

# **Real World Deployments**

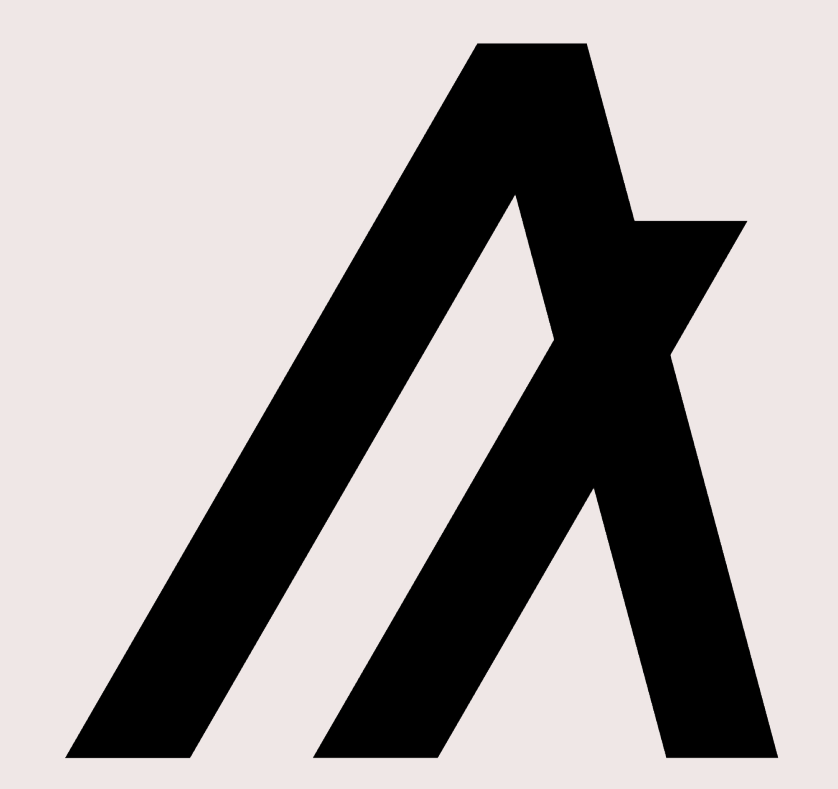

Algorand

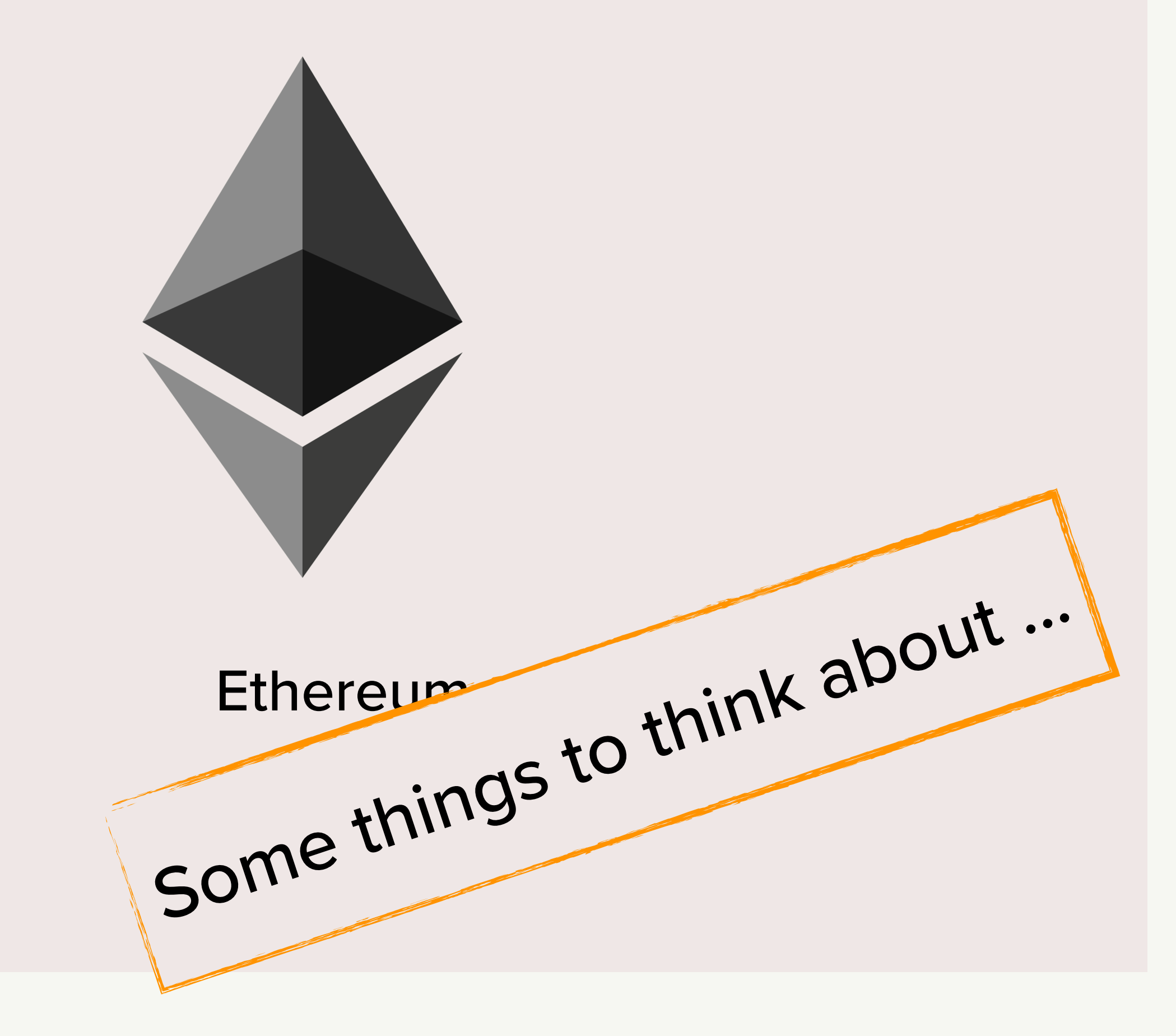

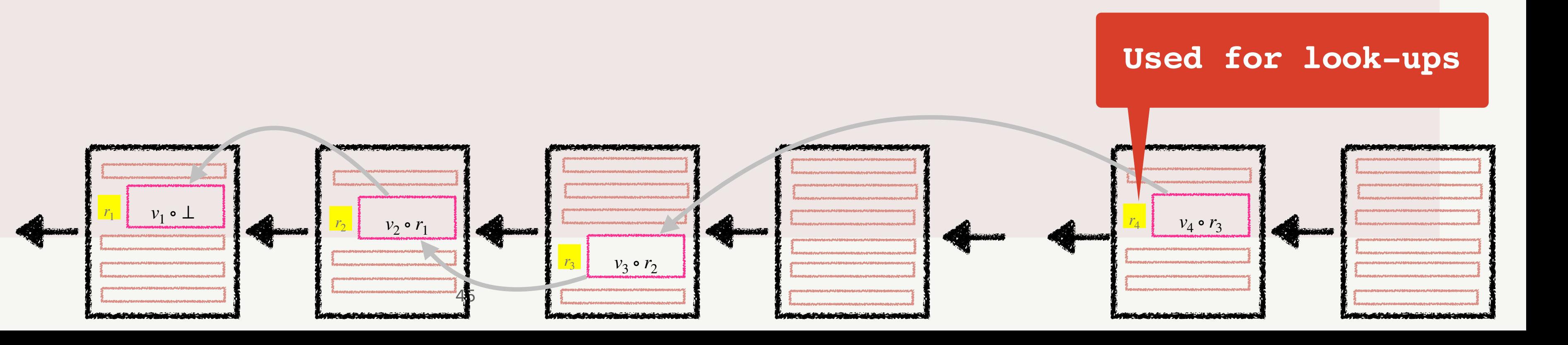

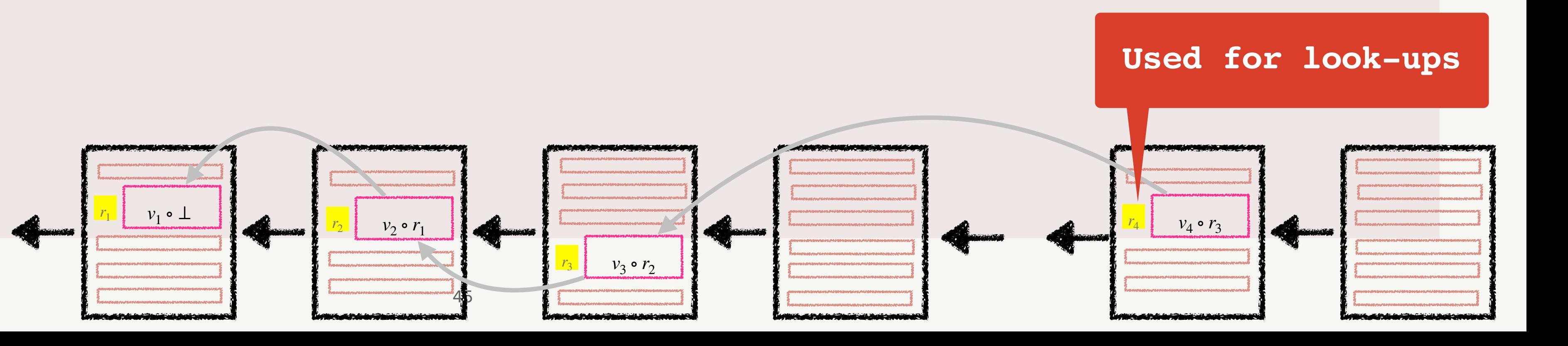

#### TX hashes

- $\cdot$  LSX = TRX
- Stabilization complexity = *O*(1)

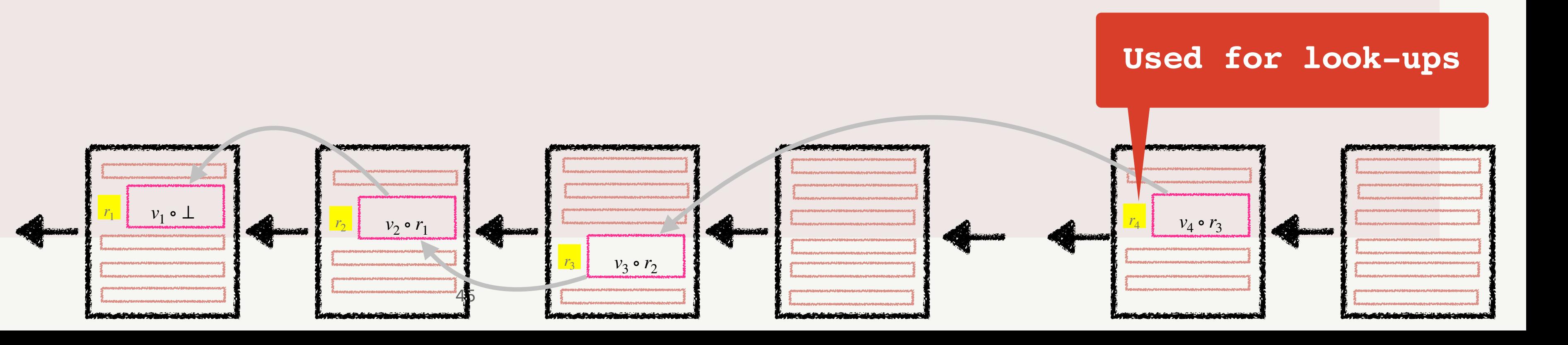

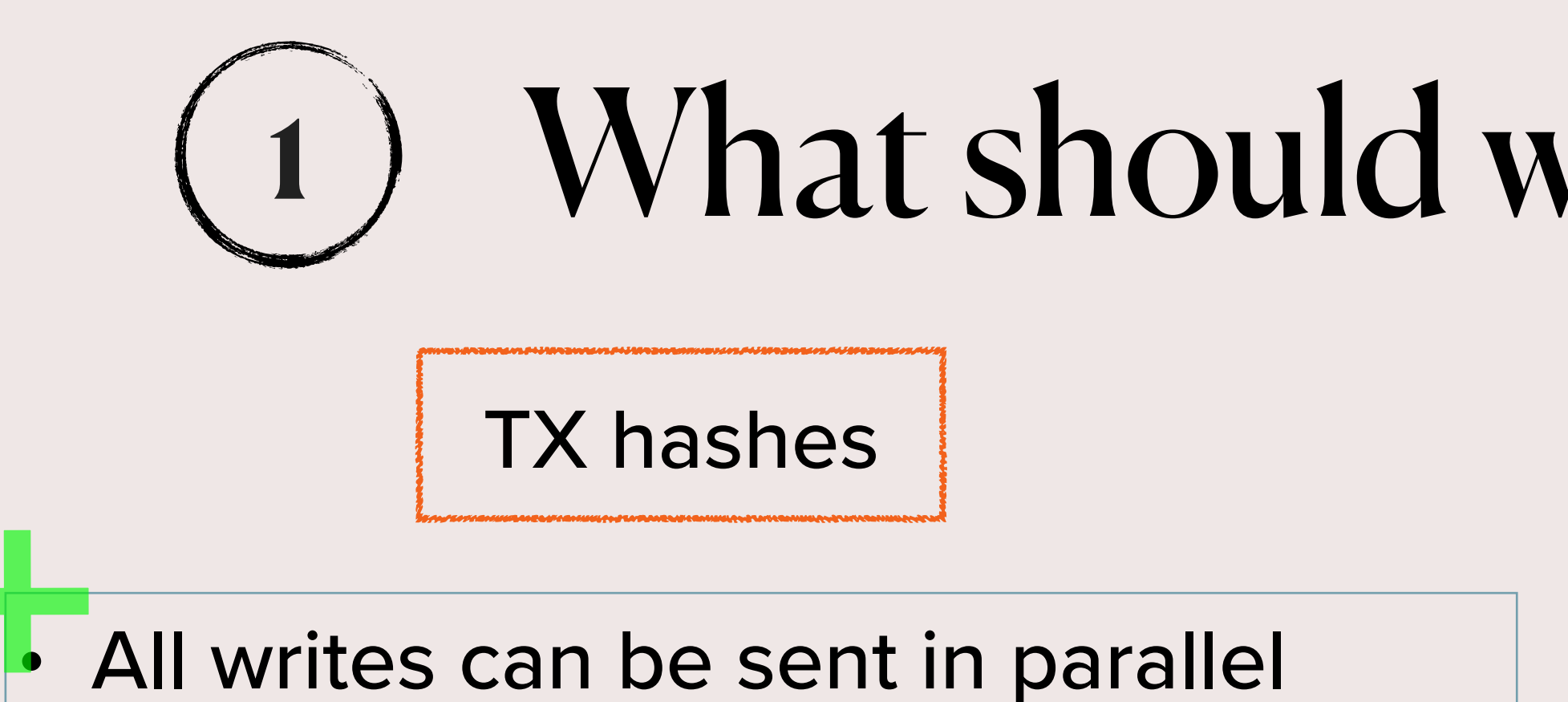

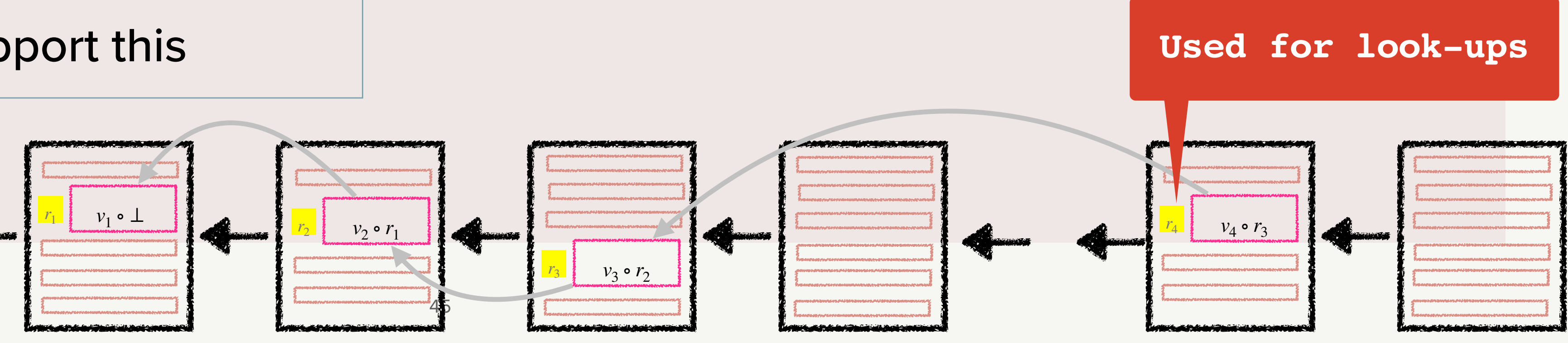

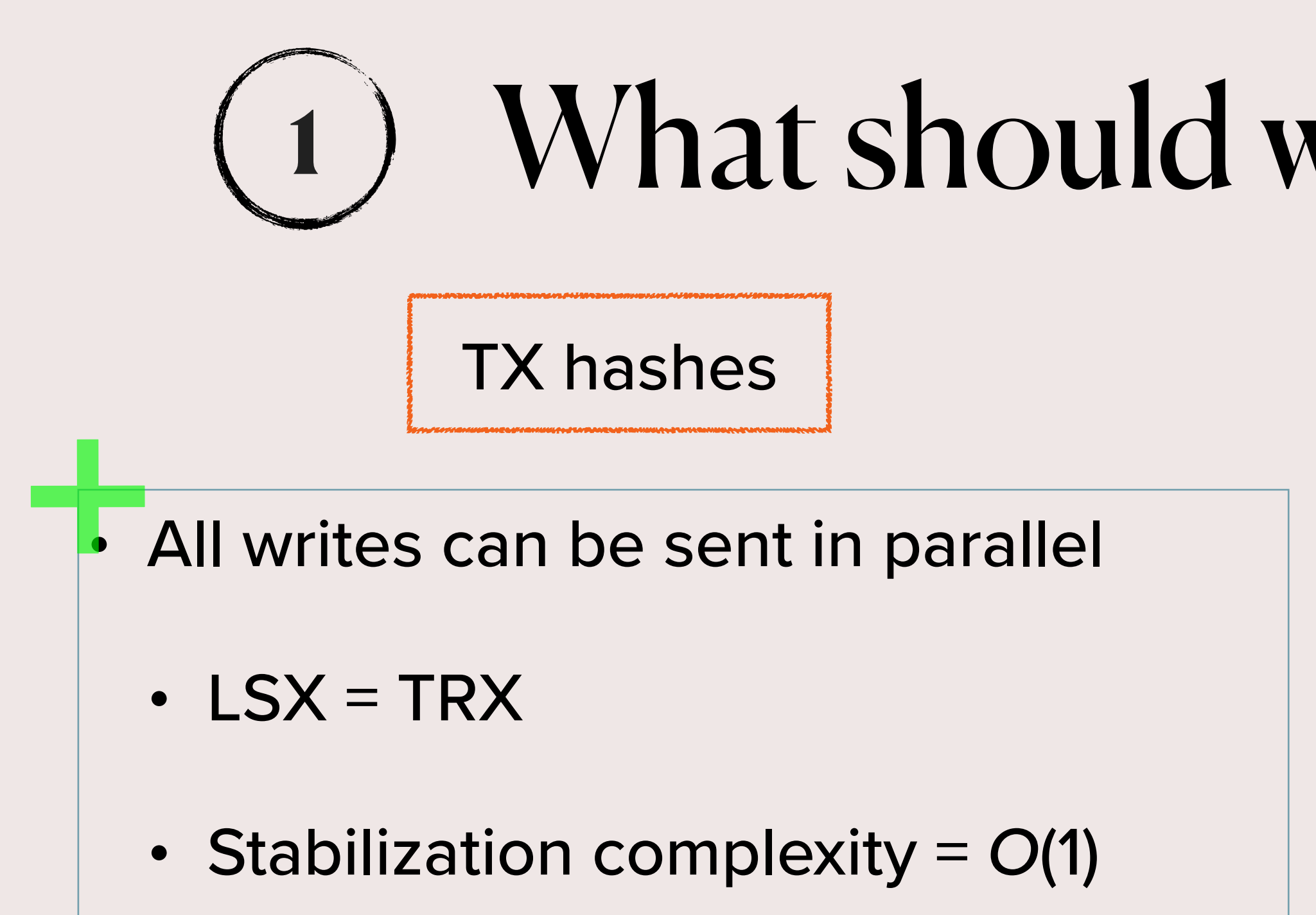

- Might require database indexing
- Many BCs do not support this

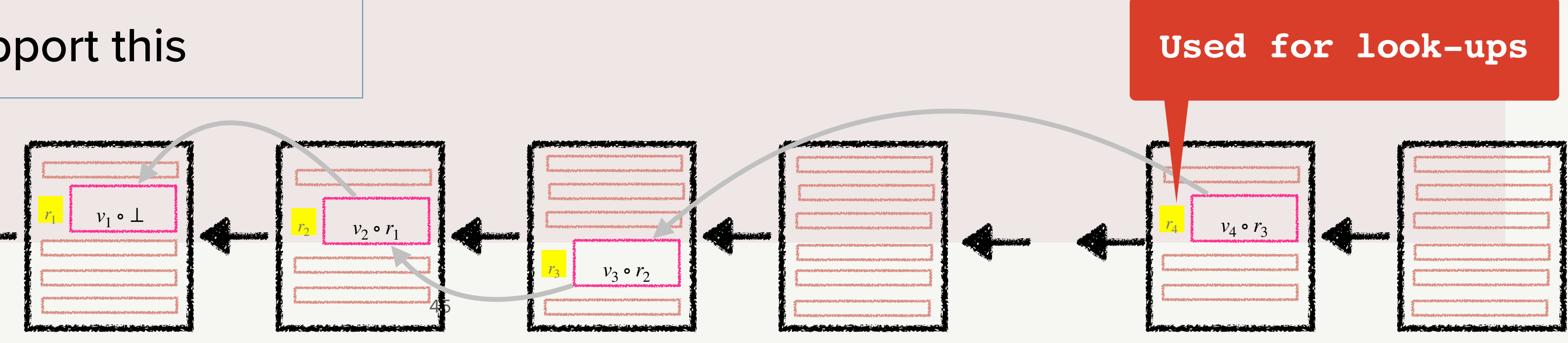

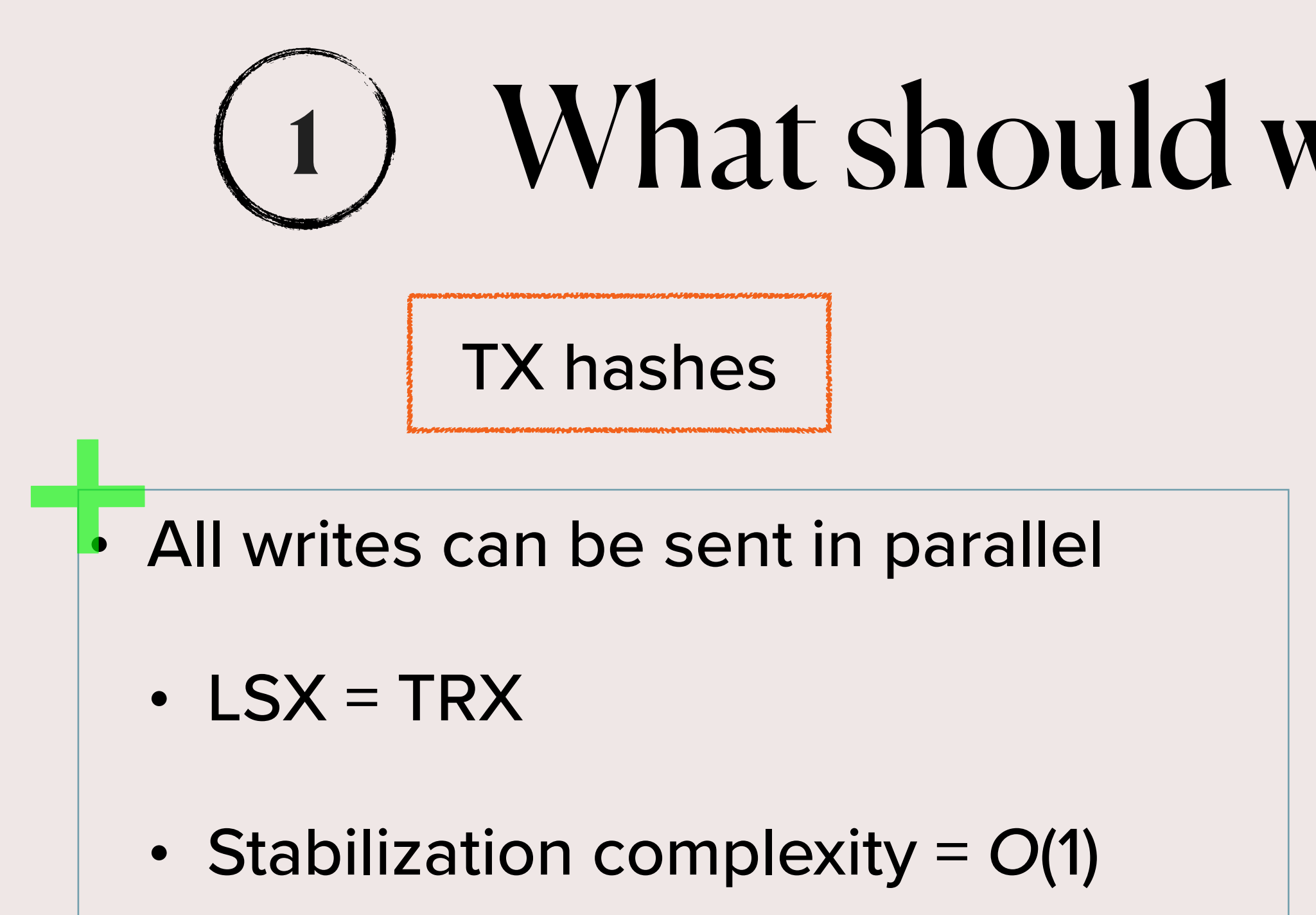

- Might require database indexing
- Many BCs do not support this

Block numbers + TX hashes

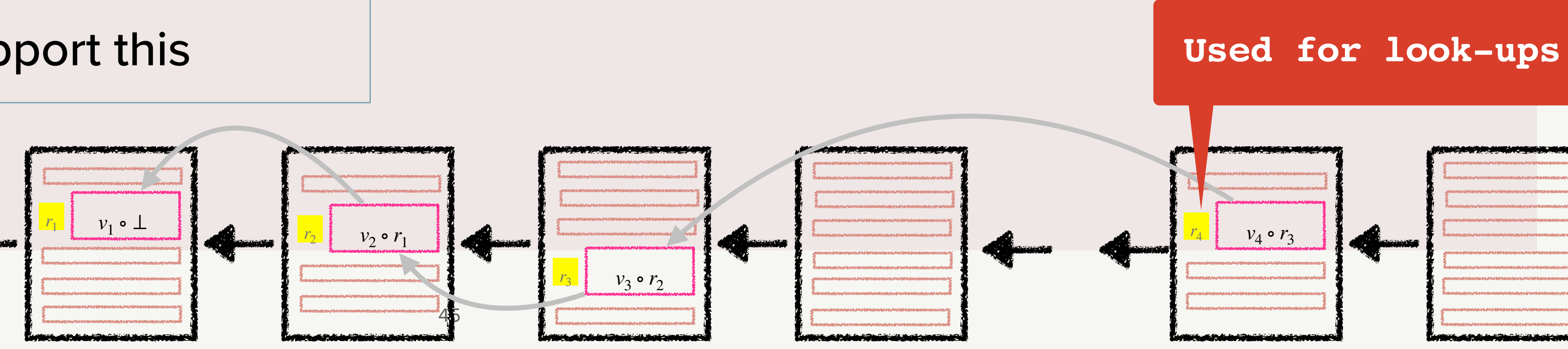

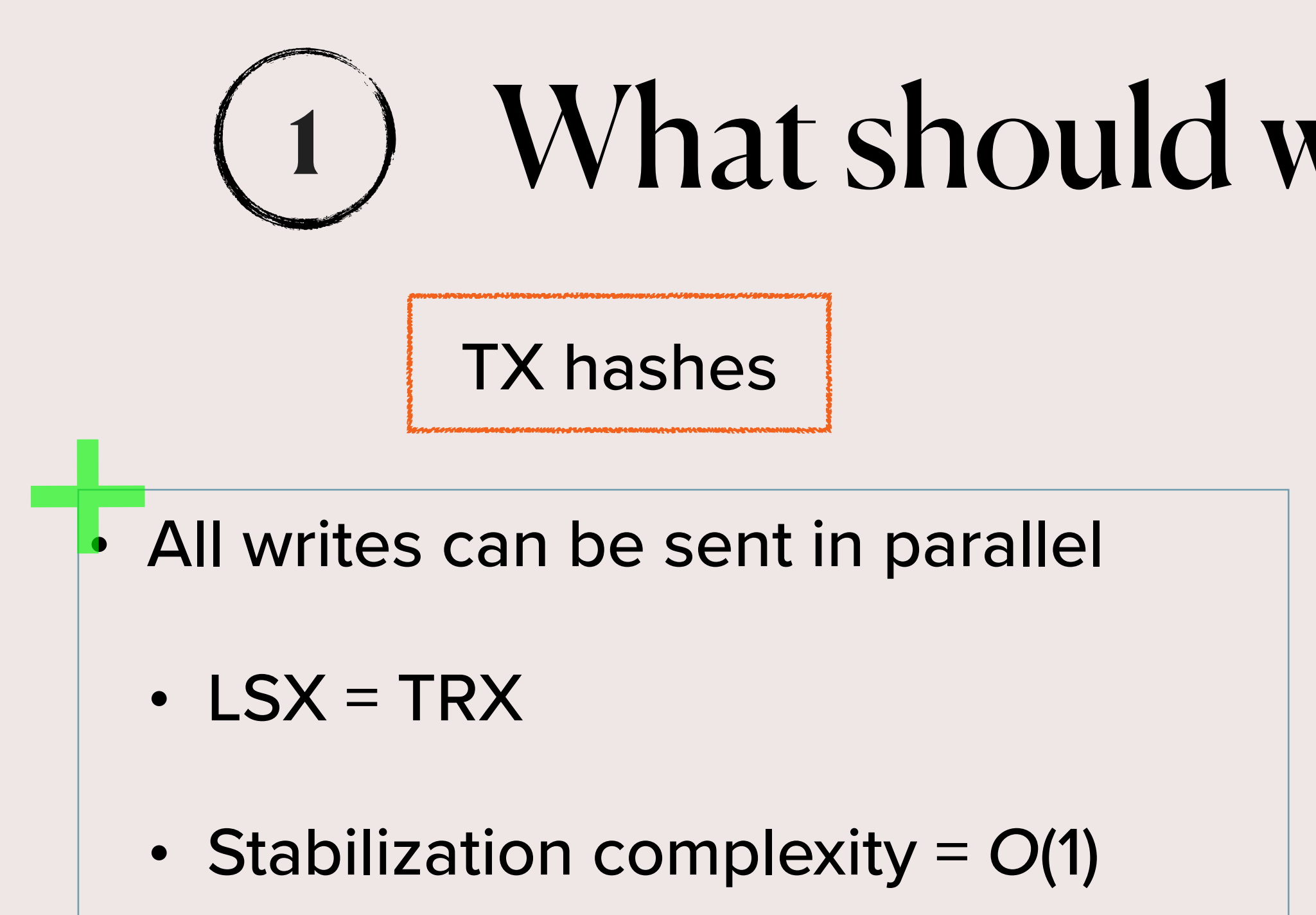

- Might require database indexing
- Many BCs do not support this

Block numbers + TX hashes

BCs support fast lookup by block numbers

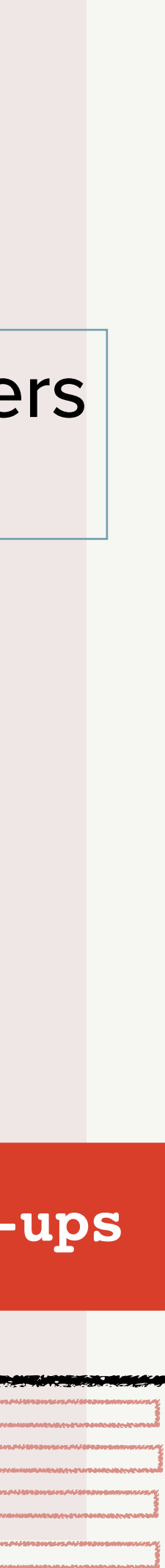
- Might require database indexing
- Many BCs do not support this

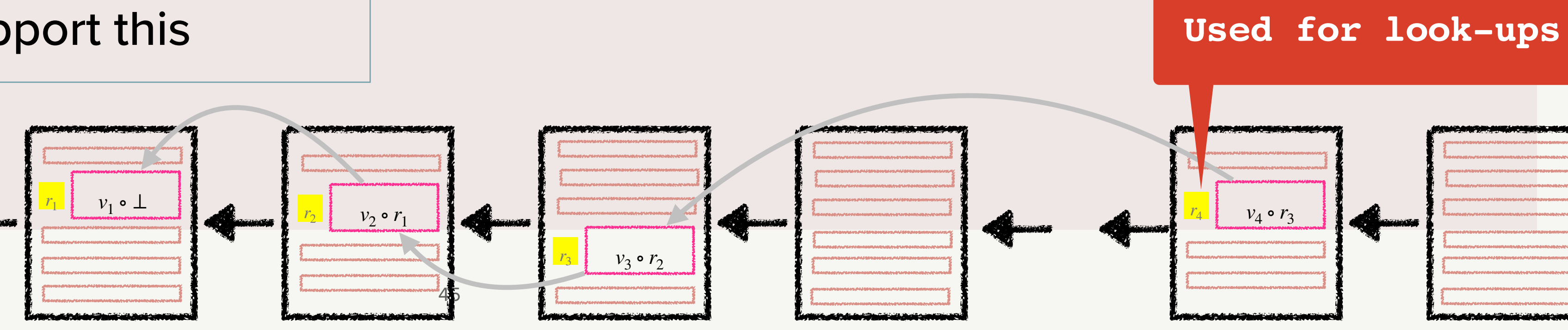

# What should we use as addresses?

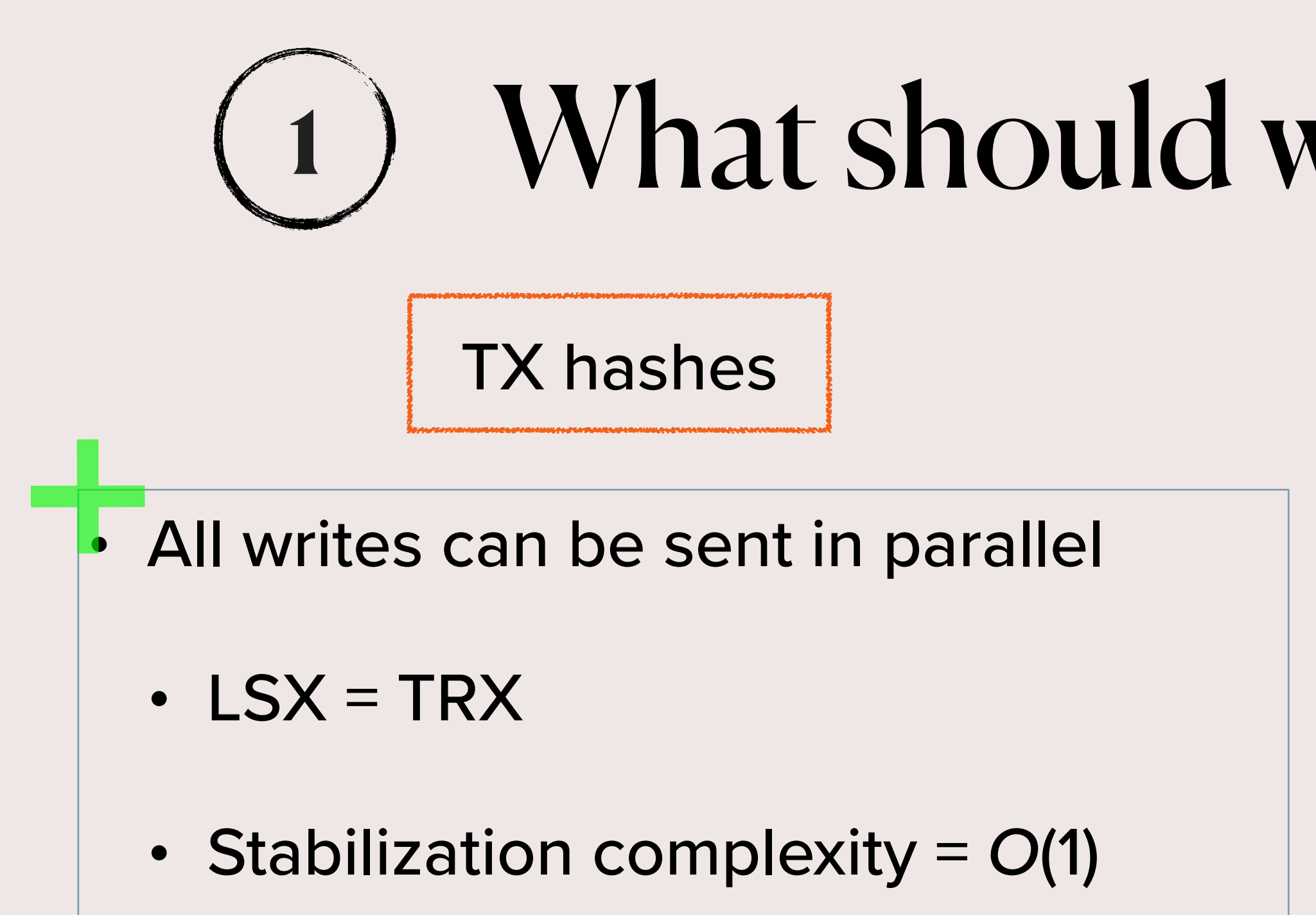

Block numbers + TX hashes

BCs support fast lookup by block numbers

• Higher bandwidth required

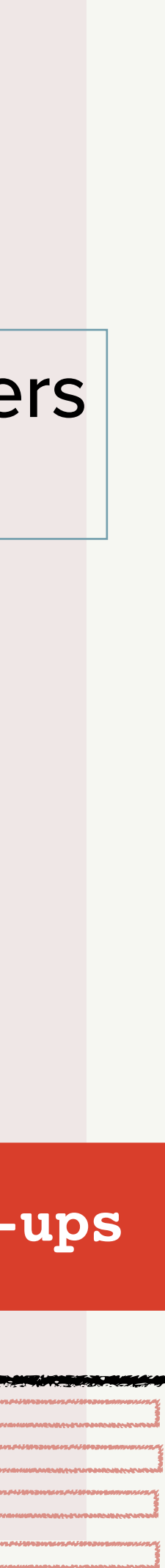

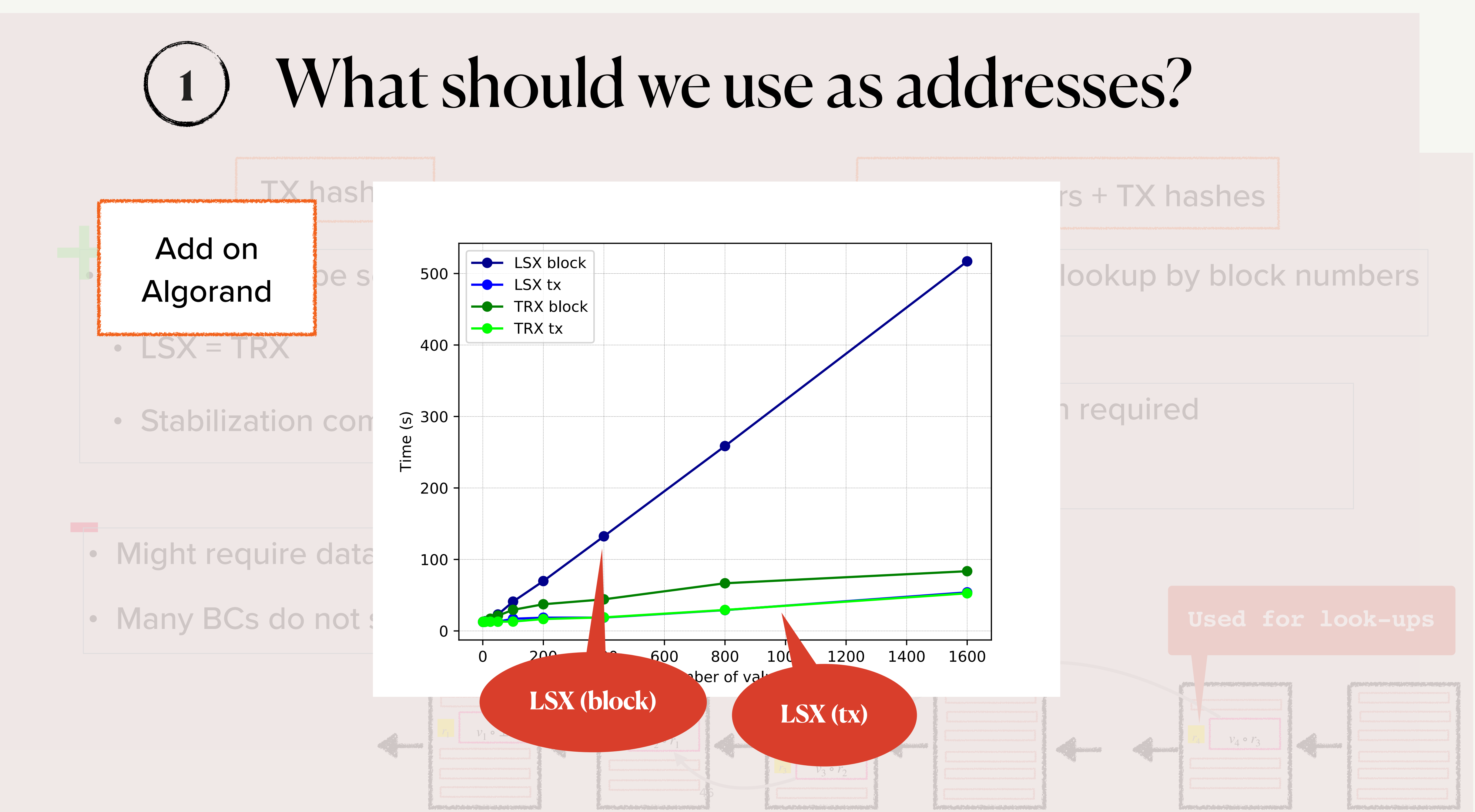

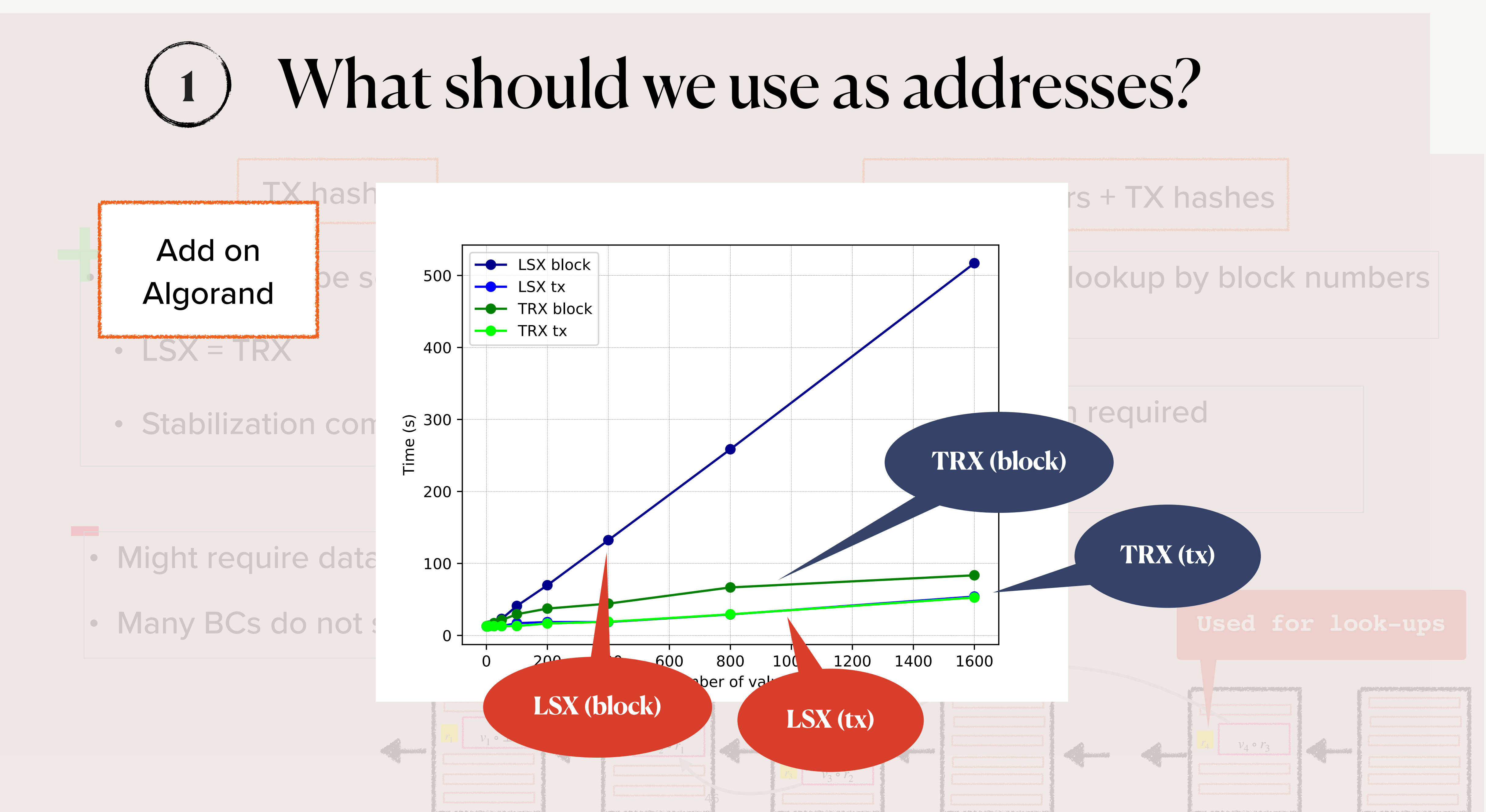

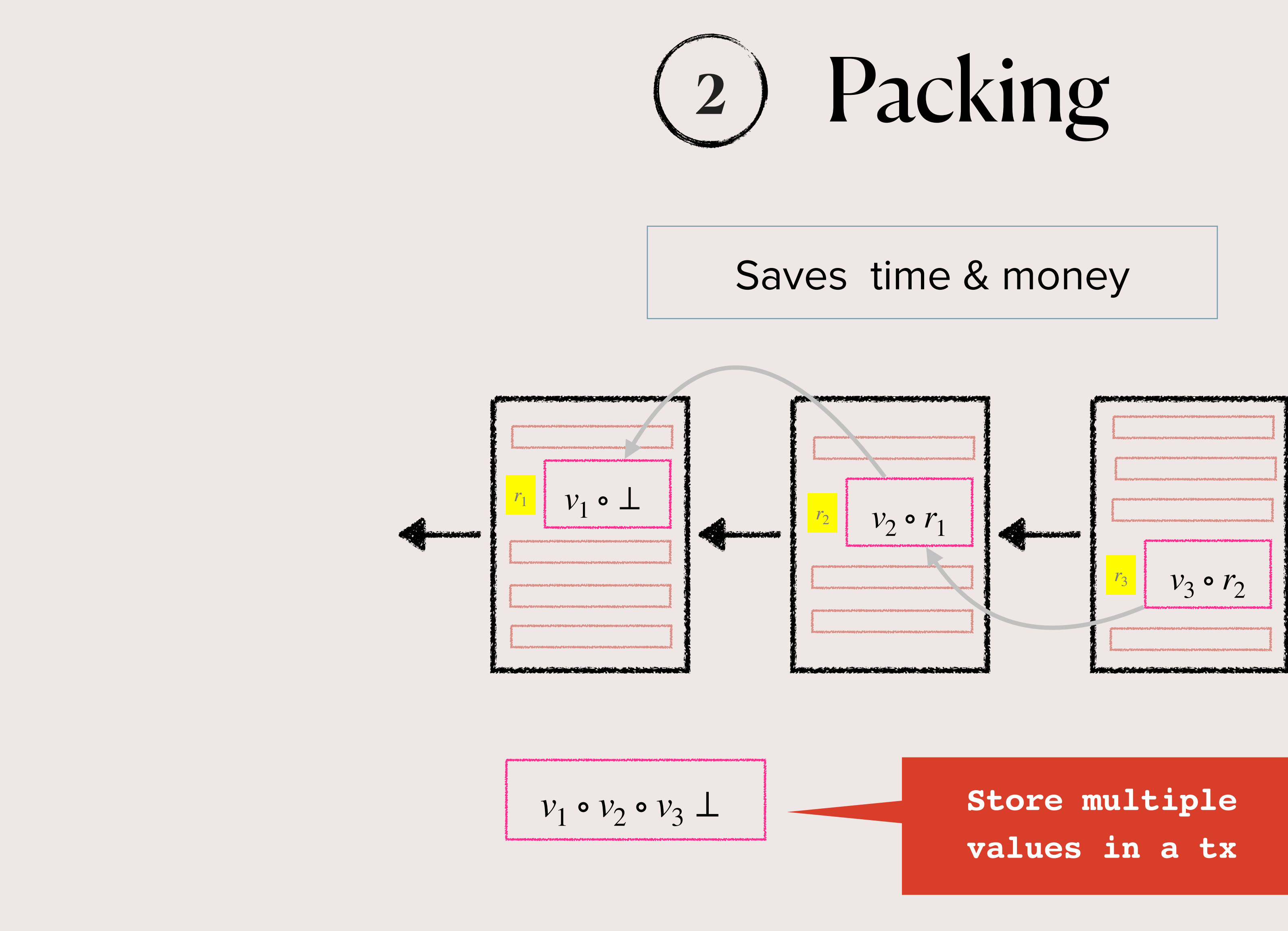

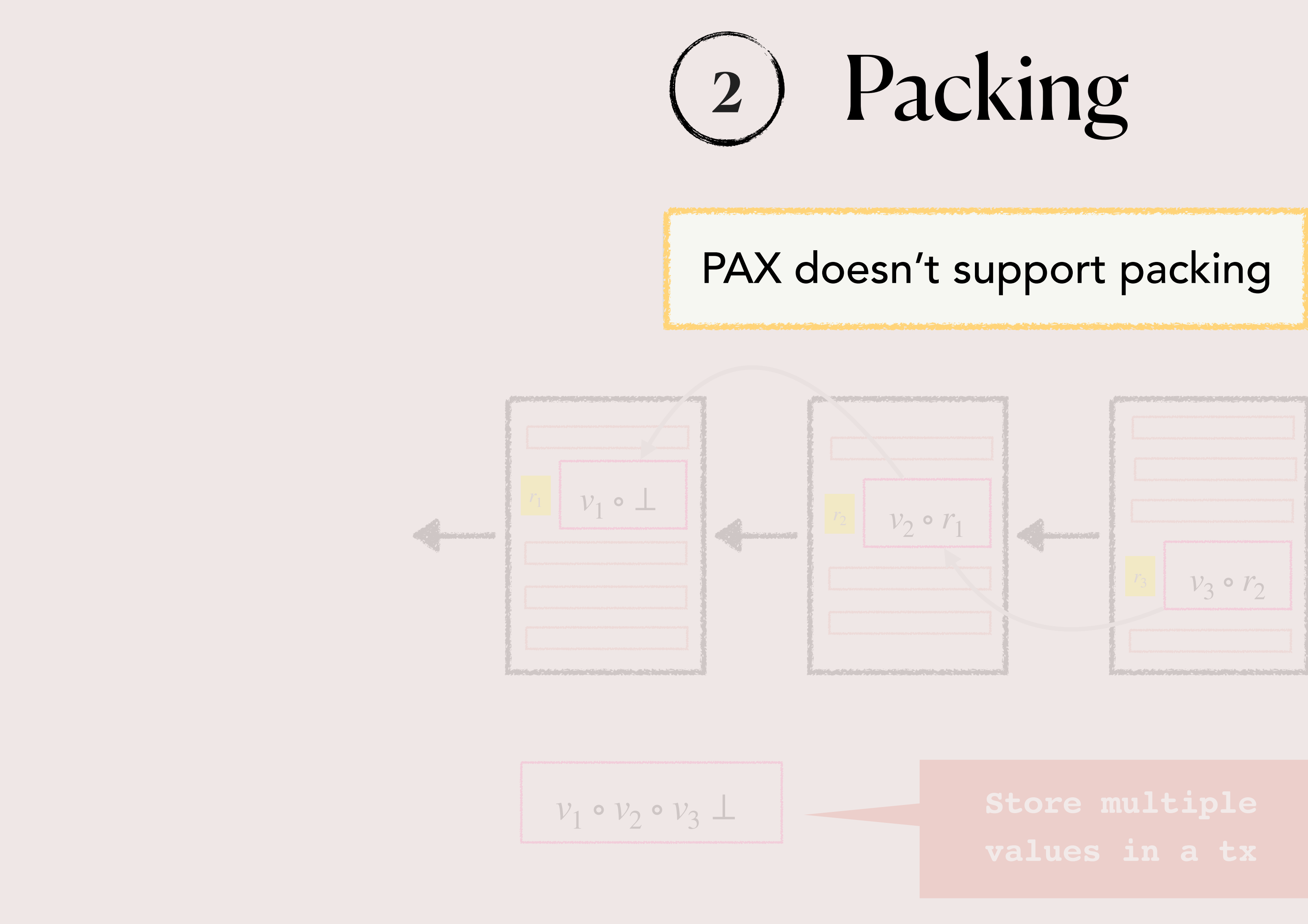

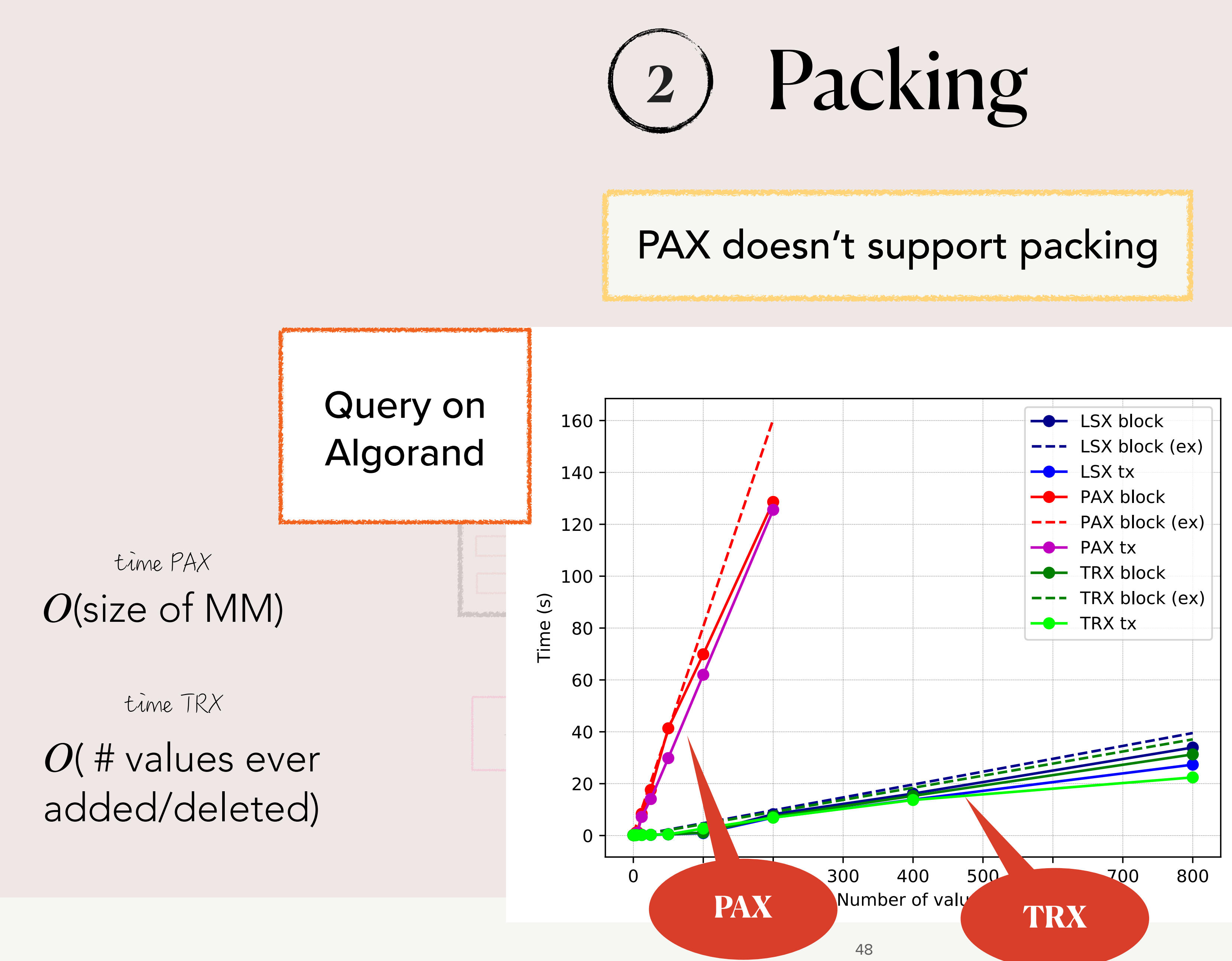

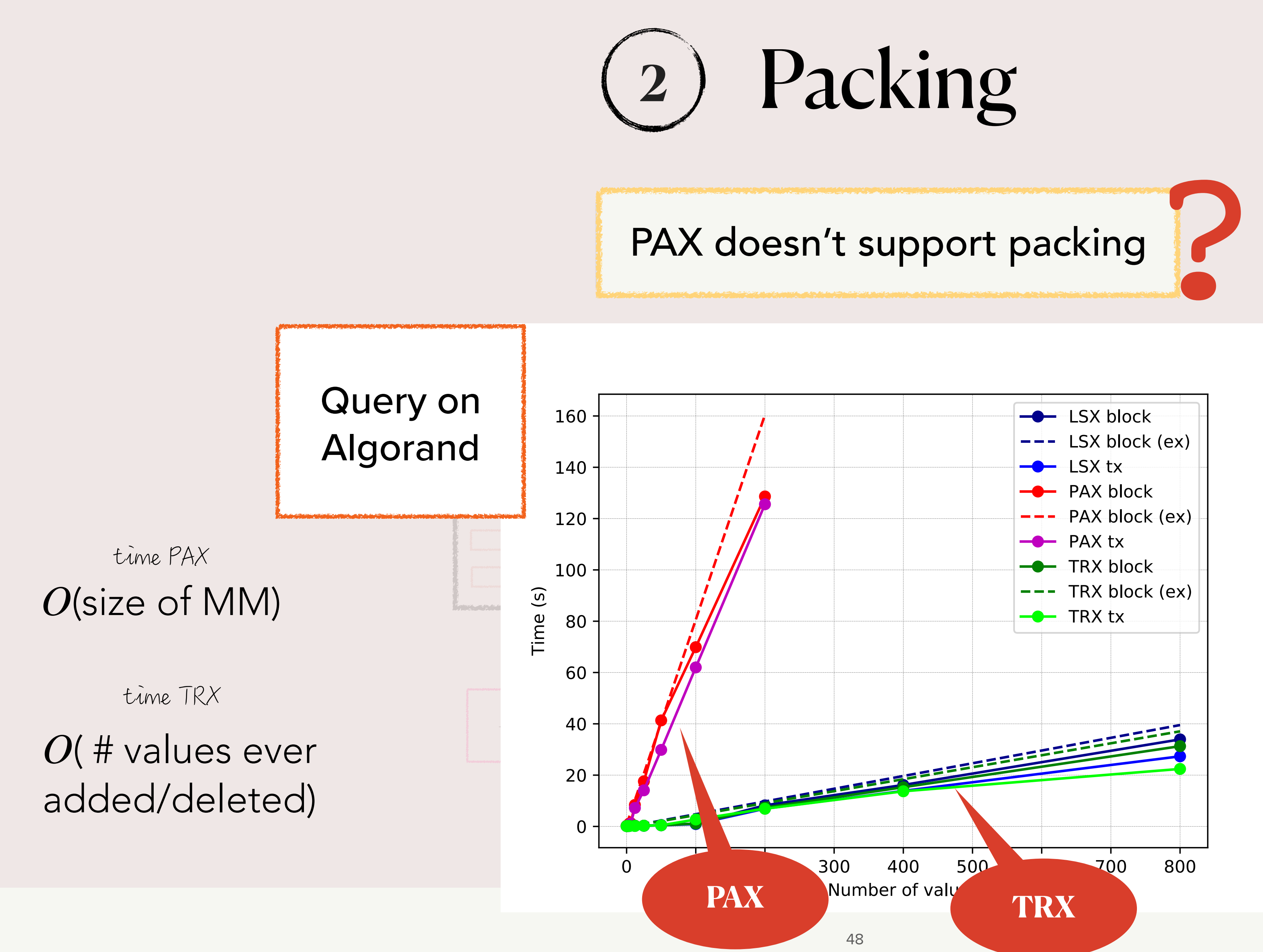

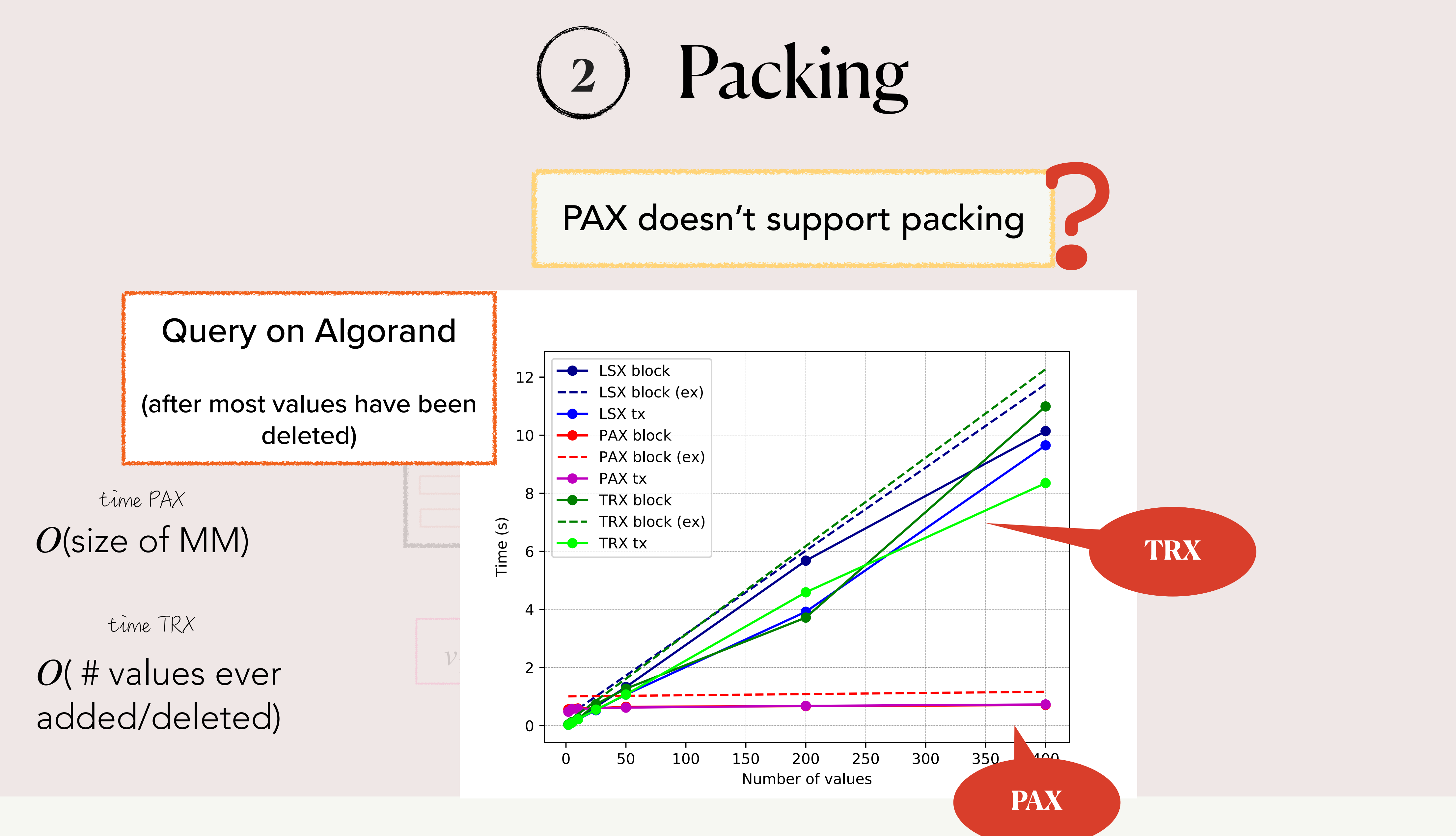

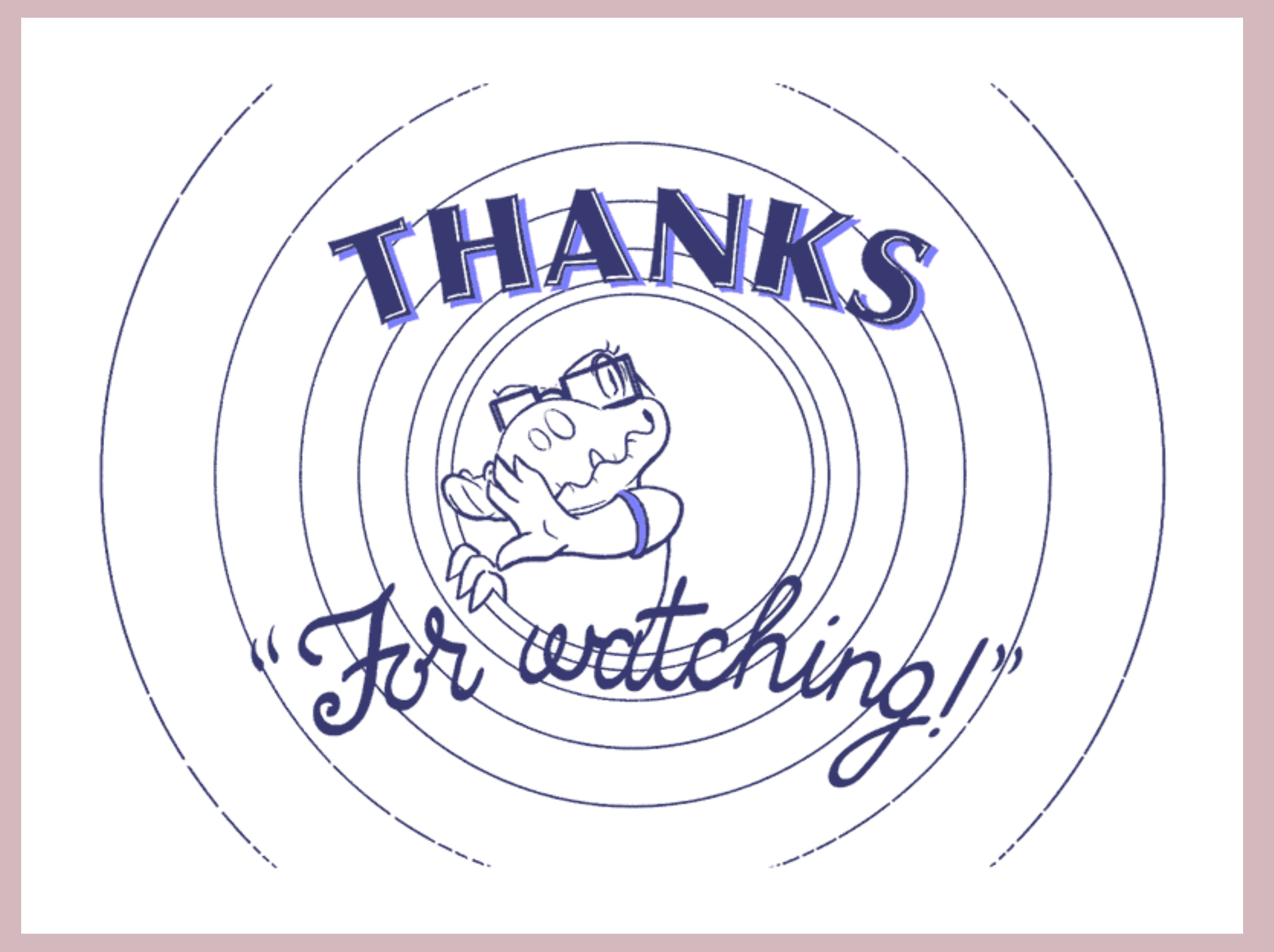

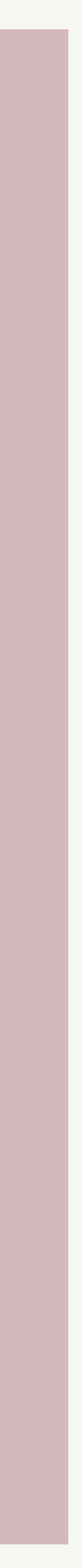

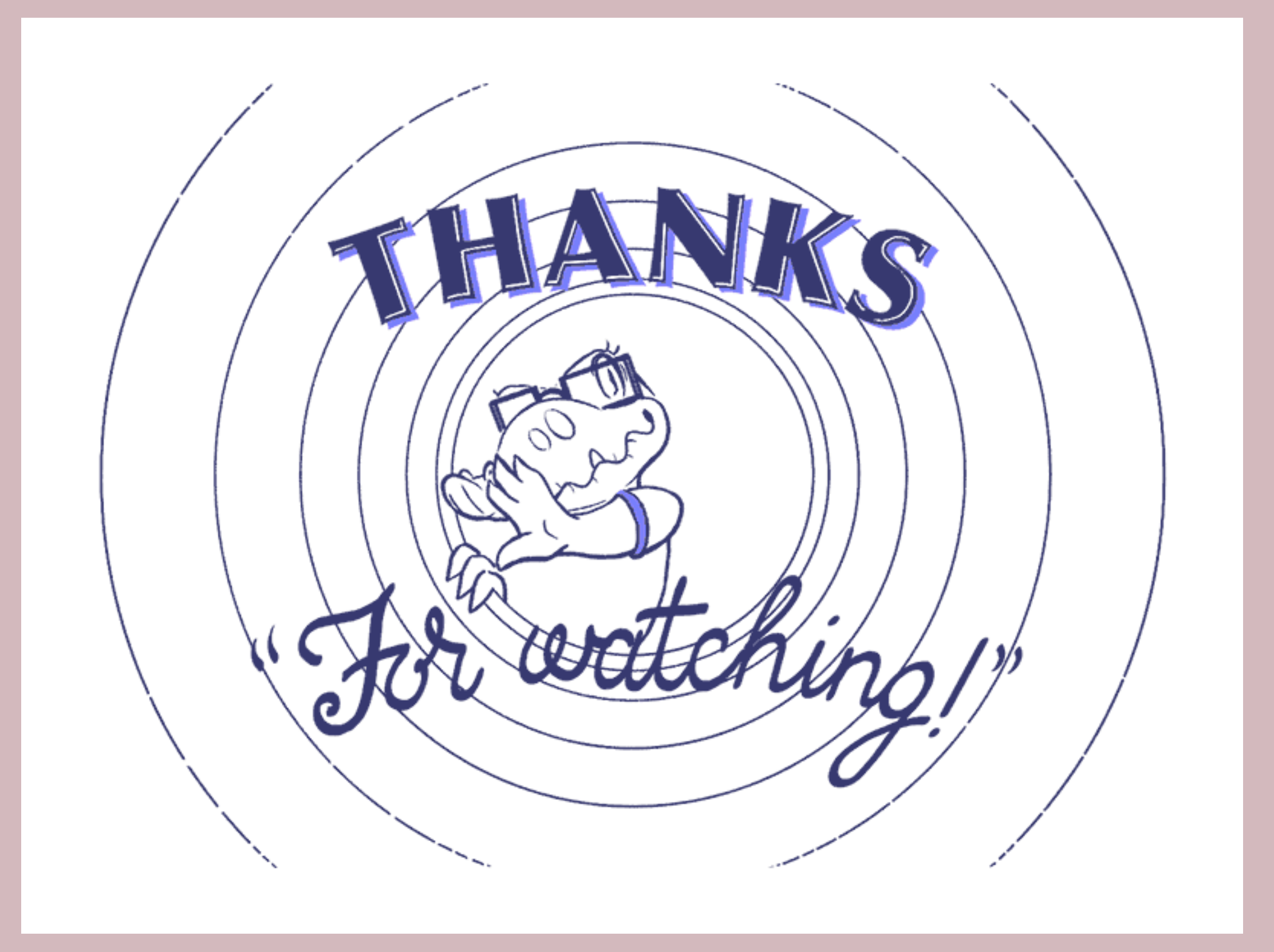

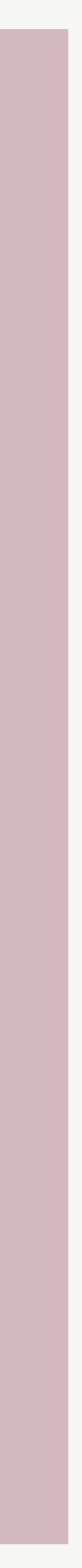